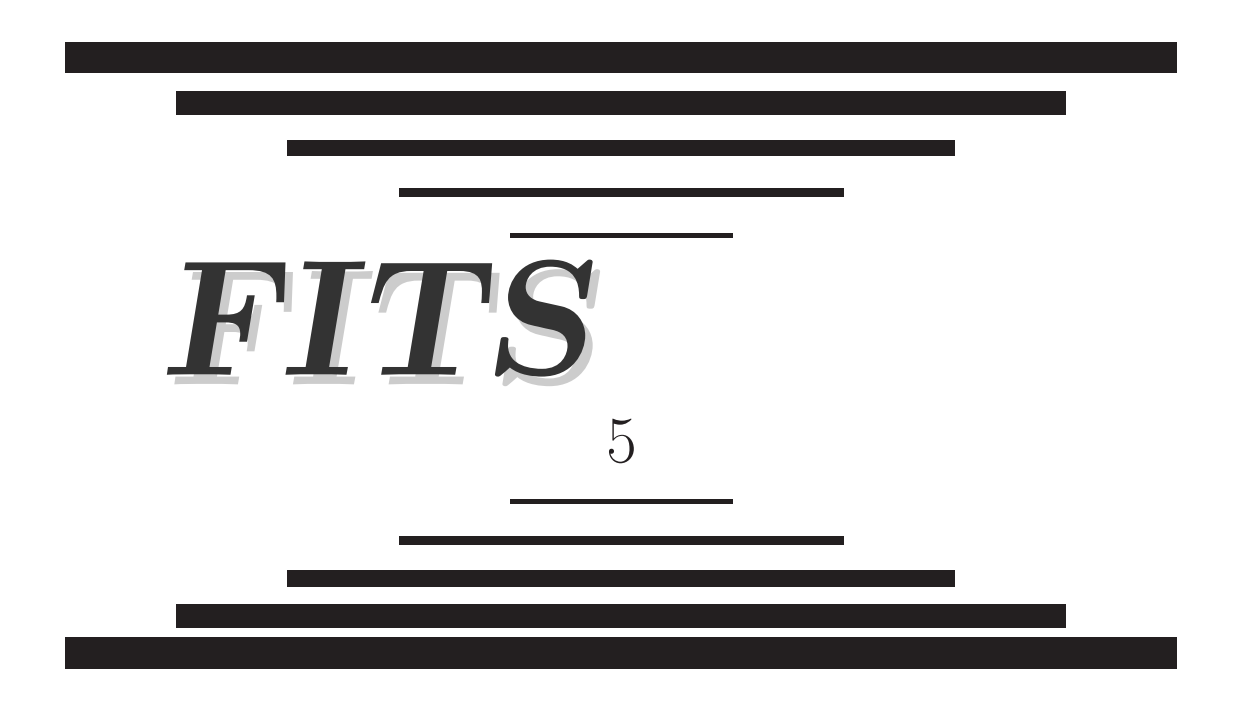

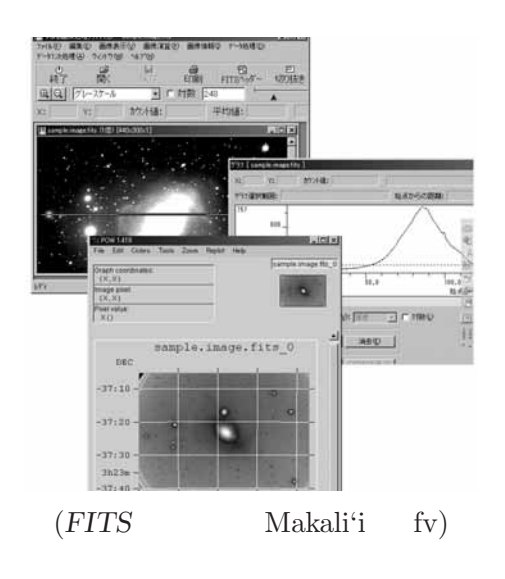

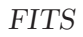

2004 2 10

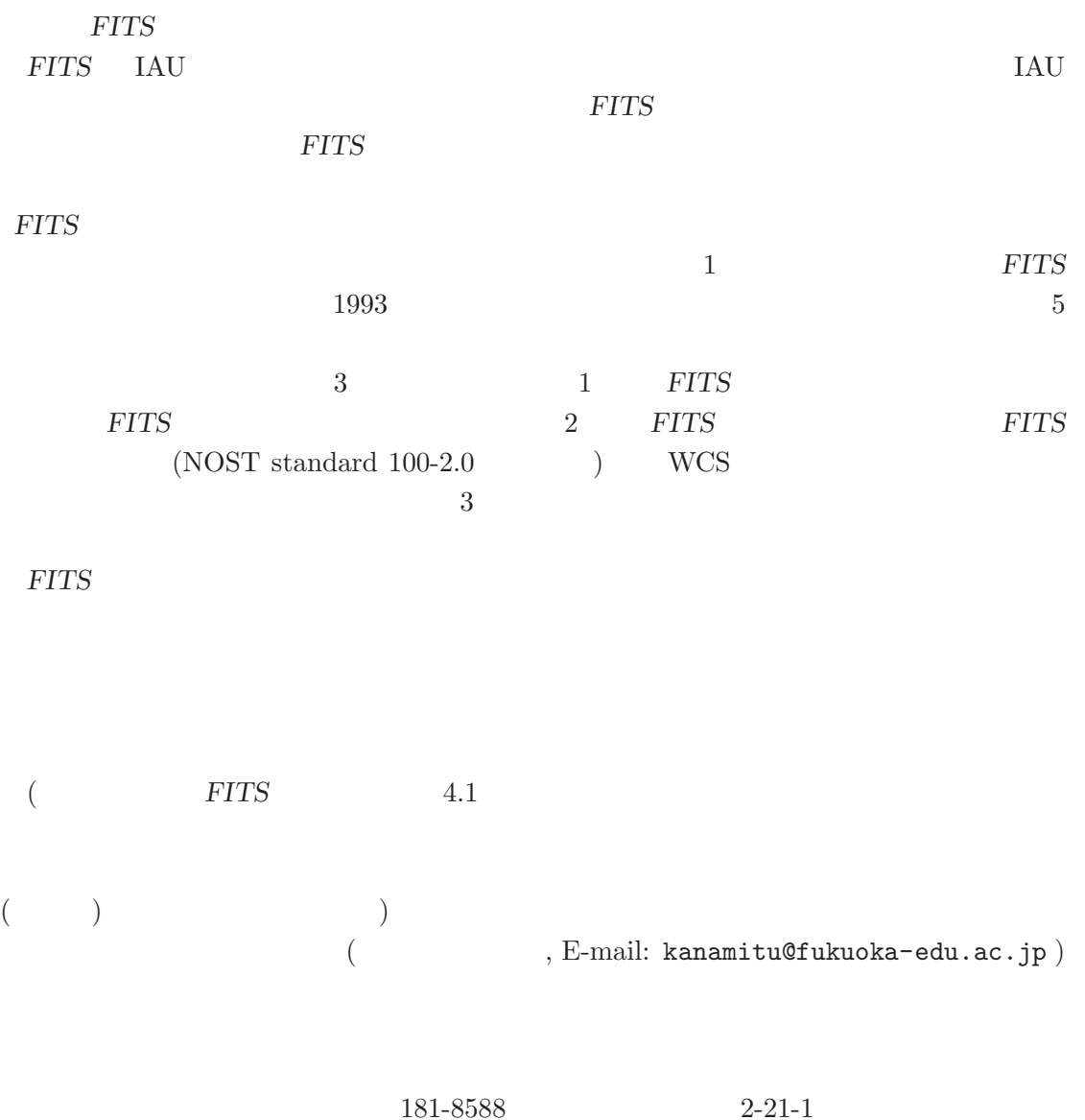

FAX: 0422-34-3840 E-mail: jaipa@sinobu.dc.nao.ac.jp

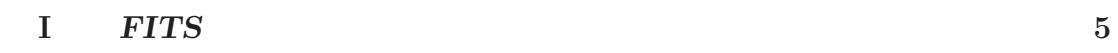

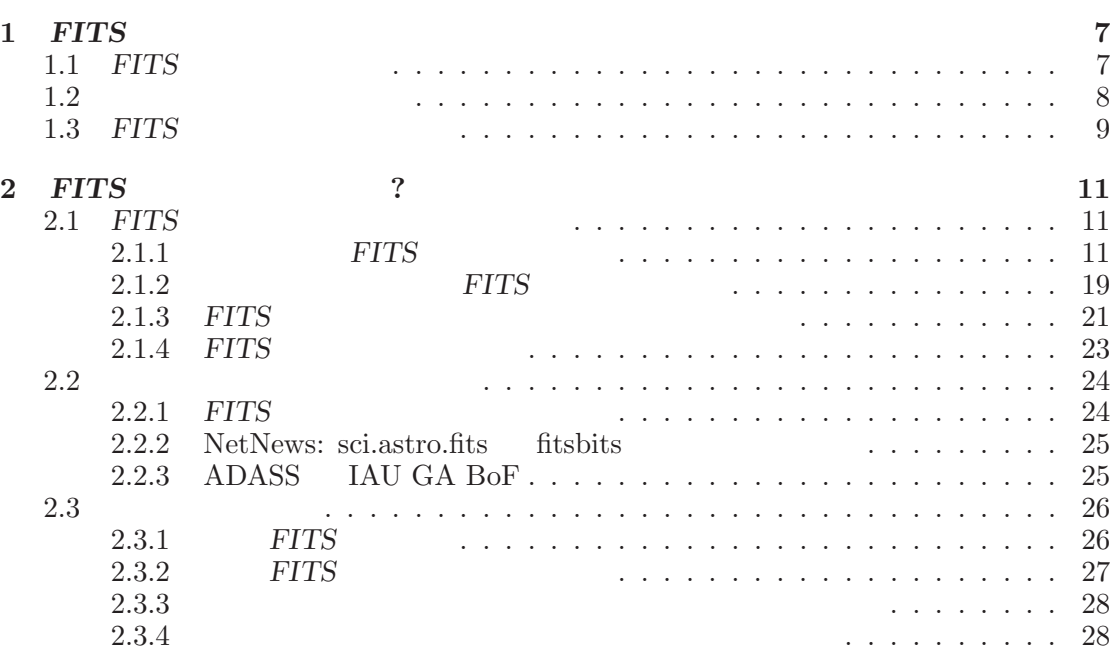

はじめに **1**

## **3** *FITS* 規約に反する悪い例 **29**

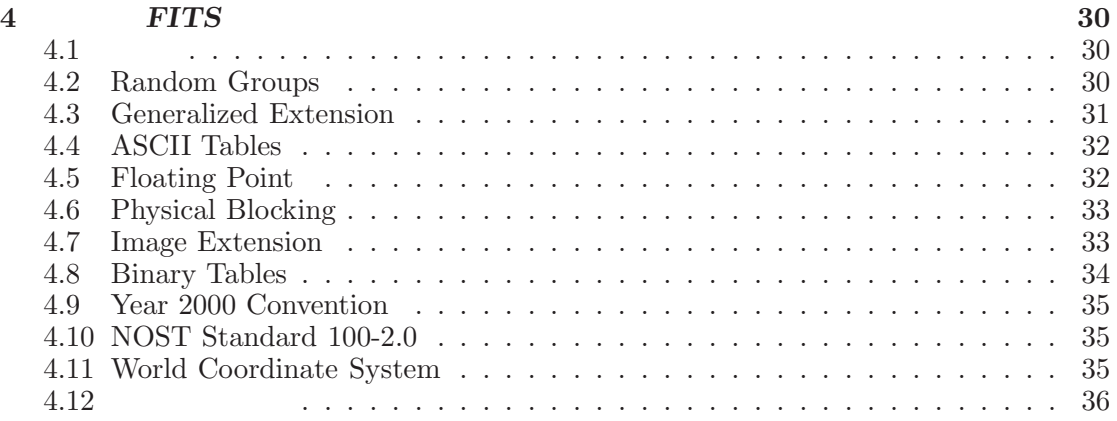

# **II** *FITS* 37

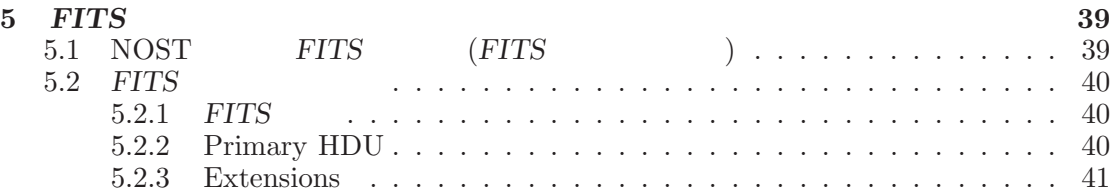

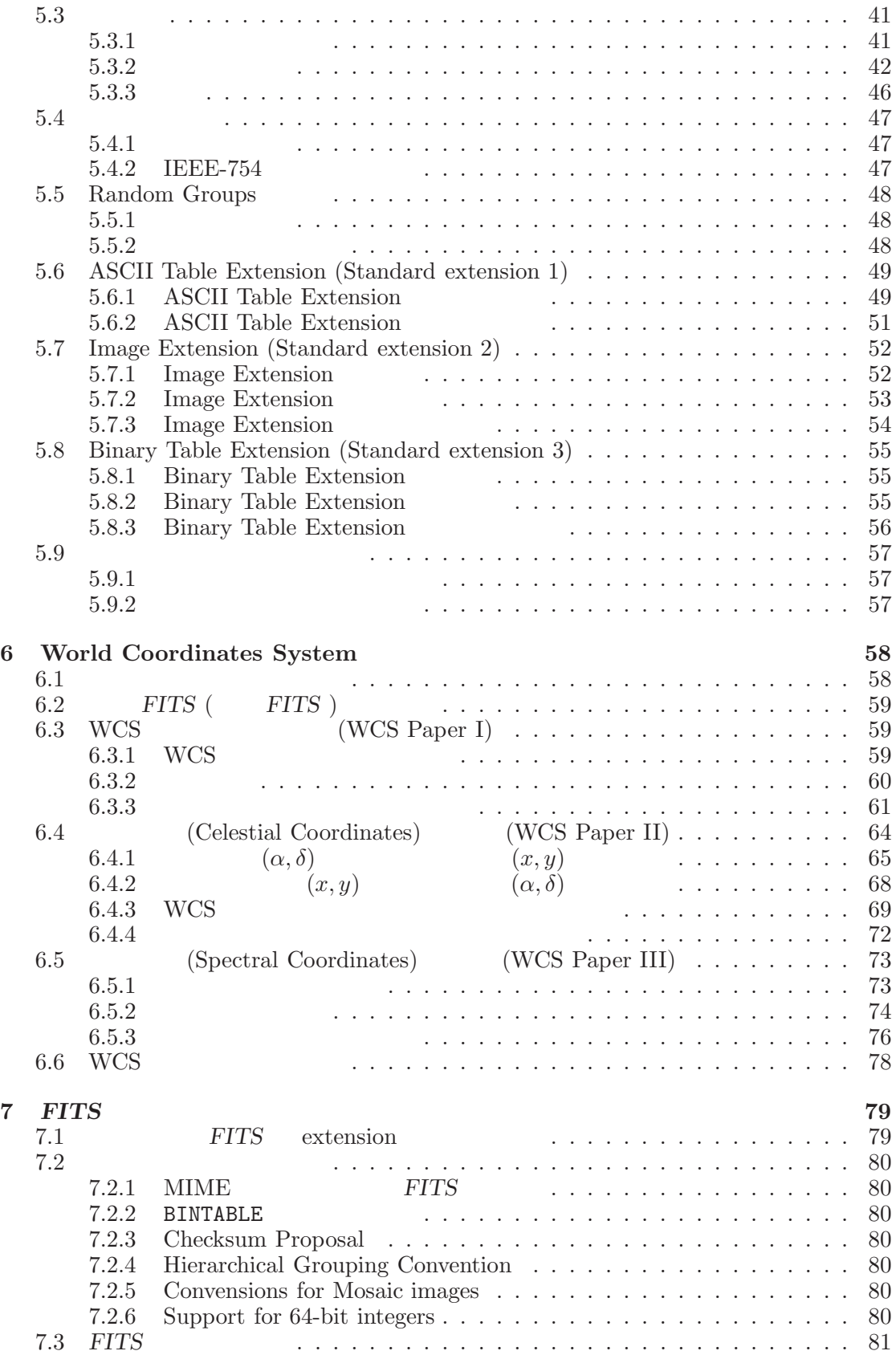

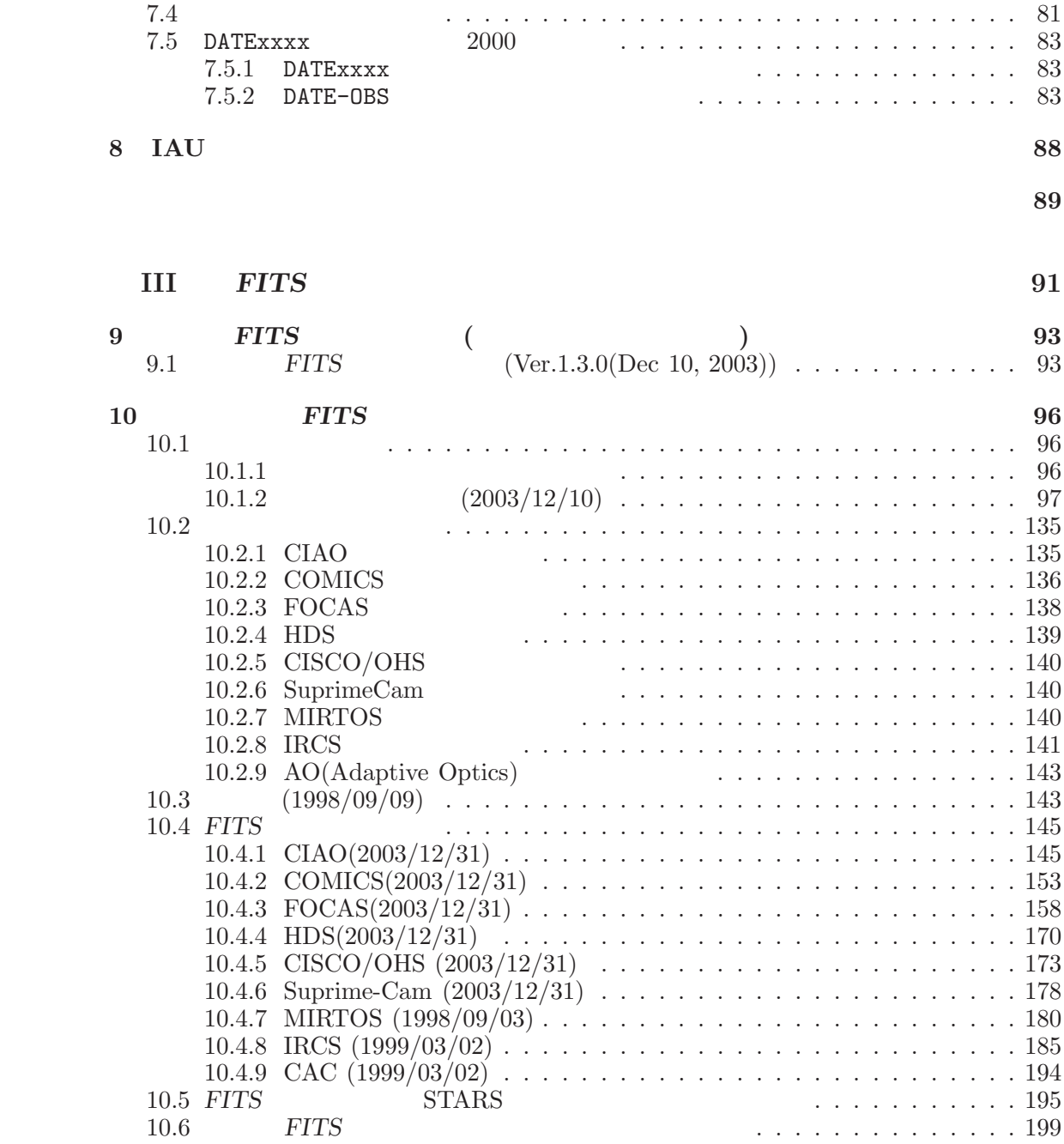

**I**

 $\mathbb{R}^2$ 

# $$

 $FITS$ 

## **1** FITS

*FITS* (The Flexible Image Transport System)

 $IAU(\underline{I}$ nternational  $\underline{A}$ stronomical  $\underline{U}$ nion = ) commission5( 5 ) *FITS*  $FITS$ **1.1 FITS** FITS トの運搬、解析、アーカイヴ (蓄積) 等、あらゆる場面で *FITS* ファイルが使われる。例 •  $: 1$  , 2  $: 3$  $\bullet$  $\bullet$  $\rm FITS$  *ASCII* 配列 (通常は多次元の) からできている。現在ではこの「基本」 *FITS* 要素に加えて同じ データ格納構造 (ヘッダ+データ) を持つ拡張された他の *FITS* 要素が付け加わってもよ -般的なFITSファイル 単純なFITSファイル ヘッダー }FITS要素 ヽッダ データ配列 ヘッダー }FITS要素 -タ配列 データ配列 ヘッダー }FITS要素 デー 一タ配列

FITS 1 1 1

# $1. \quad FITS$ *FITS*  $($   $)$  FITS  $($  ) FITS  $1$  $($  ) FITS  $2$  $($   $+$   $+)$   $FITS$   $FITS$  $($ ) 2880 (23040  $2 \qquad \qquad )$ 1 *FITS* 2  $\begin{array}{ccc} 1 & \quad 80 & \quad ^{1} \end{array}$  $(1$  2880/80=36  $36$  for  $1$  $(1)$  $($

## 1 *FITS*

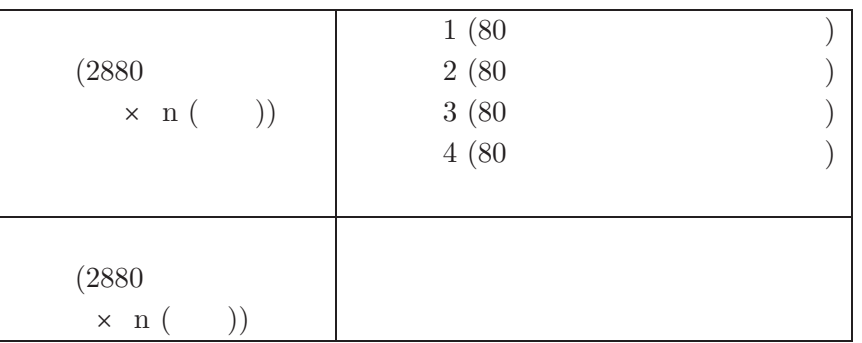

 $1.2$ 

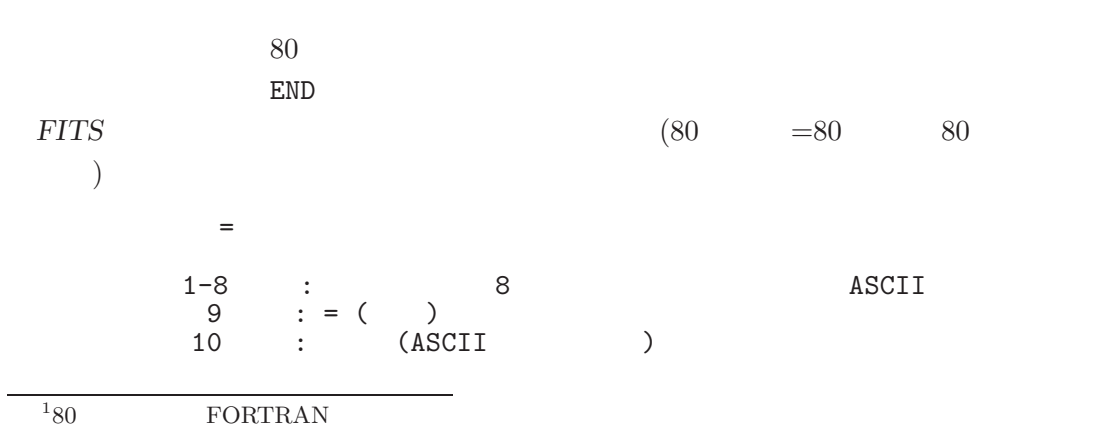

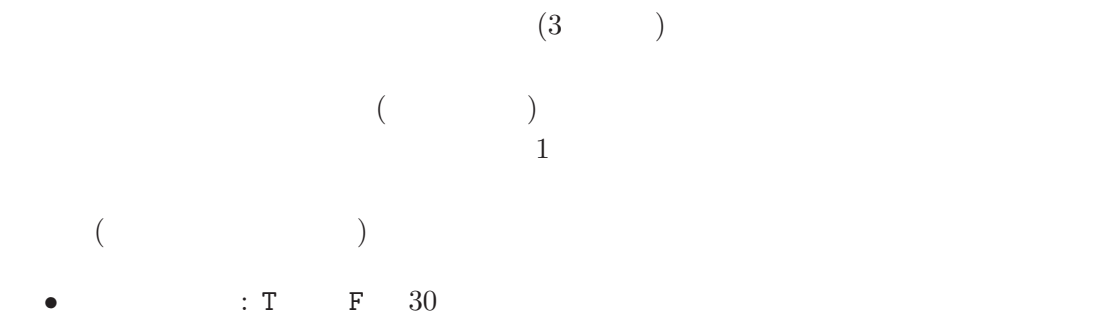

- $\colon 11\text{-}30$  (  $31\text{-}50$  )
- $11-30$  (  $31-50$ )
- $\hspace{1.5cm} \begin{array}{cccc} \cdot & \cdot & 8 & \left( \begin{array}{ccc} \cdot & \cdot & \cdot & 11 \end{array} \right. & \begin{array}{ccc} \cdot & \cdot & \cdot & \cdot & 20 \end{array} \end{array}$  $\mathcal{L} = \mathcal{L} \mathcal{L}$

## SIMPLE : FITS BITPIX : NAXIS :  $\verb|MAXIS| n \qquad : \text{ n }\quad \quad \text{1} \qquad \text{MAXIS} \qquad \qquad \text{n}$  $\text{END}$  80  $\text{S}-80$

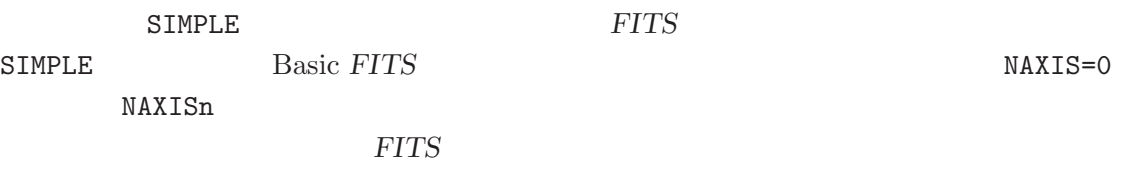

## **1.3 FITS**

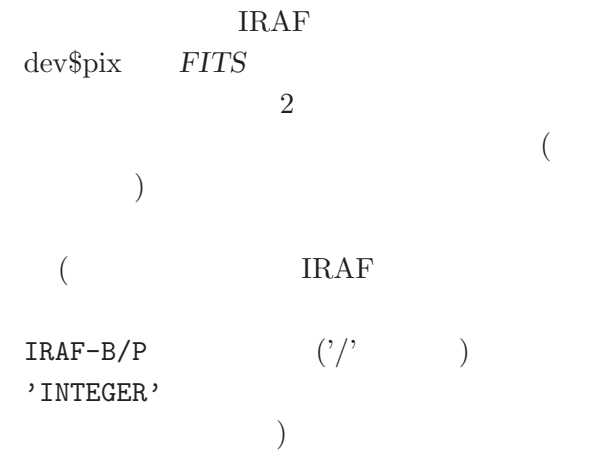

 $\longrightarrow$ 

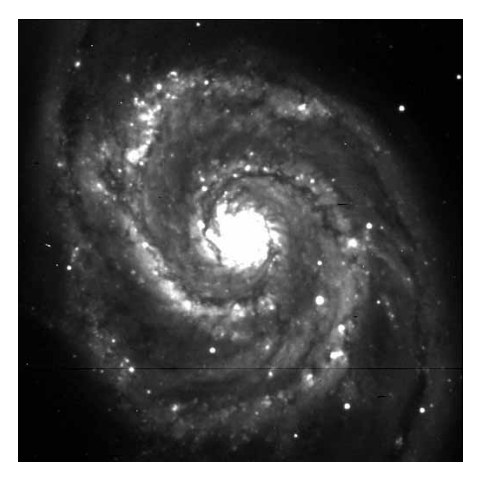

Main Header (IRAF dev\$pix)

1234567 123456789012345678901234567890123456789012345678901234567890123456789012345... ------------------------------------------------------------------------------ SIMPLE = T / FITS STANDARD<br>BIRPIX = T / 16 / FOTS RITS/PIXE BIRPIX = 16 / FOTS BITS/PIXEL<br>NAXIS = 2 / NUMBER OF AXES 2 / NUMBER OF AXES<br>512 /  $NAXIS1 = 512 / NAXIS2 = 512 /$  $\text{MAXIS2}$  = 512 / BSCALE = 1.0000000000E0 / REAL = TAPE\*BSCALE + BZERO BZERO = 0.000000000E0 / OBJECT = 'm51 B 600s' / ORIGIN = 'KPNO-IRAF' /  $\text{DATE}$  = '02-09-90' / IRAFNAME= 'pix ' / NAME OF IRAF IMAGE FILE IRAF-MAX= 1.993600E4 / DATA MAX IRAF-MIN= -1.000000E0 / DATA MIN IRAF-B/P= 16 / DATA BITS/PIXEL IRAFTYPE= 'INTEGER' / IRAF-MAX= 1.229817E4 / DATA MAX IRAF-MIN= -6.053954E0 / DATA MIN IRAF-B/P= 32 / DATA BITS/PIXEL IRAF-B/P=<br>IRAFTYPE= 'FLOATING'<br>CCDPICNO= CCDPICNO= 53 / ORIGINAL CCD PICTURE NUMBER<br>ITIME = 600 / REQUESTED INTEGRATION TIME ITIME = 600 / REQUESTED INTEGRATION TIME (SECS)<br>TTIME = 600 / TOTAL ELAPSED TIME (SECS) TTIME = 600 / TOTAL ELAPSED TIME (SECS)<br>0TIME = 600 / ACTUAL INTEGRATION TIME ( 600 / ACTUAL INTEGRATION TIME (SECS) DATA-TYP= 'OBJECT (0)' / OBJECT,DARK,BIAS,ETC. DATE-OBS= '05/04/87' / DATE DD/MM/YY RA = '13:29:24' / RIGHT ASCENTION  $DEC = '47:15:34'$  / DECLINATION<br>EPOCH = 0.00 / EPOCH OF RA EPOCH =  $0.00 / EPCCH$  OF RA AND DEC<br>
ZD = '22:14:00' / ZENITH DISTANCE  $ZD$  =  $'22:14:00'$  / ZENITH DISTANCE<br>UT =  $'09:27:27'$  / UNIVERSAL TIME UT =  $'09:27:27'$  / UNIVERSAL TIME<br>ST =  $'14:53:42'$  / SIDERIAL TIME  $ST = '14:53:42'$ <br>CAM-ID =  $\begin{array}{ccccc}\n\text{CAM-ID} & = & 1 & / \text{ CAMERA HEAD ID} \\
\text{CAM-TEMP=} & & -106.22 & / \text{ CAMERA TEM} \\
\end{array}$ CAM-TEMP= -106.22 / CAMERA TEMPERATURE, DEG C<br>DEW-TEMP= -180.95 / DEWAR TEMPERATURE, DEG C DEW-TEMP= -180.95 / DEWAR TEMPERATURE, DEG C<br>
F1POS = 2 / FILTER BOLT I POSITION<br>
F2POS = 0 / FILTER BOLT II POSITION 2 / FILTER BOLT I POSITION F2POS = 0 / FILTER BOLT II POSITION<br>TVFILT = 0 / TV FILTER TVFILT = 0 / TV FILTER<br>
CMP-LAMP= 0 / COMPARISOI CMP-LAMP= 0 / COMPARISON LAMP<br>TILT-POS= 0 / TILT POSITION 0 / TILT POSITION<br>0 /  $BIAS-PIX=$ <br> $BI-FLAG =$  $BI-FLAG =$ <br>BP-FLAG = 0 / BIAS SUBTRACT FLAG<br>O / BAD PIXEL FLAG  $BP-FLAG =$ <br>  $CR-FLAG =$ <br>  $OR-FLAG =$ <br>  $OR-FLAG =$ <br>  $OR-FLAG =$  $CR-FLAG =$  0 / BAD PIXEL FLAG<br>DK-FLAG = 0 / DARK SUBTRACT DK-FLAG = 0 / DARK SUBTRACT FLAG FR-FLAG = 0 / FRINGE FLAG<br>FR-SCALE= 0.00 / FRINGE SCAL 0.00 / FRINGE SCALING PARAMETER TRIM = 'Apr 22 14:11 Trim image section is [3:510,3:510]' BT-FLAG =  $'$ Apr 22 14:11 Overscan correction strip is  $[515:544,3:510]'$ FF-FLAG =  $'\$ Apr 22 14:11 Flat field image id Flat1.imh with scale=183.9447' CCDPROC = 'Apr 22 14:11 CCD processing done' AIRMASS = 1.08015632629395 / AIRMASS HISTORY New copy of one035.imh HISTORY New copy of one035 HISTORY New copy of m51 HISTORY New copy of m513 HISTORY New copy of m51 END

# **2** *FITS* **?** 実際に *FITS* ファイルを利用するために必要なソフトウェアや、利用の際に参考になる  $\begin{array}{lll} \text{URI} & \qquad & 2004 & 1 \\ \end{array}$

## **2.1** *FITS*

### **2.1.1 FITS**

**2.1.1.1 Makali'i** : [ FITS Makali'i  $\,$  $\overline{(-)}$  $\frac{187}{900}$ (Makali'i  $($   $)$ ieta. ) *FITS* **MARQ**  $1 - \text{ABC}$  $m$ [ HUMORD  $(Mkali'i$  )

variative mathematic mathematic mathematic mathematic mathematic state  $30$ 

#### Windows

- $8,16,32$  32,64 3
- $\bullet$  (and  $(\bullet, \bullet)$ )
- $1$
- ブリンク、測光や位置測定
- $\bullet$  *FITS*
- $(\text{WCS})$
- $1.0$

http://www.nao.ac.jp/J/OutReach/Makalii/

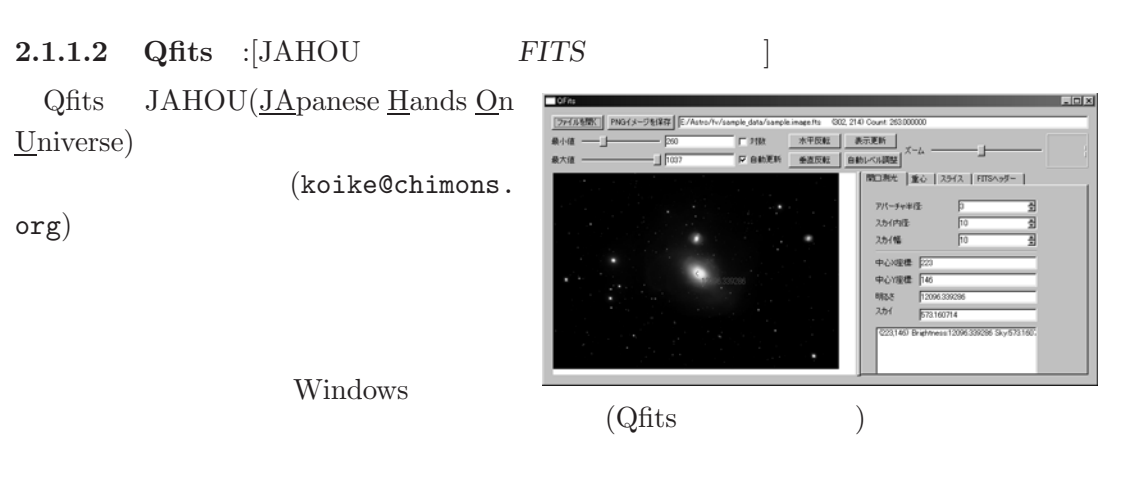

- $\bullet$
- **•**  $\mathbf{z} = \mathbf{z} \mathbf{z}$
- $\bullet$  *FITS*

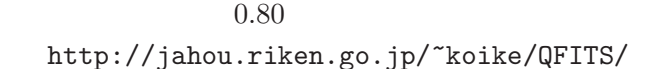

#### **2.1.1.3 BeSpec** : [

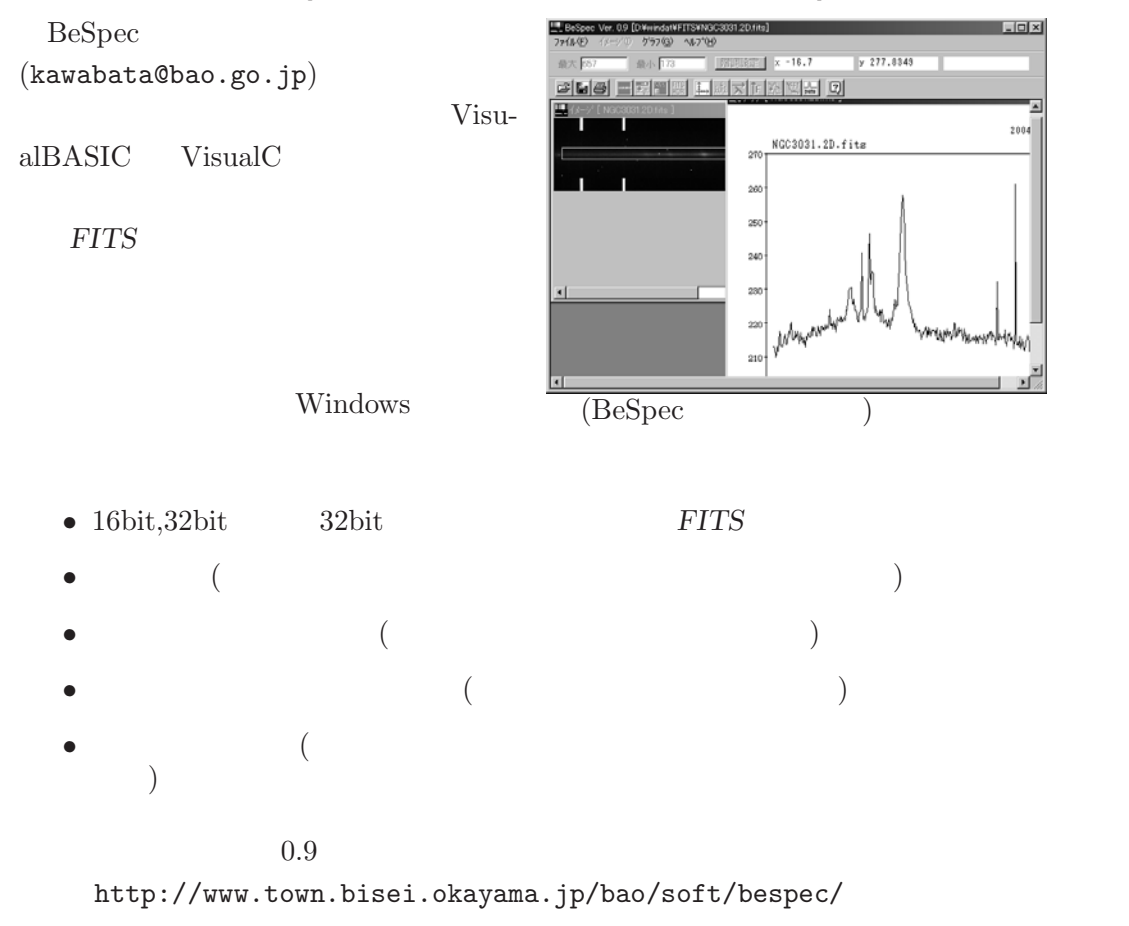

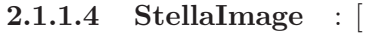

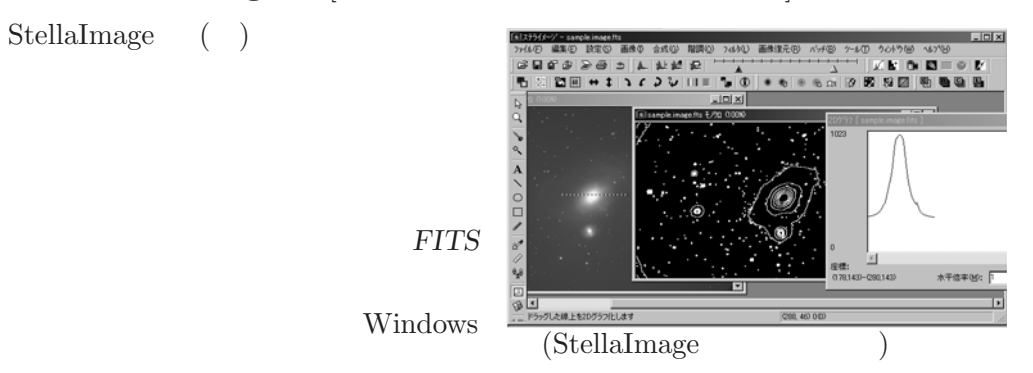

- $\bullet$ 8,16,32bit 32,64bit  $FITS$  jpeg SBIG CCD  $SBIG$
- $\bullet$  ( $\qquad \qquad (\qquad$
- PSF
- $\bullet$  RGB, CMY
- $\bullet$  (  $\qquad$  )
- シャープ、エンハンス、スムースなどのフィルタリング<br>- シャープ、エンハンス、スムースなどのフィルタリング
- $\bullet$
- 
- **•**  $\mathbb{R}^n$

 $4.0$ http://www.astroarts.co.jp/products/stlimg4/

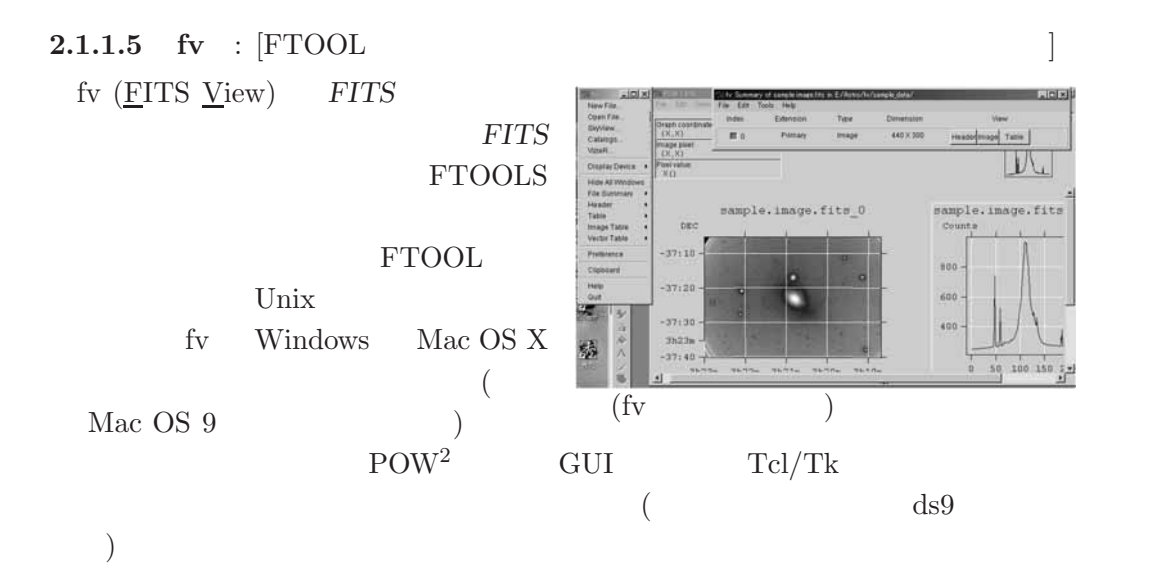

 $2$ William Blake The Marriage of Heaven and Hell  $\hspace{1cm}$  "The road of excess leads to the  $\underline{\text{Palace Of W} is \text{dom}''} \qquad \qquad \text{http://www.longtail.co.jp/mhh/}$ 

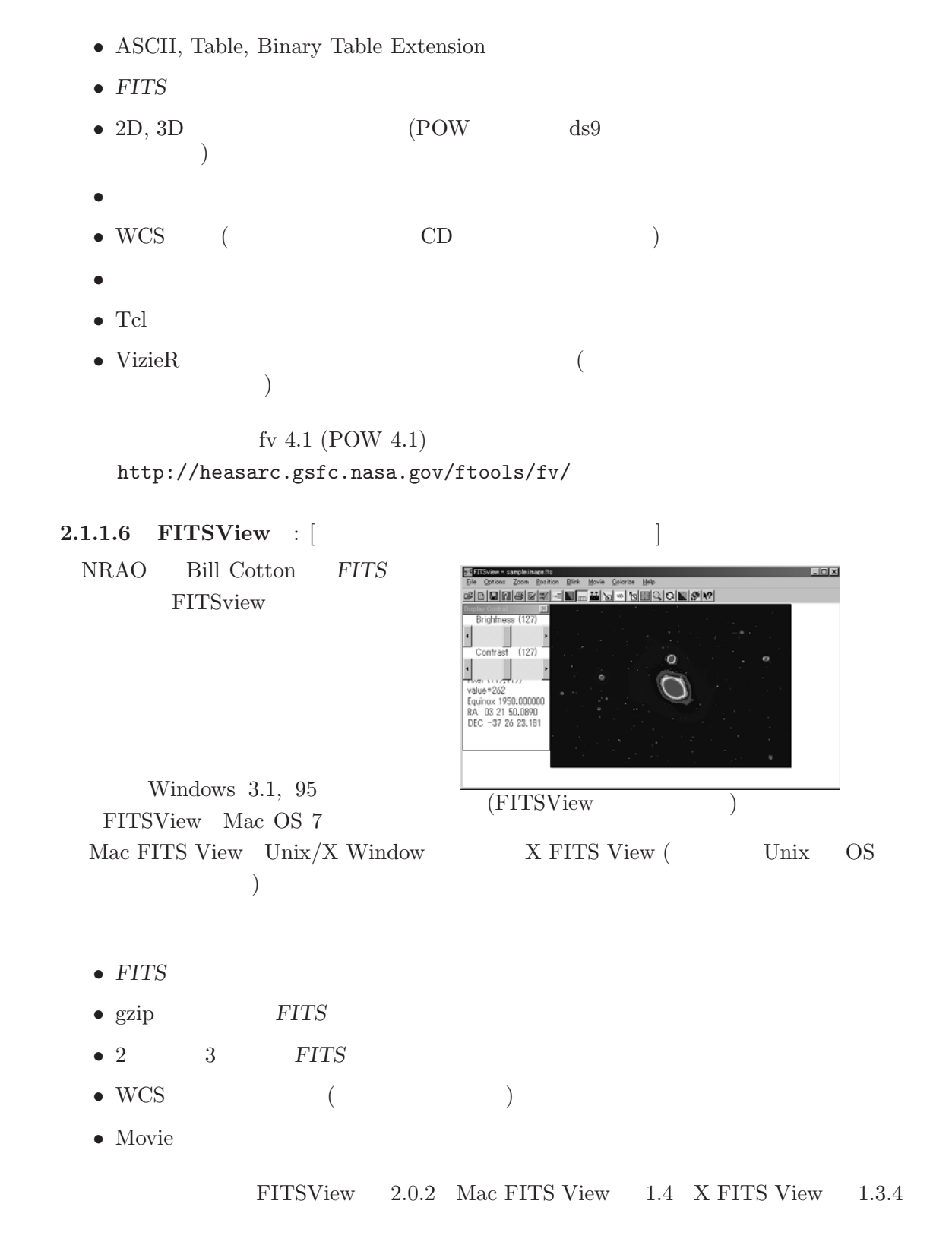

http://www.cv.nrao.edu/~bcotton/fitsview.html

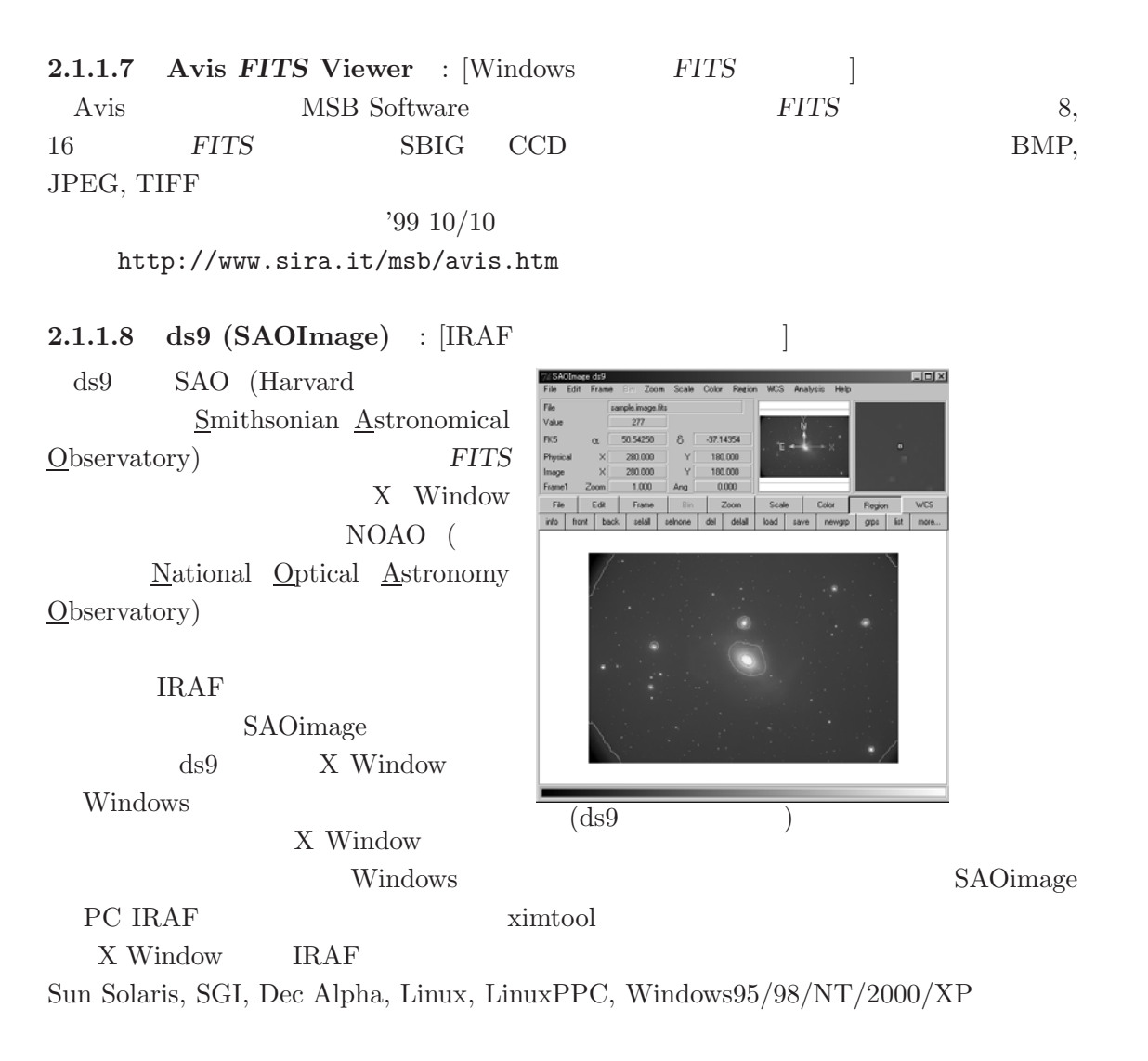

- $\bullet$  *FITS*
- Binary Table, Image Extension
- $FITS$  n
- 圧縮された *FITS* 画像を扱える
- 生のイベントファイルをサポート
- IRAF
- $\bullet$
- $\bullet$
- $WCS$  ( )
- DSS

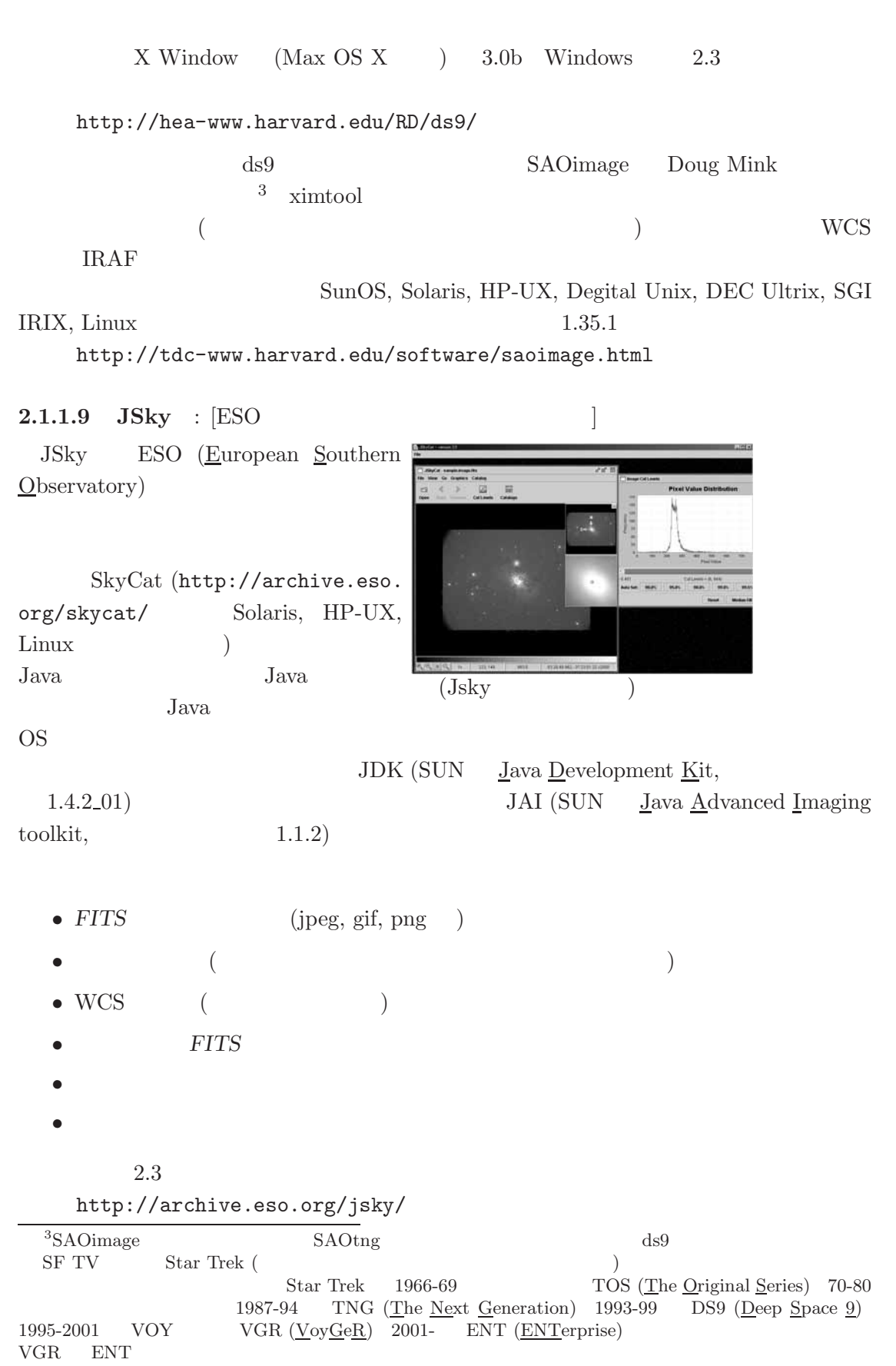

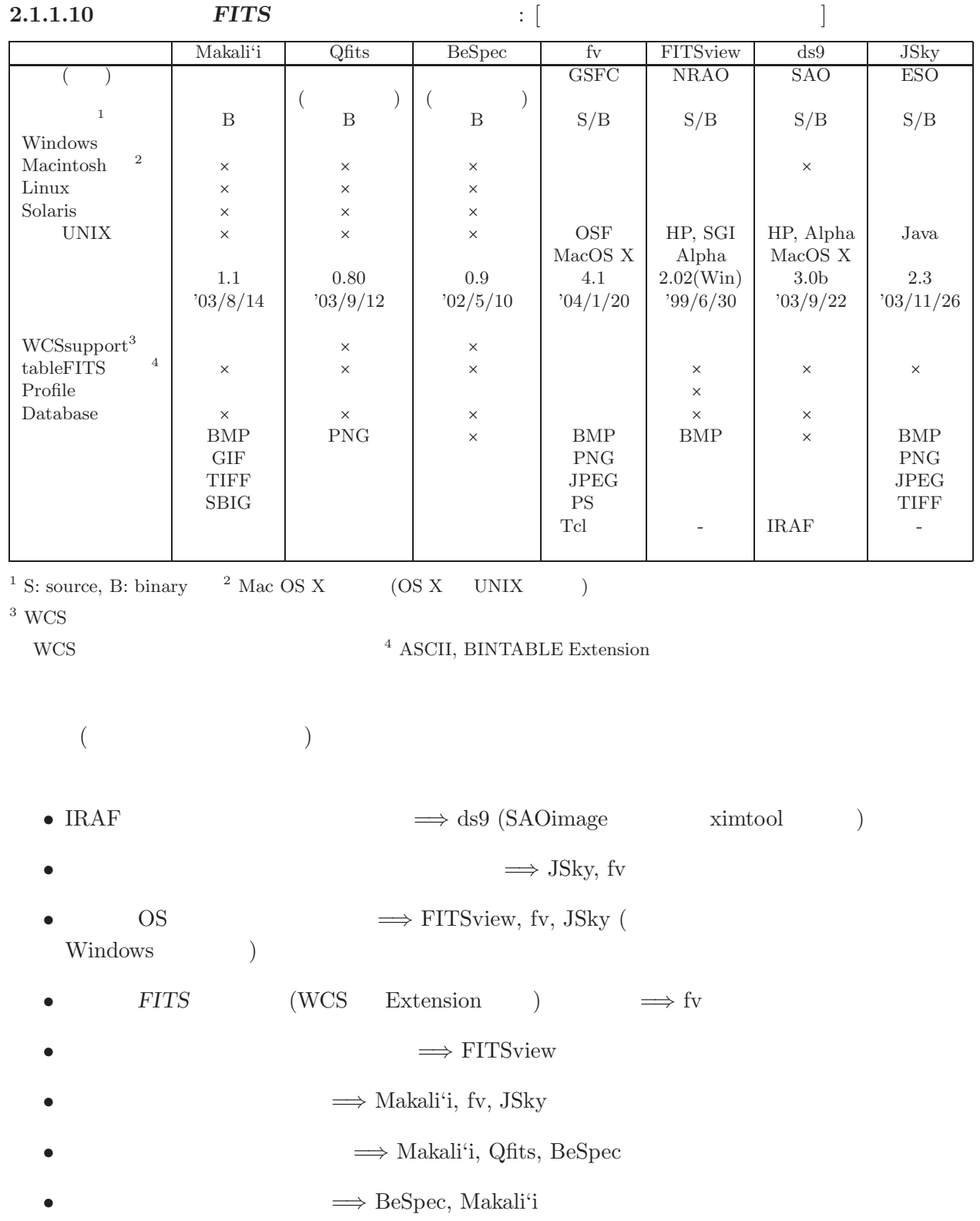

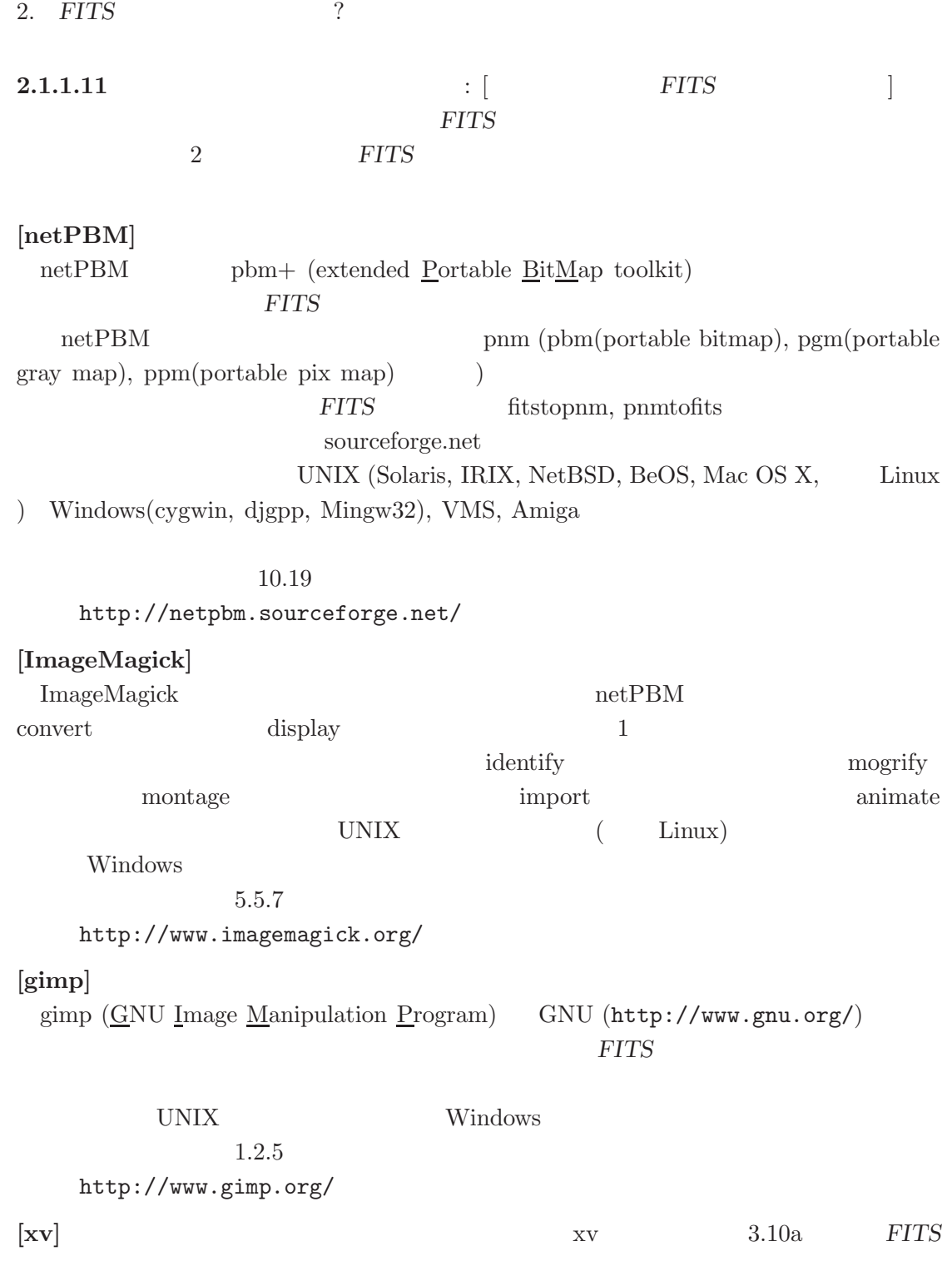

http://www.trilon.com/xv/xv.html

#### **2.1.2 FITS**

**2.1.2.1 IRAF** : [NOAO IRAF (The Image Reduction and Analysis Facility) NOAO (the National Optical Astronomy Observatory)

 ${\rm STSDAS}$ 

(The Space Telescope Science Data Analysis System)  $(http://www.stsci.edu/resources/software_hardware/stsdas)$ **UNIX** Linux PC UNIX (PC UNIX)  $2.12.1$  Sun OS (SunOS 4.\* Solaris) Digital UNIX

HP-UX IRIX PC UNIX (Linux(Red Hat, Slackware, SuSE) FreeBSD Solaris  $x86$  Mac OS X)

http://iraf.noao.edu/  $\rm IRAF$ 

X11IRAF GUI

xgterm ximtool xtapemon IRAF  $(PC)$ UNIX  $)$  1.3.1

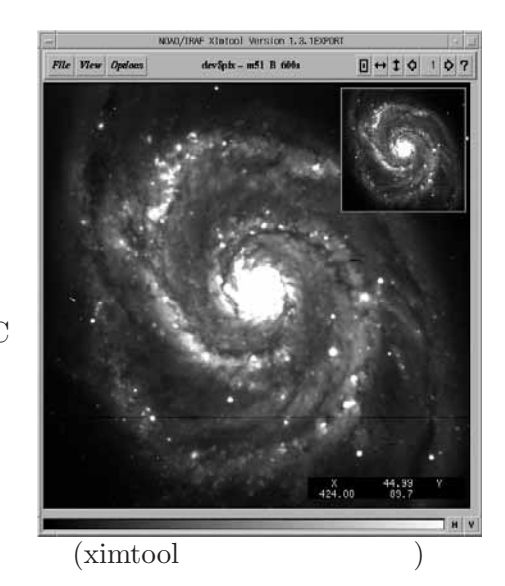

ximtool *FITS* 

IRAF FITS FITS **IRAF**  $GIF$ 

・印刷も可能 (カラー, モノクロ)  $\times$  WCS (World Coordinates System)  $\times$  $\times$  and  $\times$ 

 $2.1.2.2$  **AIPS** : AIPS (The Astronomical Image Processing System) NRAO (the National Radio Astronomy Observatory) そのための各種機能を持っている。使用するには C FORTRAN のコンパイラに X Window 31DEC03 http://www.aoc.nrao.edu/aips/ AIPS  $C++$   $AIPS++$  $1.9$ http://aips2.nrao.edu/docs/aips++.html  $AIPS$  $NEWSTAR$  Solaris, IRIX, HP-UX, Linux (on Intel) export (tatematsu@nro.nao.ac.jp) export http://www.nro.nao.ac.jp/~fjse022/ UltraSTAR (Unix and/or Linux based software Tools for Radio Astronomy; STream processing in Astronomy data Reduction package) X11 Motif lesstif  $X11$ /Postscript

Pxp make http://www.ioa.s.u-tokyo.ac.jp/VST/Pxplib/  $index-j.html$  2003 http://www.ioa.s.u-tokyo.ac.jp/VST/UltraSTAR/index-j.html

**2.1.2.3 MIDAS** : [ESO MIDAS ( $M$ unich Image and Data Analysis System) ESO (The European Southern Observatory) ESO (La Silla Paranal VLT (Very Large Telescope))  $UNIX (DEC OSF1/Ultrix,$ HP-UX, IBM AIX/RS6000, SGI/IRIX, Sun OS 4.\*/Solaris) VMS PC Linux (C FORTRAN )  $03$ SEP http://www.eso.org/projects/esomidas/ STARLINK ESO VLT SkyCat (JSky ) GAIA (Graphical Astronomy and Image Analysis Tool) Solaris, Tru64 UNIX, PC Linux  $2.6 - 12$ http://star-www.dur.ac.uk/~pdraper/gaia/gaia.html

**2.1.3 FITS** 

専門的な解析や、観測装置のためのソフトウェアなど、*FITS* を扱うソフトウェアの開

**2.1.3.1 FTOOLS** : [FITS FTOOLS HEASARC (High Energy Astrophysics Science Archive Research Center) W. D. Pence **FTOOLS** team **FITS** ANSI FORTRAN, ANSI C, Perl, Tcl FTOOLS PERSONS ARE EXAMPLED TO PERSONAL EXPLOSIVE STOOLS France to be defined that the control of the control of the GUI UNIX <sup>T</sup> UNIX (Sun/Solaris, Digital/OSF, SGI/IRIX, Mac OS X, Linux (x86, PPC/Mac)) Cygwin  $5.3$ http://heasarc.gsfc.nasa.gov/ftools/ **2.1.3.2 FITSIO (CFITSIO)** : [*FITS* 0 W. D. Pence FITSIO FITS machine-independent C FORTRAN で書かれ各種コンピュータで実行可能である。*FITS* の最新の規約に対 standard extension Binary Table WCS checksum UNIX/VMS Windows  $Windows$  DLL (Visual C++, Borland C++ )  $2.470$ http://heasarc.gsfc.nasa.gov/fitsio/ **2.1.3.3 funtools** : [SAO FITS funtools SAO HEAD (High Energy Astrophysical Division) R&D により開発されている *FITS* に関するライブラリとユーティリティのパッケージである。 FITS **BINTABLE** funcalc (for binary tables), funcnts (count photons), fundisp (display data),

funhead (display a header), funhist (create a 1D histogram) funimage (create a FITS image), funmerge (merge one or more table), funtable (copy selected rows to a FITS binary table)  $\hspace{1cm}$  C  $\hspace{1cm}$  Solaris, Linux, LinuxPPC, SGI, Alpha OSF1, Mac OS X Windows  $98/NT/2000/XP$ 1.2.3 http://hea-www.harvard.edu/saord/funtools/

**2.1.3.4 WCSLIB** : [World Coordinate System | ANTF (Australia National Telescope Facility) M. Calabretta World Coordinate  $\text{System}$  (  $2$  ) している。<br>
WCSLIB C で  $3.3$ http://www.atnf.csiro.au/people/mcalabre/WCS/index.html **2.1.3.5 WCSTools Package** : [SAO WCS WCSTools Harvard-Smithsonian Center for Astrophysics (SAO TDC (Telescope Data Center))  $WCS$  WCSTools WCS を扱うプログラム集とライブラリ集からなっており、全てのタイプの *FITS* ファイ <u>IRAF アプリスト</u> HST (Hubble Space Telescope) GSC (Guide Star Catalogue) USNO (United States Naval Observatory) 2MASS (Two Micron All Sky Survey) Tycho-2 (ESA Hipparcos ) SAOimage, SAOtng, ds9, skycat  $3.5.1$ http://tdc-www.harvard.edu/software/wcstools/ **2.1.3.6** eclipse from ESO : [ESO C eclipse ( $\overline{ESO}$   $\overline{C}$  Library for an Image Processing Software Environment) ESO  $\lambda$ NSI C  $\lambda$  ESO 3.6 m Adonis (Adaptive Optics system) Adonis Python Python FITS I/O C qfits (http:  $//www.eso.org/projects/aot/qfits/index.html)$  $4.8-1$ http://www.eso.org/projects/aot/eclipse/ **2.1.3.7 Horizon** : [NCSA Java | NCSA (National Center for Supercomputing Applications) Java **FITS** FITS http://imagelib.ncsa.uiuc.edu/Horizon/ **2.1.3.8 nom.tam** : [*FITS* Java nom.tam NASA GSFC (Goddard Space Flight Center)/HEASARC Tom Mcglynn *FITS* Java  $0.97a$ http://heasarc.gsfc.nasa.gov/docs/heasarc/fits/java/v0.9

#### **2.1.3.9 FITS I/O software in IDL** IDL (Interactive Data Language)

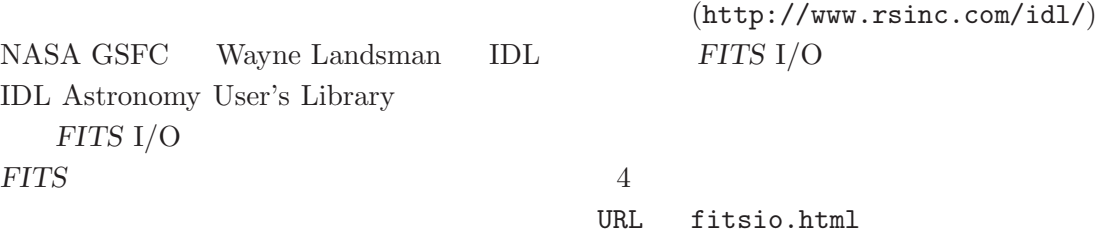

#### http://idlastro.gsfc.nasa.gov/

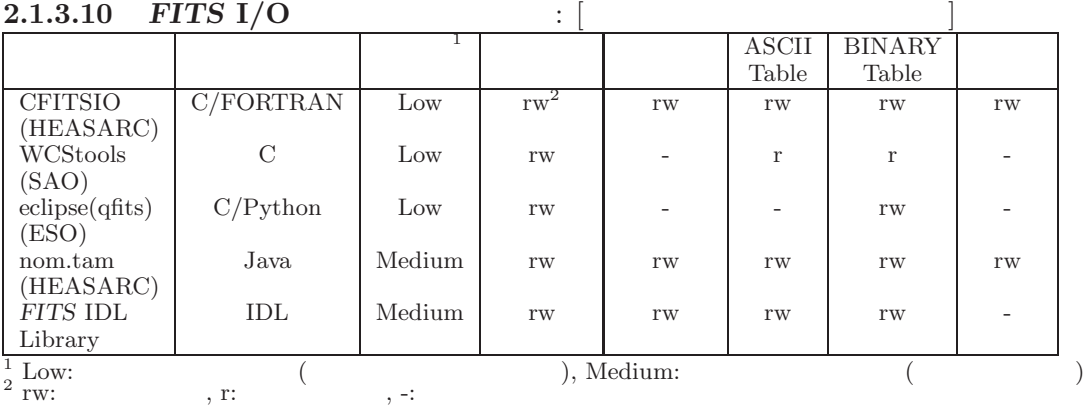

*†* http://heasarc.gsfc.nasa.gov/docs/heasarc/fits/fits\_libraries.html も参照のこと

#### **2.1.4 FITS**

FITS **FITS** 

**2.1.4.1** *FITS* **Support Office Sample Files** : [gsfc HST MAGE Extension IUE OSTANDARS IN THE STREET http://fits.gsfc.nasa.gov/fits\_samples.html **2.1.4.2 NRAO Sample/Test Data** : [NRAO \] NRAO FITS (2000 ) examples the system of  $\mathcal{D}$ http://www.cv.nrao.edu/fits/data/

**2.1.4.3 HEASARC/OGIP Sample Files** : [HEASARC HEASARC OGIP (Office of Guest Investigator Programs) HFWG (HEASARC *FITS* Working Group)

http://heasarc.gsfc.nasa.gov/docs/heasarc/ofwg/ofwg\_samples.html

**2.2**  $\blacksquare$ ( WWW (World Wide Web)) FITS **2.2.1 FITS 2.2.1.1 FITS** Support Office : [FITS NASA GSFC FITS  $0,0,0,0$ 日间期 69 Support Office  $($  IAU The Ast ronomical

 $\text{FWG}$  ( )  $\qquad \qquad \text{W}.$ Pence  $\rangle$  *FITS* 

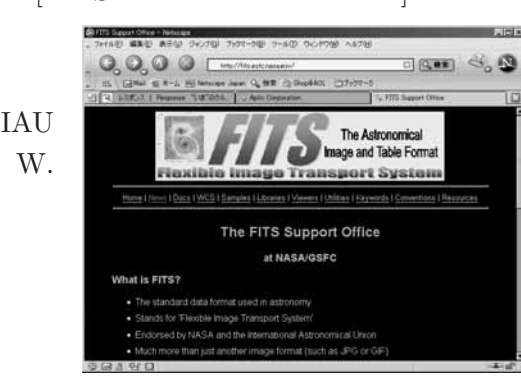

- $\bullet$  *FITS*
- FITS
- $\bullet$  WCS
- *FITS* (a)
- $\bullet$  *FITS*
- $\bullet$  *FITS*

http://fits.gsfc.nasa.gov/

UCO/Lick (University of California Observatories/Lick), STScI (Space Telescope Science Institute), NOAO, ESO

**2.2.1.2 HEASARC** : [HEASARC *FITS* ]

NASA / Goddard HEASARC (High Energy Astrophysics Science Archive Research Center) *FITS* 

- $\bullet$  *FITS* (HEASARC )
- FITS **HEASARC**
- *FITS* (a)

http://heasarc.gsfc.nasa.gov/docs/heasarc/fits.html

**2.2.1.3 NRAO** : [NRAO *FITS* ] NRAO FITS *FITS FITS* 

- FITS
- FITS NRAO
- *FITS* (a)
- WCS
- *FITS*
- *FITS* wais

```
http://www.cv.nrao.edu/fits/
```
#### 2.2.2 NetNews: sci.astro.fits fitsbits

NetNews sci.astro.fits FITS

#### **WWW**

news:sci.astro.fits

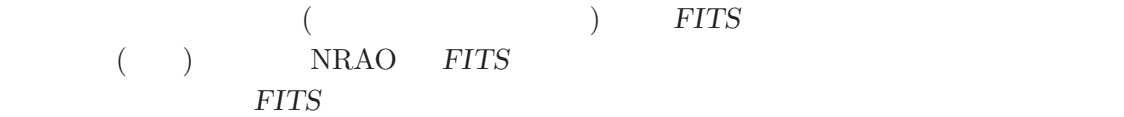

fitsbits

```
http://listmgr.cv.nrao.edu/mailman/listinfo/fitsbits
FITS ( ) FITS
                             fitsbits sci.astro.fits
```
 $1$ 

#### **2.2.3 ADASS IAU GA BoF**

ADASS ( $\triangle$ stronomical Data  $\triangle$ nalysis Software and Systems)

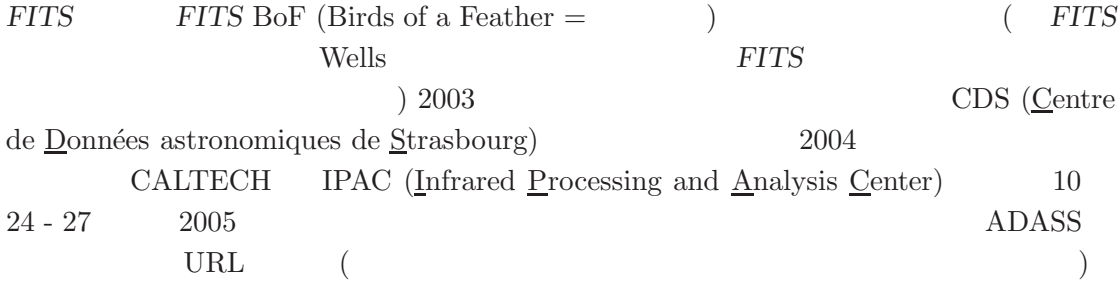

http://www.adass.org/  $3$  IAU (International Astronomical Union =  $)$ GA (General Assenbly = ) FITS BoF IAU FWG  $2$ **2.3 2.3.1 FITS** FITS IAU Commission 5 ( 5 and Secondary FWG (*FITS* Working Group) **FWG IAU FWG** *FITS*  $($  $IAU FWG$  <br/>  $IAU FWG$  <br/>  $($ FITS  $\qquad \qquad \qquad \text{FITS} \qquad \qquad \text{PITS}$ et *FITS* 2004 6 1994 6  $1998\qquad 5$  $\overline{4}$ (kanamitu@fukuoka-edu.ac.jp) (JAXA) (shigeomi@eorc.jaxa.jp) (JAXA, X ) (mitsuda@astro.isas.jaxa.jp) (JAXA,  $(JAXA, )$  (nakagawa@ir.isas.jaxa.jp) **(and Transform (shimizu@solar.mtk.nao.ac.jp)** (JAXA, VSOP ) (murata@vsop.isas.jaxa.jp) **(**dakata@subaru.naoj.org) (takata@subaru.naoj.org) ) (morita@nro.nao.ac.jp) ) (hanaoka@solar.mtk.nao.ac.jp)  $(yanagi@oao.nao.ac.jp)$ ) (minezaki@kiso.ioa.s.u-tokyo.ac.jp) 名誉委員 **(**国立天文台名誉教授**)** 西村史朗 (nishmrsr@cc.nao.ac.jp)

<sup>&</sup>lt;sup>4</sup>JAXA (Japan <u>Aerospace eXploration Agency</u>) =

jfits@sinobu.dc.nao.ac.jp

- $(\begin{array}{cc} \bullet & \bullet \end{array})$
- $\bullet$  ( )
- $($   $)$
- 
- $\bullet$  ( )
- $\bullet$  (and  $\bullet$  and  $\bullet$  )  $\bullet$  (and  $\bullet$  ) [and  $\bullet$  ) [and ]

FITS

 $JIRAFNET$ jirafnet@sinobu.dc.nao.ac.jp

2.3.2 *FITS* 

ーング マング マング アプリング あんしゃ アプリング あんしゃ アプリング あんしゃ アプリング あんしゃ アプリング しゅうしゅう はんしゃ アプリング はんしゃ はんしゃ はんしゃ にっぽんしゃ しゅうしゅう *FITS* URL http://www.fukuoka-edu.ac.jp/~kanamitu/fits/

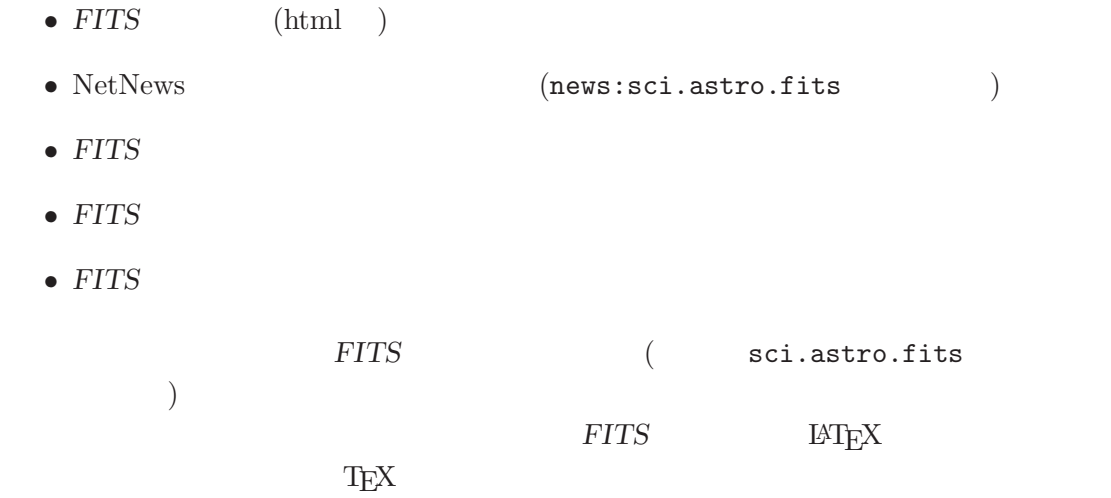

**2.3.3**  $\overline{\phantom{a}}$ 

 $1990$ 

議論する場として誕生したが、*FITS* に関する活動も多く、事務局を国立天文台の天文学

 $($  ftp  $)$  $FITS$ http://jaipa.nao.ac.jp/

をはじめ多数) が開発元からミラーされ、最新版が置かれるように整備されている。前節

 $\rm ftp$ (IRAF SAOimage)

ftp://iraf.nao.ac.jp/

 $2.3.4$ 

http://www2.naoj.org/  $(2004/01/29)$ 

 $(\verb|stacka@subaru.naoj.org|) \eqno( \verb|blacka@subaru.naoj.org|)$ smoka http://smoka.nao.ac.jp/subaru.ja.jsp  $($  sunaru.jsp  $)$ 

**3** *FITS* 規約に反する悪い例

次のような間違いはよくあるものだが、*FITS* 規約には抵触するので、注意すること。  $(5.3.1)$ × simple = T  $EQUINOX$   $EQUINOX$  (5.3.2 EPOCH (b)  $\times$  EQUINOX = 2000  $\text{EXTEND}$  NAXIS  $(5.3.2)$  $SIMPLE = T$  $BITPLY = 32$  $\times$  EXTEND = T  $NAXIS = 3$  $\hbox{\rm quote} \hspace{1cm} (5.3.3)$  $(5.3.3)$  $\times$  XTENSION = "TABLE " unsigned integer  $BITPIX = 16$  $-32768 \qquad 32767 \qquad \qquad (5.4.1)$ unsigned short  $BZERO = 32768$ **ASCII Table Extension TFORMn**  $\begin{tabular}{llll} ASCII Table Extension & TFORMn & FORTRAN-77 \\ C & (5.6.1) & \end{tabular}$  $(5.6.1)$  $\times$  TFORM1 = '%6d '  $\times$  IRAF-MAX = E30  $IRAF-MAX = 12$  $IRAF-MAX = 1E30$  $($  NOST-100-2.0  $($   $8$  $\left( \begin{array}{c} 0 \end{array} \right)$ 

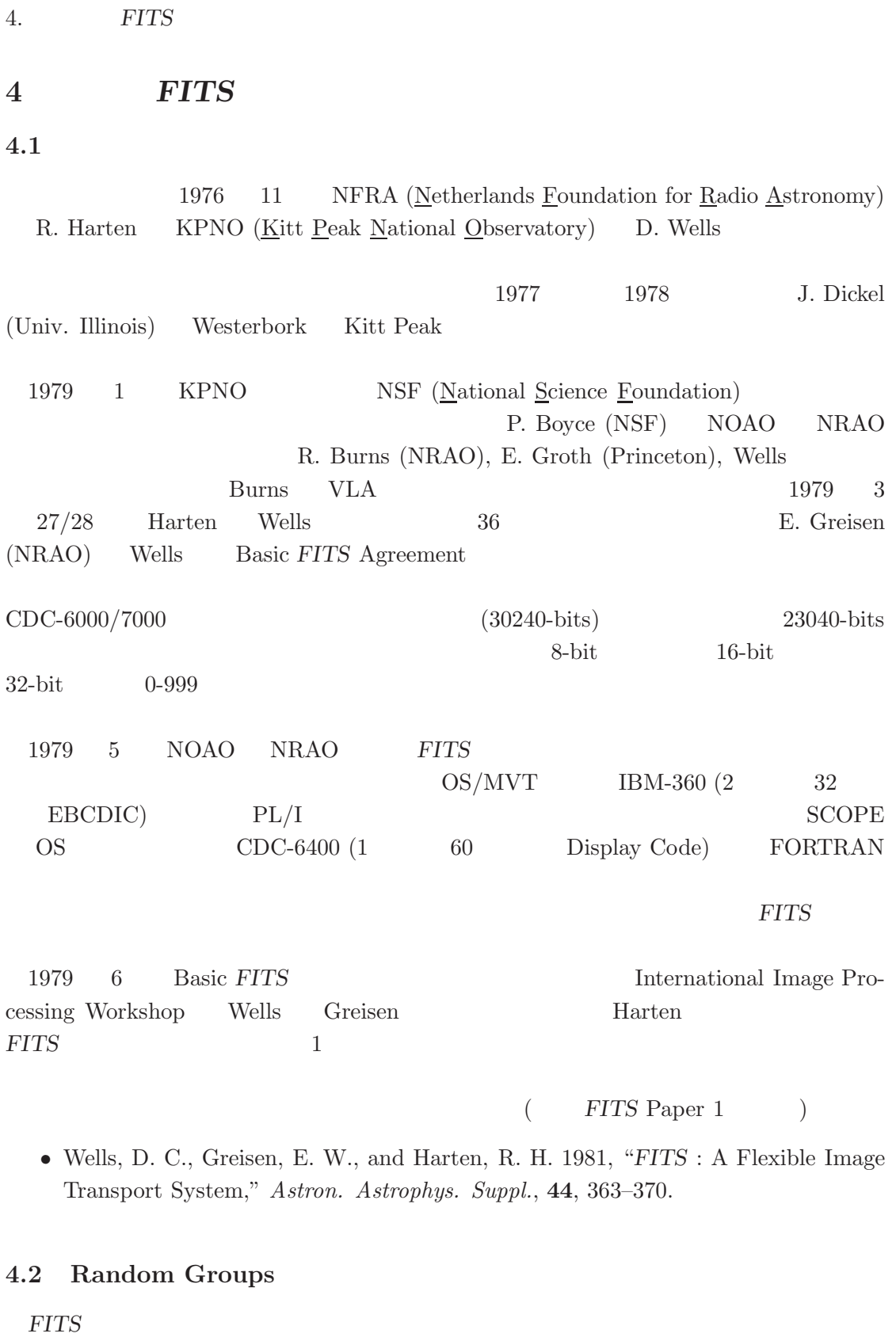

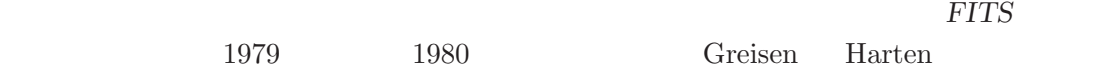

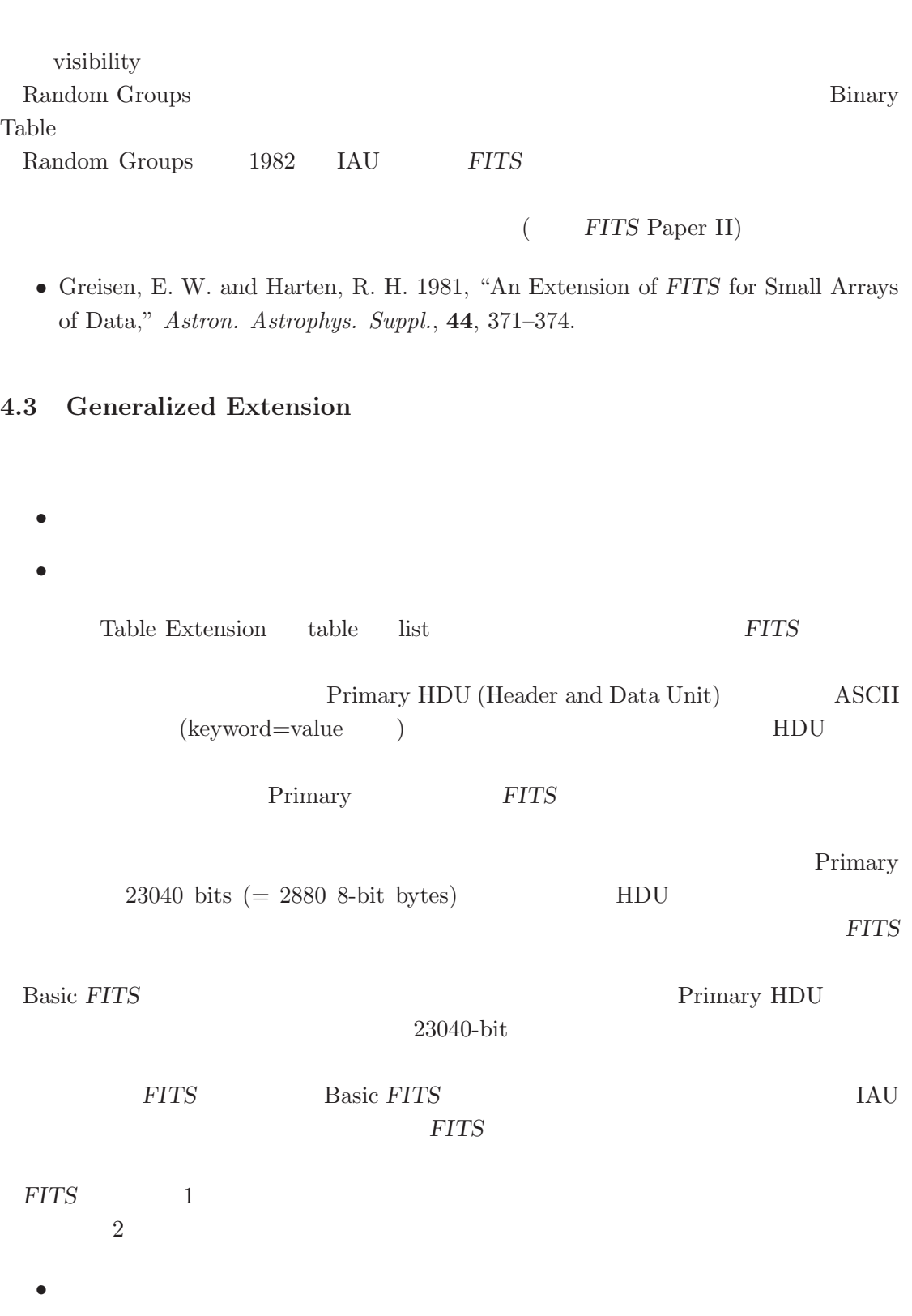

 $\bullet$ 

*FITS* 

一般化拡張部の規則は、1988 IAU により是認され、現在では以下の論文として参照 可能である。(*FITS* Paper III)

• Grosbøl, P., Harten, R. H., Greisen, E. W., and Wells, D. C. 1988, "Generalized Extensions and Blocking Factors for *FITS* ," *Astron. Astrophys. Suppl.*, **73**, 359– 364.

#### **4.4 ASCII Tables**

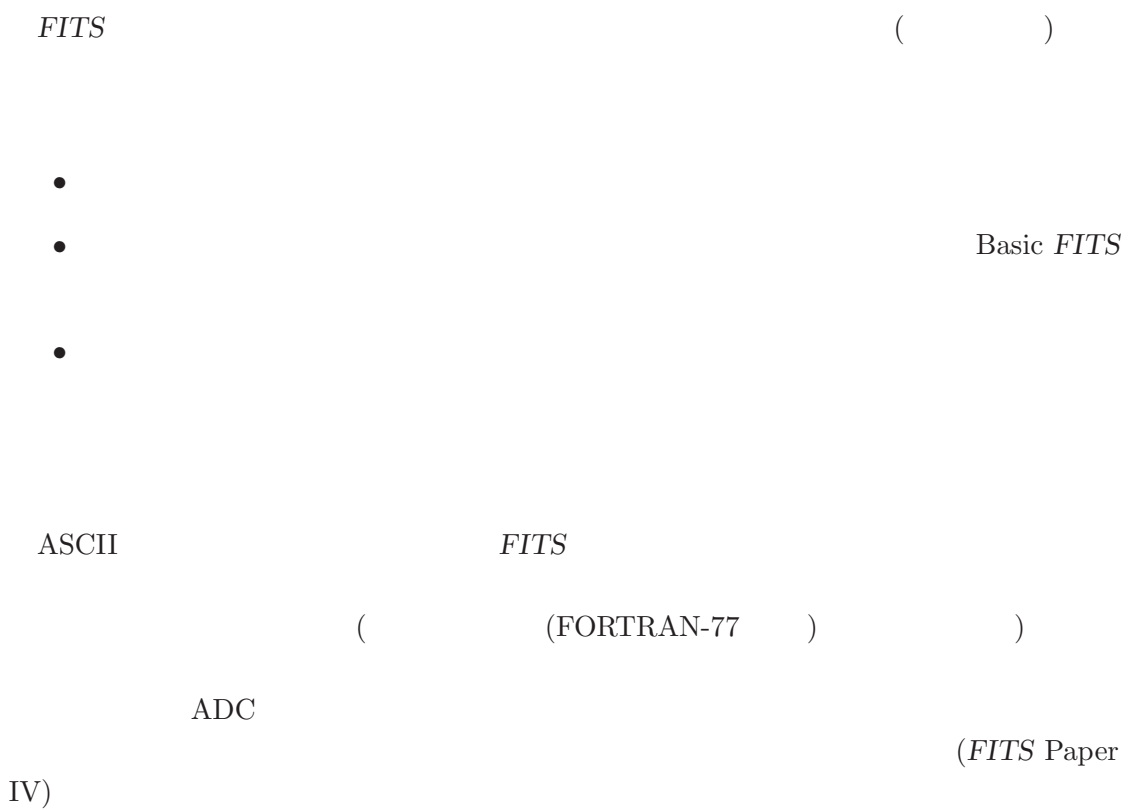

- Harten, R. H., Grosbøl, P., Greisen, E. W., and Wells, D. C. 1988, "The *FITS* Tables Extension," *Astron. Astrophys. Suppl.*, **73**, 365–372.
- ここまでの、4 つの論文でまとめられている部分が、「基本」*FITS* 又は「原始」*FITS*

#### **4.5 Floating Point**

 $\text{FITS}$ 

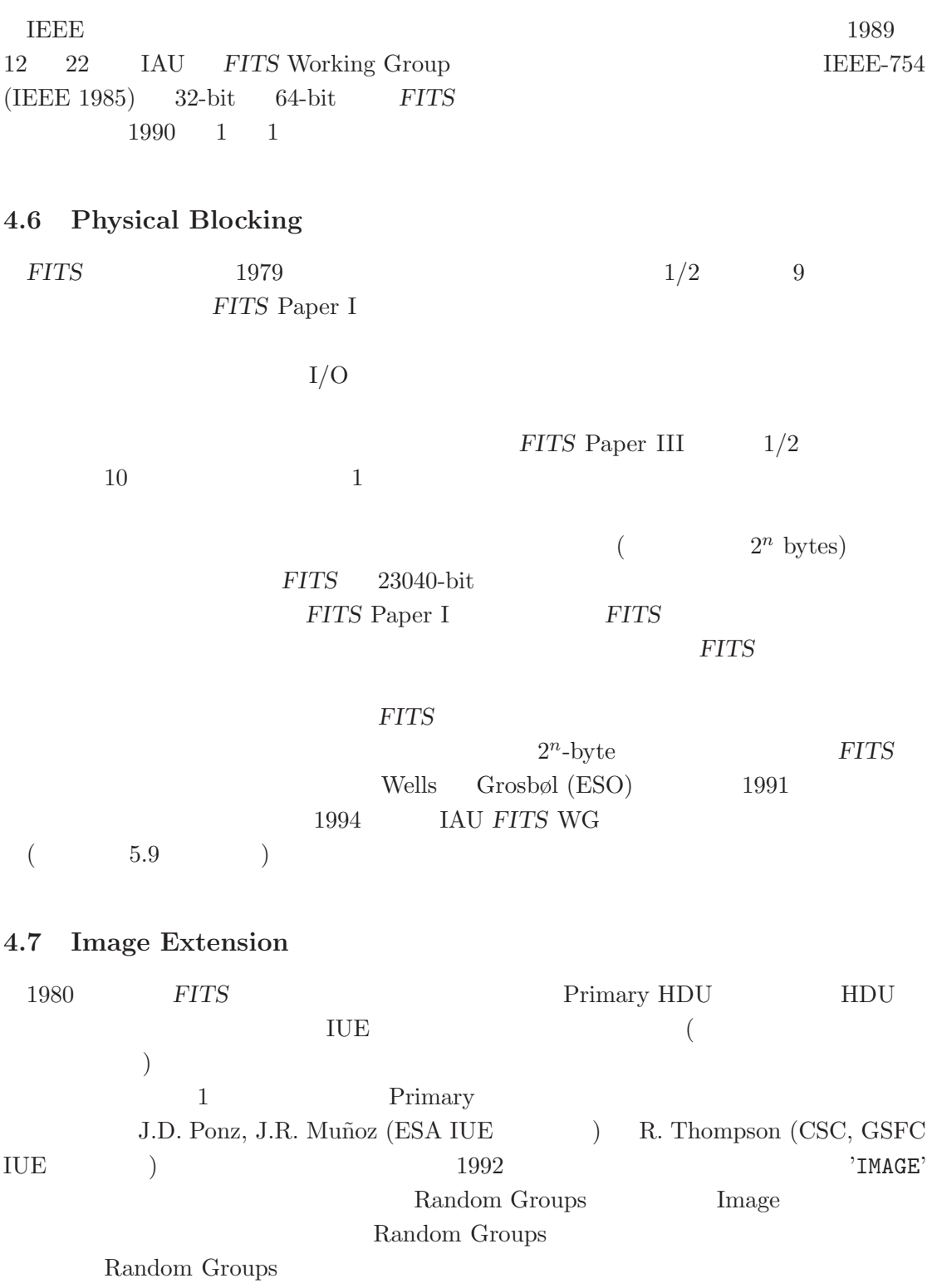

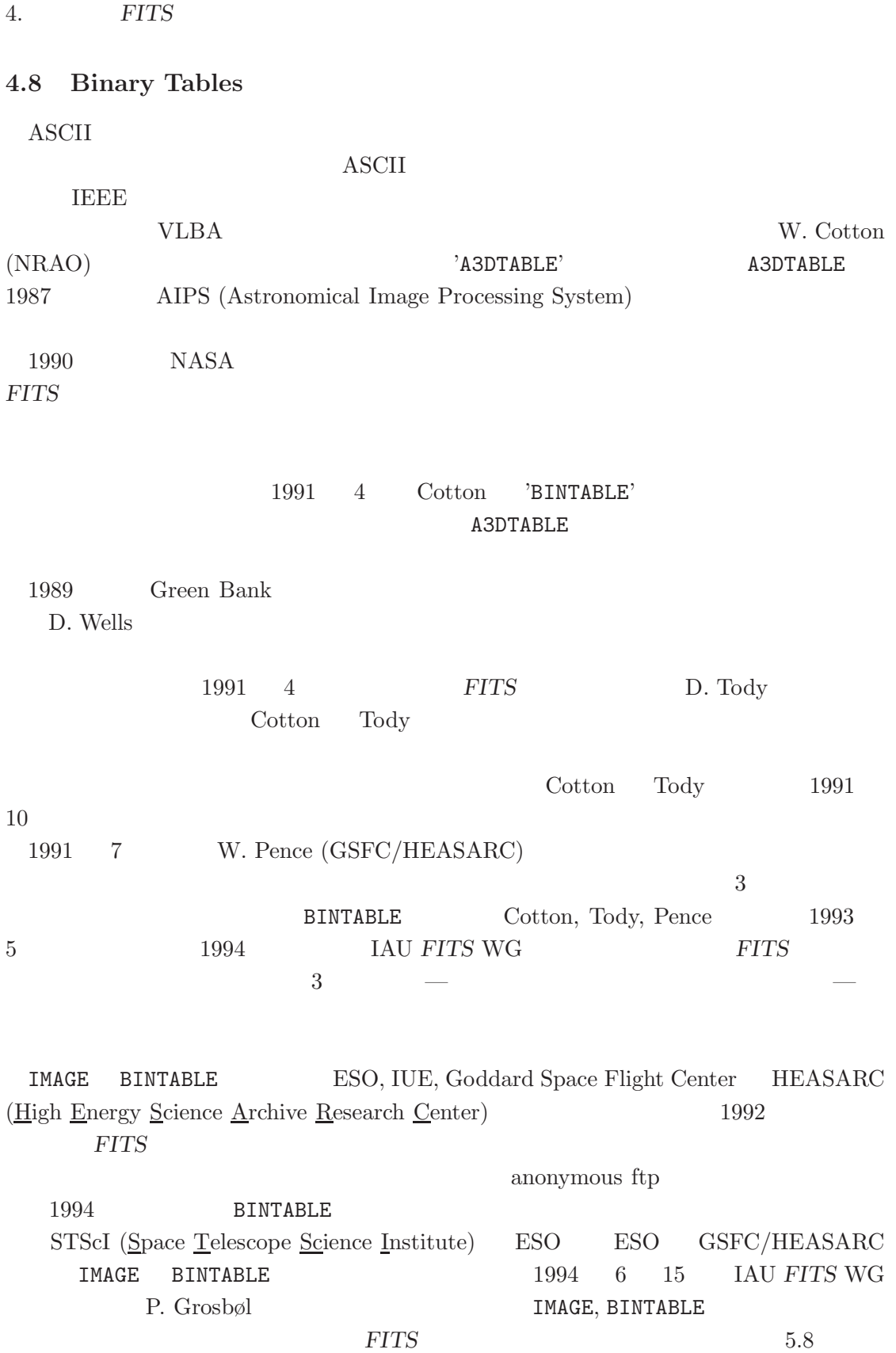
## **4.9 Year 2000 Convention**

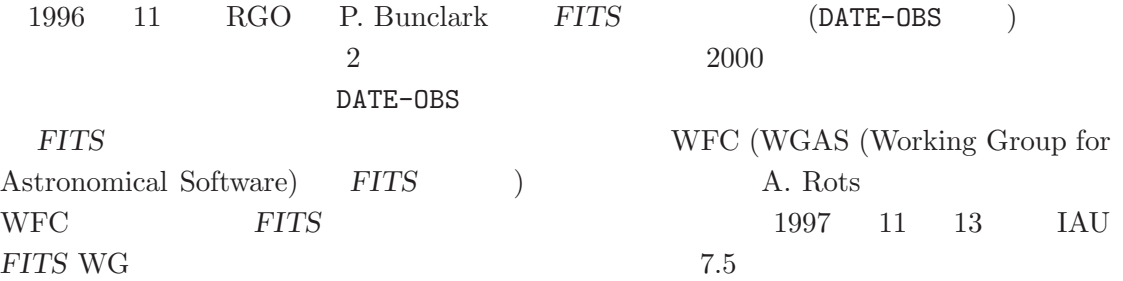

#### **4.10 NOST Standard 100-2.0**

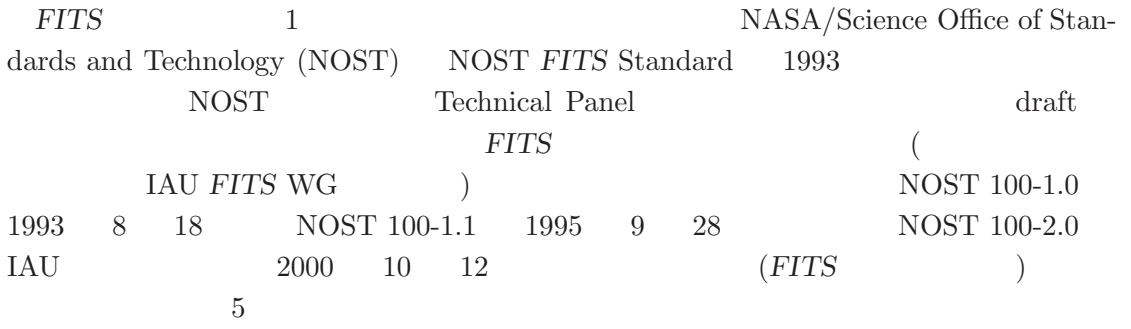

## **4.11 World Coordinate System**

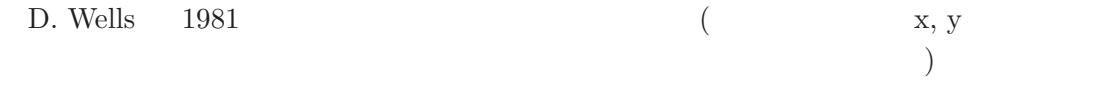

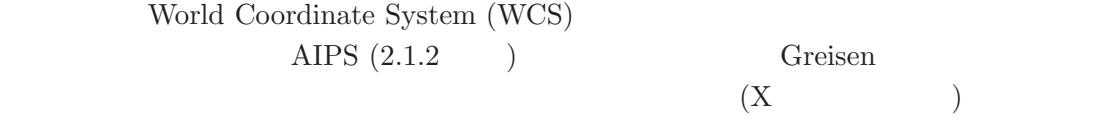

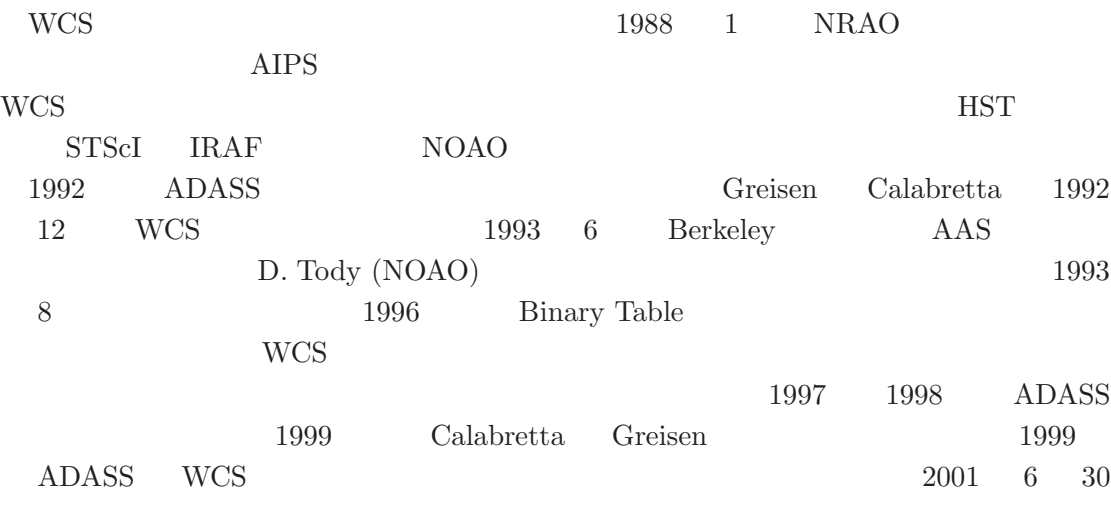

## 4. *FITS*

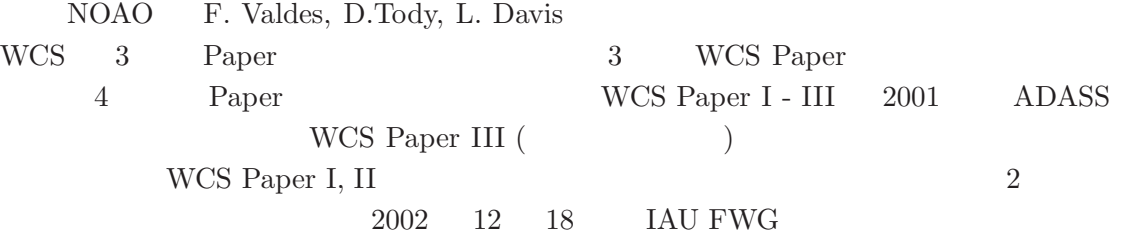

## **4.12** 継続中の問題

FITS

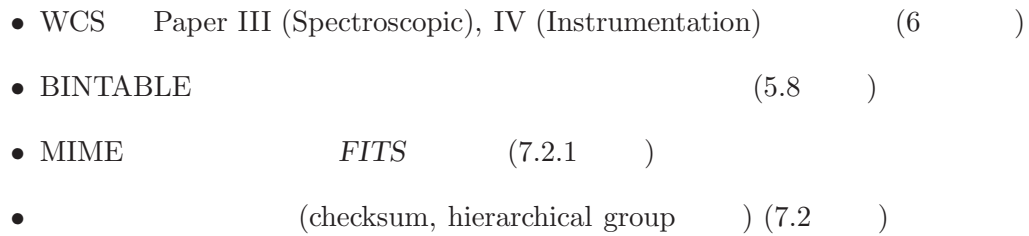

## **II**

 $\sim$   $\pm$ 

# $$

*FITS* に関する公式文書と関連情報~

## 5 **FITS**

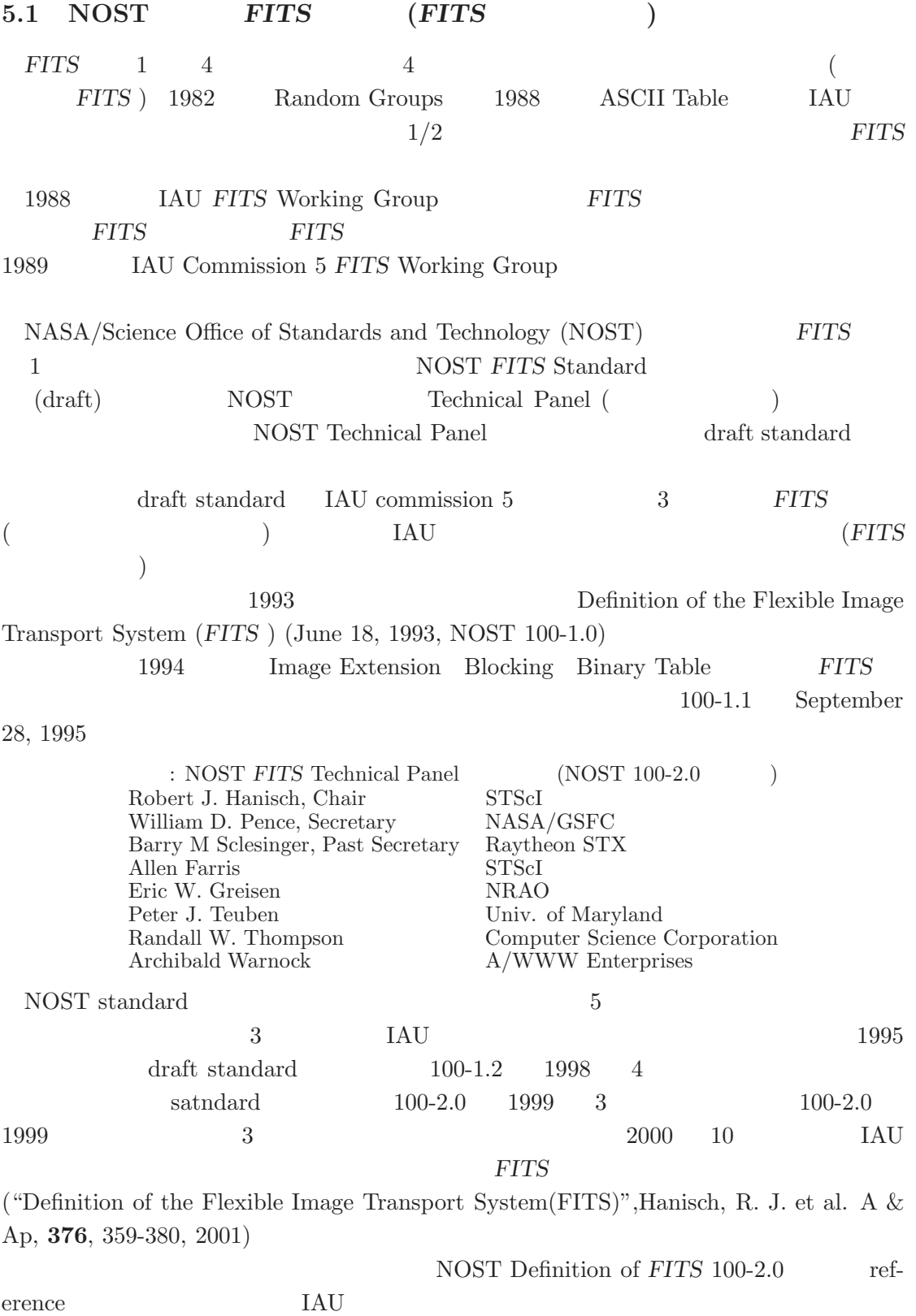

5. FITS

5.2 **FITS** 

## **5.2.1** *FITS* 構造

*FITS* FITS

- Primary HDU (Header and Data Unit)
- $\bullet\,$  Random Groups (optional; Primary  $\hfill\olimits$
- extensions (optional)
- special records (optional)

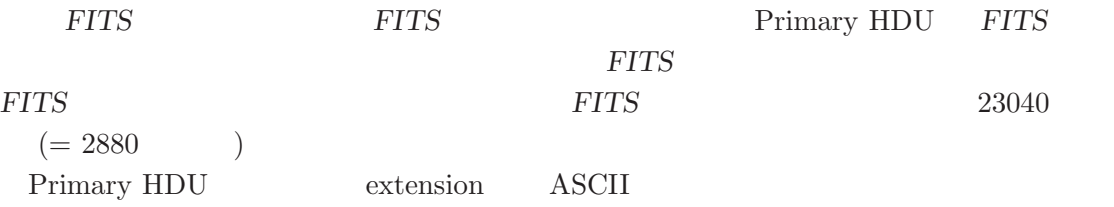

**5.2.2 Primary HDU**

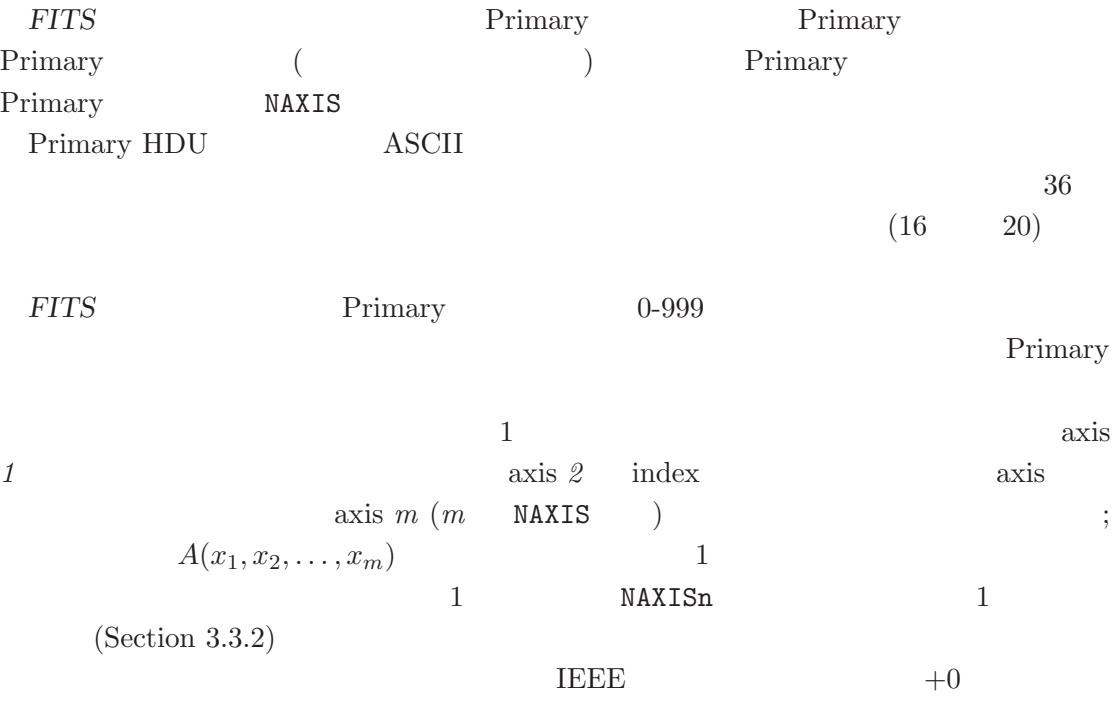

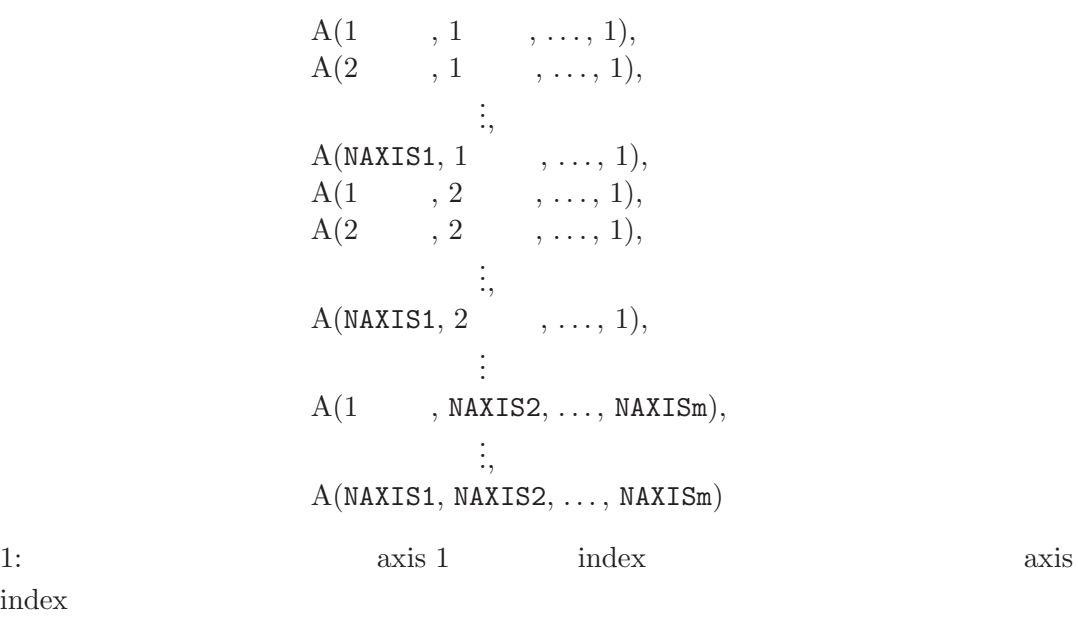

#### **5.2.3 Extensions**

extension

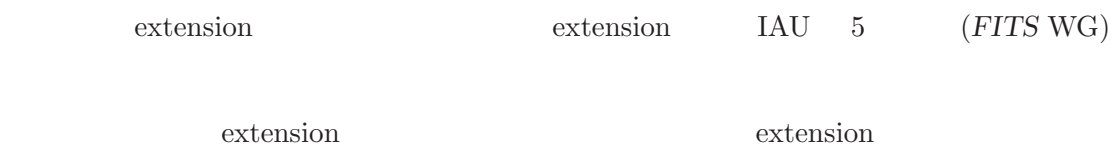

**FITS** extension

#### **Standard Extension** standard extension

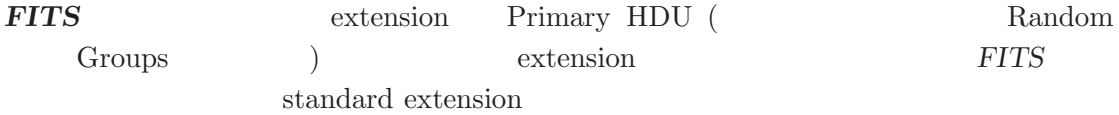

## $5.3$

 $5.3.1$ 

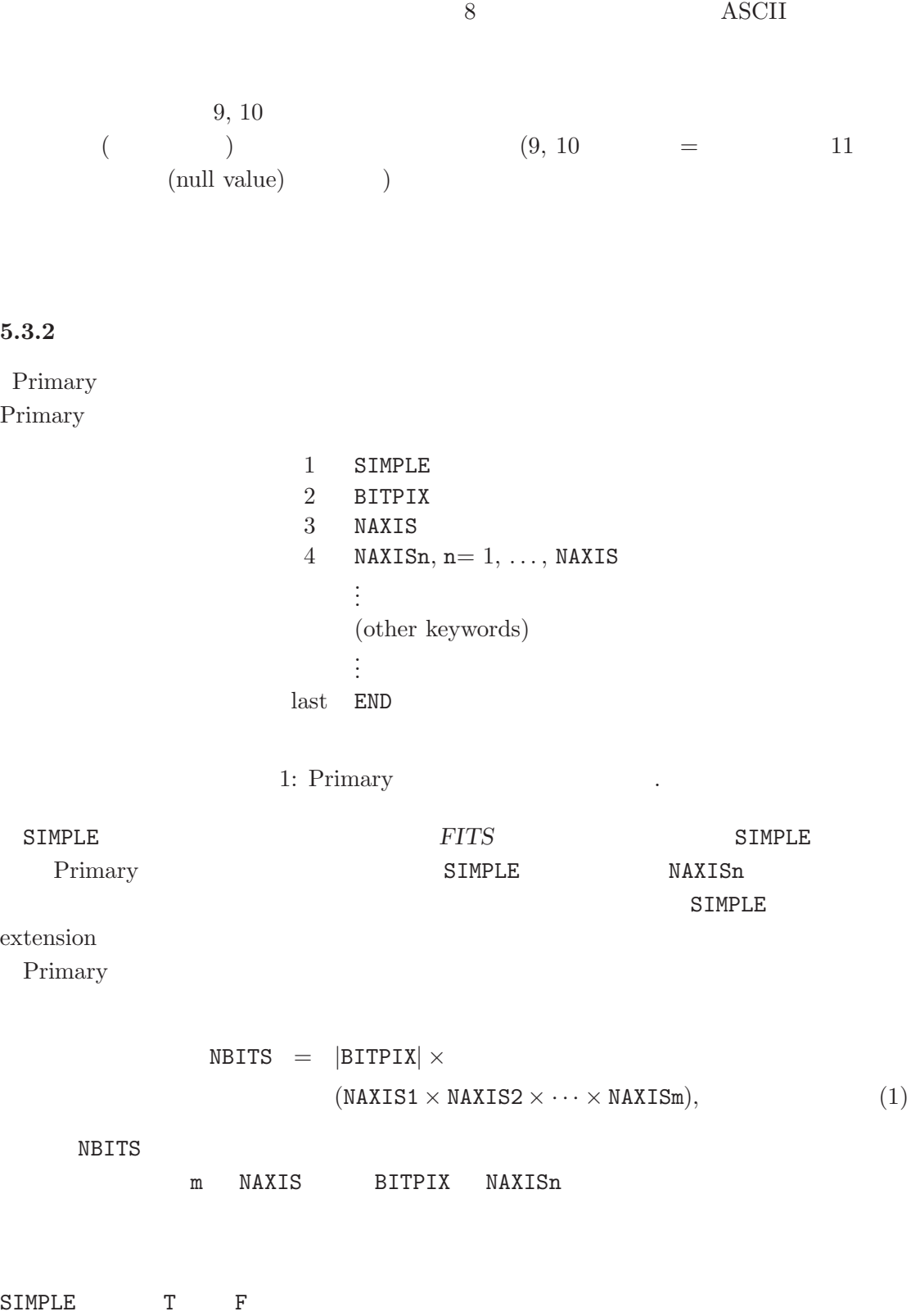

NAXIS 999

 ${\tt NAXISn} \qquad \qquad {\tt n}$ 

 $END$  9-80

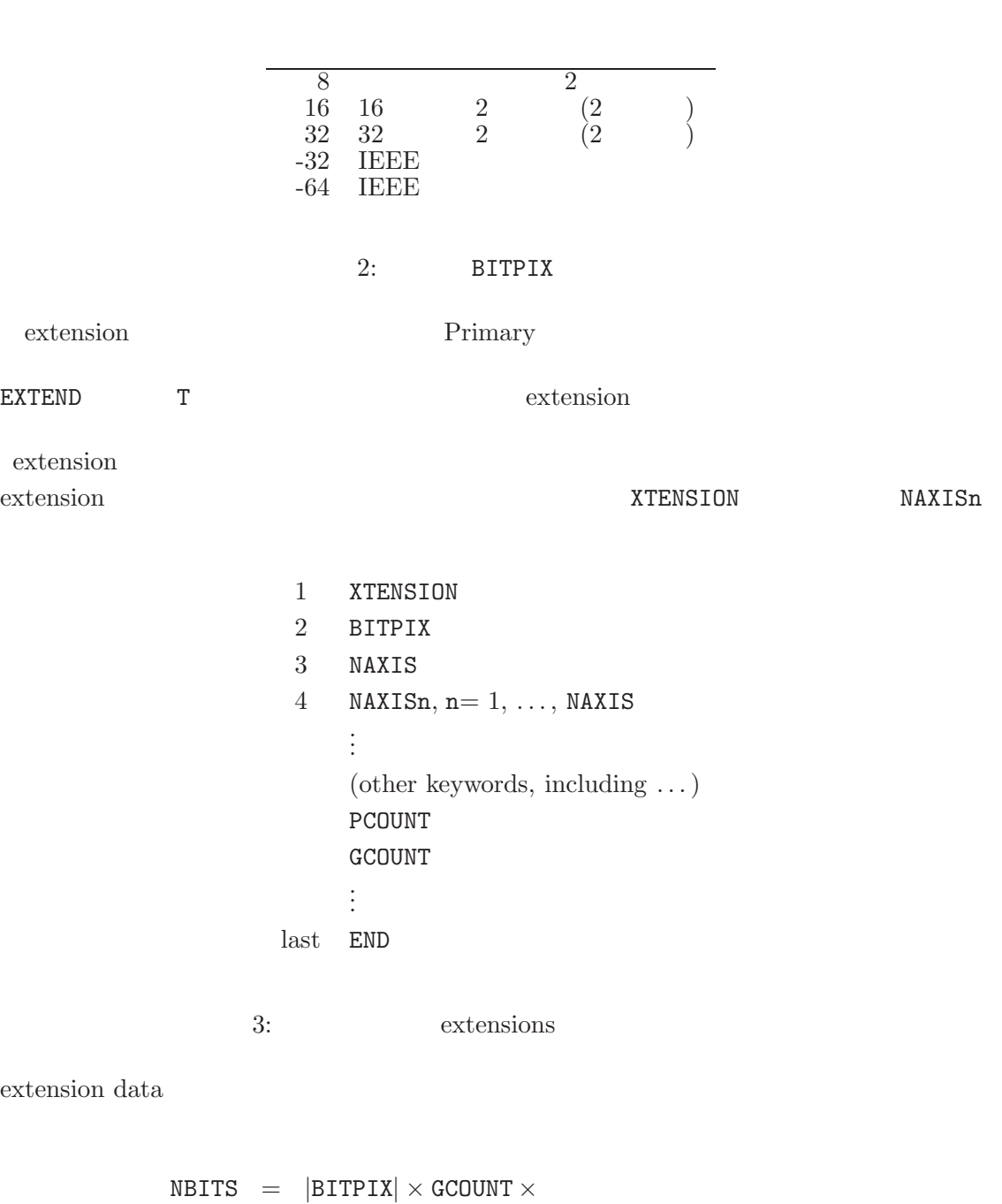

 $($ PCOUNT + NAXIS1 × NAXIS2 ×  $\cdots$  × NAXISm), (2)

5. FITS

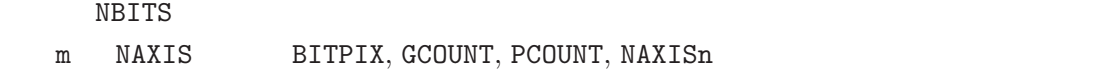

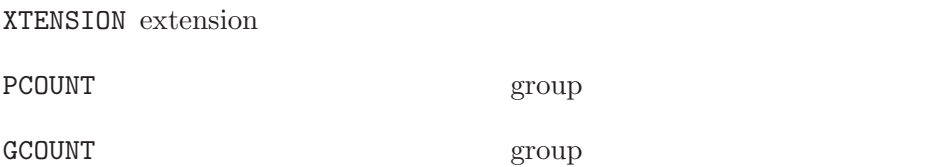

#### HDU History

Extension

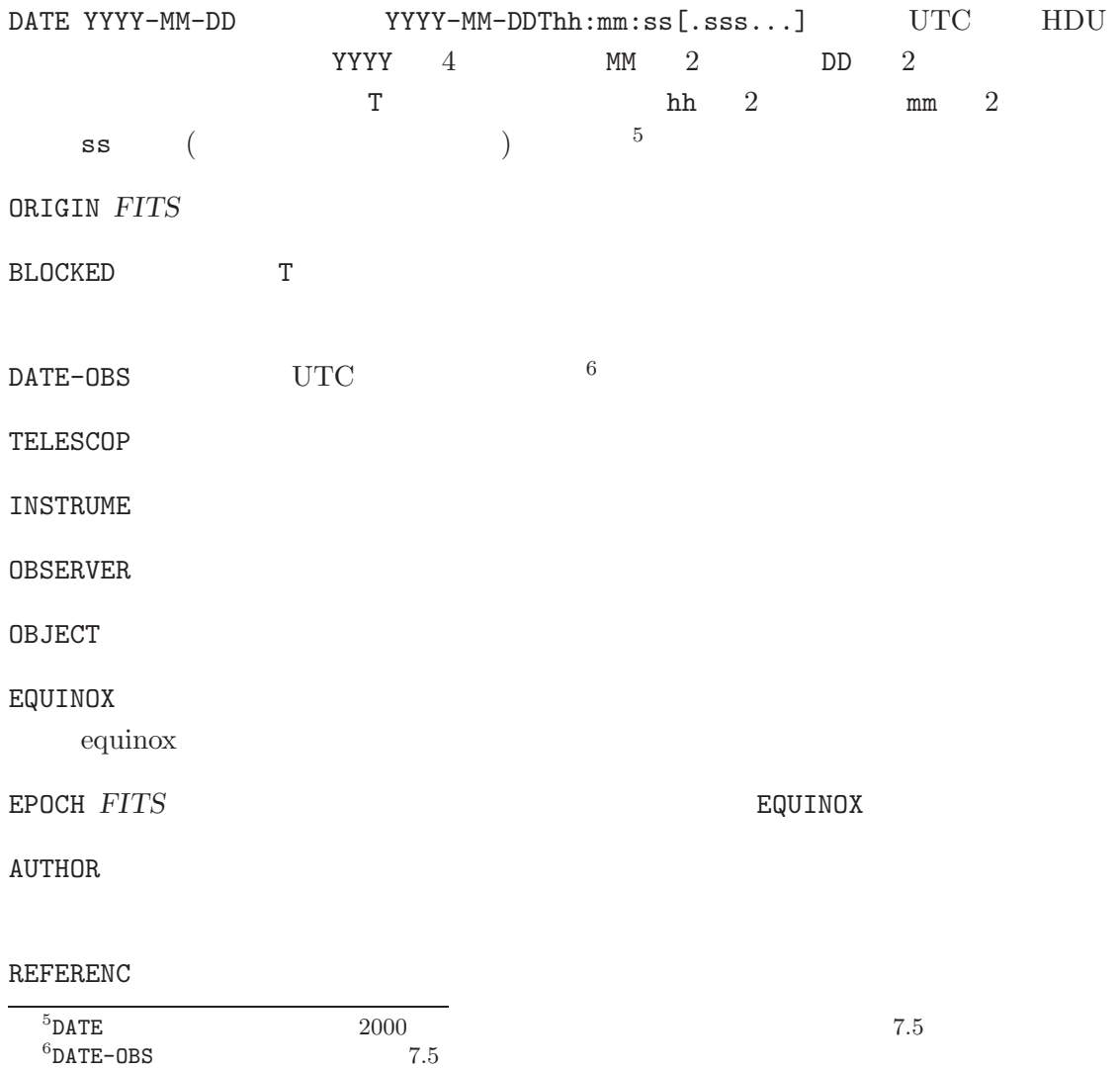

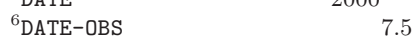

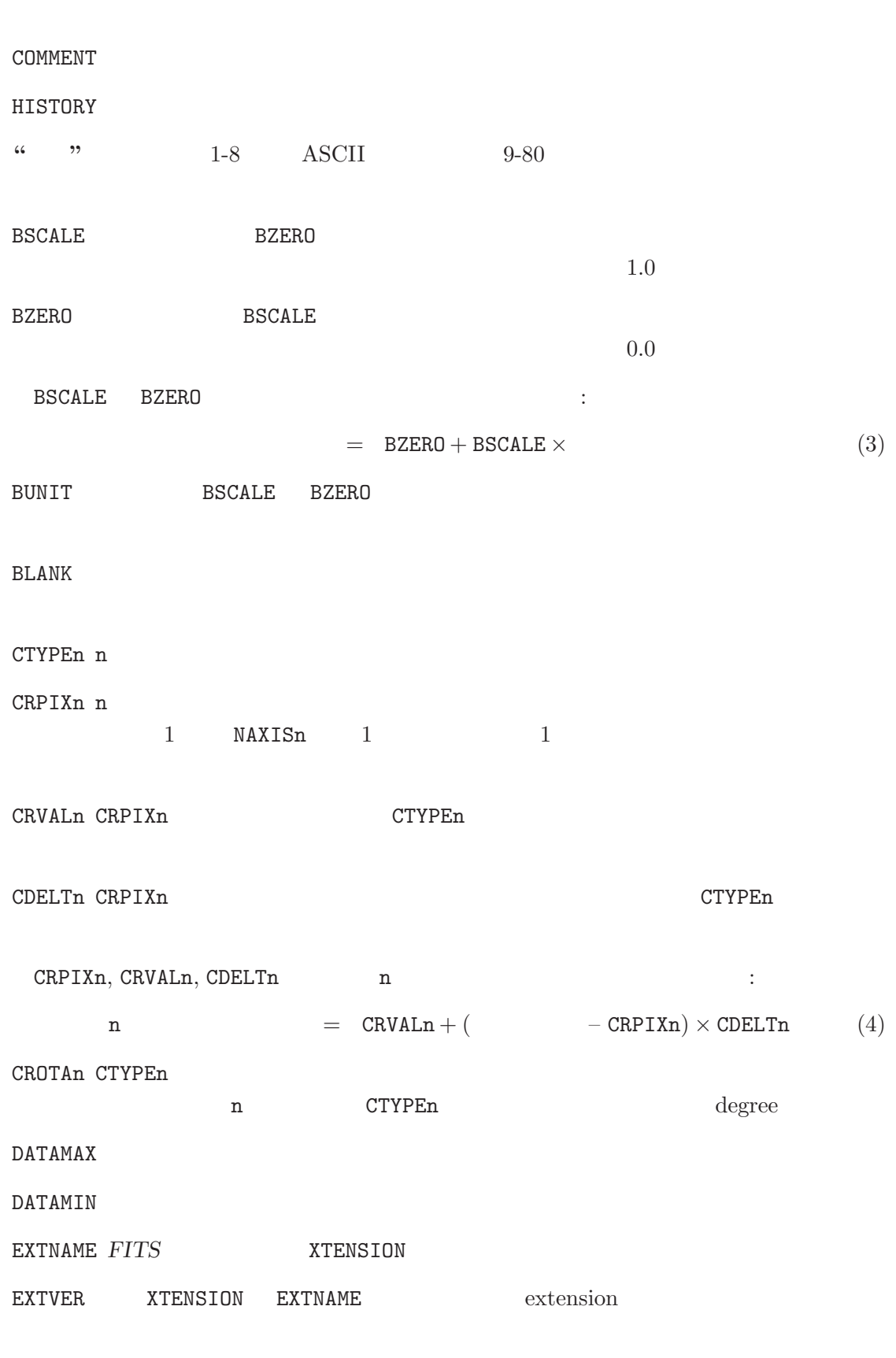

 ${\tt EXTLEVEL\,\,\, extension\,\,\,} \qquad \qquad {\tt extension\,\,}$ 

45

 $5.3.$ 

5. FITS

**5.3.3**

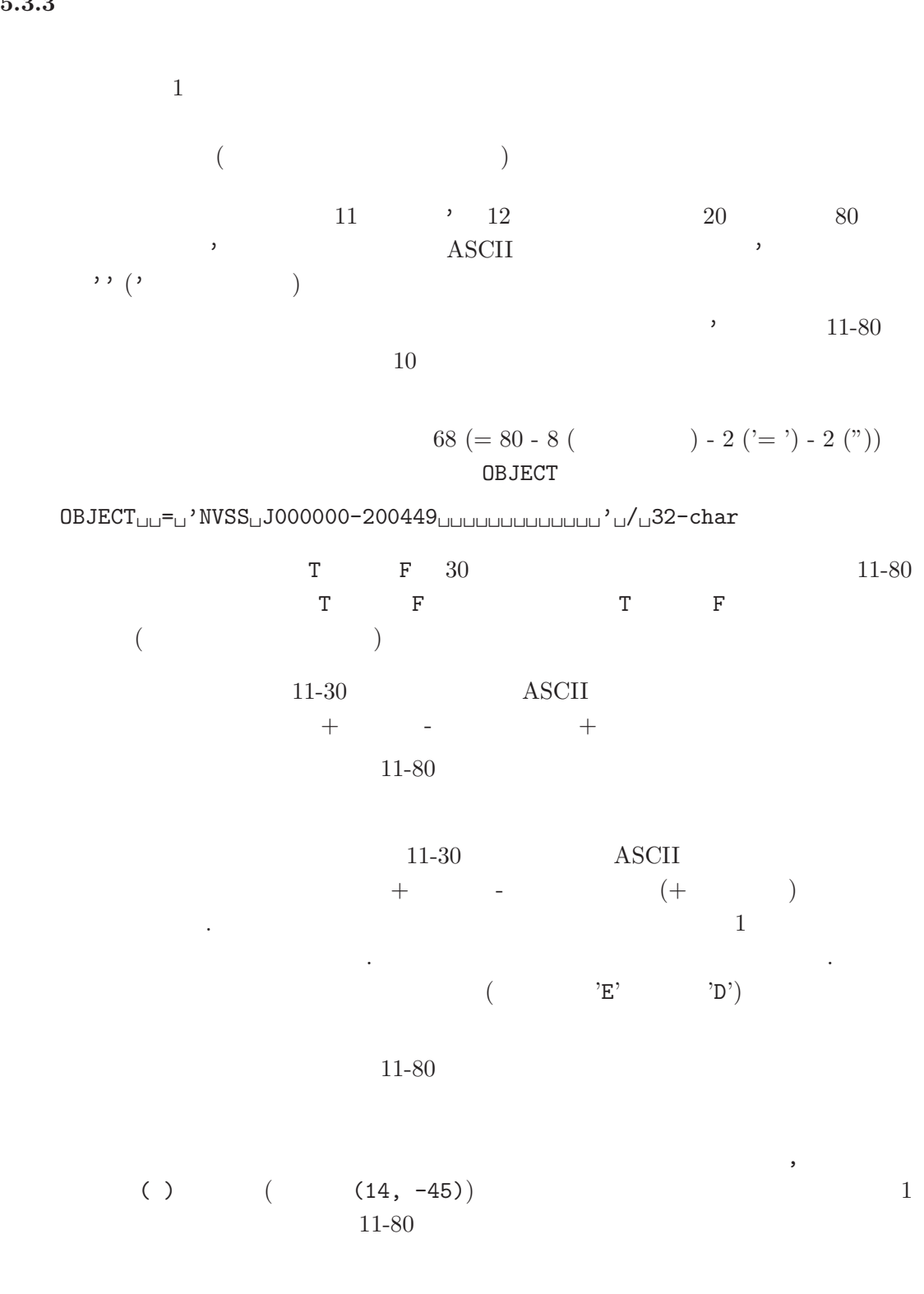

$$
\begin{array}{cccc}\n \cdot & & & & \\
 \cdot & & & & \\
 \hline\n 1 & & & & \\
 \end{array}
$$
\n
$$
\begin{array}{cccc}\n (14.5, -4.5E + 5) & & \\
 1 & & & \\
 \end{array}
$$

 $5.4$ 

 $5.4.1$ 

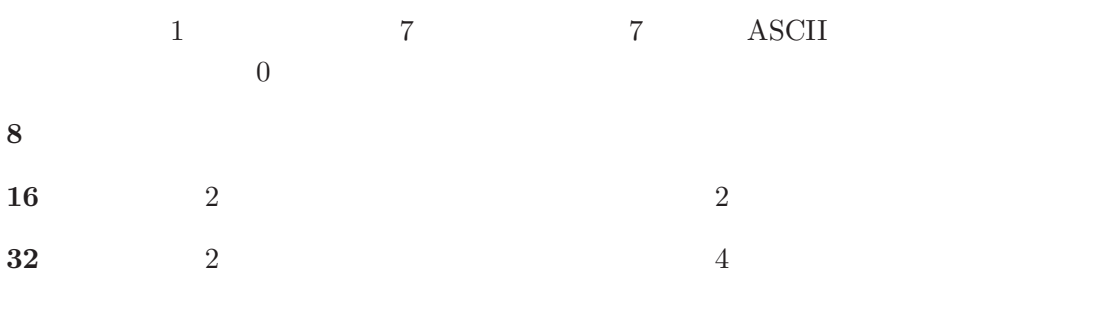

5.4.2 IEEE-754  $32$   $64$   $FITS$  ANSI/IEEE-<br>754 <sup>7</sup> BITPIX = -32 BITPIX = -64  $32.64$  $754$   $7$  BITPIX = -32 BITPIX = -64  $32, 64$  $\rm{IEEE}$ 

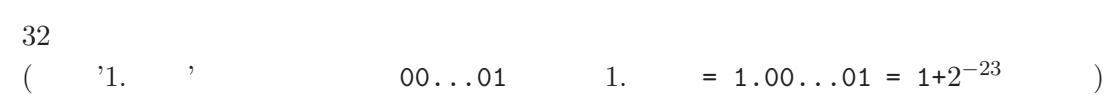

$$
\begin{array}{c}\n (2-9) \\
 \hline\n 2-9 \\
 10-32\n \end{array}
$$

4:  $32$ 

 $= (-1) \times 2^{(-127)} \times 1.$  (5)  $64$  ( )

> $($  )  $\frac{1}{2 - 12}$ <br>13 - 64

 $5: 64$ 

$$
= (-1) \times 2^{(-1023)} \times 1. \tag{6}
$$

 $7NOST 100-2.0$  IEEE-754 Appendix

## 5. FITS

## **5.5 Random Groups**

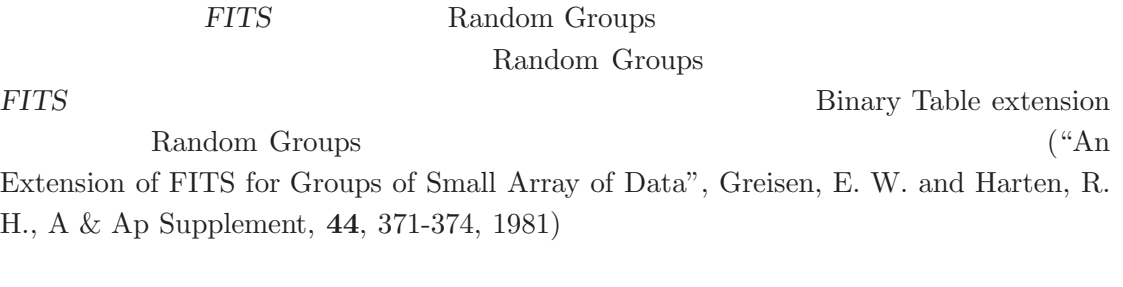

 $5.5.1$ 

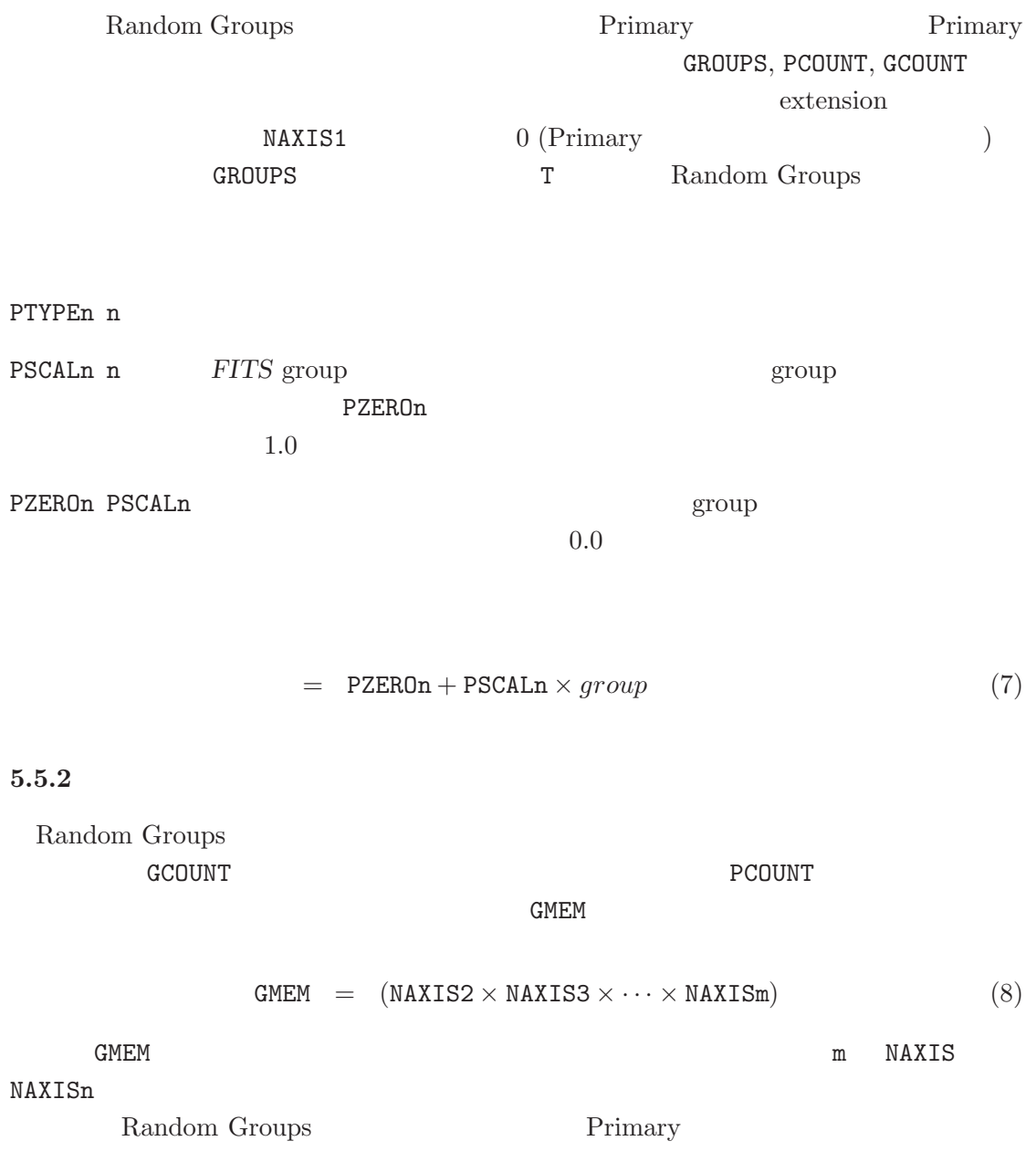

 $1$  $\sim$  2

PTYPEn  $-$ 

PSCALn PZEROn  $\blacksquare$ 

## **5.6 ASCII Table Extension (Standard extension 1)**

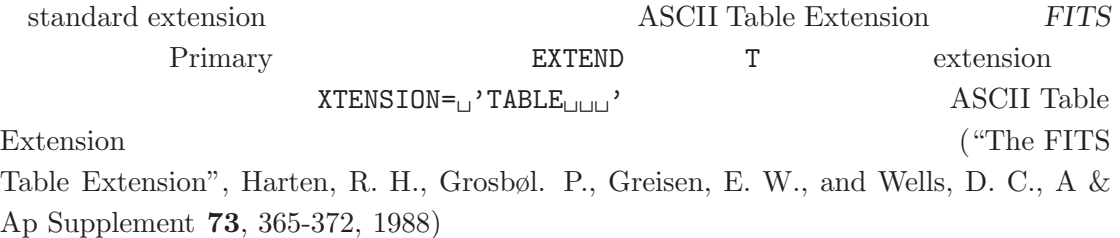

#### **5.6.1 ASCII Table Extension**

XTENSION TFIELDS

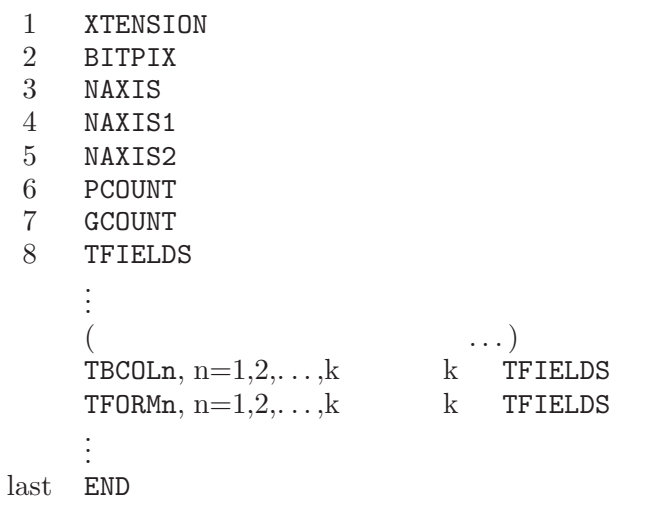

6: ASCII Table Extension

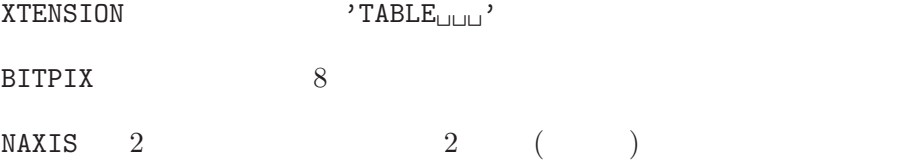

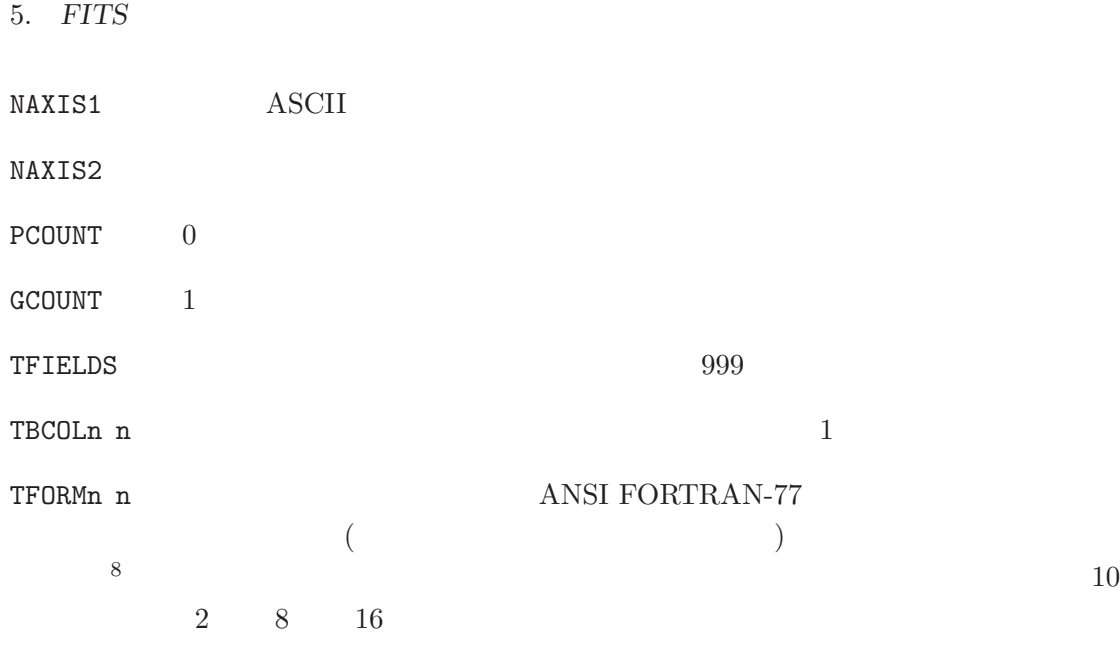

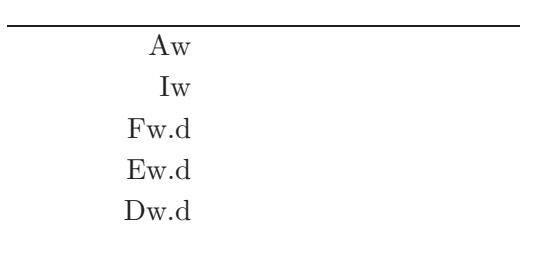

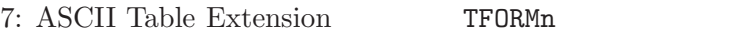

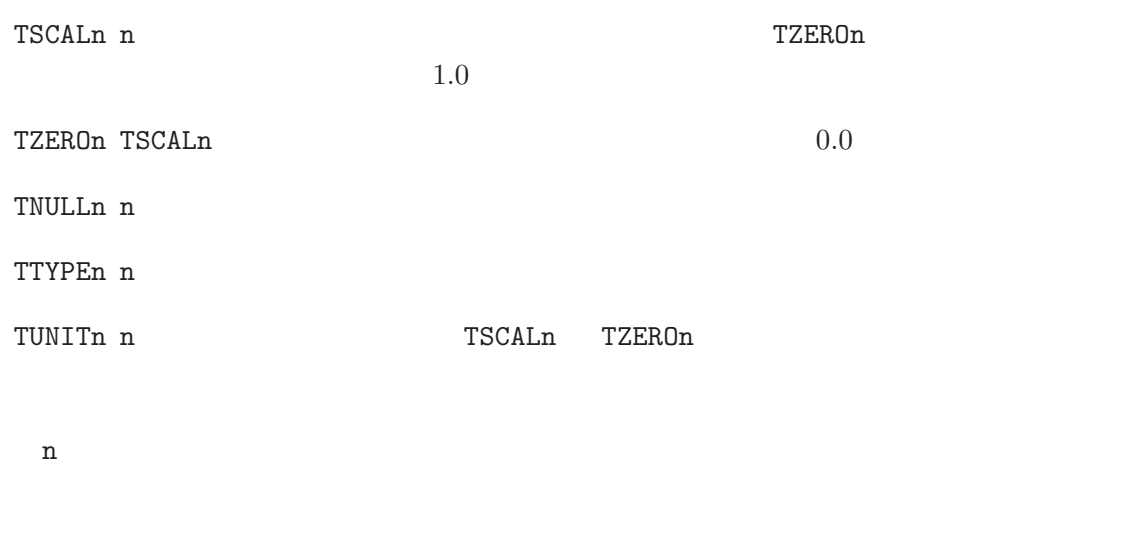

<sup>8</sup>原論文には各フォーマットの具体的な書式も解説されているので参照されたい

physical value =  $TZEROn + TSCALn \times field$  value. (9)

#### **5.6.2 ASCII Table Extension**

ASCII Table Extension

```
Primary
0.\ldots\dots1.\ldots\dots2.\ldots\dots3.\ldots\dots4.\ldots\dots5.\ldots\dots6\ldots\dots\dots7\ldots1234567890123456789012345678901234567890123456789012345678901234567890...
SIMPLE = T / Standard FITS format
BITPIX = 8 / character information
NAXIS = 0 / No image data array present
ext{EXP} = T / There may be standard extensions
ORIGIN = 'CDS ' / Site which wrote the tape
DATE = '23/09/83/' / Date tape was written
COMMENT AGK3 Astrometric catalog, formatted in FITS Tables Format.
COMMENT see: W. Dieckvoss, Hamburg-Bergedorf 1975.
END
   extension
   (0.\dots\dots.1.\dots\dots.2.\dots\dots.3.\dots\dots.4.\dots\dots.5.\dots\dots.6.\dots\dots.7\dots1234567890123456789012345678901234567890123456789012345678901234567890...
XTENSION= 'TABLE ' / Table extension
BITPIX = 8 / 8-bits per "pixel"
NAXIS = 2 / simple 2-D matrixNAXIS1 = 74 / No. of characters per row (=74)
NAXIS2 = 3 / The number of rows (=3)PCOUNT = 0 / No "random" parameters
GCOUNT = 1 / Only one group
TFIELDS = 16 / there are 16 fields per row
EXTNAME = 'AGK3 ' / Name of the catalog
TTYPE1 = 'NO ' / The star number
\begin{array}{rcl}\n\text{TECOL1} & = & 1 / \text{ start in column 1} \\
\text{TFORM1} & = \text{'A7} & , & / \text{'T character field}\n\end{array}TFORM1 = 'A7 '
TTYPE2 = 'MG ' / stellar magnitudes
TBCOL2 = 8 / start in column 8<br>TFORM2 = 'E4.1 , 7 x x SP floatingTFORM2 = 'E4.1 ' / xx.x SP floating point
TUNIT2 = 'MAG ' / units are magnitudes
TTYPE16 = 'BD ' / Bonner Durch. star number
                68 / start in column 68<br>1 7 character field
TFORM16 = ^{\prime}A7 ^{\prime} / 7 character field<br>
TNUU 116 = ^{\prime} / blank indicate nu
TNULL16 = ' ' / blank indicate null
AUTHOR = 'W. Dieckvoss'
REFERENC= 'AGK3 Astrometric catalog, Hamburg-Bergedorf, 1975'
DATE = '14/07/82' / date file was generated
```
END

 $($  $0.\ldots\dots.1.\ldots\dots.2.\ldots\ldots.3.\ldots\dots.4.\ldots.5.\ldots\ldots.6.\ldots\ldots.7.\ldots$ 12345678901234567890123456789012345678901234567890123456789012345678901234 +82457 11.4 G5 15 30 57.480 +82 15 06.18 1960.37 2 -005 +006 29.99 +82 459 +82458 11.4 F5 15 32 41.151 +82 10 17.17 1958.36 2 -004 +006 27.97 +82 460 +82459 12.1 15 32 42.107 +82 40 28.83 1960.37 2 -004 +006 29.99 +82 461

#### **5.7 Image Extension (Standard extension 2)**

Image Extension 1994 6 IAU *FITS* WG extension

"The *FITS* Image Extension", J.D. Ponz, R.W. Thompson and J.R. Muñoz, A & Ap Supplement, **105**, 53-55, 1994

#### **5.7.1** Image Extension

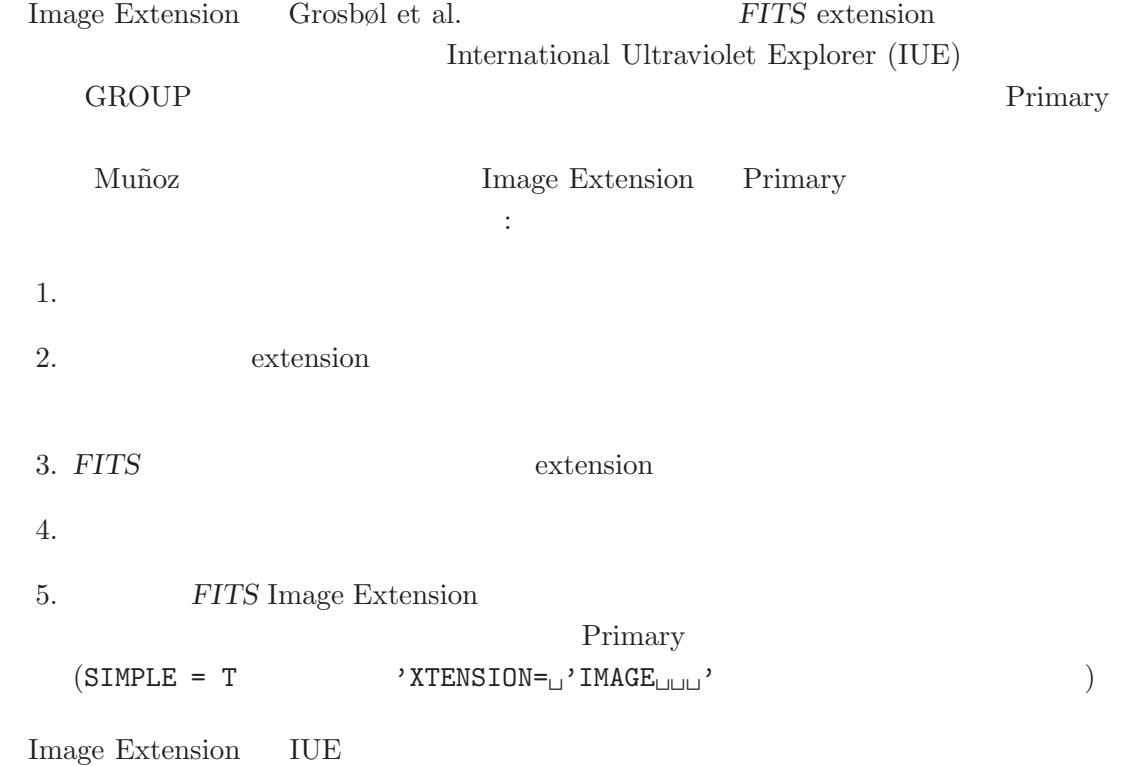

#### **5.7.2** Image Extension

Image Extension  $\,$ 

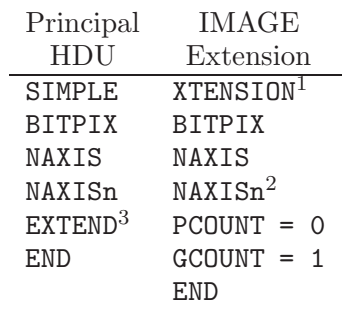

 $^1$  XTENSION= $_\sqcup$  'IMAGE $_\sqcup\sqcup\sqcup$  ' for this extension.

 $2 n = 1, \ldots, \text{MAXIS}.$ 

 $^3$  extension  $\,$ 

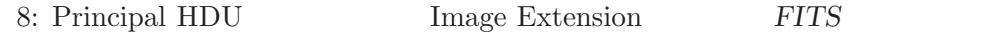

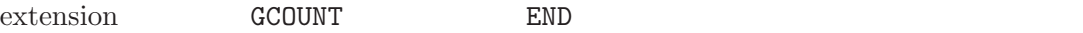

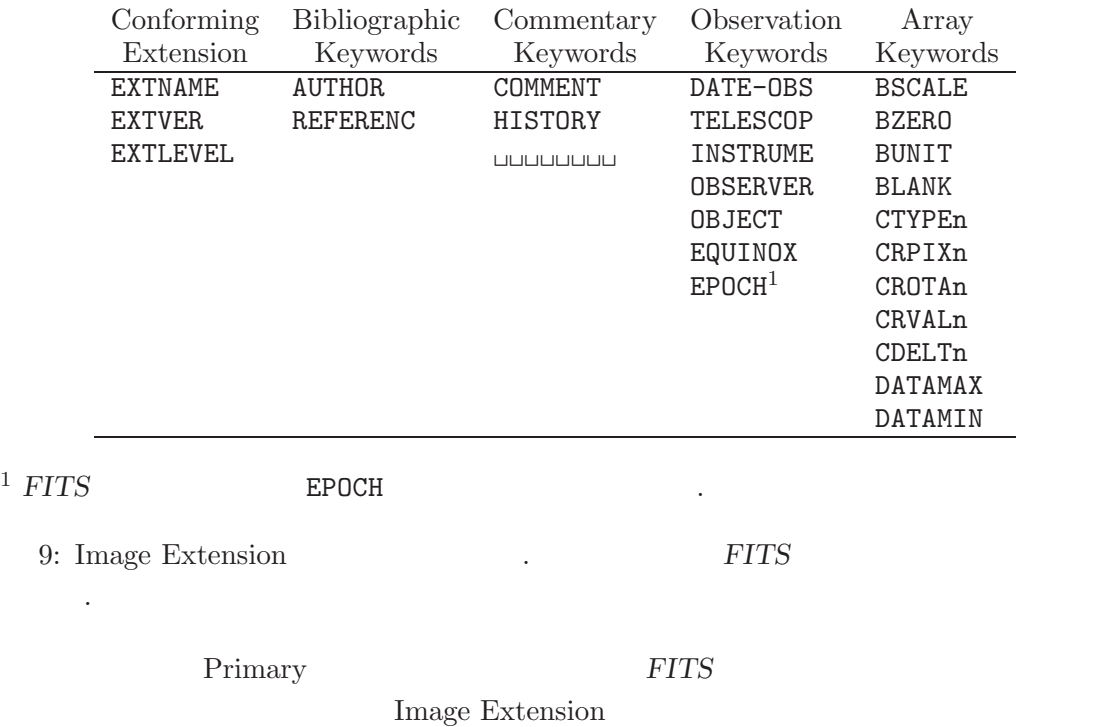

 $1-999$ 

#### **5.7.3** Image Extension

extension Primary TUE 2000 PHZ 2000 PHZ 2000 PHZ 2000 PHZ 2000 PHZ 2000 PHZ 2000 PHZ 2000 PHZ 2000 PHZ 2000 PHZ 2000 PHZ 2000 PHZ 2000 PHZ 2000 PHZ 2000 PHZ 2000 PHZ 2000 PHZ 2000 PHZ 2000 PHZ 2000 PHZ 2000 PHZ 2000 PHZ 2000 PHZ 2000 PHZ 20 Image Extension Main Header 1234567 123456789012345678901234567890123456789012345678901234567890123456789012345... ------------------------------------------------------------------------------ SIMPLE = T / Standard FITS format BITPIX =  $16 / 2 - \text{Bytes}$ ,  $2 - \text{s}$  complement integers<br>NAXIS =  $2 / \text{Number of axes}$ NAXIS = 2 / Number of axes NAXIS1 = 768 / Number of pixels per row NAXIS2 = 768 / Number of rows EXTEND = T / Extensions may be present  $CTYPE1 = 'SAMPLE'$  / X axis  $CTYPE2 = 'LINE'$  / Y axis BSCALE = 3.1250E-02 / REAL = (FITS \* BSCALE) + BZERO  $BZERO = 0. / Bias$ ORIGIN = 'VILSPA ' / Institution generating tape TELESCOP= 'IUE ' / IUE telescope FILENAME= 'SWP12345.LIHI' / Filename (camera)(image).LI(disp) DATE = '12/10/92' / Date tape was written as DD/MM/YY ... END Main Data Record ( $\qquad \qquad$ ... Extension Header ( $\qquad \qquad$ 1234567 123456789012345678901234567890123456789012345678901234567890123456789012345... ------------------------------------------------------------------------------ XTENSION= 'IMAGE ' / Image Extension BITPIX = 16 / 2-Bytes, 2-s complement integers NAXIS = 2 / Number of axes NAXIS1 = 768 / Number of pixels per row NAXIS2 = 768 / Number of rows  $\begin{array}{lll} {\rm PCOUNT} & = & \qquad \qquad & 0 \ \ / \ \ {\rm Number \ \ of \ \ parameters \ \ per \ \ group \\ {\rm GCOUNT} & = & \qquad \qquad & 1 \ \ / \ \ {\rm Number \ \ of \ \ groups} \end{array}$ GCOUNT = 1 / Number of groups  $CTYPE1 = 'SAMPLE'$  / X axis  $CTYPE2 = 'LINE$  /  $'$  axis FILENAME= 'SWP12345.LFHI' / Filename (camera)(image).LF(disp) EXTNAME = 'LFHI ' / Data quality flags ... END Extension Data Record  $($ ...

#### **5.8 Binary Table Extension (Standard extension 3)**

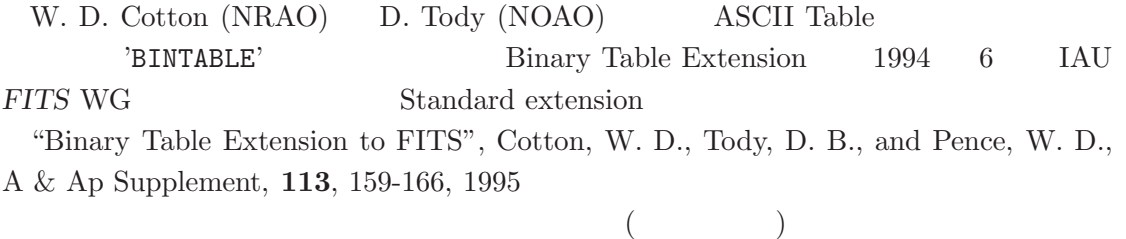

#### **5.8.1 Binary Table Extension**

Binary Table

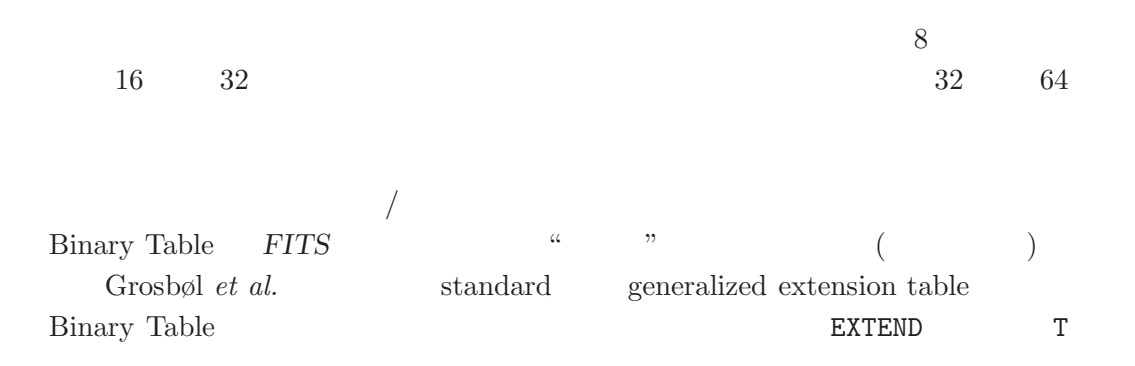

**5.8.2 Binary Table Extension** 

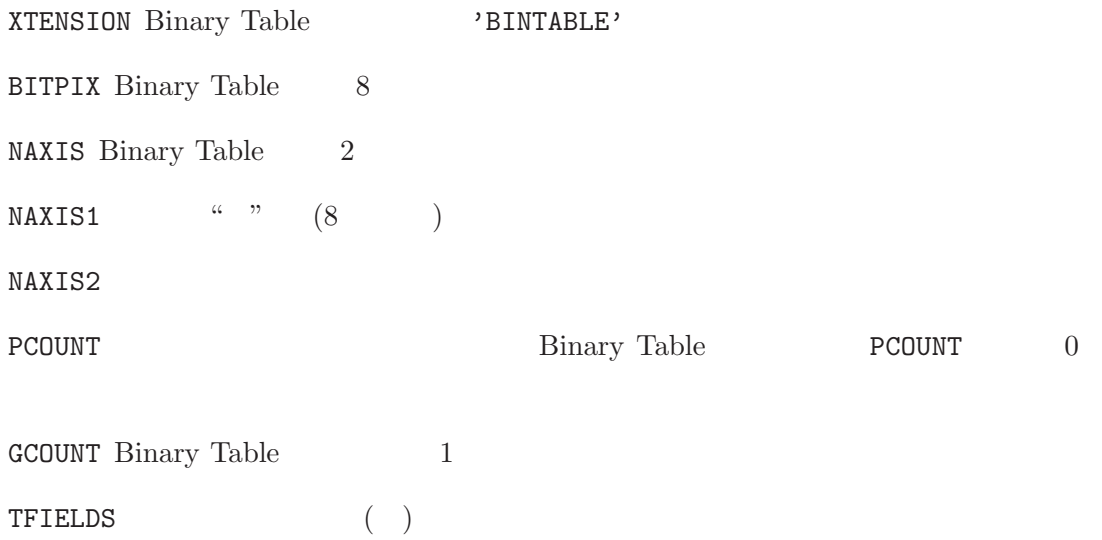

#### 5. FITS

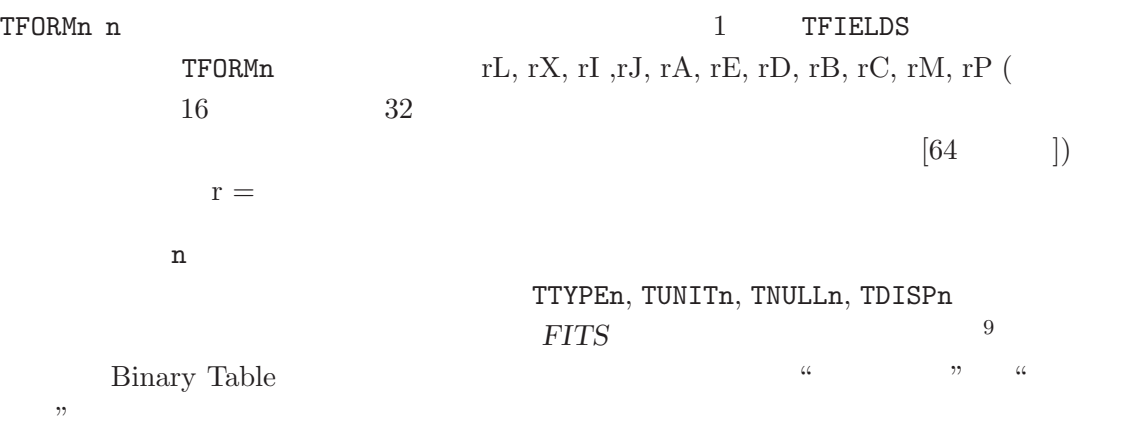

## **5.8.3 Binary Table Extension**

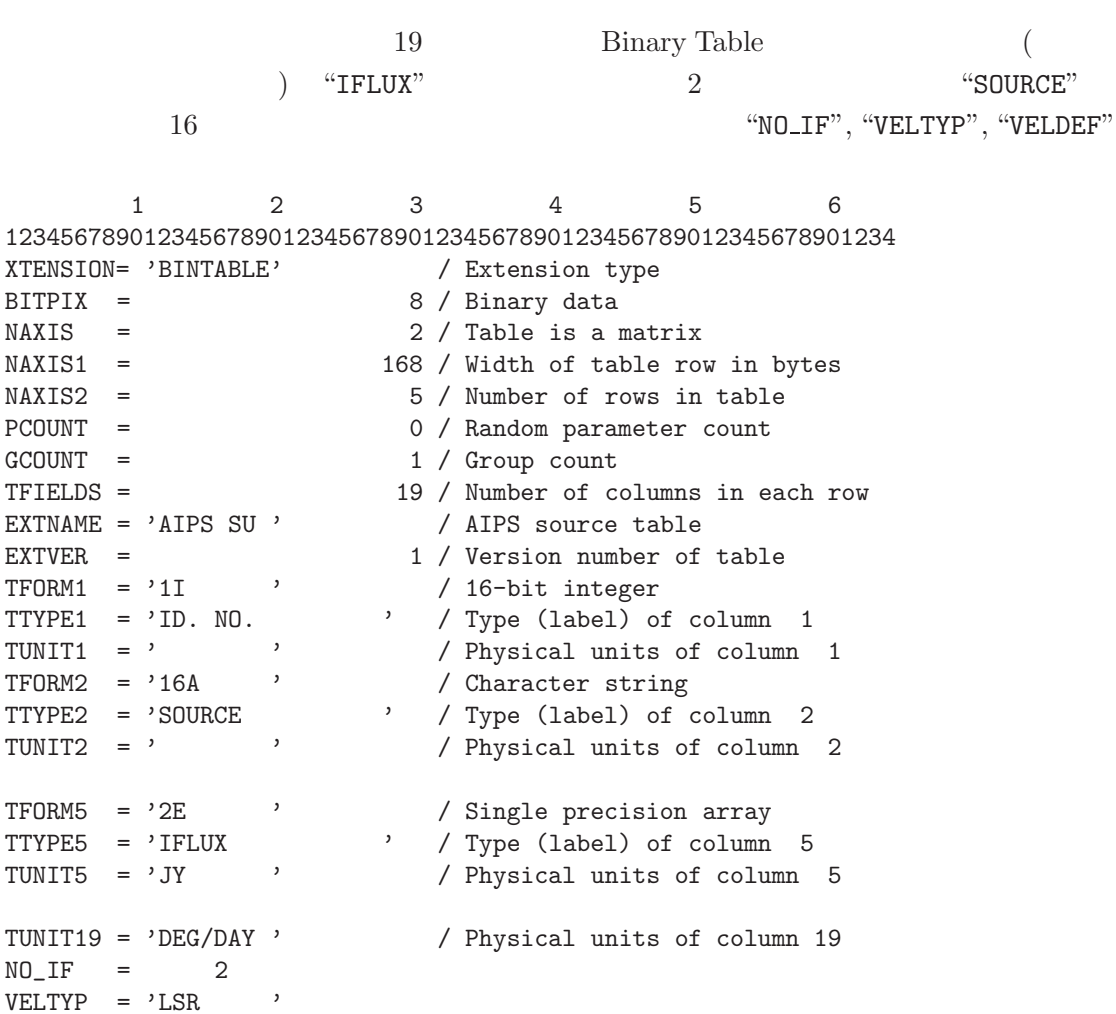

9 **TFORMn** 12 **TDISPn** 

VELDEF = 'OPTICAL '

END

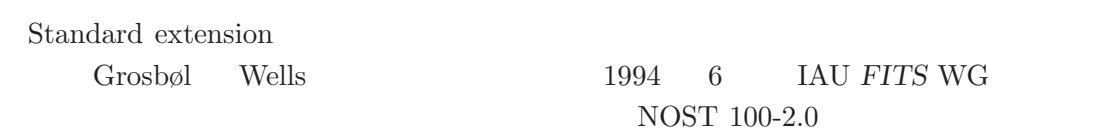

## http://archive.stsci.edu/fits/fits\_standard/

5.9

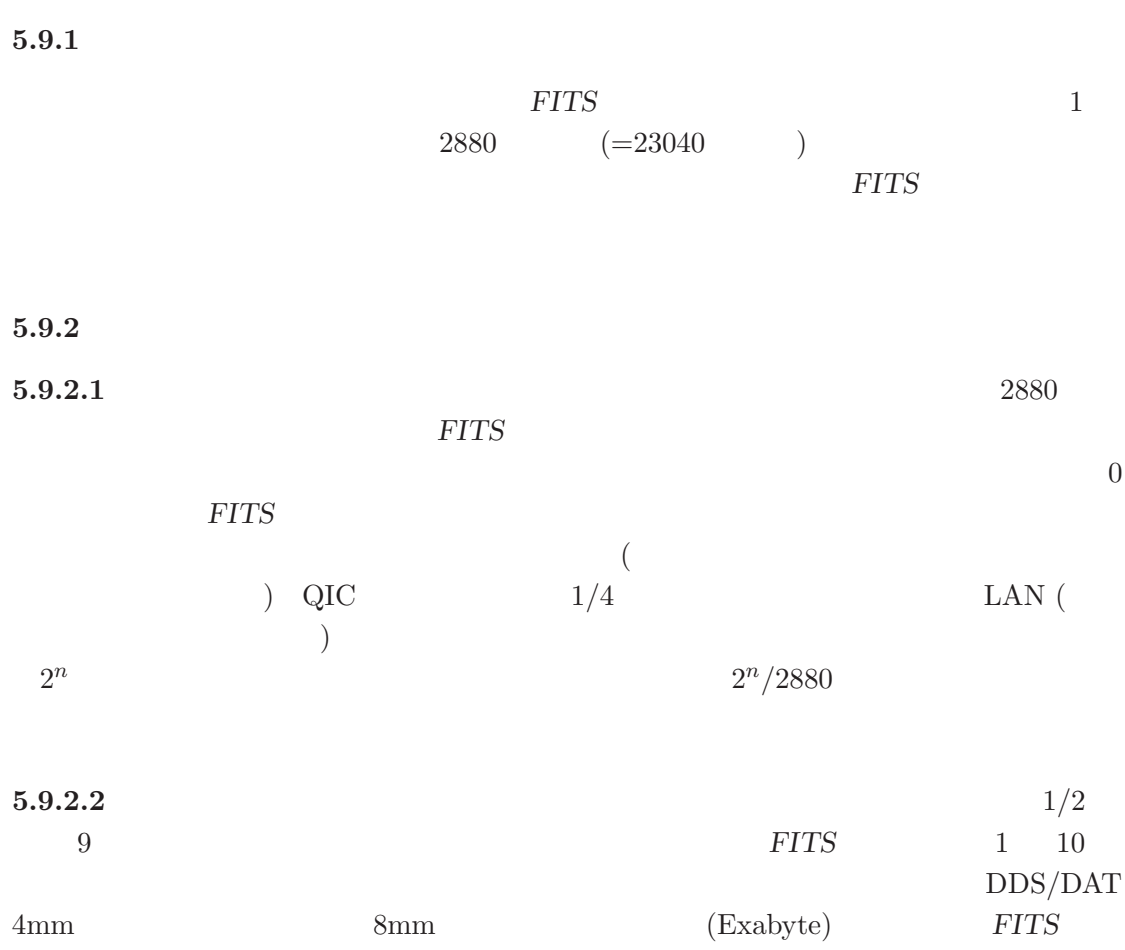

 $5.9.$ 

## 6. World Coordinates System

## **6 World Coordinates System**

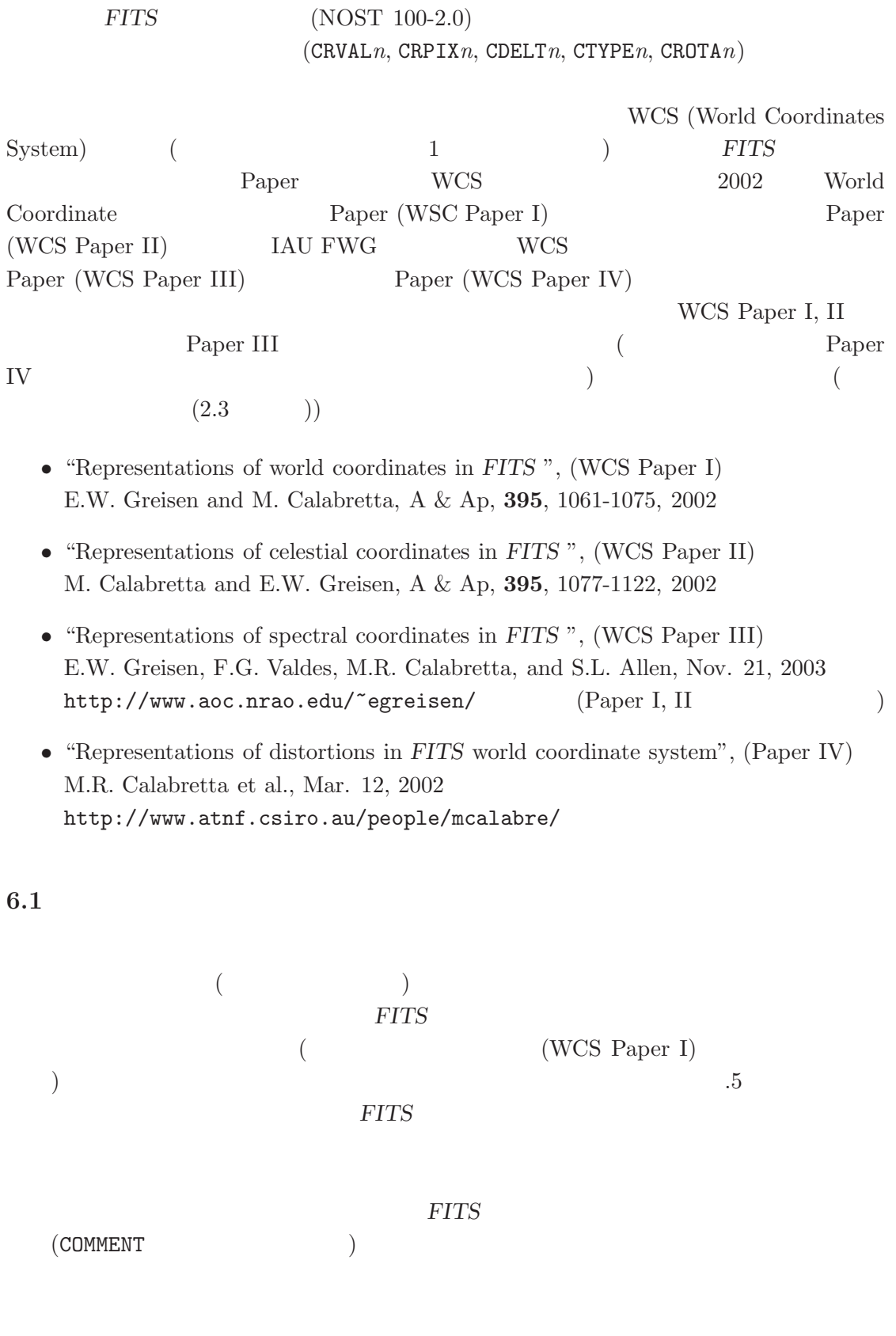

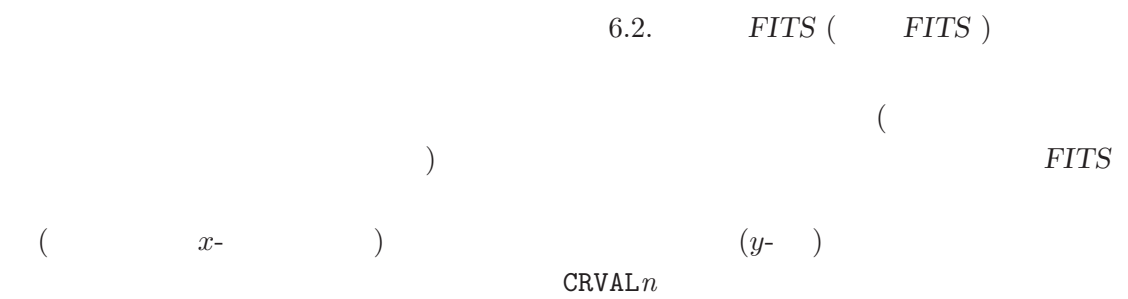

## **6.2 FITS (FITS )**

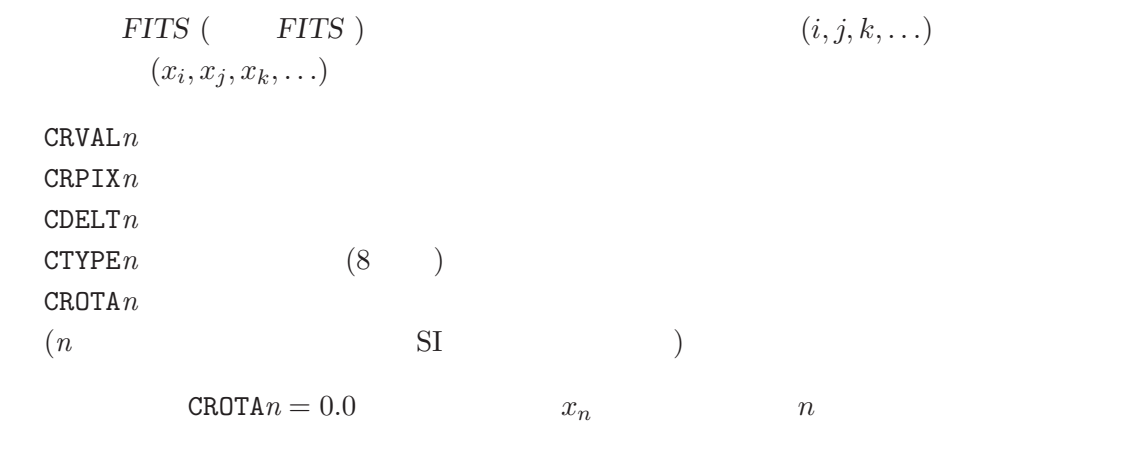

 $x_n = \text{CRVAL} \, n + \text{CDELT} \, n \times (n - \text{CRPIX} \, n)$  (10) これはあまりにも単純であり、もっと一般的な表現方法として WCS が提案された。

## **6.3 WCS** (WCS Paper I)

6.3.1 WCS

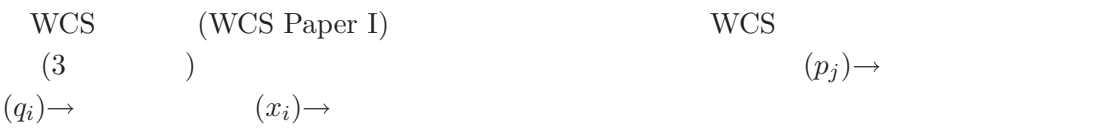

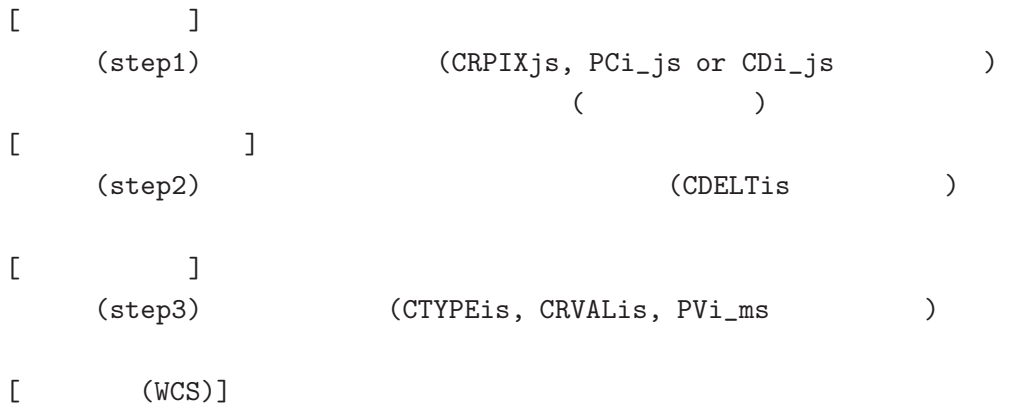

## 6. World Coordinates System

\n
$$
\bullet \qquad \text{(step1)} \qquad p_j
$$
\n
$$
q_i = \sum_{j=1}^{n} m_{ij} (p_j - r_j) \qquad (11)
$$
\n
$$
r_j \qquad \text{CRPIX}j
$$
\n
$$
q_i
$$
\n
$$
m_{ij} \qquad N \times N
$$
\n
$$
WCSAXES
$$
\n
$$
q_i
$$
\n

\n\n
$$
\bullet \qquad 2 \qquad \text{(step2)} \qquad q_i
$$
\n
$$
x_i = s_i q_i \qquad (12)
$$
\n
$$
m_{ij} \qquad si \qquad FITTS
$$
\n

\n\n
$$
\bullet \qquad 3 \qquad \text{(step3)} \qquad \text{WCS}
$$
\n
$$
\text{(WCS)} \qquad \text{CTYPE}i
$$
\n
$$
x_i, \text{CRVAL}i
$$
\n
$$
\text{CTYPE}i
$$
\n
$$
x_i, \text{CRVAL}i
$$
\n
$$
\text{CTYPE}i
$$
\n
$$
r_i, \text{CRVAL}i
$$
\n
$$
\text{CTYPE}i
$$
\n
$$
r_i, \text{CRVAL}i
$$
\n
$$
\text{CTYPE}i
$$
\n
$$
r_i, \text{CRVAL}i
$$
\n
$$
\text{CTYPE}i
$$
\n
$$
r_i, \text{CRVAL}i
$$
\n
$$
\text{CTYPE}i
$$
\n
$$
r_i, \text{CRVAL}i
$$
\n
$$
\text{CTYPE}i
$$
\n
$$
r_i, \text{CRVAL}i
$$
\n
$$
\text{CTYPE}i
$$
\n
$$
r_i, \text{CRVAL}i
$$
\n
$$
\text{CTYPE}i
$$
\n
$$
r_i, \text{CRVAL}i
$$
\n
$$
\text{CTYPE}i
$$
\n
$$
r_i, \text{CRVAL}i
$$
\n
$$
\text{CTYPE}i
$$
\n
$$
r_i, \text{CRVAL}i
$$
\n
$$
\text{CTYPE}i
$$
\n
$$
r_i, \
$$

60

 $\texttt{CDELT}{} i = 0$ 

6.3. WCS  $(WCS\text{ Paper I})$ 

$$
\begin{pmatrix}\nq_1 \\
q_2 \\
q_3 \\
\vdots\n\end{pmatrix} = \begin{pmatrix}\nPC1.1 & PC1.2 & PC1.3 & \dots \\
PC2.1 & PC2.2 & PC2.3 & \dots \\
PC3.1 & PC3.2 & PC3.3 & \dots \\
\vdots & \vdots & \vdots & \ddots\n\end{pmatrix} \begin{pmatrix}\np_1 - r_1 \\
p_2 - r_2 \\
p_3 - r_3 \\
\vdots\n\end{pmatrix}
$$
\n
$$
x_i
$$
\n
$$
x_i
$$
\n
$$
x_i = s_i q_i = CDELTiq_i
$$
\n
$$
x_i = \sum_{j=1}^n (s_i m_{ij})(p_j - r_j)
$$
\n
$$
s_i m_{ij}
$$
\n
$$
CDi.j
$$
\n(13)

$$
\mathtt{CD} \textit{i\_j}
$$

$$
\begin{pmatrix} x_1 \\ x_2 \\ x_3 \\ \vdots \end{pmatrix} = \begin{pmatrix} CD1.1 & CD1.2 & CD1.3 & \dots \\ CD2.1 & CD2.2 & CD2.3 & \dots \\ CD3.1 & CD3.2 & CD3.3 & \dots \\ \vdots & \vdots & \vdots & \ddots \end{pmatrix} \begin{pmatrix} p_1 - r_1 \\ p_2 - r_2 \\ p_3 - r_3 \\ \vdots \end{pmatrix}
$$

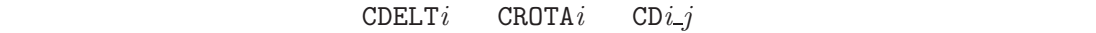

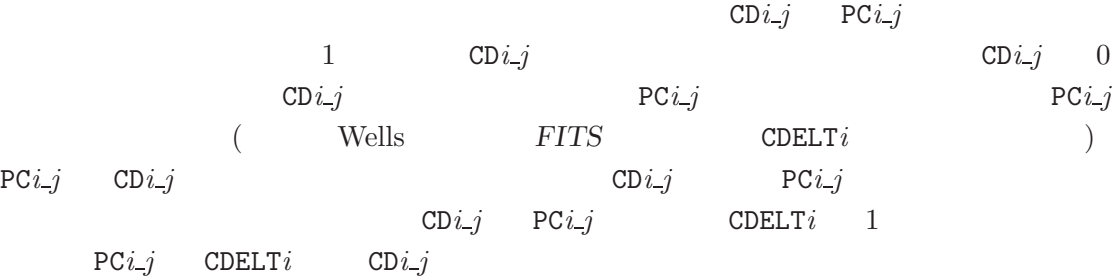

## $6.3.3$

#### **6.3.3.1**  $\cdots$

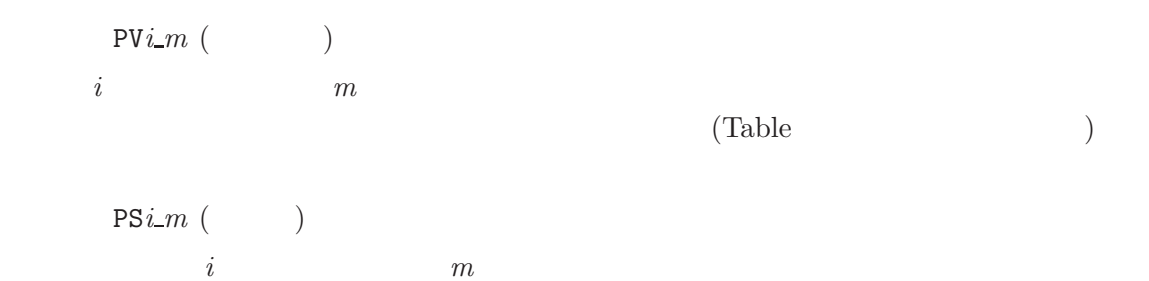

#### 6. World Coordinates System

 $6.3.3.2$  $2$  $\begin{pmatrix} \cdot & \cdot \end{pmatrix}$  $1$  1 ( ) the contract of  $\Gamma$  $\overline{2}$  ()  $FITS$  **NAXIS***j* = 1 AIPS  $\texttt{CROTA}i$   $\texttt{NAXIS}$  $3$  NAXIS3 = 1 CTYPE1 CTYPE2 CTYPE3  $(\text{CROTA} \textit{i}$  **PC***i\_j*  $\qquad \qquad \text{PC}$  $2$  NAXIS= 3 WCSAXES() **COPER**<sub>j</sub>, PC*i*<sub>-</sub>*j* CD*i*<sub>-</sub>*j*, CDELT*i*, CTYPE*i*,  $\texttt{CRVAL}i$   $\qquad \texttt{CUNIT}i$  )  $NAXIS$  FITS **6.3.3.3**  $FITS$   $TTS$   $TSPE*i*$ CUNIT*i* ( )  $CRVALi, CDELTi$  (IAU  $8 \qquad \qquad \text{)}$ **6.3.3.4** *FITS*  ${\tt WCSAXES} \quad {\tt NAXIS} \qquad \qquad i \qquad j$  $CRVALi$  0.0  $CRPIXj = 0.0$  $CDELTi$  1.0  $\text{CTYPE}i \longrightarrow ($ CUNIT*i* ''( PC*i*<sub>*j*</sub>  $1.0 (i = j)$ PC*i*<sub>-</sub>*j* 0.0 (*i*  $\neq$  *j* )<br>CD*i*<sub>-</sub>*j* 0.0  $CDi_j$ 

WCS **WORTH** 

ただし、これらのデフォルト値は今回決めたものなので *FITS* ファイルを書くときは常

**6.3.3.5** and  $\frac{1}{2}$  **b**  $\frac{1}{2}$  **c**  $\frac{1}{2}$  **c**  $\frac{1}{2}$  **c**  $\frac{1}{2}$  **c**  $\frac{1}{2}$  **c**  $\frac{1}{2}$  **c**  $\frac{1}{2}$  **c**  $\frac{1}{2}$  **c**  $\frac{1}{2}$  **c**  $\frac{1}{2}$  **c**  $\frac{1}{2}$  **c**  $\frac{1}{2}$  **c**  $\frac{1}{2}$  **c**  $\frac{1}{2}$   $\left(1-\frac{1}{2}\right)$   $\left(26-\frac{1}{2}\right)$  $WCSAXESa$   $WCS$  ( $)$  $CRVALi a$  ( $)$  $CRPIXja$  ( $\qquad$  $PCi_ja$  ()  $CDELTia$  ( $)$  $CDi$ <sub>-</sub>ja ()  $\text{CTYPE } a$  (8 )  $CUNITia$   $CRVALi a$   $CDELTia$  ( )  $PVi_m a$   $m($  $PSi_m a$   $m($  $j$  *i*  $a$  A Z  $1-99$ ラメータ *m* 0-99 に制限される。軸の主記述 (最初の記述) *a* を空白にしたものにな CRVAL1, CRVAL2 2 CRVAR1A, CRVAL2A, 3 CRVAL1B, CRVAL2B WCSNAME<sub>*a*</sub> () を定義する。これは WCS の記述の様々なバージョンの名前を特定するのに使われる。  $($  : CTYPE $ia$  4  $4$  $2$  Wells et al. (1981)  $($ CTYPE*ia* = 'COMPLEX' & 'STOKES' **6.3.3.6**  $\blacksquare$  $\overline{2}$ 

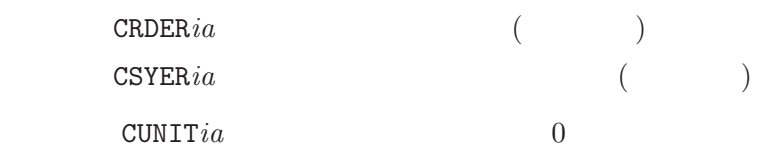

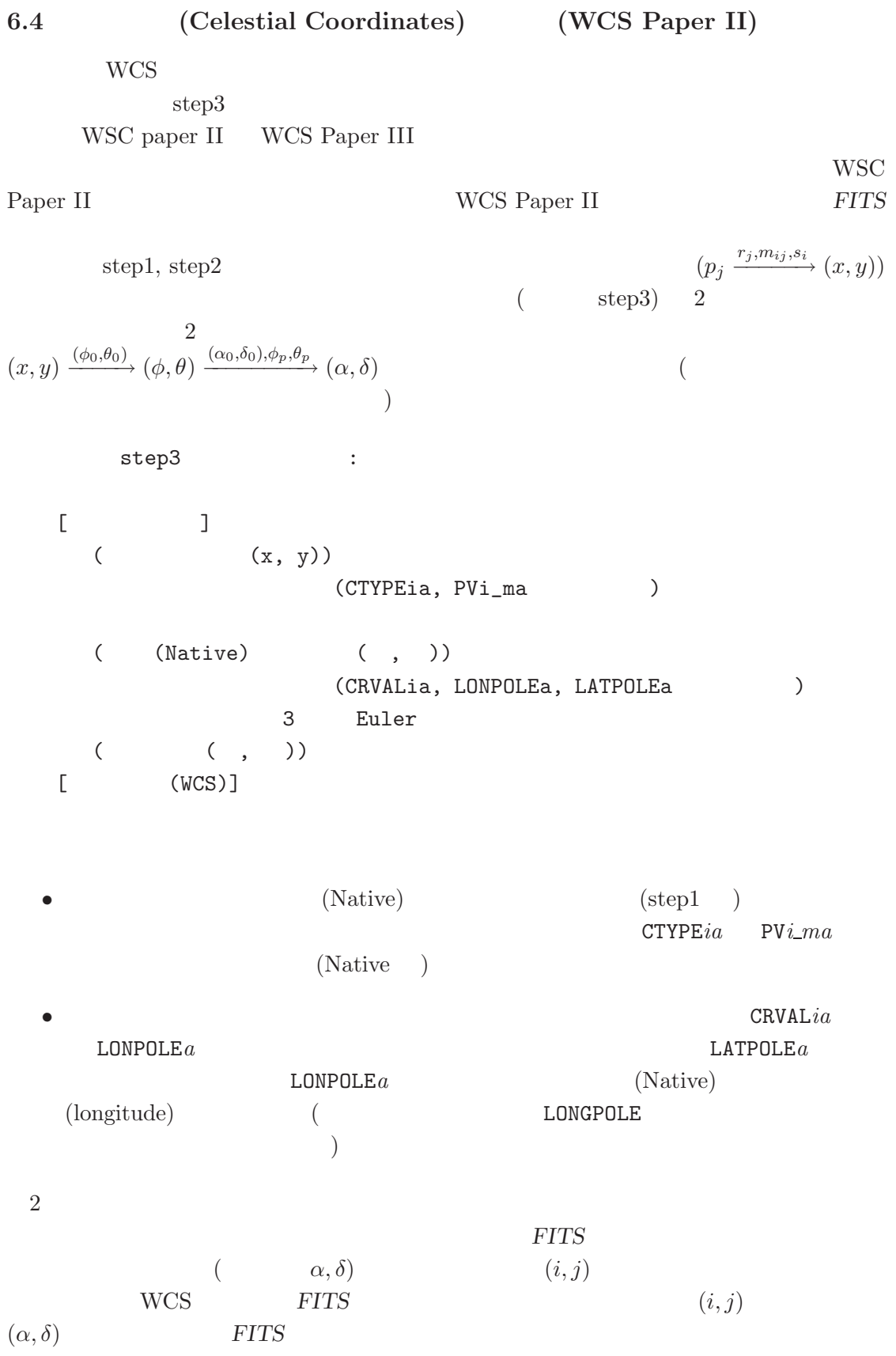

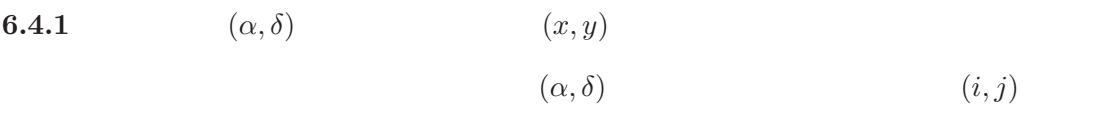

\n1) 
$$
(\alpha, \delta)
$$
  $(\text{``Native''} Coordinate) (\phi, \theta)$   
\n2)  $(\phi, \theta) \Rightarrow (R_{\theta}, \phi) \text{ or } (x, y)$   
\n3)  $(x, y)$   $(i, j)$ \n

(3)  $PC$  (  $CD$  )  $1)$  2)  $)$ 

**6.4.1.1** 
$$
(\alpha, \delta) \Rightarrow (\phi, \theta)
$$

 $("native")$ 

$$
(\alpha_P, \delta_P) (\alpha, \delta) \qquad (\phi, \theta) (\phi \qquad , \theta) \qquad )
$$

$$
\sin \theta = \sin \delta \sin \delta_P + \cos \delta \cos \delta_P \cos(\alpha - \alpha_P)
$$
  
\n
$$
\cos \theta \sin(\phi - \phi_P) = -\cos \delta \sin(\alpha - \alpha_P)
$$
  
\n
$$
\cos \theta \cos(\phi - \phi_P) = \sin \delta \cos \delta_P - \cos \delta \sin \delta_P \cos(\alpha - \alpha_P)
$$
\n(14)

 $\phi_P$ 

6.4.1.2 
$$
(\phi, \theta) \Rightarrow (R_{\theta}, \phi)
$$
 or  $(x, y)$   
\n $(\text{``native''})$   
\n $\phi = A_{\phi}$   
\n $(x, y)$   
\n $(x, y)$   
\n2  
\n $(x, y)$   
\n $(x, y)$   
\n2  
\n $(x, y)$   
\n2  
\n $(x, y)$   
\n2  
\n $(x, y)$   
\n2  
\n $(x, y)$   
\n2  
\n $(x, y)$   
\n2  
\n $(x, y)$   
\n2  
\n $(x, y)$   
\n2  
\n $(x, y)$   
\n2  
\n $(x, y)$   
\n2  
\n $(x, y)$   
\n2  
\n $(x, y)$   
\n2  
\n $(x, y)$   
\n2  
\n $(x, y)$   
\n2  
\n $(x, y)$   
\n $(x, y)$   
\n2  
\n $(x, y)$   
\n $(x, y)$   
\n2  
\n $(x, y)$   
\n $(x, y)$   
\n $(x, y)$   
\n $(x, y)$   
\n $(x, y)$   
\n $(x, y)$   
\n $(x, y)$   
\n $(x, y)$   
\n $(x, y)$   
\n $(x, y)$   
\n $(x, y)$   
\n $(x, y)$   
\n $(x, y)$   
\n $(x, y)$   
\n $(x, y)$   
\n $(x, y)$   
\n $(x, y)$   
\n $(x, y)$   
\n $(x, y)$   
\n $(x, y)$   
\n $(x, y)$   
\n $(x, y)$   
\n $(x, y)$   
\n $(x, y)$   
\n $(x, y)$   
\n $(x, y)$   
\n $(x, y)$   
\n $(x, y)$   
\n $(x, y)$   
\n $(x, y)$   
\n $(x, y)$   
\n

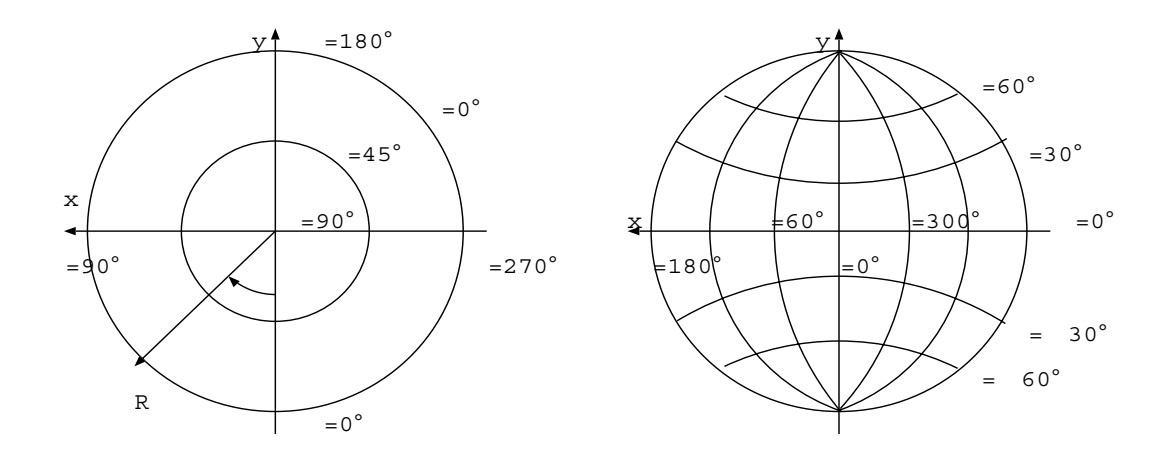

 $\mu \hspace{1.5cm} R_\theta \hspace{1.5cm} \theta$ 

2: (native)  $(0, \theta_0) = (0, 90°)$  $(\phi_0, \theta_0) = (0, 0)$ 

 $(AZP)$ 

 $R_{\theta} = \frac{180^{\circ}}{\pi}$  $\frac{(\mu+1)\cos\theta}{\mu+\sin\theta}$  (15)

$$
(\mu \qquad ) \qquad \qquad ( \qquad )
$$

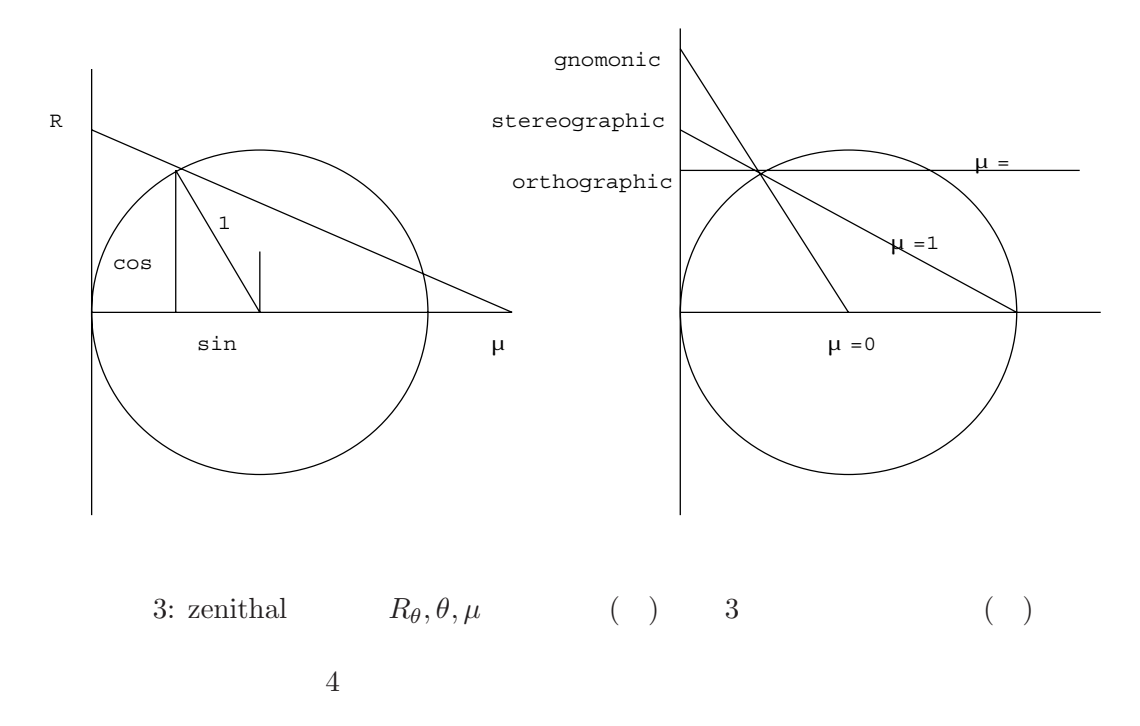

6.4. (Celestial Coordinates) (WCS Paper II) **AZP**  $(\mu = 0)$ : **TAN:gnomonic**  $\mu = 0$ :  $($  TAN distortion distortion  $WCS$  Paper IV で扱うように分離された。) **STG:stereographic**  $\mu = 1$ : **AZP** ( $\mu = \infty$ ): orthographic ⊂ **SIN:slant orthographic**  $\mu = \infty$ :  $\zeta$ SIN SIN Greisen AIPS Memo  $(1983)$  NCP  $)$ **ARC: zenithal equidistance**  $R_{\theta}$   $\theta$  $R_{\theta} = (90^{\circ} - \theta)$  $(R_{\theta}, \phi)$   $(x, y)$  $x = R_{\theta} sin \phi$  (16)  $y = -R_{\theta}cos\phi$  (17)  $\phi = arg(-y, x), R_{\theta} = \sqrt{x^2 + y^2}$ ここまでに出てきた変数を (関係する *FITS* キーワードを含めて) 表にまとめておく。  $FTTS$  $i$  $j$  $a$   $(A - Z)$  $p_j$  $pr_j$ <br>  $r_j$ <br>  $m_{ij}$ <br>
CRPIX*ja*<br>
CD*i\_ja* or CD*i*<sub>-</sub>*ja* or PC*i*<sub>-</sub>*ja*  $s_i$  CDELT*ia*<br> $x_i$  ()  $x_i$  ( )  $(x, y)$ <br> $(\phi, \theta)$ (native)  $(\alpha, \delta)$  $(\phi_0, \theta_0)$  (native) PVi\_1a, PVi\_2a<br>  $(\alpha_0, \delta_0)$  CRVALia  $(\alpha_0, \delta_0)$ <br>  $(\phi_p, \theta_p)$  (native)  $(\phi_p, \theta_p)$  (native) **LONPOLE***a*(=PV*i* 3*a*), LATPOLE*a*(=PV*i* 4*a*)  $(\alpha_p, \delta_p)$  (native)  $(\delta_p = \theta_p)$ <br>arg() tangent tangent

 $\rm FITS$ 

6. World Coordinates System

| 6.4.2     | (x, y)                                                             | ( $\alpha, \delta$ ) |
|-----------|--------------------------------------------------------------------|----------------------|
| WCS       | FTTS                                                               |                      |
| LONPOLEa  | $\phi_P$                                                           |                      |
| LATPOLEa  | $\theta_P$                                                         |                      |
| PVima     | CTYPEia                                                            |                      |
| CRVALia   | 2                                                                  |                      |
| 6.4.2.1   | $(x, y) \rightarrow (\alpha, \delta)$                              |                      |
| 6.4.2.1   | $(x, y) \rightarrow (\alpha, \delta)$                              |                      |
| 6.8       | 2enithal (a. azimuthal)                                            |                      |
| $\mu$     | PVima                                                              |                      |
| 6.8       | 2enithal (a. azimuthal)                                            |                      |
| $\mu = 0$ | TAN                                                                | $\mu = \infty$       |
| STN       | $(TAN$                                                             | )                    |
| 8TN       | $(TAN$                                                             | )                    |
| 9.2       | $(x, y) \rightarrow (R_{\theta}, \phi) \rightarrow (\phi, \theta)$ |                      |
| 10.2      | $(\phi, \theta)$                                                   |                      |
| 21.2      | $(\phi, \theta)$                                                   |                      |
| 32.2      | $(\phi, \theta)$                                                   |                      |
| 4.1       | 1                                                                  |                      |
| 52.2      | $(\phi, \theta)$                                                   |                      |
| 52.2      | $(\phi, \theta)$                                                   |                      |
| 6.3       | $(x, y) \rightarrow (R_{\theta}, \phi) \rightarrow (\phi, \theta)$ |                      |
| 7.2       | $(x, y) \rightarrow (R_{\$                                         |                      |

 $y$ zLN'  $y$ zLT'  $CRVALi a$  $\mbox{``native'')}$   $\mbox{~~(~~}$  zenithal  $(\phi, \theta) = (0, 90°) \qquad \quad )$  $\phi_P \hspace{2.05in} \texttt{LONPOLEa}$  $0° \t 180°$  (14)  $FITS$  **CROTA***i* 

 $6.4.2.2$  equinox

 $\mathtt{RADESYS}$  $a$  $RADESYSa$  $'$ ICRS $'$  , International Celestial Reference System  $'$ FK5' ,  $(IAU 1984)$ 'FK4' , (Bessel-Newcomb)  $'FK4-NO-E'$  , e-terms 'GAPPT'  $Geocentric$   $APParenT$  place, IAU 1984  $($  RADECSYS  $)$  $\texttt{EQUINOX}\,a$  ( ) (EPOCH ) RADESYS*a* 'FK4' 'FK4-NO-E' equinox Besselian  $EQUINOXa$  EPOCH  $1950.0$  RADESYS*a* 'FK5' equinox Julian  $2000.0$  EQUINOX $a$  RADESYS $a$ RADESYS*a* EQUINOX 1984.0  $\cdot$ FK4'  $1984.0$   $\cdot$ FK5' RADESYS*a* EQUINOX 'ICRS'  $\begin{array}{lll} \texttt{MJD-OBS} & \hspace*{1.5mm} & \texttt{DATE-OBS} & \hspace*{1.5mm} \underline{\text{M}} \text{odified Julian Date} \end{array}$  $(JD - 2400000.5)$  )

6.4.3 WCS

$$
512 \times 512 \times 196
$$
\n
$$
CRPIXj
$$
\n
$$
(= )
$$
\n
$$
256, 257, 1, 1
$$
\n
$$
PCi_jja
$$

$$
\begin{pmatrix} x \\ y \\ z \\ s \end{pmatrix} = \begin{pmatrix} -0.003 & 0 & 0 & 0 \\ 0 & 0.003 & 0 & 0 \\ 0 & 0 & 7128.3 & 0 \\ 0 & 0 & 0 & 1 \end{pmatrix} \begin{pmatrix} p_1 - 256 \\ p_2 - 257 \\ p_3 - 1 \\ p_4 - 1 \end{pmatrix}.
$$
 (18)

$$
`{\tt VELOCITY'}`{\tt 'STOKES'}
$$

$$
Velocity = 500000.0 + 7128.3(p_3 - 1)ms^{-1}, \tag{19}
$$

$$
Stokes = 1(Ipolarization)
$$
\n
$$
(20)
$$

#### 10: Example *FITS* header with coordinates

1234567890123456789012345678901234567890123456789012345678901234567890

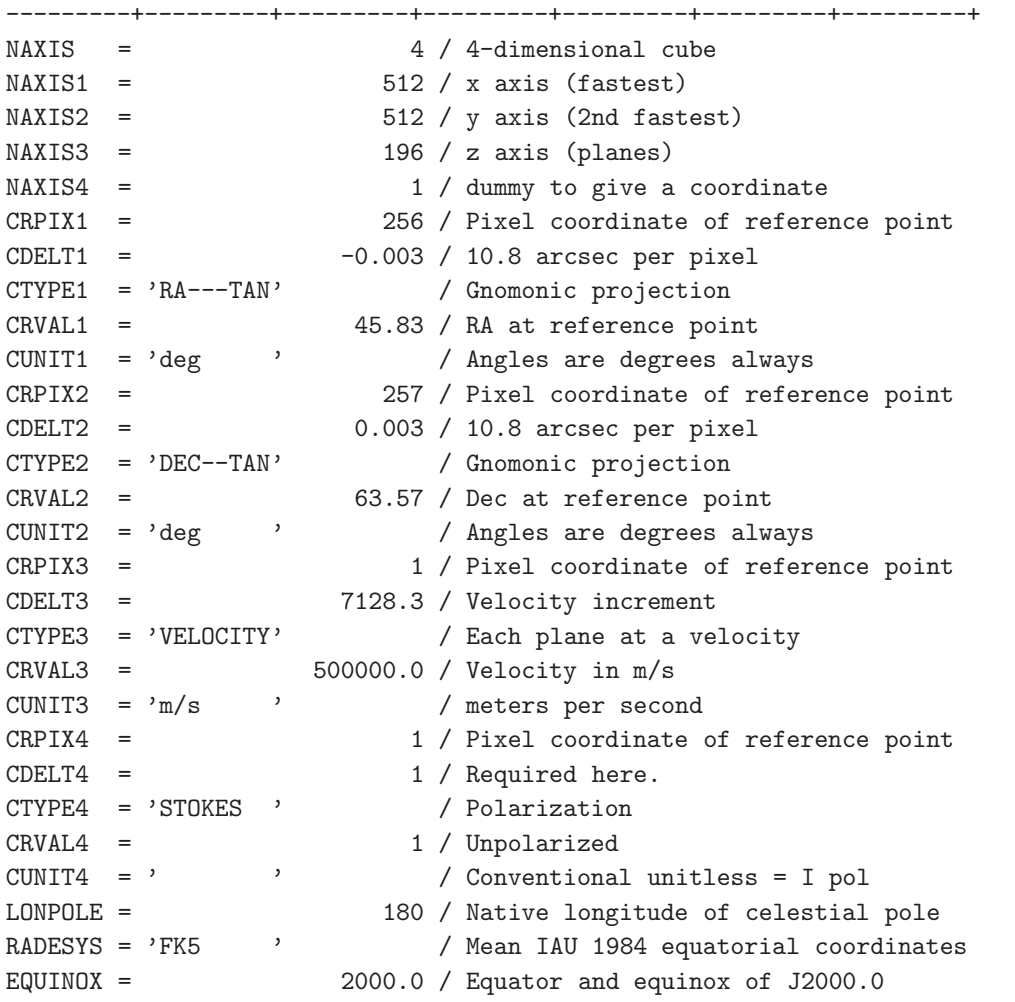

 $\begin{minipage}{0.9\linewidth} \texttt{CTYPE1} \hspace{0.5cm} \texttt{CTYPE2} \hspace{0.5cm} \texttt{YAR (gnomonic)} \hspace{0.5cm} \texttt{zenithal} \end{minipage}$ 

$$
\phi = \arg(-y, x) = \arg(p_2 - 257, p_1 - 256) + 180^{\circ} \tag{21}
$$

$$
\theta = \tan^{-1}\left(\frac{180^{\circ}}{\pi} \frac{1}{\sqrt{x^2 + y^2}}\right) = \tan^{-1}\left(\frac{19098^{\circ} .5932}{\sqrt{(p_1 - 256)^2 + (p_2 - 257)^2}}\right)
$$
(22)

native **EXECUTYPE**  $i$ **a** RA DEC RADESYS*a*, EQUINOX*a* IAU 1984 zenithal native  $\text{cRVAL}_{i}$  $\alpha_P = 45^{\circ}.83, \ \delta_P = 63^{\circ}.57$
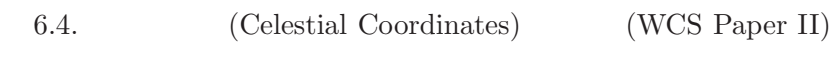

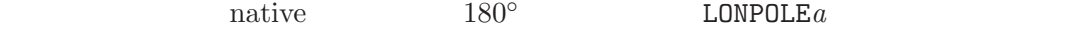

$$
\sin \delta = \sin \theta \sin(63^\circ.57) - \cos \theta \cos \phi \cos(63^\circ.57)
$$
  
\n
$$
\cos \delta \sin(\alpha - 45^\circ.83) = \cos \theta \sin \phi
$$
  
\n
$$
\cos \delta \cos(\alpha - 45^\circ.83) = \sin \theta \cos(63^\circ.57) + \cos \theta \cos \phi \sin(63^\circ.57)
$$
\n(23)

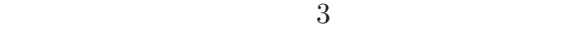

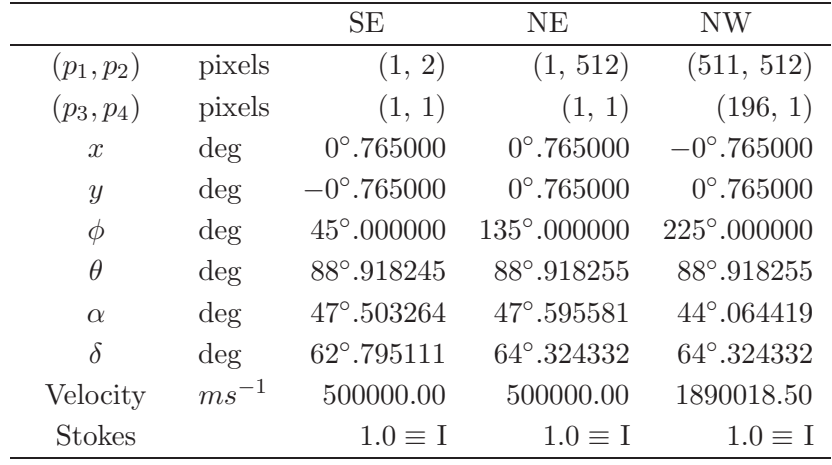

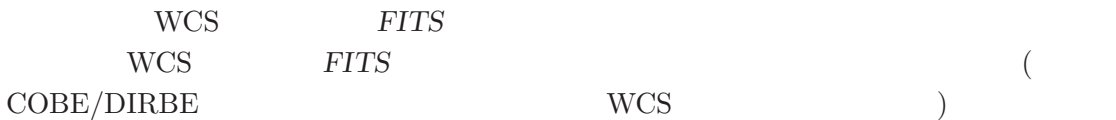

#### 6. World Coordinates System

#### $6.4.4$

#### 11: CTYPE $ia$  3

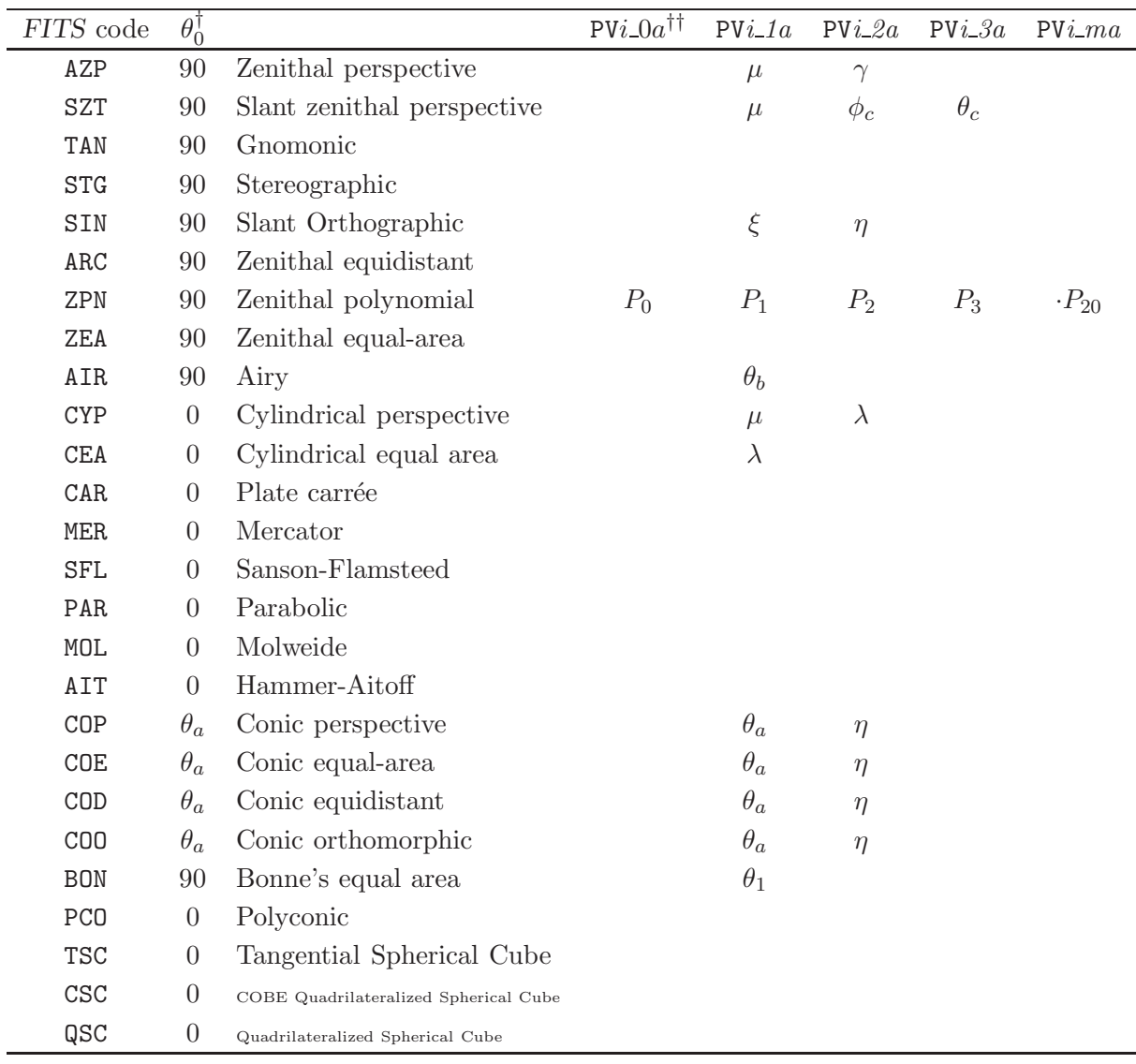

†:  $\phi_0$  0<br>††: PV*i\_0a*,PV*i\_1a*,PV*i\_2a* 

 $i$  **PV***i*  $3a$ ,PV*i*  $4a$  LONPOLE*a*, LATPOLE*a* 

**6.5** (Spectral Coordinates) (WCS Paper III)

 $WCS$ 

 $6.5.1$ 

分光学的座標軸としては 3 つの物理量、周波数 (ν)・波長 (λ)・見かけの速度 (v) (ドッ プラー速度) が考えられる。この場合の見かけの速度 (ドップラー速度) は当該スペクトル 線の静止周波数を ν<sup>0</sup> として ν = ν<sup>0</sup> <sup>c</sup>−<sup>v</sup> <sup>c</sup>+<sup>v</sup> である。ドップラー速度以外に天文学でよく使

$$
\begin{array}{ll}\n\text{(``radio'' velocity:)}\\
\text{(``optical'' velocity:)}\\
\text{(``optical'' velocity:)}\\
\hline\nZ = c(\nu - \nu_0)/\nu_0\\
Z = z/c\n\end{array}\n\quad \begin{array}{ll}\n\text{(``poly)}\\
\hline\nZ = c(\nu_0 - \nu)/\nu_0\\
\hline\n\end{array}
$$

$$
(= h\nu, \qquad \mathbf{P} \cdot \mathbf{P} \cdot \mathbf{P} \
$$

 $Z - V \approx v^2/c$ 

Paper I, II **CTYPE** $ka^{10}$  4 5  $\frac{3}{2}$  $k$  4

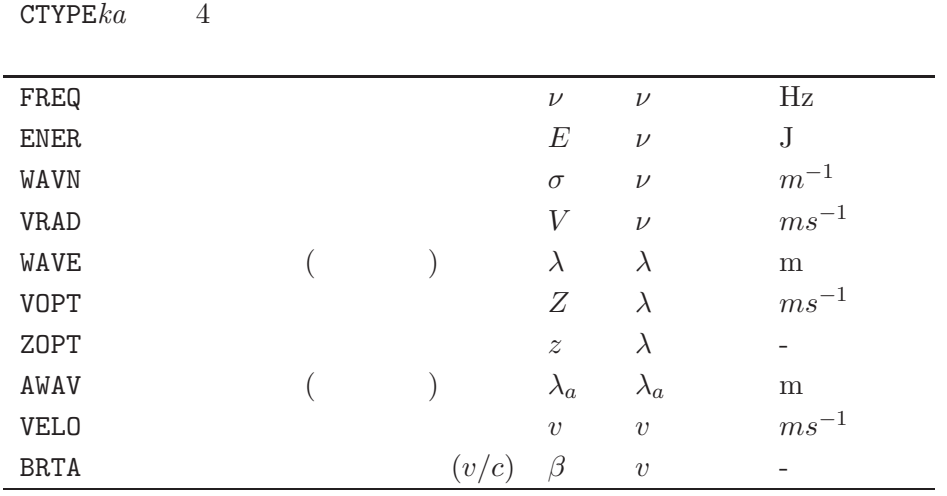

<sup>10</sup>Paper I, II では軸の番号の記号として *i* を使用したが、スペクトル軸に対しては *k* を使うことにする。

6. World Coordinates System

 ${\rm IAU} \qquad \qquad {\rm (}\qquad \quad {\rm M} \left( \quad \quad \right) \ \ {\rm G} \left( \quad \quad \right)$  $)$  $\text{CTYPE}ka$  3  $\text{2}$  $1$ ラメータを表す (例えば'LOG' 等の、このルール以外の非線形アルゴリズムのコードもあ ) and  $\Gamma$  (TYPE *ka*  $4$  $6.5.2$  $k$  and  $w \equiv x_k$  $S$  **CRVAL***ka*  $S_r$  $6.5.2.1$  $\text{CTYPE}ka = 1-4$   $5-8$  $k$  $S = S_r + w$  (24)  $\mathbf 1$  , the set of the set of the set of the set of the set of the set of the set of the set of the set of the set of the set of the set of the set of the set of the set of the set of the set of the set of the set of th

 $6.5.2.2$ 

 $FREG-LOG, WAVE-LOG, AWAV-LOG 3$  (  $\rm (C\,C\,D)$  which is the contract of  $\rm (C\,D)$  . The contract of  $\rm (C\,D)$ 

かががくはサンプリングされることがある。こうした対数としたがある。こうした対数とした対数とした対数にはサンプリングされることがある。こうした対数-線形座標とした対数-線形座標とした対数-線形座標とした

$$
S = S_r e^{w/S_r}
$$
\n
$$
CRVALka, CDELTka, CDk_ja
$$
\n
$$
10
$$
\n
$$
CDELTka
$$
\n
$$
CDk_ja
$$
\n
$$
CDFLTka
$$
\n
$$
CDk_ja
$$
\n
$$
CTVPEka
$$
\n
$$
4
$$
\n
$$
10
$$

CNAME*ia* ( )

 $6.5.2.3\,$ 

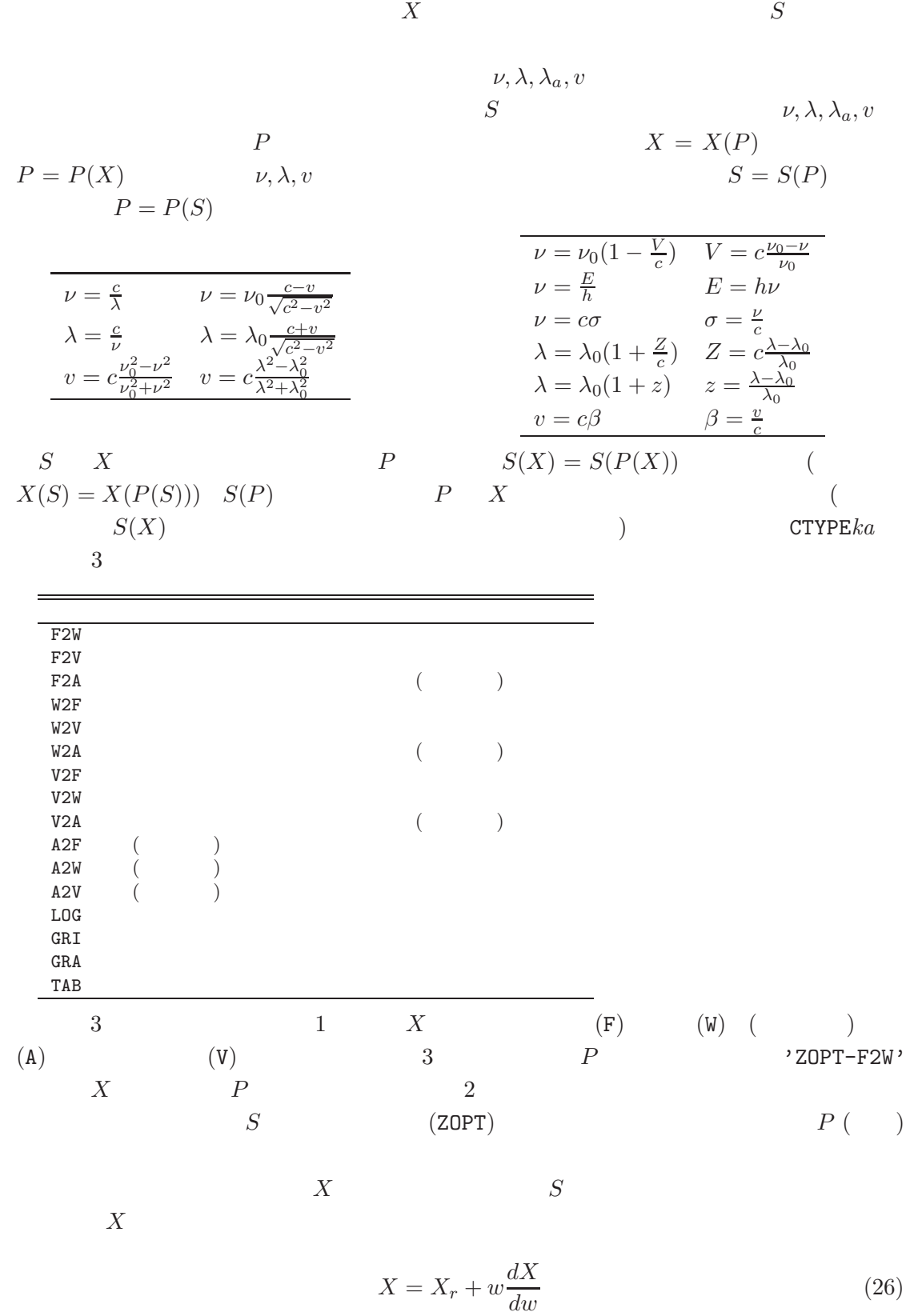

# 6. World Coordinates System

 $dX/dw$  $\left. \frac{dS}{dw} \right|_r = 1$   $S \approx S_r + w$ 

$$
\frac{dX}{dw} = \frac{dP}{dS}\Big|_{r} / \frac{dP}{dX}\Big|_{r}
$$
\n
$$
S = S(P), P = P(X)
$$
\n
$$
S \quad w
$$
\n(27)

$$
S(w) = S(P(X(P(S_r) + w\frac{dP}{dS}\Big|_r / \frac{dP}{dX}\Big|_r)
$$
\n
$$
S_r \qquad \text{CRVAL}ka \qquad S(w) \qquad 3
$$
\n(28)

1. (26) 
$$
w \t X \t : X_r = X(P(S_r)) \t dX/dw
$$
 1

2.  $X$   $P$  :

3.  $P$   $S$  :

 $6.5.2.4$ 

標準キーワードパラメータ CRVAR*ka* の他に非線形座標、F2V,V2F,W2V,V2W,A2V,V2A、の  $\frac{1}{2}$ /波長である。これらは基本的な物理パラメータなので、パラメータの指定に使う PV*i ma* RESTFRQ*a* () RESTWAV*a* (  $\hspace{2.5cm}$  )  $\left(\begin{array}{ccc} & \cdot & \cdot & \cdot & \cdot\texttt{Hz'}\end{array}\right) \qquad \qquad \left(\begin{array}{ccc} & \cdot & \cdot & \cdot & \texttt{m'}\end{array}\right)$  $\mathtt{RESTWAV}a$ RESTFRQ*a* F2V,V2F  $\mathtt{RESTWAV}\,a$ **FITS F2W W2A**  $FITS$  RESTFREQ **RESTFRQ**  $6.5.3$  $($ は方向ベクトルと 2 つの基準フレームの相対速度ベクトルの内積から計算される。(要す  $\left( \begin{array}{c} 1 & 0 \\ 0 & 0 \end{array} \right)$ 2 次元面に付随する周波数・波長・見かけの速度を CRVAL*ka* の値を用いて他のフレー

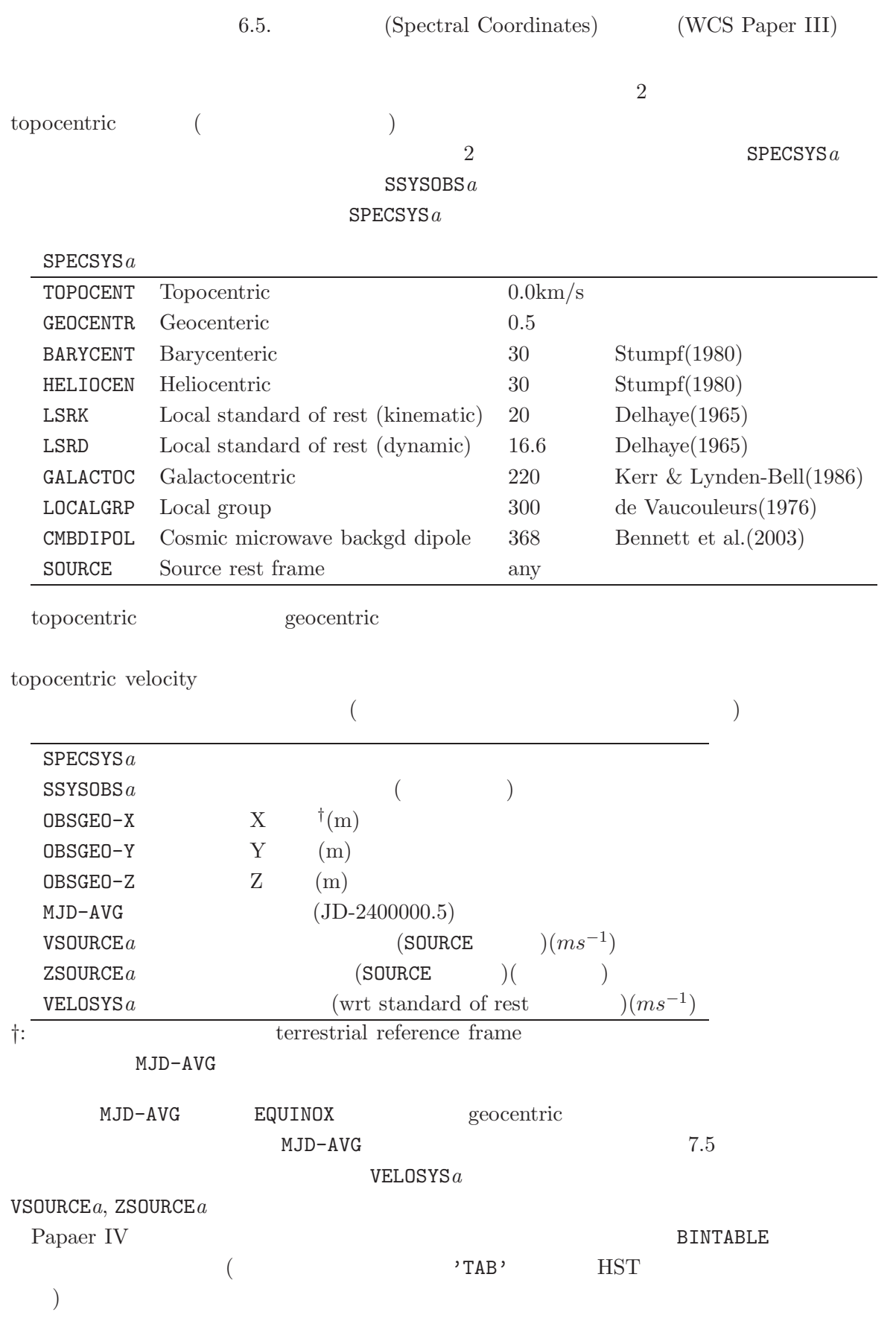

#### 6. World Coordinates System

# **6.6 WCS**

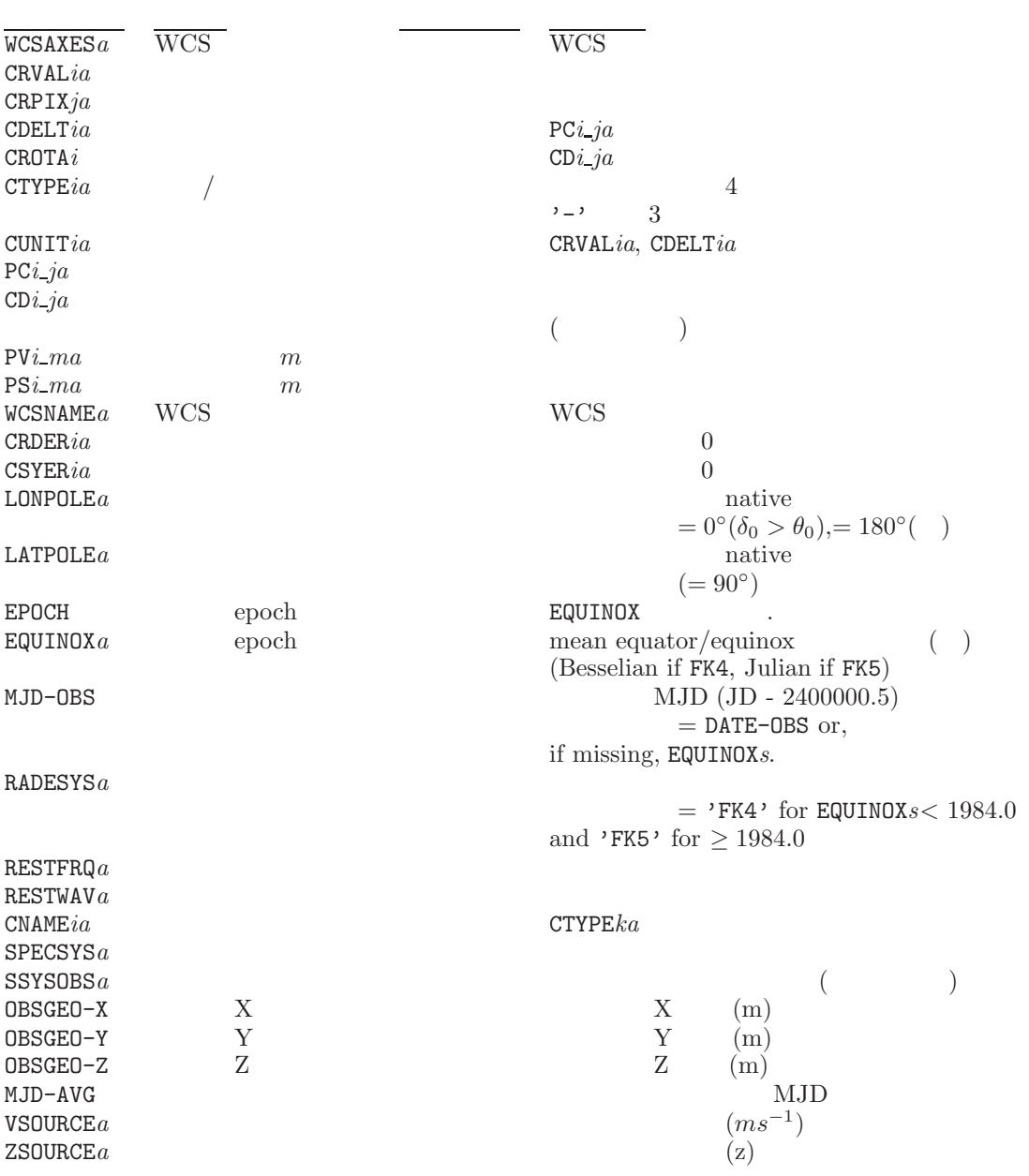

12: WCS

# 7 FITS

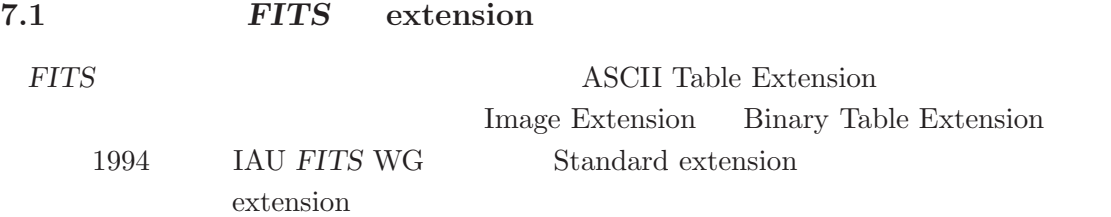

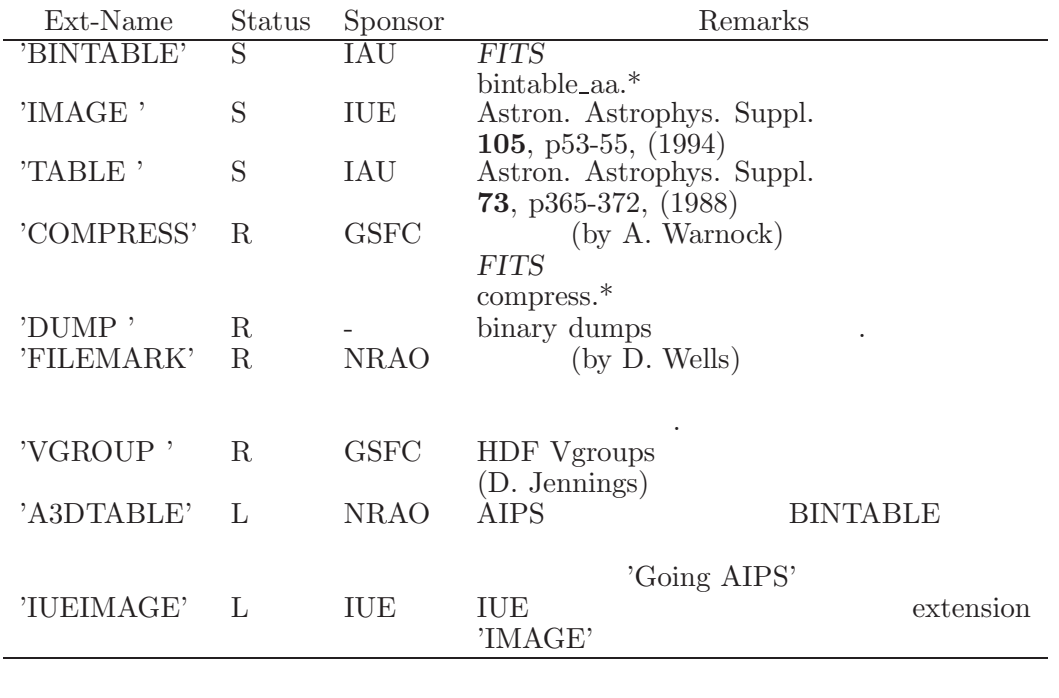

13: Extension

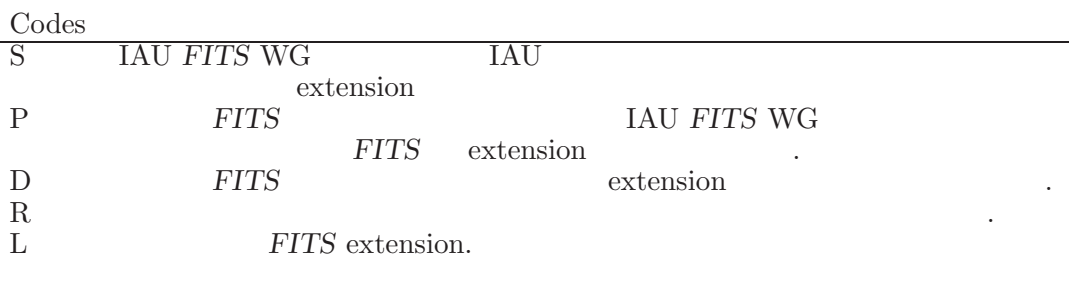

14: Status Codes

#### $7.2$

#### **7.2.1 MIME FITS**

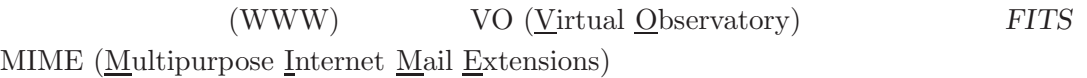

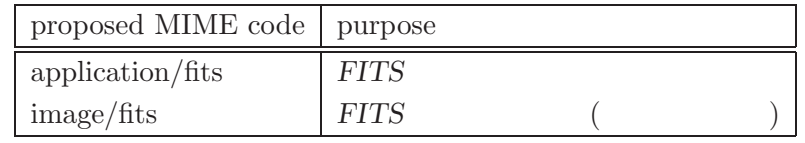

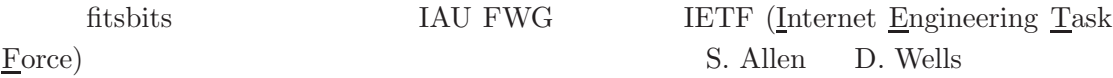

http://www.ucolick.org/~sla/fits/mime/

#### 7.2.2 BINTABLE

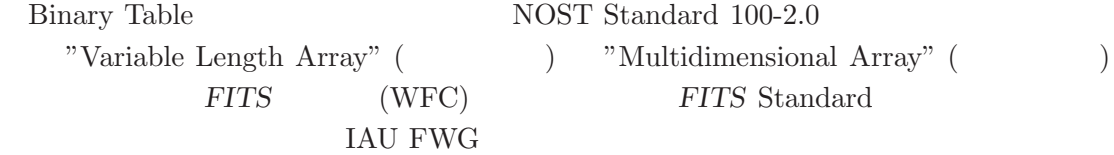

#### **7.2.3 Checksum Proposal**

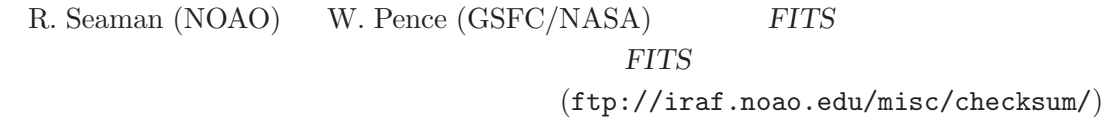

#### **7.2.4 Hierarchical Grouping Convention**

D. Jennings (GSFC / NASA), W. Pence (GSFC / NASA), M. Fork (NCSA), B. Schlesinger (GSFC / NASA) *FITS* HDUs  $(http://fits.gsfc.nasa.gov/group.html)$ 

#### **7.2.5 Convensions for Mosaic images**

S. Allen (http://www.ucolick.org/~sla/fits/mosaic/)

#### **7.2.6 Support for 64-bit integers**

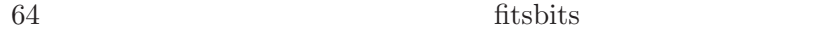

#### 7.3 **FITS**

**FITS** IAU *FITS* WG (Working Group) (1988 1AU  $)$  2003 GA( ) IAU *FITS* WG D. Wells (NRAO) W. Pence (NASA/GSFC) F. Ochsenbein (CDS) WG  $($  $(22$  http://fits.gsfc.nasa.gov/iaufwg/iaufwg.html  $)$ データ構造の開発者が既存の *FITS* フォーマットにしっくりこない部分がある場合、新  $($ 響を与えるものであってはならない)。この新しい拡張が正式に *FITS* の拡張として認め 1. extension IAU *FITS* WG 2.  $($ 3. fitsbits  $4.$ (地域委員会は現在、European Japanese American Astronomical Society WGAS (Working Group on Astronomical Software) FITS Committee 3 5. IAU *FITS* WG extension

 $7.4$ 

 $($ 

簡便なリファレンスのため、キーワードの表を掲載する (これは *FITS* スタンダードの

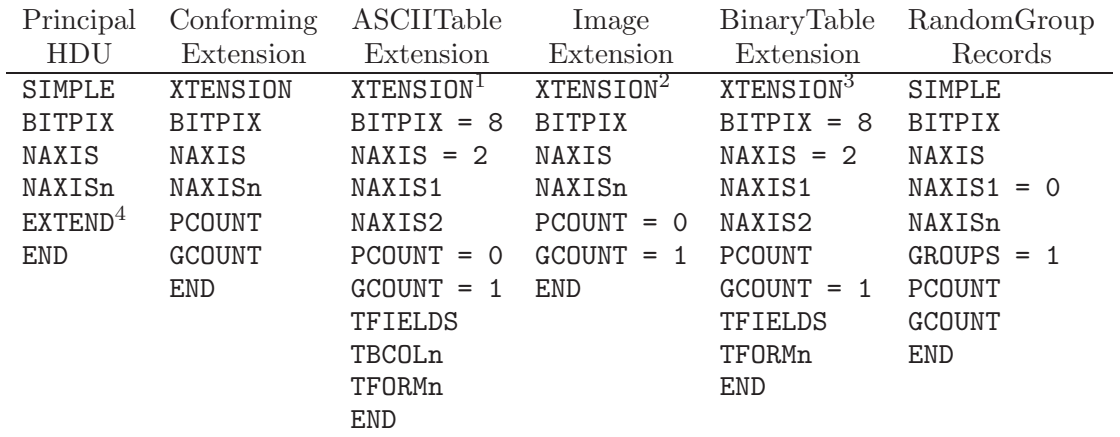

 $^1$  XTENSION=\_ 'TABLE\_\_ ' for the ASCII Table Extension .

 $^2$  XTENSION= $\lrcorner$  'IMAGE $\lrcorner\lrcorner$  ' for the Image Extension .

<sup>3</sup> XTENSION= $\Box$ 'BINTABLE' for the Binary Table Extension .

<sup>4</sup> Required only if extensions are present.

15: **FITS**  $\blacksquare$ 

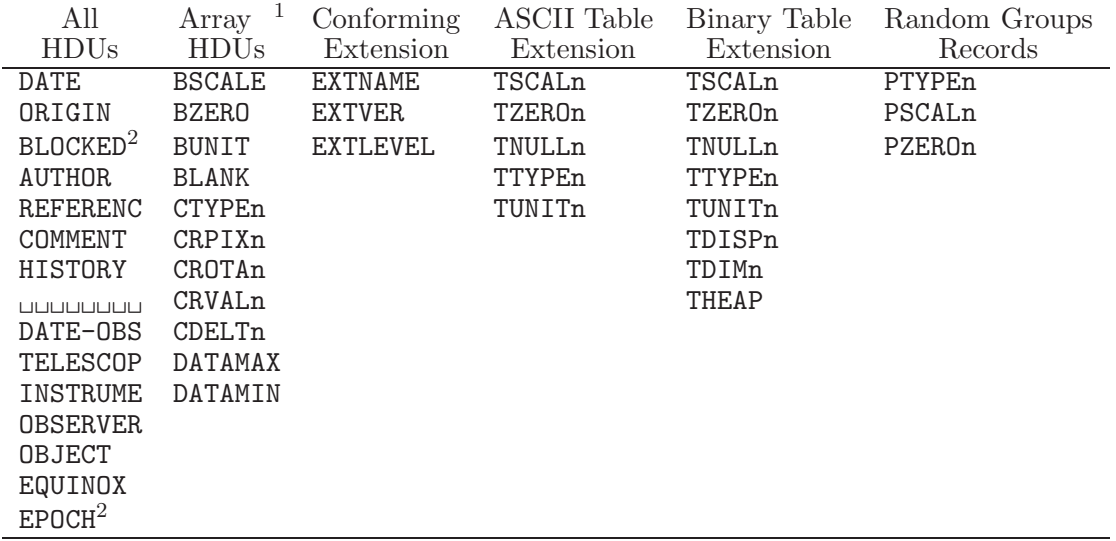

<sup>1</sup> Primary HDU, Image Extension, user-defined HDUs with same array structure.

<sup>2</sup> Deprecated.

16: **FITS** 

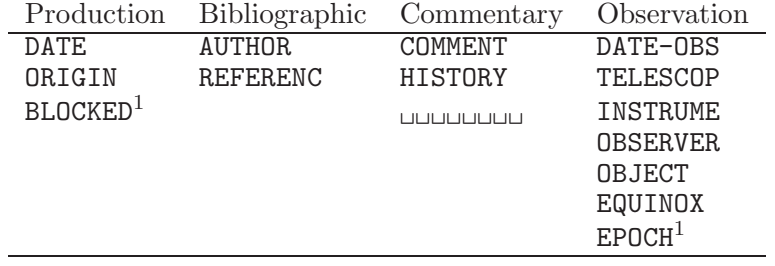

 $^{\rm 1}$  Deprecated.

17: **FITS** 

**7.5** DATExxxx **2000** 7.5.1 DATExxxx  $FITS$  DATE (DATE-OBS )  $1997 \quad 2 \quad 18 \quad 18/02/97$ '  $\overline{2}$  2000 2 a  $1900$   $2000$ 1996 6 25 Peter Bunclark (RGO) sci.astro.fits sci.astro.fits A) DATExxxx B) DATExxxx IAU *FITS* WG Don Wells sci.astro.fits Preben Grosbøl IAU FITS WG Bunclark 1996 11 19 FITS (1996 Dec. 20) WFC (WGAS (Working Group for Astronomical Software) *FITS*  $A. Rots$  1997 6 27 WFC FITS **IAU FITS** WG  $A. Rots$  (1997)  $10 \quad 24$  ) 7.5.2 DATE-0BS Peter Bunclark, 1996 Nov.19 : Arnold Rots, 1997-10-24T21:03:30 **7.5.2.1** [Introduction] DATE-OBS  $"$ DATE"  $"$  $($ DATE, DATE-OBS, DATE-END, DATE-MAP がある。これらのキーワード群を総称して DATExxxx キーワードと DATExxxx (DATE-OBS) 1.  $2 \t 1 \t 2$ 19 20 2. DATExxxx 3. DATE-OBS 4. **ASCII** 

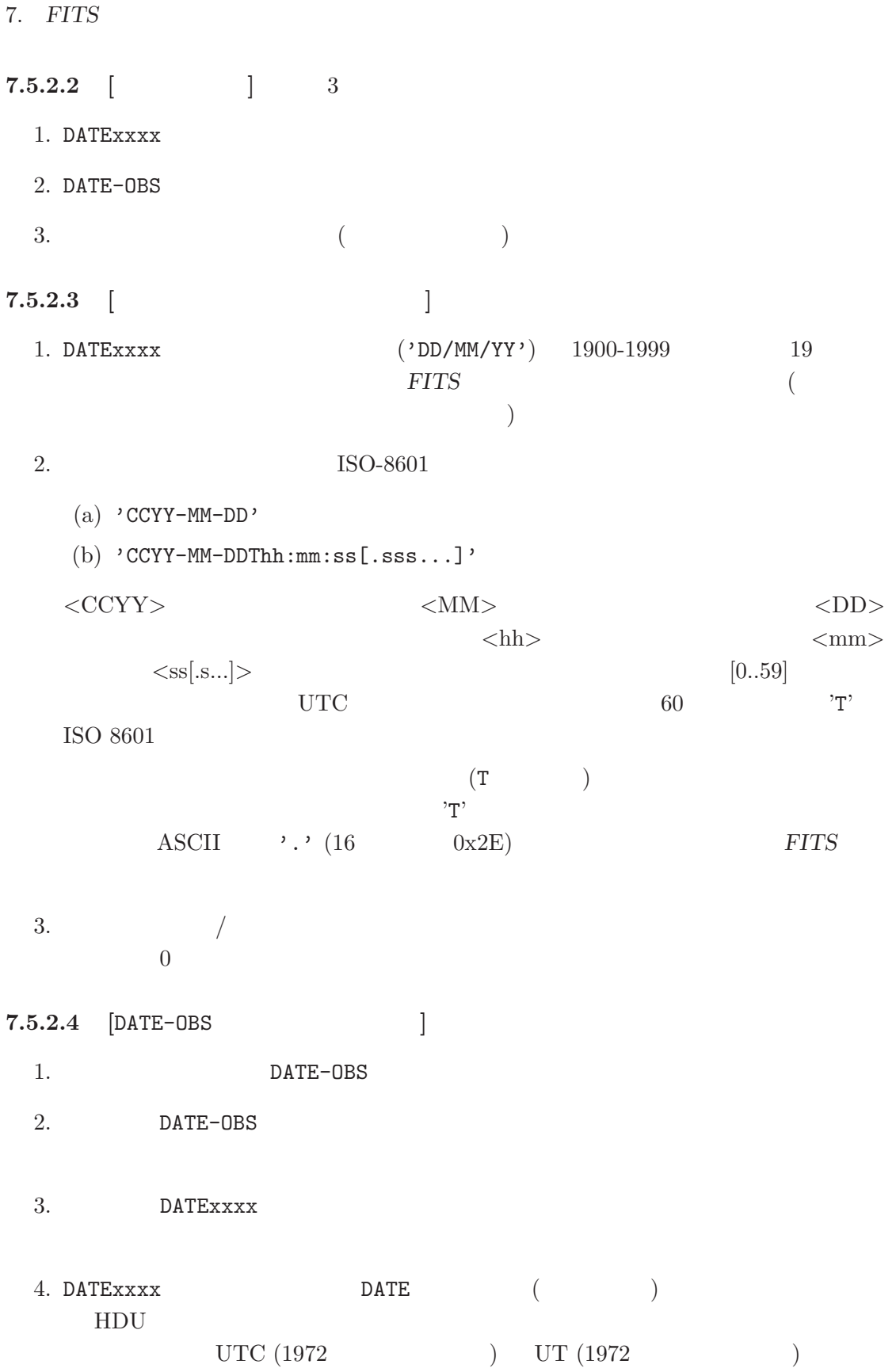

 $5.$ 1001-01-01  $3000-12-31$  1000 6.  $TAI$  (UTC TT)  $($  $(\text{TCG} \qquad \text{TCB})$  $TDB$  $FITS$ **7.5.2.5** [DATE ] 1. DATE HDU 2. DATE  $HDU$ 定義された日付時間のフォーマットが使われる場合は常に UTC で表わされるべき **7.5.2.6**  $\begin{bmatrix} 1 & 1996 & 10 & 14 \end{bmatrix}$  3 DATE-OBS= '14/10/96' / Original format, means 1996 Oct 14. DATE-OBS= '1996-10-14' / Date of start of observation, by default UTC. DATE-OBS= '1996-10-14T10:14:36.123' /Date & Time of start of obs.in UTC. **7.5.2.7** [ *FITS* 20  $(00 \t 1900 \t)$ らのソフトウェアを改訂するまでに適当な時間を取り、*FITS* 書き込みソフトウェアは新  $\label{eq:1999} 1999\hbox{-}01\hbox{-}01\hbox{T}00\hbox{:}00\hbox{:}00 \qquad \quad 2000\hbox{-}01\hbox{-}01\hbox{T}00\hbox{:}00\hbox{:}00$ 1999-01-01 *FITS* 1900-01-01 DATE-OBS **7.5.2.8**  $\begin{bmatrix} \cdot \end{bmatrix}$  **:** DATExxxx 合意の一部ではない。] 1. TIMESYS  $HDU$  $($  $\left.\vphantom{\left(\mathrm{d}\right)}\right.\left.\vphantom{\left(\mathrm{d}\right)}\right.\left.\vphantom{\left(\mathrm{d}\right)}\right)\qquad\qquad{\mathrm{HDU}}$ 

#### TIMESYS

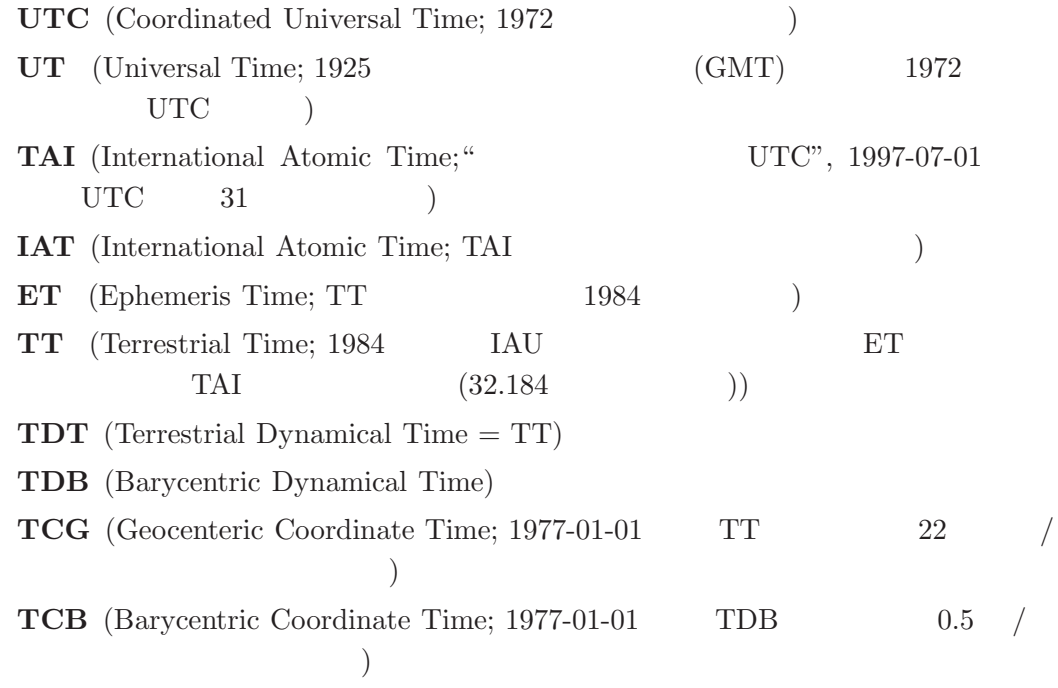

Explanatory Supplement to the Astronomical Almanac, P.K. Seidelmann, ed., University Science Books, 1992, ISBN 0-935702-68-7

http://tycho.usno.navy.mil/systime.html

 $GPS$  (TAI  $19$  )

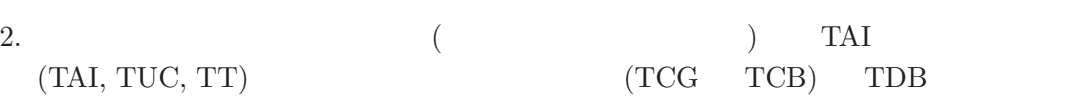

*FITS* 

 $TAI$  and the TDB contract  $TDB$ 

TDB-UTC  $500$  $($ 3. "TT" IAU  $\text{``TDT''}$  "ET" "ET" 1984 Explanatory Supplement pp.  $40-48$ 

7.5. DATExxxx 2000

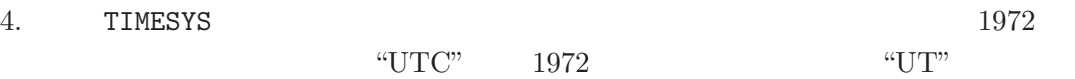

5.

 $1996 \t 10 \t 14$ 

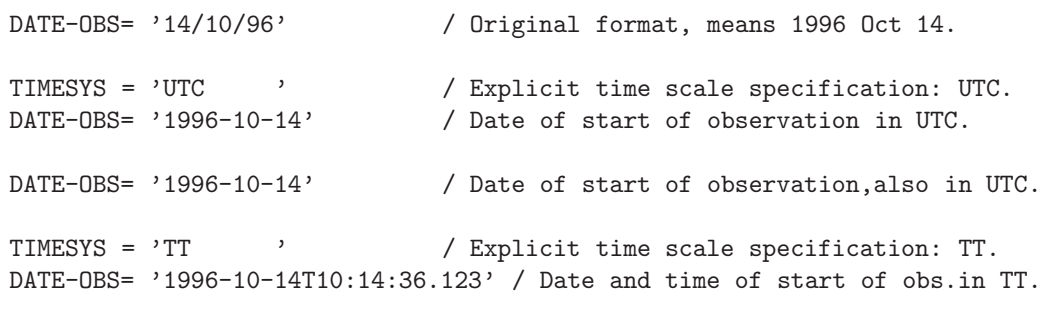

6. この付録で提案された規約は、既存の High Energy Astrophysics *FITS* 規約の上に

 $\mathrm{RXTE}$ 

http://legacy.gsfc.nasa.gov/docs/xte/abc/time\_tutorial.html http://heasarc.gsfc.nasa.gov/docs/xte/abc/time.html VLBA TIMESYS TIMSYS UTC IAT  $p.9 p.16$ 

http://www.cv.nrao.edu/fits/documents/drafts/vlba\_format.ps

8. IAU

# **8 IAU**

IAU by G.A. Wilkinson, Comm. 5, in IAU Transactions XXB  $(1987)$ 

(http://www.iau.org/IAU/Activities/nomenclature/units.html)

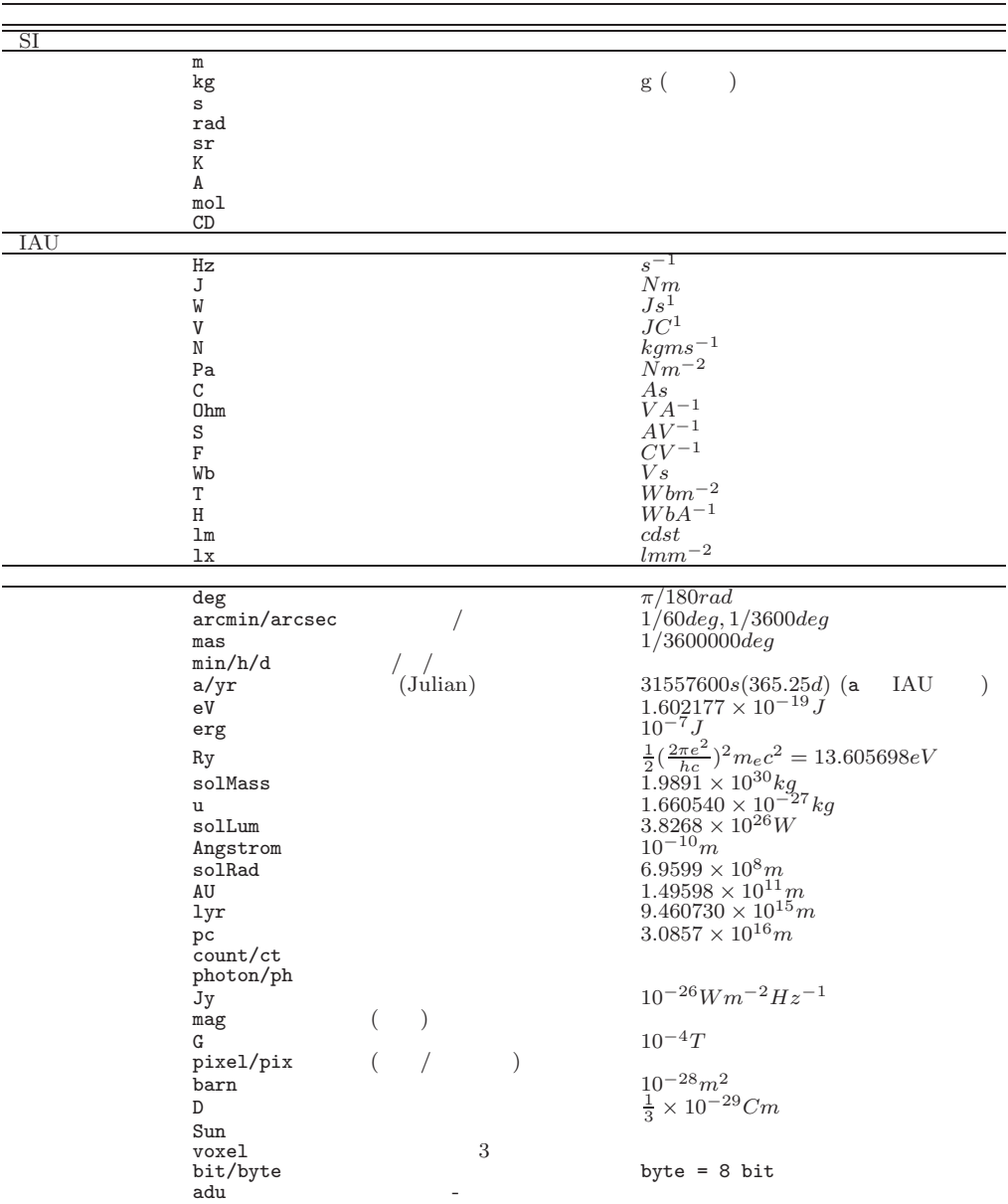

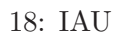

- [1] Wells, D. C., Greisen, E. W., and Harten, R. H. 1981, "*FITS* : A Flexible Image Transport System", *Astron. Astrophys. Suppl.*, **44**, 363–370.
- [2] Greisen, E. W. and Harten, R. H. 1981, "An Extension of *FITS* for Small Arrays of Data", *Astron. Astrophys. Suppl.*, **44**, 371–374.
- [3] IAU. 1983, *Information Bulletin* No. 49.
- [4] Grosbøl, P., Harten, R. H., Greisen, E. W., and Wells, D. C. 1988, "Generalized Extensions and Blocking Factors for *FITS* ", *Astron. Astrophys. Suppl.*, **73**, 359– 364.
- [5] Harten, R. H., Grosbøl, P., Greisen, E. W., and Wells, D. C. 1988, "The *FITS* Tables Extension", *Astron. Astrophys. Suppl.*, **73**, 365–372.
- [6] IAU. 1988, *Information Bulletin* No. 61.
- [7] McNally, D., ed. 1988, Transactions of the IAU, *Proceedings of the Twentieth General Assembly*. (Dordrecht:Kluwer).
- [8] Ponz, J. D. Thompson, R. W., and Mu˜noz, J. R. 1994, "The *FITS* Image Extension", *Astron. Astrophys. Suppl.*, **105**, 53–55.
- [9] Wells, D. C. and Grosbøl, P. 1990, "Floating Point Agreement for *FITS* ." (available from the NOST *FITS* Support Office http://windsor.gsfc.nasa.gov/standards/fits/fp\_agree.ps)
- [10] Cotton, W. D., Tody, D. B., and Pence, W. D. 1995, "Binary Table Extension to *FITS* ", *Astron. Astrophys. Suppl.*, **113**, 159–166.
- [11] Grosbøl, P. and Wells, D. C. 1994, "Blocking of Fixed-block Sequential Media and Bitstream Devices", (available electronically from *FITS* Support Office at http://windsor.gsfc.nasa.gov/standards/fits/blocking94.txt).
- [12] Bunclark, P. and Rots, A. 1997, "Precise re-definition of DATE-OBS Keyword encompassing the millennium", (available electronically from http://windsor.gsfc.nasa.gov/standards/fits/year2000\_agreement.txt).
- [13] Hanisch, R. J., Farris, A., Greisen, E. W., Pence, W. D., Schlesinger, B. M., Teuben, P. J., Thompson, R. W., and Warnock, A., 2001, "Definition of the Flexible Image Transport System (FITS)", *Astron. Astrophys.*, **376**, 359–380.
- [14] Greisen, E. W., and Calabretta, M. R., 2002, "Representations of World Coordinates in FITS", *Astron. Astrophys.*, **395**, 1061–1075.
- [15] Calabretta, M. R., and Greisen, E. W., 2002, "Representations of Celestial Coordinates in FITS", *Astron. Astrophys.*, **395**, 1077–1122.
- [16] ANSI, 1978, "American National Standard for Information Processing: Programming Language FORTRAN," ANSI X3.9 – 1978 (ISO 1539). Published by American National Standards Institute, Inc., New York.
- [17] ANSI, 1977 "American National Standard for Information Processing: Code for Information Interchange," ANSI X3.4 - 1977 (ISO 646). Published by American National Standards Institute, Inc., New York.
- [18] IEEE, 1985, "American National Standard IEEE Standard for Binary Floating Point Arithmetic". ANSI/IEEE 754–1985, Published by American National Standards Institute, Inc., New York.
- [19] Hennings, D. G., Pence, W. D., Folk, M., and Schlesinger, B. M. 1997, "A Hierarchical Grouping Convention for *FITS* ", preprint, available electronically from http://fits.gsfc.nasa.gov/group.html.
- [20] "Going AIPS," National Radio Astronomy Observatory, Charlottesville, VA, 1990.
- [21] Mu˜noz, J. R., "IUE Data in *FITS* Format," ESA IUE Newsletter **32**, 12–45.

# **III**

# $FITS$

 $FITS$ 

編集担当: 高田 唯史

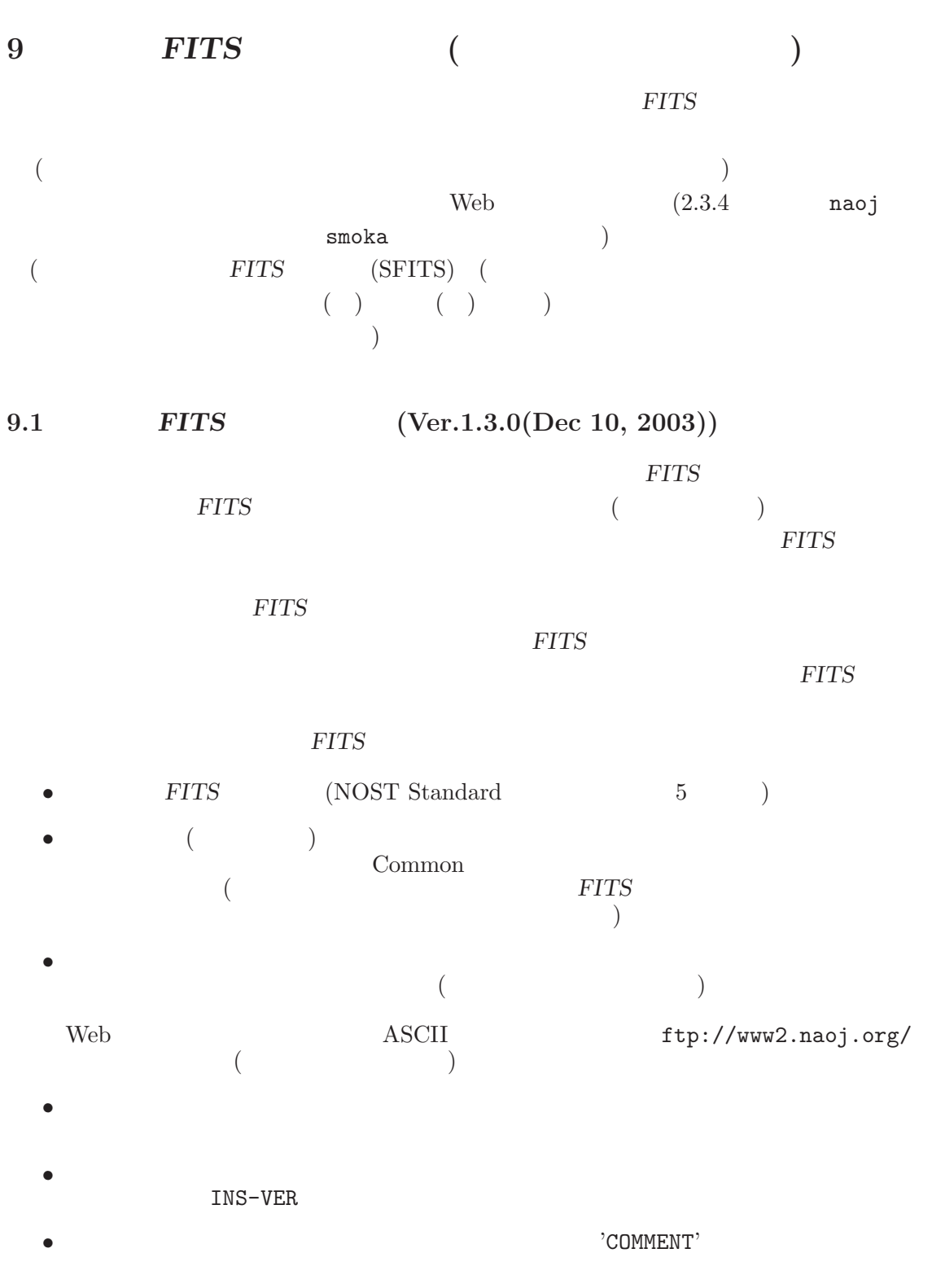

COMMENT Subaru Device Dependent Header Block for FOCAS

9. FITS ( •  $\bullet$  2 ID 6  $\bullet$   $\bullet$   $\bullet$   $\bullet$  $ID$ 'A\_', 'B\_', 'C\_'  $\cdot$  'A\_': AO 'C\_': CIAO 'F': FOCAS 'H': HDS 'M': MIRTOS 'O': OHS 'S': Suprime-Cam, 'Q\_': COMICS, 'V\_': VTOS, 'I\_': IRCS (CAC 固有のヘッダはない。) •  $\blacksquare$  Image,Instrument,Telescope / Time / Environment / Statistics,Unit / Action  $($  (10.3 )  $)$  $\text{SLT}$  : SLT  $\text{P/PA}$  : STR  $SLT$  (Category = Instrument) P/PA  $(Statistics / Unit)$   $STR$   $(Action)$  SLT\_PSTR •  $WCS$ • Extension  $\bullet$  ASCII Table Extension •  $IAU$ •  $\blacksquare$ • インラインコメントにはキーワードの意味、および、値の単位が明示される。 •  $\blacksquare$  $\bullet$  OBS-MOD  $\bullet$  $4$ IMAG<br>SPEC<br>IPOL 偏光分光:SPOL  $\sum_{i=1}^{n} (r_i - r_i) = 1$  and  $\sum_{i=1}^{n} (r_i - r_i)$  $OBS-MOD$  $($  $\bullet$  DATA-TYP OBJECT FLAT DOMEFLAT DOMEFLAT\_ON DOMEFLAT\_OFF SKYFLAT DARK COMPARISON BIAS STANDARD

 $\bullet$ 

STANDARD\_STAR

TEST

# *( :*  $COMMON$  *FITS* )

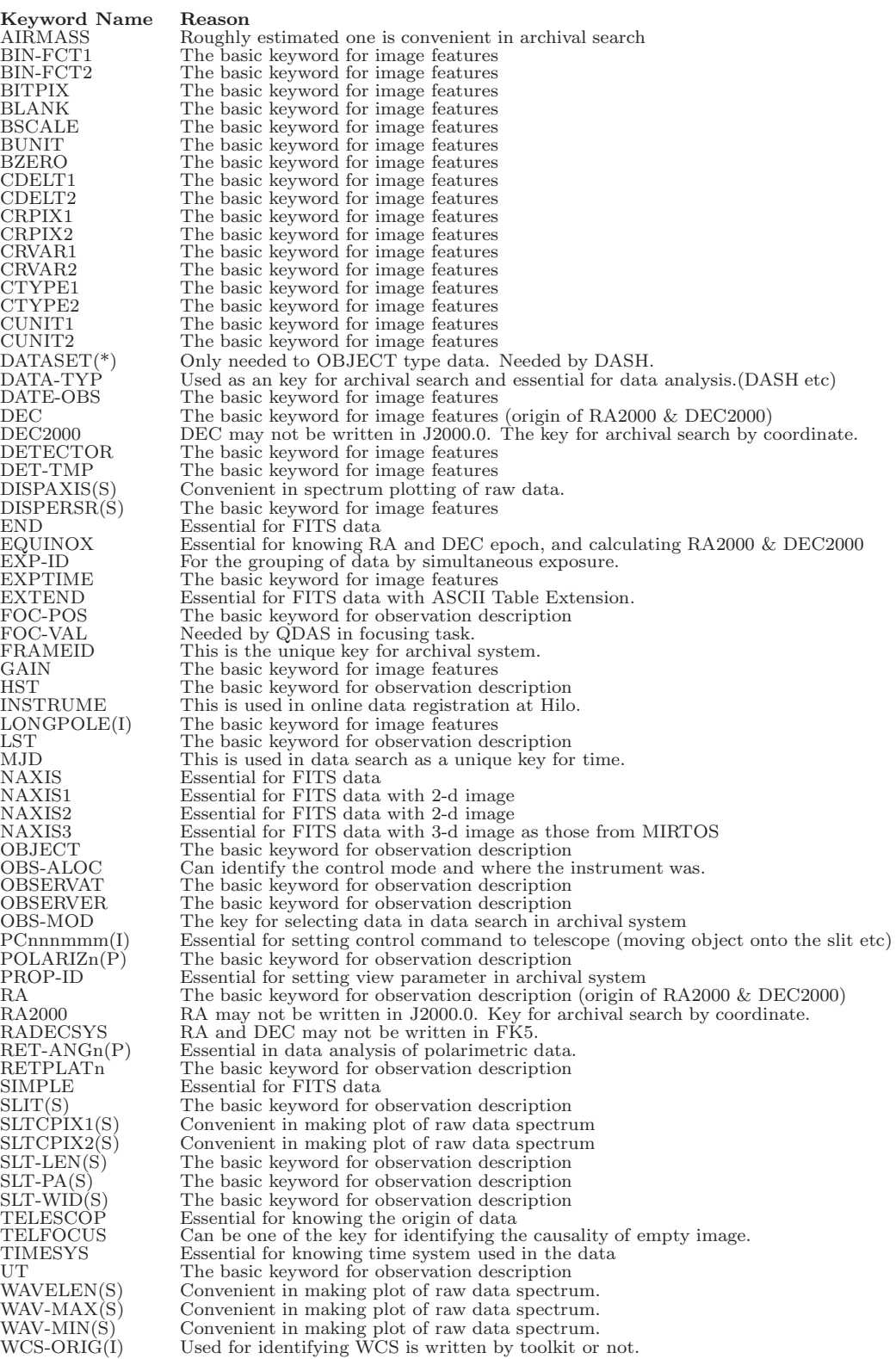

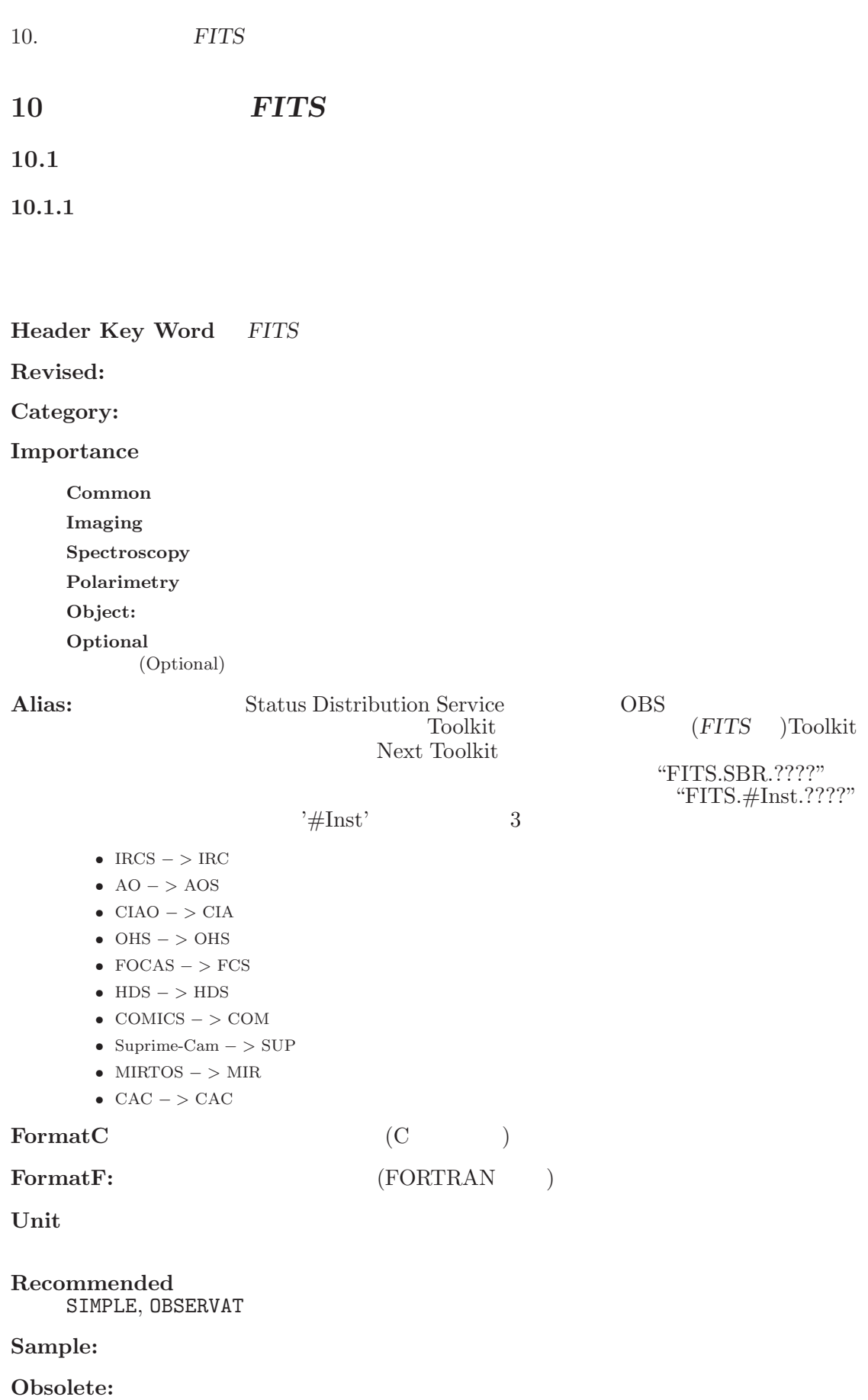

 $10.1.$ 

**Comment FITS** 

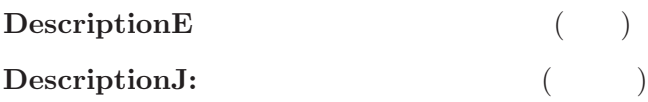

**10.1.2**  $(2003/12/10)$ 

HeaderKeyWord, Category, Importance, FormatF, Unit, Recommended, Alias (DistributionService) 7 ABC HeaderKeyWord, Category, Importance, FormatF, Unit, Recommended, Sample, Comment, DescriptionE, DescriptionJ 10 Category

Key Word ABC

[Dictionary = Basic] (Key Word ABC  $1(1/4)$ : A CD)

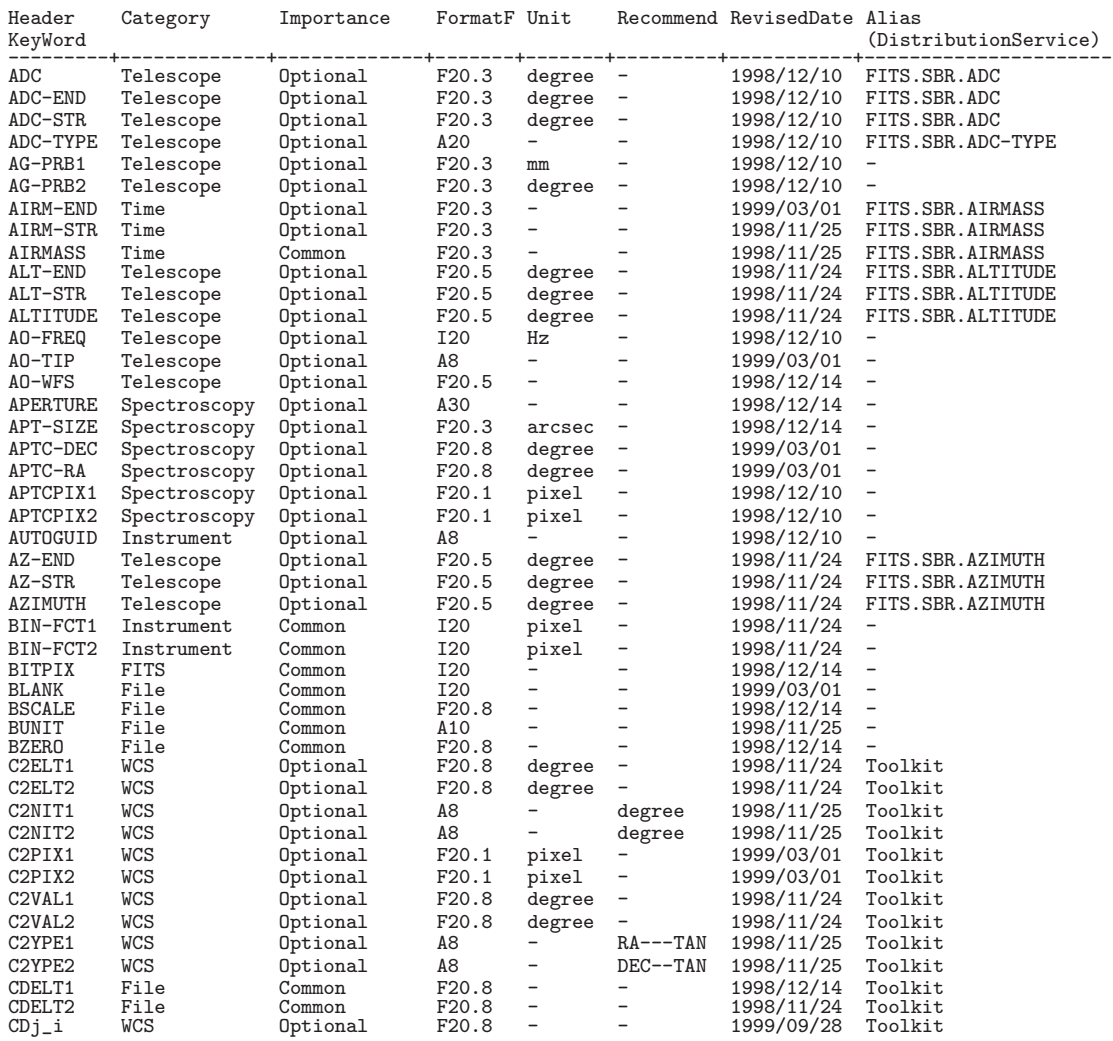

[Dictionary = Basic] (Key Word ABC  $2(2/4)$ : COADD IMR-END)

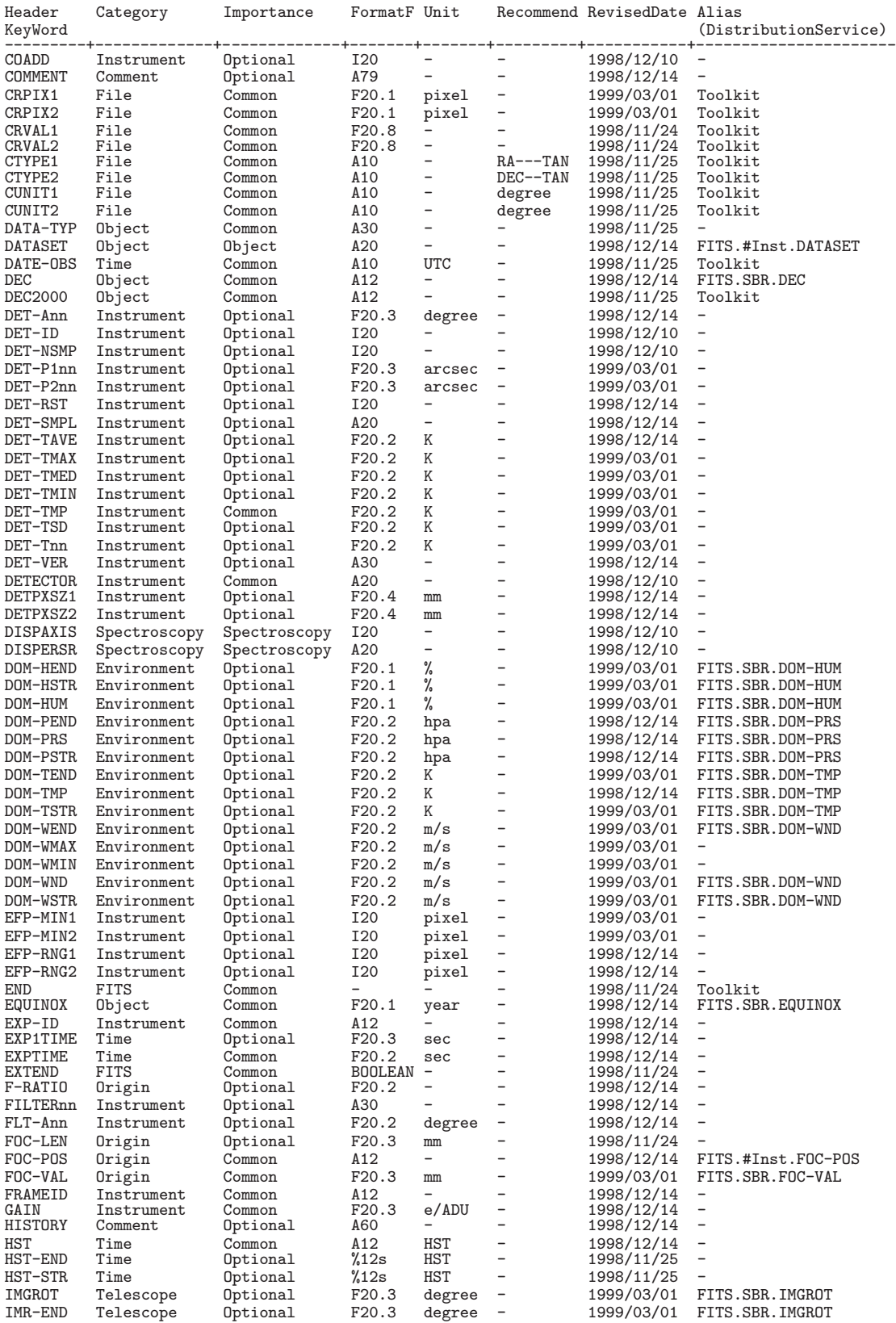

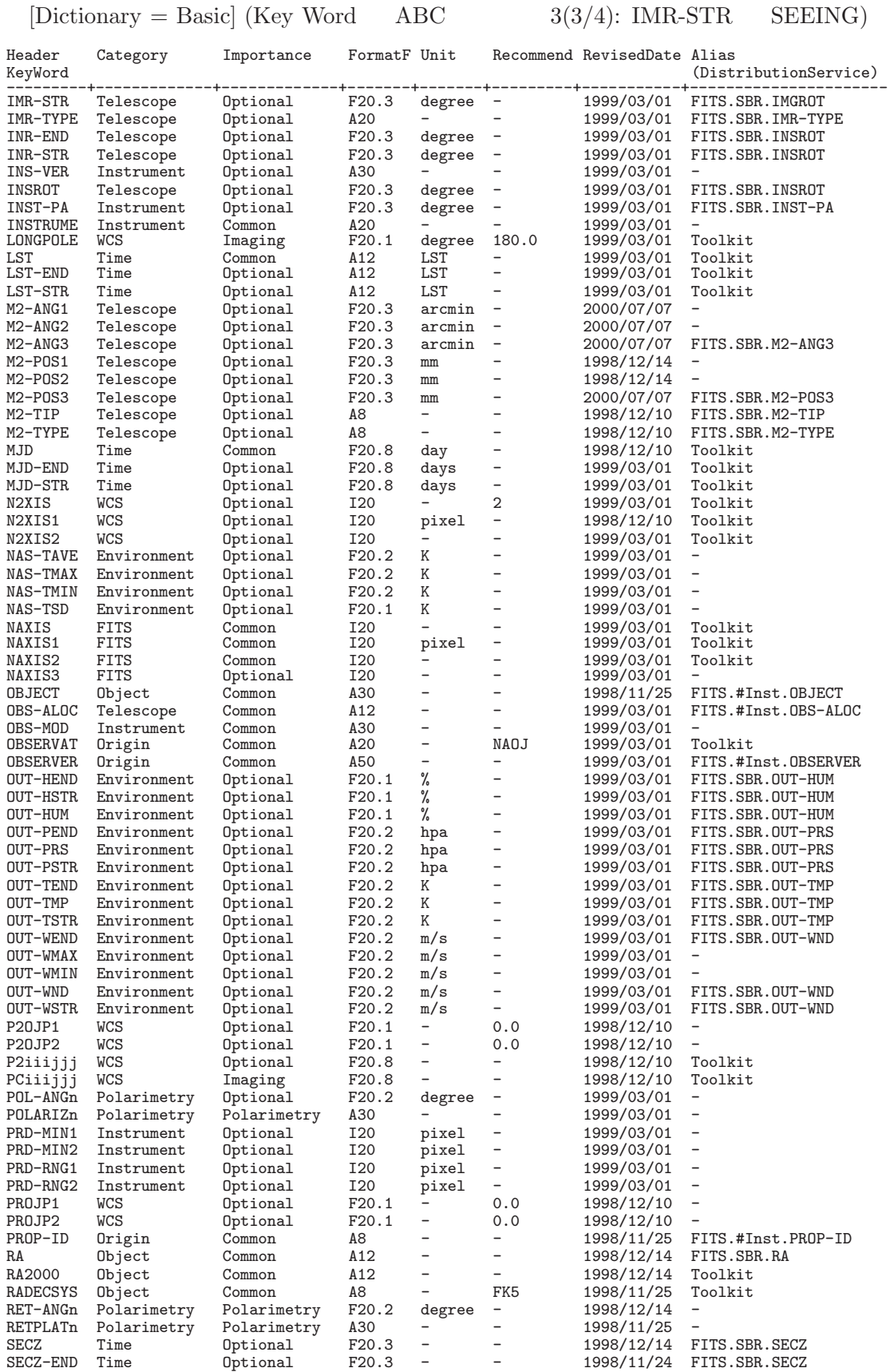

[Dictionary = Basic] (Key Word ABC  $4(4/4)$ : SECZ-STR Z)

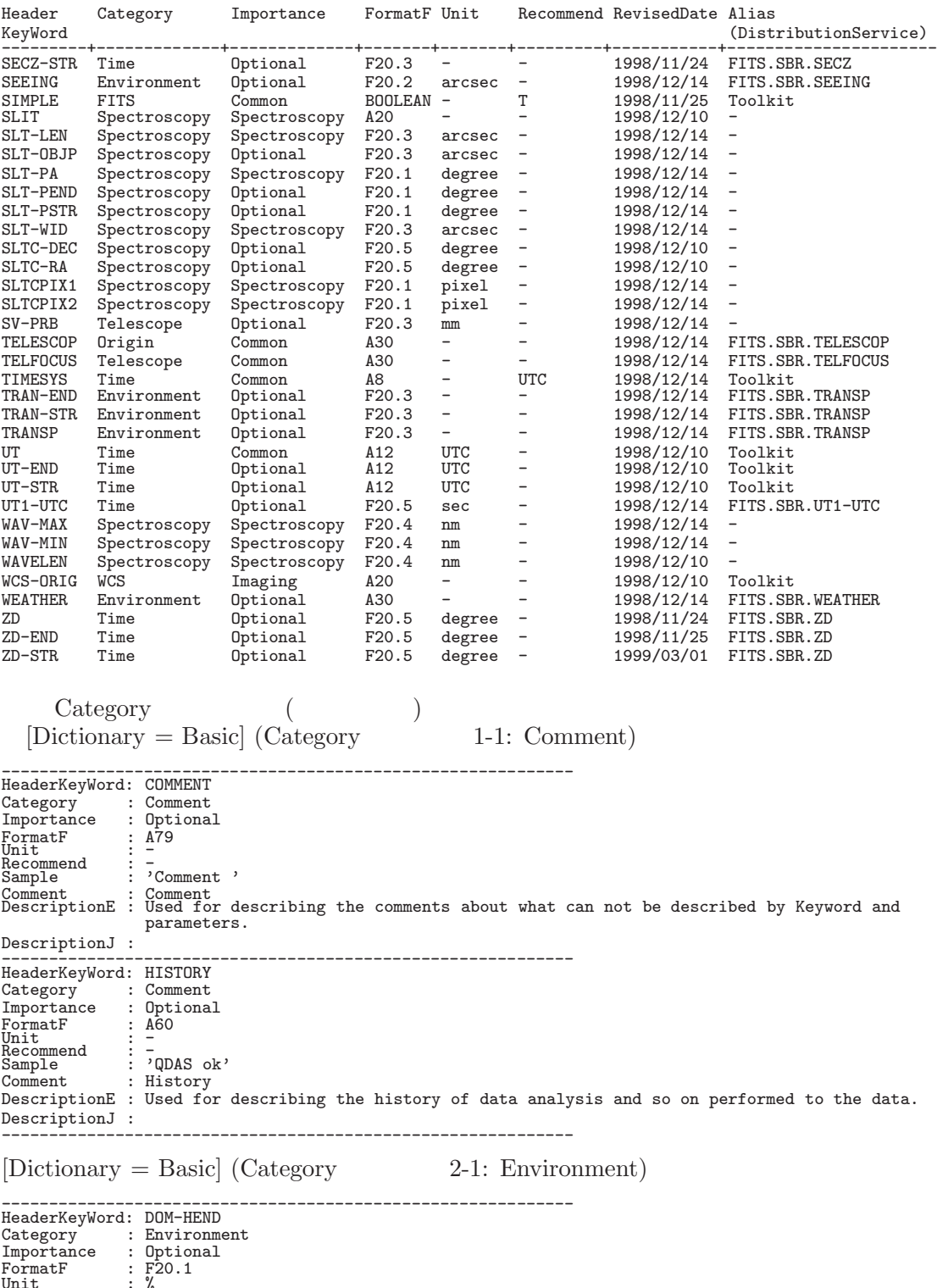

FormatF : F20.1 Unit : % Recommend : - Sample : 5.4 Comment : Humidity in the dome at exp. end (%) DescriptionE : Humidity measured in the dome at the exposure end. Unit is %. DescriptionJ : 露出終了時のドーム内湿度。単位はパーセント (%) ------------------------------------------------------------

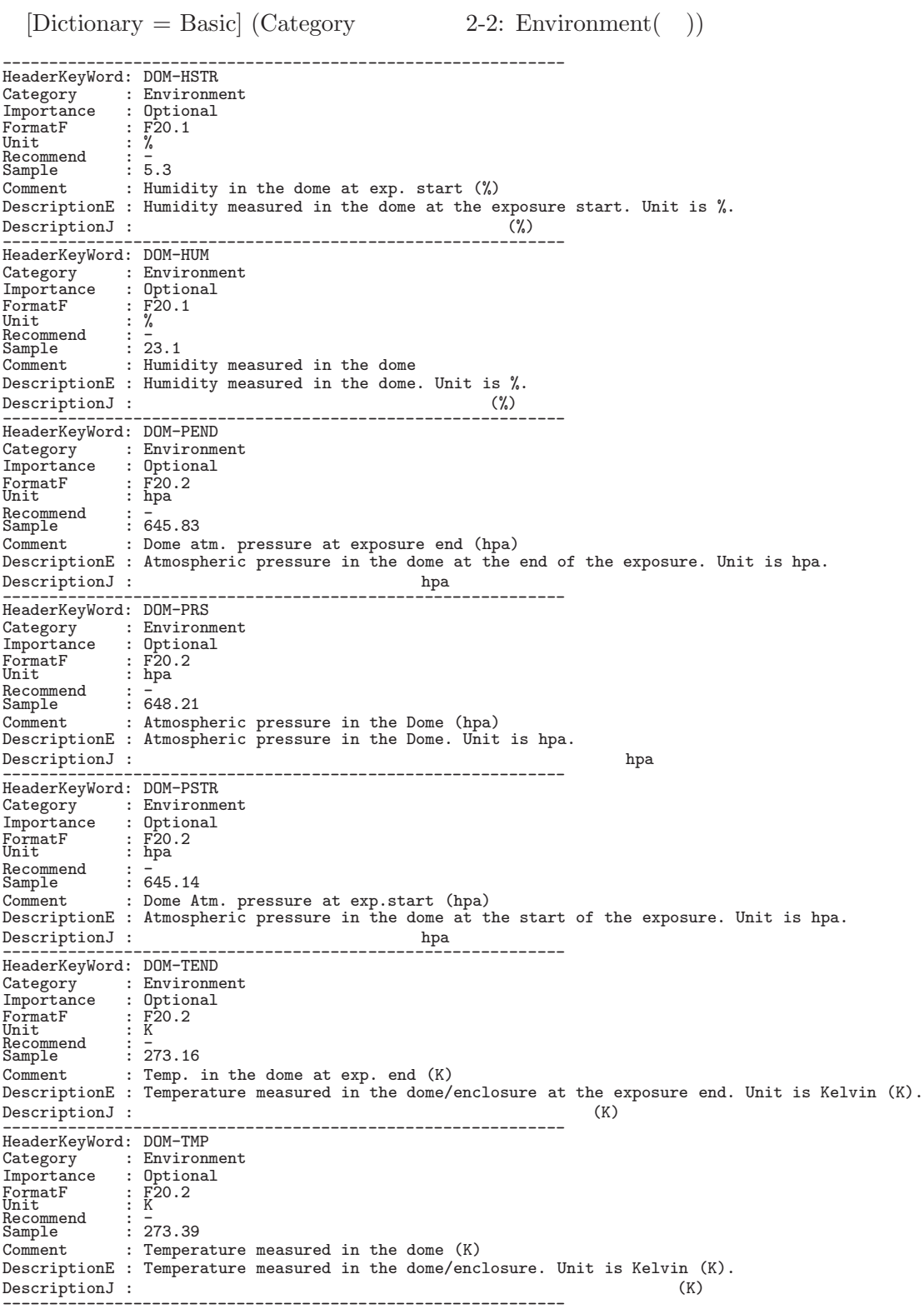

 $[Dictionary = Basic] (Category \t 2-3: Environment( ) )$ 

------------------------------------------------------------ HeaderKeyWord: DOM-TSTR Category : Environment<br>Importance : Optional : Optional FormatF : F20.2<br>Unit : K<br>Recommend : 570.4 FormatF : F20.2<br>
Unit : K<br>
Unit : K<br>
Sample : 73.14<br>
Comment : Temp.  $\therefore$  Temp. in the dome at exp. start  $(K)$ DescriptionE : Temperature measured in the dome/enclosure at the exposure start. Unit is Kelvin  $(K)$ . DescriptionJ : 露出開始時にドーム内で測定された気温。単位はケルビン (K) ------------------------------------------------------------ HeaderKeyWord: DOM-WEND<br>Category : Environme<br>Importance : Optional Category : Environment Importance : Optional FormatF : F20.2<br>Unit : m/s Unit : m/s<br>Recommend : -Recommend : -<br>Sample : 10.88<br>Comment : Wind : Wind vel. in dome at exp. end  $(m/s)$ DescriptionE : Wind velocity measured in the dome/enclosure at the exposure end  $(m/s)$ .<br>DescriptionJ :  $(m/s)$ DescriptionJ : 露出終了時に測定したドーム内風速 (m/s) ------------------------------------------------------------ HeaderKeyWord: DOM-WMAX<br>Category : Environme Category : Environment Importance : Optional : F20.2<br>: m/s  $\overline{V}$  FormatF<br>Unit Recommend<br>Sample Recommend : -<br>Sample : 8.34<br>Comment : Max : Max wind vel. in dome during exp. (m/s) DescriptionE : Maximum wind velocity (m/s) measured inside of the dome/enclosure during the exposure. DescriptionJ :  $m/s$ HeaderKeyWord: DOM-WMIN<br>Category : Environme Category : Environment<br>Importance : Optional Importance : Optional FormatF : F20.2 Unit : m/s<br>Recommend : <del>-</del> Recommend : -<br>Sample : 5.22<br>Comment : Min : Min wind vel. in dome during exp.  $(m/s)$ DescriptionE : Minimum wind velocity (m/s) measured inside of the dome/enclosure during the exposure. DescriptionJ :  $m/s$ HeaderKeyWord: DOM-WND<br>Category : Environm<br>Importance : Optional Category : Environment Importance : Optional FormatF : F20.2<br>Unit : m/s  $\overline{\mathbb{I}}$   $\overline{\mathbb{M}}$  s Recommend : - Sample : 9.12 Comment : Wind velocity in the dome (m/s) DescriptionE : Wind velocity measured in the dome/enclosure (m/s). DescriptionJ : HeaderKeyWord: DOM-WSTR Category : Environment Importance : Optional FormatF : F20.2 Unit : m/s Recommend : - Sample : 10.99 Comment : Wind vel. in dome at exp. end  $(m/s)$ DescriptionE : Wind velocity measured in the dome/enclosure at the exposure start (m/s). DescriptionJ : 露出開始時に測定したドーム内風速 (m/s) ------------------------------------------------------------ HeaderKeyWord: NAS-TAVE Category : Environment Importance : Optional FormatF : F20.2<br>Unit : K<br>Recommend : -Sample : 274.01 Comment : Averaged Temperature in Nas.enclosure(K) DescriptionE : The average of the temperature (Kelvin) in the Nasmyth enclosure.<br>DescriptionJ :  $($ K) DescriptionJ : 露出中のナスミス室内の平均温度。単位はケルビン (K) ------------------------------------------------------------

 $[Dictionary = Basic]$   $(Category$  2-4: Environment( )) ------------------------------------------------------------ HeaderKeyWord: NAS-TMAX Category : Environment Importance : Optional FormatF : F20.2<br>Unit : K<br>Recommend : -<br>Sample : 274.13 Comment : Max temperature in Nasmyth enclosure (K) DescriptionE : Maximum temperature (Kelvin) in the Nasmyth enclosure.<br>DescriptionJ : (K) DescriptionJ : 露出中のナスミス室内の最高温度。単位はケルビン (K) ------------------------------------------------------------ HeaderKeyWord: NAS-TMIN Category : Environment<br>Importance : Optional<br>FormatF : F20.2<br>Unit : K<br>Recommend : 7<br>Sample : 273.66 Comment : Min temperature in Nasmyth enclosure (K) DescriptionE : Minimum temperature (Kelvin) in the Nasmyth enclosure. DescriptionJ : 露出中のナスミス室内の最低温度。単位はケルビン (K) ------------------------------------------------------------ HeaderKeyWord: NAS-TSD Category : Environment Importance : Optional FormatF : F20.1<br>Unit : K<br>Recommend : -<br>Sample : 0.3 Comment : Standard Dev. of the Nas. room Temp. (K) DescriptionE : Standard deviation of the temperature (Kelvin) in the Nasmyth enclosure. DescriptionJ : 露出中のナスミス室内における温度変化の標準偏差。単位はケルビン (K) ------------------------------------------------------------ HeaderKeyWord: OUT-HEND Category : Environment Importance : Optional FormatF : F20.1<br>Unit : %<br>Recommend : -<br>Sample : 5.7 Comment : Outside humidity at exp. end (%) DescriptionE : Humidity  $\langle \rangle$  measured outside of the dome/enclosure at the exposure end.<br>DescriptionJ :  $\langle \rangle$ DescriptionJ : 露出終了時にドーム外部で測定された湿度。単位はパーセント (%) ------------------------------------------------------------ HeaderKeyWord: OUT-HSTR Category : Environment Importance : Optional FormatF<br>
Unit
: F20.1<br>
Unit
: %<br>
Recommend
: 5.5 Unit : %<br>Recommend : <del>-</del><br>Sample : 5.5 : Outside humidity at exp. start  $(\%)$ DescriptionE : Humidity (%) measured outside of the dome/enclosure at the exposure start. DescriptionJ : 露出開始時にドーム外部で測定された湿度。単位はパーセント (%) ------------------------------------------------------------ HeaderKeyWord: OUT-HUM Category : Environment Importance : Optional FormatF : F20.1<br>Unit : %<br>Recommend : -<br>Sample : 15.3 Comment : Humidity measured outside of dome (%) DescriptionE : Humidity (%) measured outside of the dome/enclosure. DescriptionJ : ドーム外部で測定された湿度。単位はパーセント (%) ------------------------------------------------------------ HeaderKeyWord: OUT-PEND Category : Environment Importance : Optional FormatF : F20.2<br>Unit : hpa<br>Recommend : -<br>Sample : 623.12 Comment : Outside Atmos.press. at exp. end (hpa) DescriptionE : Atmospheric pressure (hpa) outside of the dome/enclosure at the exposure end. DescriptionJ : 露出終了時にドーム外部で測定された気圧。単位は hpa ------------------------------------------------------------

 $10.1.$ 

 $[Dictionary = Basic] (Category \t 2-5: Environment( ) )$ 

------------------------------------------------------------ HeaderKeyWord: OUT-PRS<br>Category : Environm Category : Environment<br>Importance : Optional : Optional : F20.2<br>: hpa  $\overline{\text{V}}$ nit  $\overline{\text{V}}$ Recommend<br>Sample Recommend :  $\frac{1}{621.45}$ <br>
Comment : Atmospl : Atmospheric pressure outside dome (hpa) DescriptionE : Atmospheric pressure (hpa) outside of the dome/enclosure. DescriptionJ : ドーム外部で測定された気圧。単位は hpa ------------------------------------------------------------ HeaderKeyWord: OUT-PSTR<br>Category : Environme<br>Importance : Optional Category : Environment Importance : Optional FormatF : F20.2 Unit : hpa  $\begin{array}{c} \texttt{Green} \\ \texttt{Sample} \end{array}$ Sample : 621.32 Comment : Outside Atmos.press. at exp. start (hpa) DescriptionE : Atmospheric pressure (hpa) outside of the dome/enclosure at the exposure start.<br>DescriptionJ : hpa DescriptionJ : 露出開始時にドーム外部で測定された気圧。単位は hpa ------------------------------------------------------------ HeaderKeyWord: OUT-TEND<br>Category : Environme Category : Environment<br>Importance : Optional : Optional FormatF : F20.2 Unit : K<br>Recommend : -Sample : 274.01 Comment : Outside temperature at exp. end (K) DescriptionE : Temperature (Kelvin) measured outside of the dome/enclosure at the exposure end. DescriptionJ : 露出終了時にドーム外部で測定された気温。単位はケルビン (K) ------------------------------------------------------------ HeaderKeyWord: OUT-TMP<br>Category : Environm Category : Environment<br>Importance : Optional : Optional<br>: F20.2<br>: K FormatF : F20.2<br>Unit : K<br>Recommend : -Recommend : -<br>Sample : 277.39 Comment : Temperature measured outside of dome (K) DescriptionE : Temperature (Kelvin) measured outside of the dome/enclosure. DescriptionJ : ドーム外部で測定された気温。単位はケルビン (K) ------------------------------------------------------------ HeaderKeyWord: OUT-TSTR<br>Category : Environme Category : Environment Importance : Optional FormatF : F20.2<br>Unit : K<br>Recommend : 270.4 Sample : 273.44 Comment : Outside temperature at exp. start (K) DescriptionE : Temperature (Kelvin) measured outside of the dome/enclosure at the exposure start.<br>DescriptionJ : (K) DescriptionJ : 露出開始時にドーム外部で測定された気温。単位はケルビン (K) ------------------------------------------------------------ HeaderKeyWord: OUT-WEND<br>Category : Environme Category : Environment Importance : Optional FormatF : F20.2<br>Unit : m/s<br>Recommend : T Sample : 11.24 Comment : Outside wind velocity at exp. end (m/s) DescriptionE : Wind velocity  $(m/s)$  measured outside of the dome/enclosure at the exposure end.<br>DescriptionJ :  $m/s$ DescriptionJ : 露出終了時にドーム外部で測定された風速。単位は m/s ------------------------------------------------------------ HeaderKeyWord: OUT-WMAX<br>Category : Environme Category : Environment<br>
Importance : Optional : Optional :  $F20.2$ <br>:  $m/s$ FormatF : F20.2<br>Unit : m/s<br>Recommend : -<br>Sample : 13.19 Recommend<br>Sample Sample : 13.19 Comment : Max Outside wind vel. during exp. (m/s) DescriptionE : Maximum wind velocity (m/s) measured outside of the dome/enclosure during the exposure. DescriptionJ : 露出中にドーム外部で測定された最大風速。単位は m/s ------------------------------------------------------------

 $10.1.$ 

 $[Dictionary = Basic]$   $(Category$  2-6: Environment( ))

------------------------------------------------------------

HeaderKeyWord: OUT-WMIN : Environment<br>: Optional Category : Environment<br>
Importance : Option<br>
FormatF : F20.2<br>
Unit : m/s FormatF : F20.2 Unit : m/s Recommend : - Sample : 9.59 Recommend : "'<br>
Sample : 9.59<br>
Comment : Min Outside wind vel. during exp. (m/s) DescriptionE : Minimum wind velocity (m/s) measured outside of the dome/enclosure during the exposure.<br>DescriptionJ : DescriptionJ : 露出中にドーム外部で測定された最小風速。単位は m/s ------------------------------------------------------------ ------------------------<br>HeaderKeyWord: OUT-WND<br>Category : Environm Category : Environment Importance : Optional FormatF : F20.2<br>Unit : m/s  $\begin{array}{c} \texttt{Uni} \\ \texttt{Unit} \\ \texttt{Recommand} \end{array}$ Recommend : - Sample : 6.49 Comment : Wind velocity outside of dome (m/s) DescriptionE : Wind velocity (m/s) measured outside of the dome/enclosure. DescriptionJ :  $m/s$ HeaderKeyWord: OUT-WSTR<br>Category : Environme Category : Environment Importance : Optional FormatF : F20.2<br>Unit : m/s Unit : m/s Recommend : - Sample : 9.43 Recommend :  $\frac{1}{5}$ <br>
Sample : 9.43<br>
Comment : Outside wind velocity at exp. start(m/s) DescriptionE : Wind velocity (m/s) measured outside of the dome/enclosure at the exposure start.<br>DescriptionJ :  $m/s$ DescriptionJ : 露出開始時にドーム外部で測定された風速。単位は m/s ------------------------------------------------------------ HeaderKeyWord: SEEING Category : Environment<br>Importance : Optional Importance<br>FormatF<br>Unit FormatF : F20.2 Unit : arcsec Recommend : -<br>Sample : 0.34 Comment : StarSize FWHM at telescope focus(arcsec) Comment : StarSize FWHM at telescope focus(arcsec)<br>DescriptionE : FWHM of the star size at telescope focus. It'll be measured with autoguider. Unit is arcsec.<br>DescriptionJ : DescriptionJ : 望遠鏡焦点部における星像の FWHM。オートガイダーを用いて測定される。単位は arcsec ------------------------------------------------------------ HeaderKeyWord: TRAN-END Category : Environment Importance : Optional FormatF : F20.3<br>Unit : -<br>Recommend : -<br>Sample : 0.875 Comment : Sky transparency at the end of exposure DescriptionE : Sky transparency at the end of exposure DescriptionJ : HeaderKeyWord: TRAN-STR<br>Category : Environme Category : Environment<br>Importance : Optional : Optional<br>: F20.3<br>: -FormatF<br>Unit Unit : -<br>Recommend : -<br>Sample : 0.875 Recommend : -<br>
Sample : 0.875<br>
Comment : Sky transparency at beginning of exp. DescriptionE : Sky transparency at the beginning of the exposure.  $DescriptionJ$  : HeaderKeyWord: TRANSP<br>Category : Enviro<br>Importance : Option Category : Environment Importance : Optional FormatF : F20.3<br>Unit : -<br>Recommend : - ---Recommend : -<br>Sample : 0.875 Comment : Sky transparency DescriptionE : Sky transparency DescriptionJ :

10. *FITS* 

 $[Dictionary = Basic] (Category \t 2-7: Environment( ) )$ 

------------------------------------------------------------ HeaderKeyWord: WEATHER<br>Category : Environm : Environment<br>: Optional  $\begin{tabular}{ll} \textsc{Importance} & \textsc{: Optiona} \\ \textsc{FormatF} & \textsc{: A30} \\ \textsc{Riccommand} & \textsc{:} \\ \textsc{Recommend} & \textsc{:} \\ \textsc{Sample} & \textsc{:} \\ \textsc{CLEAR} \end{tabular}$ FormatF : A30<br>Unit : -<br>Recommend : -Sample : 'CLEAR '<br>Comment : Weather condition<br>DescriptionE : Weather condition. CLEAR/FINE/nn%CLOUD...? DescriptionJ : CLEAR/FINE/nn%CLOUD...  $[Dictionary = Basic] (Category \t 3-1: File)$ ------------------------------------------------------------ HeaderKeyWord: BLANK Category : File<br>Tmnortance : Common Importance : Comm<br>
FormatF : I20<br>
Unit : -<br>
Recommend : -FormatF : I20<br>Unit : -<br>Recommend : -<br>Sample : -32768 Comment : Value used for NULL pixels DescriptionE : Value used to specify the absence of pixel values. BLANK is normally used to fill out regions of the frame that have not been exposed e.g. because of windowing.<br>: BLANK DescriptionJ : ピクセル値がこの BLANK 値と等しい場合、このピクセル値は意味のない値であると解釈される。 ------------------------------------------------------------ HeaderKeyWord: BSCALE<br>Category : File Category : File<br>Importance : Common  $\begin{tabular}{ll} \textbf{Imprortance} & : \textbf{Common} \\ \textbf{FormatF} & : \textbf{F20.8} \\ \textbf{Unit} & : \end{tabular}$ FormatF : F20.8<br>Unit : -<br>Recommend : -Sample: 1.12345678<br>Comment: Real-fits-value\*BSCALE+BZERO<br>DescriptionE: This keyword shall be used, along with the BZERO keyword, when the array pixel<br>DescriptionE: This keyword shall be used, along with the BZERO keyword, DescriptionJ : データのピクセル値が実際の物理値を表わしていない時に、そのピクセル値を実際の物理値へ変換するた  $B{\sf ZERO}$ 物理値 = BZERO + BSCALE x ピクセル値 ------------------------------------------------------------ HeaderKeyWord: BUNIT Category : File<br>Importance : Common Importance : Comm<br>
FormatF : A10<br>
Unit : -FormatF : A10<br>Unit : -<br>Recommend : -Becommend : -<br>
Sample : 'ADU<br>
Comment : Unit : Unit of original pixel values DescriptionE : The value field shall contain a character string, describing the physical units in which the quantities in the array, after application of BSCALE and BZERO, are expressed. DescriptionJ :  $\begin{array}{ccc} \n\text{Description} & \text{SCERO} \\
\end{array}$ 値から計算される) の単位であり、文字列で与えられる。 ------------------------------------------------------------ HeaderKeyWord: BZERO Category : File<br>Importance : Common Importance : Common<br>FormatF : F20.8  $\frac{F}{F}$ FormatF<br>Unit Unit : -<br>Recommend : - $\vdots$  0.00000001 Comment : Real=fits-value\*BSCALE+BZERO DescriptionE : This keyword shall be used, along with the BSCALE keyword, when the array pixel values are not the true physical values, to transform the primary data array values to the true values. Equation: physical\_value = BZERO + BSCALE x array\_value.  $DescriptionJ :$ <br> $= BEERO + BSCALE x$ めに用いられる。この変換式は以下の通りである。物理値 = BZERO + BSCALE x ピクセル値 ------------------------------------------------------------
$[Dictionary = Basic]$   $(Category$  3-2:  $File()$ ------------------------------------------------------------ HeaderKeyWord: CDELT1 Category : File Importance : Common FormatF : F20.8<br>Unit : -<br>Recommend : - ... Sample : 0.00001212 Comment : X Scale projected on detector (#/pix) DescriptionE : The value is a floating point number giving the partial derivative of the coordinate specified by the CTYPE1 keywords with respect to the pixel index, evaluated at the reference point CRPIX1, in units of the coordinate specified by the CTYPE1 keyword.  $\begin{array}{lcl} \texttt{DescriptionJ} & : & \texttt{CRPIX1} & & \texttt{++1} \\ & & \texttt{CTYPE1} & & & \end{array}$ CTYPE1 で表わされる座標値の増分を表わす。 ------------------------------------------------------------ HeaderKeyWord: CDELT2 Category : File Importance : Common FormatF : F20.8<br>Unit : -<br>Recommend : - 000 Recommend : -<br>Sample : 0.00001155<br>Comment : Y scale pr : Y scale projected on detector (#/pix) DescriptionE : The value is a floating point number giving the partial derivative of the<br>coordinate specified by the CTYPE2 keywords with respect to the pixel index,<br>evaluated at the reference point CRPIX2, in units of the the CTYPE2 keyword. DescriptionJ :<br>CTYPE2 CTYPE2 で表わされる座標値の増分を表わす。 ------------------------------------------------------------ HeaderKeyWord: CRPIX1 Category : File Importance : Common FormatF : F20.1 Unit : pixel Recommend<br>Sample onit<br>
Recommend : -<br>
Sample : 512.5<br>
Comment : Refer : Reference pixel in X (pixel) DescriptionE : Pixel position of the reference point along #1 axis. By convention the center of the pixel is pix.0, pix.5 gives the right edge of the pixel and (pix-1).5 its left edge. Origin is (1,1).  $\texttt{DescriptionJ}\;:\;$  $xxx.0$   $xxx.5$   $(xxx-1).5$   $(1,1)$   $(1,1)$ HeaderKeyWord: CRPIX2 Category : File Importance : Common FormatF : F20.1 Unit : pixel  $\begin{array}{lll} \text{FormatF} & \text{P20.1} \\ \text{Unit} & \text{P20.1} \\ \text{Recommend} & \text{I} \\ \text{Sample} & \text{I} \\ \text{512.5} \end{array}$  $\frac{1}{512.5}$ Comment : Reference pixel in Y (pixel) DescriptionE : Pixel position of the reference point along #2 axis. By convention the center of the pixel is pix.0,pix.5 gives the bottom edge of pixel and (pix-1).5 its top edge. Origin is (1,1).  $\texttt{DescriptionJ}\;:\;$  $xxx.0$   $xxx.5$   $(xxx-1).5$   $(1,1)$   $(1,1)$ HeaderKeyWord: CRVAL1 Category : File Importance : Common FormatF : F20.8<br>Unit : -Unit : -<br>Recommend : -: -<br>: 29.33333333<br>: Physical us Comment : Physical value of the reference pixel X DescriptionE : The value field shall contain a floating point number giving the value of the partial coordinate specified by the CTYPE1 keyword at the reference point CRPIX1. DescriptionJ : CRPIX1 CTYPE1 HeaderKeyWord: CRVAL2<br>Category : File Category : File<br>Importance : Common Importance : Common<br>FormatF : F20.8 FormatF : F20.8<br>Unit : -<br>Recommend : -<br>Sample : 2.09777777 Comment : Physical value of the reference pixel Y DescriptionE : The value field shall contain a floating point number giving the value of the partial coordinate specified by the CTYPE2 keyword at the reference point CRPIX2. DescriptionJ : 参照基準点 CRPIX2 での CTYPE2 の座標における値であり、浮動小数点値で表わされる。 ------------------------------------------------------------

 $10.1.$ 

 $[Dictionary = Basic]$   $(Category$  3-3: File( ))

------------------------------------------------------------ HeaderKeyWord: CTYPE1 Category : File<br>Importance : Common Importance : Comm<br>
FormatF : A10<br>
Unit : -FormatF : A10<br>Unit : - $\vdots$  RA---TAN<br> $\vdots$  RA---TAN Sample : 'RA---TAN' Comment : Pixel coordinate system DescriptionE : Type of projection used for X axis. RA---TAN or DEC--TAN for imaging mode, and<br>WAVELENGTH for dispersion axis of spectroscopy mode.  $DescriptionJ :$   $"RA--TAN"$  'DEC--TAN'  $'$  WAVELENGTH $'$ HeaderKeyWord: CTYPE2<br>Category : File Category : File Importance : Common FormatF : A10<br>
Unit : -<br>
Recommend : DEC-Unit : -<br>Recommend : DEC--TAN<br>Sample : DEC--TAN'<br>Comment : Pixel coordinate system<br>DescriptionE : Type of projection used for Y axis. RA---TAN or DEC--TAN for Imaging mode, and WAVELENGTH for dispersion axis of spectroscopy mode.<br> $'RA---TAN'$ DescriptionJ :  $V\text{NAVELENGTH'}$   $V\text{NAVELENGTH'}$ 場合は 'WAVELENGTH' が推奨される。 ------------------------------------------------------------ HeaderKeyWord: CUNIT1 Category : File Importance : Common FormatF : A10<br>Unit : -<br>Recommend : degree<br>Sample : 'degree ' Comment : Units used in both CRVAL1 and CDELT1 DescriptionE : Physical unit used in both CRVAL1 and CDELT1. 'nm' is recommended for spectroscopy mode.  $\begin{array}{cccc} \texttt{DescriptionJ} & : & \texttt{``degree'} \end{array}$ 報の場合は 'nm' が推奨される。 ------------------------------------------------------------ HeaderKeyWord: CUNIT2 Category : File Importance : Common FormatF : A10<br>Unit : -Recommend : degree Sample : 'degree ' Comment : Units used in both CRVAL2 and CDELT2 DescriptionE : Physical unit used in both CRVAL2 and CDELT2. 'nm' is recommended for spectroscopy mode.<br>DescriptionJ : #2009 : #2009 : #2009 : #2009 : #2009 : #2009 : #2009 : #2009 : #2009 : #2009 : #2009 : #2009 : 報の場合は 'nm' が推奨される。 ------------------------------------------------------------  $[Dictionary = Basic]$   $(Category$  4-1: FITS) ------------------------------------------------------------ HeaderKeyWord: BITPIX<br>Category : FITS  $\begin{array}{c} . & . & . & . \\ . & . & . & . \\ . & . & . & . \\ . & . & . & . \end{array}$ Importance : Comm<br>FormatF : I20<br>Unit FormatF : I20<br>Unit : -Recommend : - Sample : 32 Comment : # of bits storing pix values DescriptionE : The absolute value specify the number of bits that represent a data value. The only valid values are: 8, 16 (16-bit integer), 32 (32-bit integer), -32 (IEEE single precision floating point), -64 (IEEE double precision floating point).  $\begin{array}{lllllllll} \texttt{DescriptionJ} & : & \\ & 5 & : 8 & 16 & (16 & ) \end{array}$  $32(32)$   $)$   $-32($   $)$   $-64($   $)$ <br> $-64($   $)$ 32 (32 ビット整数) -32 (単精度浮動小数点値) -64 (倍精度浮動小数点値) ------------------------------------------------------------ HeaderKeyWord: END Category : FITS<br>Importance : Common Importance : Communities : Communities : Communities : Communities : Communities : Communities : Communities :<br>Unities : Communities : Communities : Communities : Communities : Communities : Communities : Communities : Co FormatF : -<br>Unit : -<br>Recommend : onit<br>Recommend : -<br>Sample : -<br>Comment : -Comment : -<br>DescriptionE : This keyword has no associated value. Columns 9-80 shall be filled with ASCII blanks. DescriptionJ : このキーワードは値を持たない。9-80 列は ASCII 空白となる。 ------------------------------------------------------------

 $[Dictionary = Basic]$   $(Category$  4-2:  $FITS()$ ------------------------------------------------------------ HeaderKeyWord: EXTEND Category : FITS Importance : Common FormatF : BOOLEAN<br>Unit : -<br>Recommend : -Sample : F<br>Comment : Presence of FITS Extension<br>DescriptionE : If FITS file contains extensions, the keyword EXTEND and the value T must appear<br>DescriptionE : If FITS file contains extensions, the keyword EXTEND and the va present. DescriptionJ : FITS extension Primary  $\gamma$  $NAXISn$ その値が'T' であっても、実際には extension を持たない、ということも許される。 ------------------------------------------------------------ HeaderKeyWord: NAXIS Category : FITS<br>Importance : Common Importance : Comm<br>
FormatF : I20<br>
Unit : - $\overline{FormatF}$ <br>Unit Unit III<br>Recommend : -<br>Sample : -<br>Sample : 2<br>Comment : # of axes in frame<br>DescriptionE : The value field shall contain a non-negative integer no greater than 999, representing the number of axes in an ordinary data array. A value of zero signifies that no data follow the header in the HDU (Header and Data Unit). DescriptionJ : 2999 **Example 999 Contained a later of the Second Automobile 200** の場合は、その FITS 要素の中にデータが存在しないことを示す。 ------------------------------------------------------------ HeaderKeyWord: NAXIS1 Category : FITS Importance : Common FormatF : I20 Unit : pixel  $\begin{array}{lllllll} \text{Input} & \text{Hilb} & \text{I} & \text{I} & \text{I} \\ \text{Formm} & \text{I} & \text{I} & \text{I} \\ \text{Recommend} & \text{I} & \text{I} & \text{I} \\ \text{Sample} & \text{I} & \text{I} & \text{O} \\ \end{array}$ Sample<br>Comment  $\therefore$  # of pixels/row DescriptionE : Number of pixels along the X axis (rows). If NAXIS is equal to 0, there should not be any NAXISn keywords. DescriptionJ : The Secription Description Secret 2 news approximately news a news of the NAXIS 0 0 0 NAXISn contracts and the NAXIS 0 0 0 0 NAXISN 0 0 0 0 NAXISN 0 0 0 0 0 0 NAXISN 0 0 0 0 0 0 0 NAXISN 0 0 0 0 0 0 0 0 0 0 ない。 ------------------------------------------------------------ HeaderKeyWord: NAXIS2 Category : FITS Importance : Common FormatF : I20<br>Unit : -<br>Recommend : -Unit : -<br>Recommend : -<br>Sample : 1024 Comment : # of rows (also # of scan lines) DescriptionE : Number of pixels along the Y axis (lines). If NAXIS is equal to 0, there should not be any NAXISn keywords. DescriptionJ : The Secription Constant of the NAXIS 0 ONAXISN CONSTANT UNITS OF THE SECRET OF THE SECRET OF THE SECRET OF THE SECRET OF THE SECRET OF THE SECRET OF THE SECRET OF THE SECRET OF THE SECRET OF THE SECRET OF TH ない。 ------------------------------------------------------------ HeaderKeyWord: NAXIS3 Category : FITS Importance : Optional FormatF : I20<br>Unit : -Unit : -<br>Recommend : -<br>Sample : 36 Comment : # of the 3rd axis DescriptionE : Number of pixels along the Z (3rd) axis. If NAXIS is equal to 0, there should not be any NAXISn keywords. DescriptionJ :  $NAXIS$  0  $NAXIS$ n  $NAXIS$ ない。 ------------------------------------------------------------ HeaderKeyWord: SIMPLE<br>Category : FITS<br>Importance : Common Category : FITS Importance : Common

FormatF : BOOLEAN<br>Unit : -<br>Recommend : T<br>Sample : T<br>Sample : T Unit : - Recommend : T Sample : T Comment : Standard FITS format DescriptionE : SIMPLE must be equal to T to conform to FITS. This keyword should be appeared at the top of the HDU. DescriptionJ : ファイルが FITS の規約に準拠していれば値を T とする。すばるでは必ず T としなければならない。 プライマリヘッダ部の先頭になければならない。 ------------------------------------------------------------

109

 $10.1.$ 

 $[Dictionary = Basic]$  (Category 5-1: Instrument)

------------------------------------------------------------ HeaderKeyWord: AUTOGUID<br>Category : Instrumen Category : Instrument<br>Importance : Optional : Optional FormatF : A8<br>Unit : -<br>Recommend : - $\begin{array}{lllllll} {\textcolor{red}{\bf FormatF}} & & \textcolor{red}{\bf A8} & & \\ {\textcolor{red}{\bf TormatF}} & & \textcolor{red}{\bf A9} & & \\ {\textcolor{red}{\bf Normend}} & & \textcolor{red}{\bf 1} & & \\ {\textcolor{red}{\bf Recommend}} & & \textcolor{red}{\bf 2} & & \\ {\textcolor{red}{\bf Somment}} & & \textcolor{red}{\bf 2} & & \\ {\textcolor{red}{\bf Comment}} & & \textcolor{red}{\bf Auto} & {\textcolor{red}{\bf Guide~0N/OFF}} \\ \end{array}$ Comment : Auto Guide ON/OFF DescriptionE : This keyword shows whether the Auto Guider (AG) was ON or OFF. If the value is ON, it means that the telescope is tracking by using the AG system. DescriptionJ : Auto Guider(AG) が積分中に ON OFF かを記述する。AG ON とは、AG による tracking が行われ ている事を意味する ------------------------------------------------------------ HeaderKeyWord: BIN-FCT1 Category : Instrument Importance : Common FormatF : I20 Unit : pixel Recommend : <del>-</del><br>Sample : 1 Comment : Binning factor of X axis (pixel) DescriptionE : Binning factor of X axis (pixel) when reading the data. X means a direction of NAXIS1. DescriptionJ : データ読みだし時の <sup>X</sup> 方向のビニング数。<sup>X</sup> 方向とは CCD NAXIS1 に沿った方向。 ------------------------------------------------------------ HeaderKeyWord: BIN-FCT2 : Instrument<br>: Common  $\begin{tabular}{ll} \textsc{Importance} & : \textsc{Common} \\ \textsc{FormatF} & : \textsc{I20} \\ \textsc{Unit} & : \textsc{pixel} \\ \end{tabular}$ FormatF : I20 Unit : pixel Recommend : - Sample : 1 Comment : Binning factor of Y axis (pixel) DescriptionE : Binning factor of Y axis (pixel) when reading the data. Y means a direction of NAXIS2. DescriptionJ : データ読みだし時の <sup>Y</sup> 方向のビニング数。<sup>Y</sup> 方向とは CCD NAXIS2 に沿った方向。 ------------------------------------------------------------ HeaderKeyWord: COADD Category : Instrument Importance : Optional FormatF : I20<br>Unit : -<br>Recommend : -Unit : 12<br>
Recommend : -<br>
Sample : 10<br>
Comment : Fra : Frame is created by # of sub-exposures DescriptionE : 'COADD' shows how many sub-exposures were co-added into a frame. Integration time<br>of each sub-exposure is shown in 'EXP1TIME'. Total integration time of a frame<br>corresponds to the product of 'EXP1TIME' and t  $(EXPTIME = EXP1TIME * COADD)$ DescriptionJ : 1 frame sub-exposure extending the sub-exposure sub-exposure sub-exposure EXP1TIME EXP1TIME COADD **EXPLACT EXPLACT A** frame the set of  $\frac{1}{1}$  frame  $(EXPTIME = EXP1TIME * COADD)$ HeaderKeyWord: DET-Ann Category : Instrument<br>Importance : Optional : Optional<br>: F20.3<br>: degree FormatF : F20.3 Unit : degree Recommend : - Sample : 0.045 Comment : Relative angle of nn-th detector (deg) DescriptionE : Angle between nn-th detector and instrument's standard line (degree)<br>DescriptionJ : nn (degree) DescriptionJ : nn 番目の検出器の基準線に対する相対的な取付角 (degree) ------------------------------------------------------------ HeaderKeyWord: DET-ID<br>Category : Instrum Category : Instrument<br>Importance : Optional : Optional<br>: I20<br>: -<br>: -<br>: 2 FormatF : I20<br>Unit : -<br>Recommend : -<br>Sample : 2 Comment : ID of the detector used for this data DescriptionE : ID of the detector used for this fits data. The detector can be identified by the number when the instrument equips multi detectors.<br>DescriptionJ: DescriptionJ : 複数の検出器からなる観測装置の場合、当該データを生成させた検出器 (CCD) 等の識別子 ------------------------------------------------------------

110

 $[Dictionary = Basic]$   $(Category$  5-2: Instrument( )) ------------------------------------------------------------ HeaderKeyWord: DET-NSMP : Instrument<br>: Optional Importance : Optional FormatF : I20<br>Unit : -<br>Recommend : -<br>Sample : 1 Comment : # of multi-sampling in an exposure DescriptionE : number of multi-sampling in an exposure<br>DescriptionJ : 1 DescriptionJ : 1 回の露出中に複数回の読み出しを行う場合にその回数 ------------------------------------------------------------ HeaderKeyWord: DET-P1nn<br>Category : Instrumer Category : Instrument<br>Importance : Optional Importance : Optional<br>FormatF : F20.3<br>Unit : arcsec<br>Recommend : -<br>Sample : 61.875 Comment : Relative X pos of nn-th detector(arcsec) DescriptionE : X Position of the nn-th detector center relative from the field center or instrument standard position DescriptionJ :  $\Box$  $X (1)$ HeaderKeyWord: DET-P2nn Category : Instrument<br>Importance : Optional Importance : Optional FormatF : F20.3 Unit : arcsec  $\begin{array}{l} \texttt{FormatF} \\ \texttt{Unit} \\ \texttt{Recommand} \\ \texttt{Sample} \end{array}$ Sample : 120.125 Comment : Relative Y pos of nn-th detector(arcsec) DescriptionE : Y Position of the nn-th detector center relative from the field center or instrument standard position DescriptionJ :  $\begin{array}{c} \texttt{DescriptionJ} \\ \texttt{nn} \end{array}$ 器の中心位置までの <sup>Y</sup> ( <sup>2</sup> ) 方向の相対位置 ------------------------------------------------------------ HeaderKeyWord: DET-RST Category : Instrument Importance : Optional<br>FormatF : I20<br>Unit : -<br>Recommend : -<br>Sample : 2 : reset number before exposure DescriptionE : Number of detector reset performed before exposure. DescriptionJ : HeaderKeyWord: DET-SMPL Category : Instrument Importance : Optional FormatF : A20<br>Unit : -<br>Recommend : - $\begin{array}{lll} \texttt{Sicommed} & \texttt{::} & - \\ \texttt{Recommed} & \texttt{::} & \texttt{destructive'} \\ \texttt{Comment} & \texttt{::} & \texttt{sampling} & \texttt{meth} \end{array}$ Comment : sampling method DescriptionE : Sampling method of produced image. DescriptionJ : HeaderKeyWord: DET-TAVE<br>Category : Instrumer Category : Instrument Importance : Optional  $\sqrt{\text{F}20.2}$ ---rusu<br>FormatF<br>Unit niid<br>Recommend<br>Sample Sample : 121.87 Comment : Average of the detector temperature (K) DescriptionE : Average of the detector temperature during exposure. Unit is Kelvin (K).  $\texttt{DescriptionJ}:$  (K) HeaderKeyWord: DET-TMAX Category : Instrument<br>Importance : Optional Importance : Optional FormatF : F20.2 Unit : K Recommend : - Sample : 121.99 Comment : Max detector temperature during exp. (K) DescriptionE : Maximum detector temperature during the exposure. Unit is Kelvin (K). DescriptionJ : 露出中の検出器の最高温度。単位はケルビン (K) ------------------------------------------------------------

 $[Dictionary = Basic]$   $(Category$  5-3: Instrument( ))

------------------------------------------------------------ HeaderKeyWord: DET-TMED Category : Instrument<br>Importance : Optional : Optional FormatF : F20.2<br>Unit : K<br>Recommend : Tour Sample : 121.54 Comment : Median of the detector temperature (K) DescriptionE : Median of the detector temperature during the exposure. Unit is Kelvin (K).<br>DescriptionJ : (K) DescriptionJ : 露出中の検出器温度のメジアン値。単位はケルビン (K) ------------------------------------------------------------ HeaderKeyWord: DET-TMIN Category : Instrument Importance : Optional FormatF : F20.2<br>Unit : K<br>Recommend : -<br>Sample : 125.88 Comment : Min detector temperature during exp. (K) DescriptionE : Minimum detector temperature during the exposure. Unit is Kelvin (K). DescriptionJ : 露出中の検出器の最低温度。単位はケルビン (K) ------------------------------------------------------------ HeaderKeyWord: DET-TMP<br>Category : Instrume : Instrument<br>: Common Importance<br>FormatF FormatF : F20.2 Unit : K<br>Recommend : <del>T</del> Sample : 165.12 Comment : Detector temperature (K) DescriptionE : Detectors' typical (representative) temperature. Unit is Kelvin (K). DescriptionJ : 検出器の温度の典型的な値 (代表値)。単位はケルビン (K) ------------------------------------------------------------ -------------------------<br>HeaderKeyWord: DET-Tnn<br>Category : Instrume: Category : Instrument Importance : Optional FormatF : F20.2<br>Unit : K Unit : K<br>Recommend : <del>-</del><br>Sample : 165.13 Comment : nn-th Detector temperature (K) DescriptionE : nn-th Detectors' typical (representative) temperature. Unit is Kelvin (K).<br>DescriptionJ : nn (X) (K) DescriptionJ : nn 番目の検出器温度の典型的な値 (代表値)。単位はケルビン (K) ------------------------------------------------------------ HeaderKeyWord: DET-TSD Category : Instrument Importance : Optional<br>FormatF : F20.2  $:$  F20.2<br> $:$  K<br> $:$  5.21 Unit<br>Recommend : <del>K</del> Sample :  $0.21$ Comment : Standard Dev. of the detector temp (K) DescriptionE : Standard deviation of the detector temperature during the exposure. Unit is Kelvin (K). DescriptionJ : 露出中の検出器温度の標準偏差。単位はケルビン (K) ------------------------------------------------------------ HeaderKeyWord: DET-VER<br>Category : Instrume Category : Instrument Importance : Optional FormatF : A30<br>Unit : -<br>Recommend : -Sample : 'Ver.1-c-2'<br>Comment : Detector control command script name DescriptionE : Detector control command script name<br>DescriptionJ : DescriptionJ : 検出器制御コマンドスクリプトの名前。 ------------------------------------------------------------ HeaderKeyWord: DETECTOR Category : Instrument<br>Importance : Common Importance : Common<br>FormatF : A20<br>Unit<br>Recommend : -<br>Sample : 'CCD0001 ' Comment : Name of the detector/CCD Comment : Name of the detector/CCD<br>DescriptionE : Name/Identification of the detector/CCD.<br>DescriptionJ : CCD DescriptionJ : CCD 等の検出器の名称 ------------------------------------------------------------

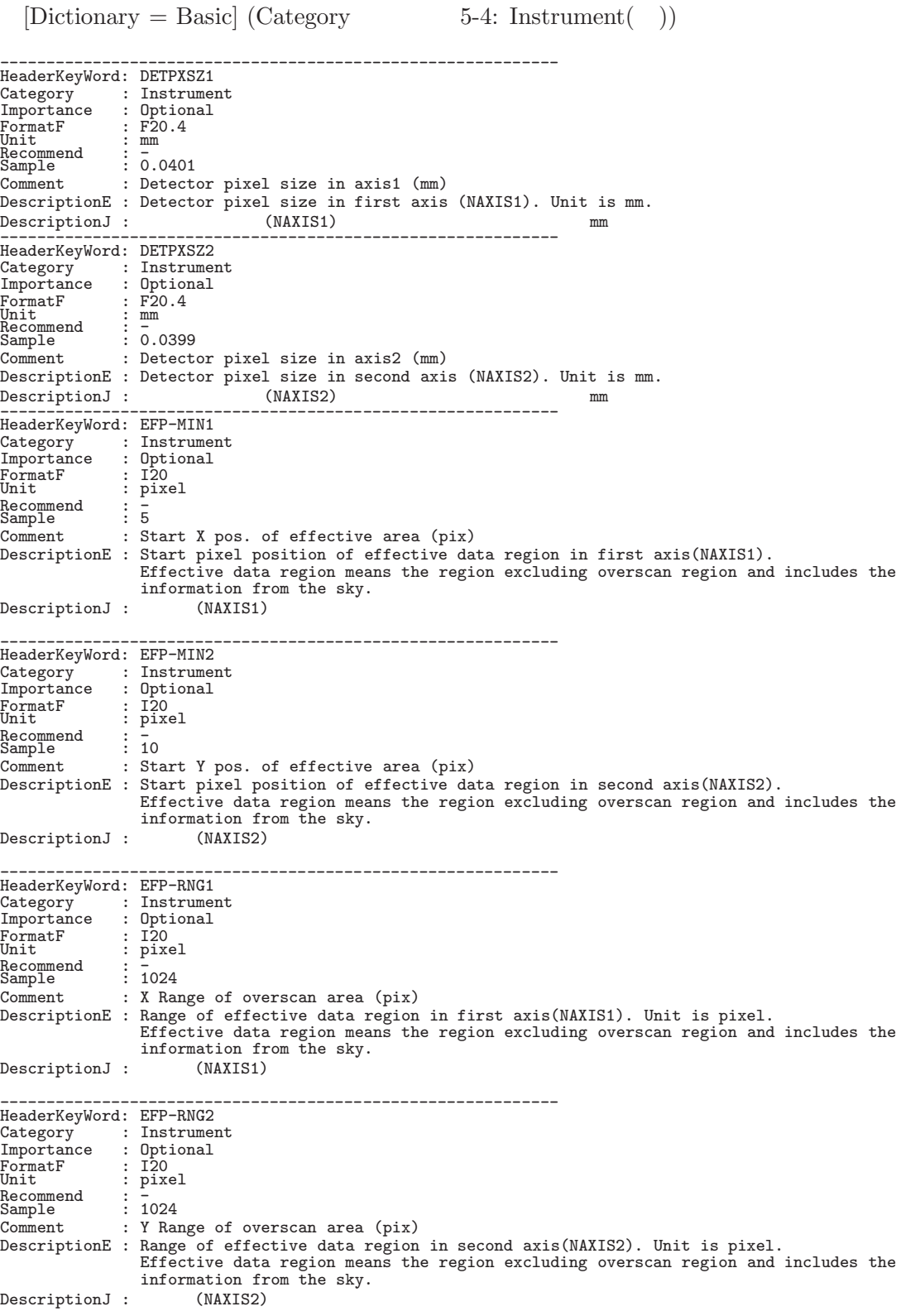

ない、天体の情報を含む領域を指す。 ------------------------------------------------------------

10. *FITS* 

 $[Dictionary = Basic] (Category 5-5: Instrument( ) )$ 

------------------------------------------------------------ HeaderKeyWord: EXP-ID : Instrument<br>: Common Importance : Comm<br>FormatF : A12 FormatF : A12<br>Unit : -<br>Recommend : -Sample : CACE00000231<br>Comment : ID of the exp : ID of the exposure this data was taken DescriptionE : ID of an exposure this data was taken. Effective for multi detectors. First 3 characters represent instrument. The 4th character is 'E'. Remaining 8 digits are sequential number. The representation of first 3 characters are the same with for FRAMEID.  $\begin{minipage}[c]{0.75\textwidth} \begin{tabular}{cc} \texttt{DescriptionJ} & \texttt{:} & \texttt{ID} & \texttt{ID} \\ & & \texttt{if} & \texttt{if} \\ \texttt{if} & \texttt{if} & \texttt{if} \end{tabular} \end{minipage} \vspace{0.05in}$  $\overline{P}$ 表記方法は FRAMEID と同じ。 ------------------------------------------------------------ HeaderKeyWord: FLT-Ann : Instrument<br>: Optional Importance<br>FormatF<br>Unit FormatF : F20.2 Unit : degree Recommend : -<br>Sample : 6.12 Recommend :  $-$ <br>
Sample : 6.12<br>
Comment : Inclination of nn-th Filter (degree) DescriptionE : Inclination of the nn-th filter reference to optical axis. Unit is degree. When filter surface is normal to optical axis, this value is 0.0. DescriptionJ : nn 番目のフィルターの光軸に対する角度。単位は度 (degree)。0度の時に光軸とフィルター面が直交 する。 ------------------------------------------------------------ HeaderKeyWord: FILTERnn Category : Instrument<br>Importance : Optional : Optional FormatF : A30<br>Unit : -<br>Recommend : - $\begin{array}{llll} \texttt{FormatF} & : & \texttt{A30} \\ \texttt{Unit} & : & - \\ \texttt{Recommend} & : & - \\ \texttt{Sammle} & : & \texttt{FILTER:R'} \end{array}$ Comment : Filter name/ID DescriptionE : Filter/Grism name/ID in nn-th filter wheel which is used in the exposure. DescriptionJ : nn<br>nn nn は2桁の整数。 ------------------------------------------------------------ HeaderKeyWord: FRAMEID : Instrument<br>: Common Importance<br>FormatF  $\vdots$   $A12$ Unit<br>Recommend : -Execommend: CACA00000478<br>
Sample: CACA00000478<br>
Comment: Image sequent : Image sequential number DescriptionE : Sequential number identifying the frame. First 3 characters represent instrument.<br>The 4th character is 'A' for raw data or 'Q' for reduced data. The following 8 digit is for a sequential number.  $\begin{array}{ccc} \texttt{DescriptionJ} & : & \gamma_A \gamma_B & : & \gamma_B \gamma_B & : & \gamma_B \$ 処理済みには 'Q' がつく。残りの8桁の数字が通し番号を表わす。 ------------------------------------------------------------ HeaderKeyWord: GAIN<br>Category : Insti Category : Instrument Importance : Common FormatF : F20.3 Unit : e/ADU Recommend : - Sample : 1.456 Comment : AD conversion factor (electron/ADU) DescriptionE : AD conversion factor of the detector. Unit is electron/ADU.  $\begin{array}{l} \texttt{DescriptionJ}: \qquad \texttt{A/D} \qquad \qquad \texttt{electron/ADU} \end{array}$ HeaderKeyWord: INS-VER Category : Instrument<br>Importance : Optional : Optional<br>: A30<br>: -FormatF : A30<br>Unit : -<br>Recommend : - $\vdots$   $\bar{ }$  FOCAS-H01C01M01F01' Comment : Version of the instrument /control-soft DescriptionE : INS-VER describes a version of both the instrument hardware and control-software, including the detector control-software (Messia) and version of FITS keyword dictionary. DescriptionJ : (Messia) FITS 2002 POSSES ASSESSED WAS SERVED US ASSESSED. (Messia) のバージョンや FITS 辞書のバージョンも含まれる。 ------------------------------------------------------------

 $10.1.$ 

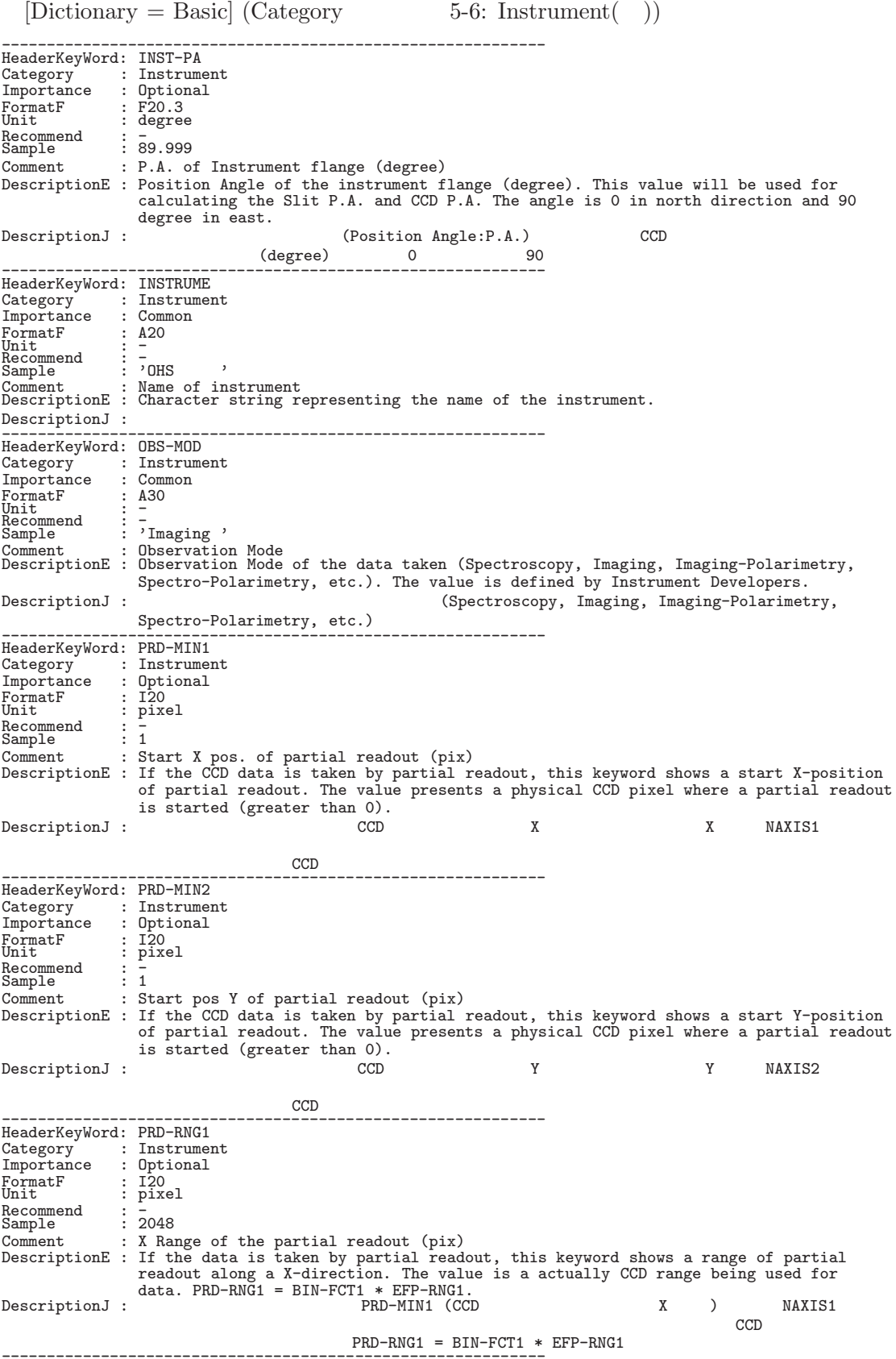

10. *FITS* 

 $[Dictionary = Basic]$  (Category 5-7: Instrument( )) ------------------------------------------------------------ HeaderKeyWord: PRD-RNG2<br>Category : Instrumen Category : Instrument<br>Importance : Optional : Optional FormatF<br>Unit : I20<br>: pixel<br>: -<br>: 1024 Recommend<br>Sample Sample : 1024 Comment : Y range of the partial readout (pix)<br>DescriptionE : If the data is taken by partial readout, this keyword shows a range of partial<br>readout along a Y-direction. The value is a actually CCD range being used for<br>dat  $CCD$ ピクセル幅を表わしている。PRD-RNG2 = BIN-FCT2 \* EFP-RNG2 ------------------------------------------------------------  $[Dictionary = Basic]$  (Category 6-1: Object) ------------------------------------------------------------ HeaderKeyWord: DATA-TYP Category : Object<br>Importance : Common Importance : Comm<br>
FormatF : A30<br>
Unit : -FormatF<br>Unit Unit : -<br>Recommend : -<br>Sample : 'BIAS , Comment : Type / Characteristics of this data DescriptionE : This keyword describe a data type/characteristics. /OBJECT/BIAS/DARK/DOMEFLAT/SKYFLAT/INSTFLAT/COMPARISON/STANDARD\_STAR/... DescriptionJ : 取得データの種類を記述する。/OBJECT/BIAS/DARK/DOMEFLAT/SKYFLAT/INSTFLAT/COMPARISON /STANDARD\_STAR/... ------------------------------------------------------------ HeaderKeyWord: DATASET Category : Object Importance : Object FormatF : A20<br>Unit : -<br>Recommend : -Sample : <u>-</u><br>Recommend : <u>'</u><br>Sample : '098003d1021' Comment : ID of an observation dataset DescriptionE : ID of an observation dataset DescriptionJ : ID ラメータとして投入される。 ------------------------------------------------------------ HeaderKeyWord: DEC<br>Category : Obje : Object<br>: Common Importance : Comm<br>
FormatF : A12<br>
Ilnit : -FormatF : A12<br>Unit : -<br>Recommend : - $\vdots$   $\frac{-}{01:23:45.67'}$ Comment : DEC of pointing (+/-DD:MM:SS.SS)<br>DescriptionE : Declination of telescope pointing. This value is based on an EQUINOX of observer's target table. Notice that this value dose NOT show accurate field center of the instrument. DescriptionJ :  $\frac{1}{2}$  =  $\frac{1}{2}$  =  $\frac$ する必要はない。 ------------------------------------------------------------ HeaderKeyWord: DEC2000 Category : Object<br>Importance : Common Importance : Comm<br>
FormatF : A12<br>
Init : -FormatF : A12<br>Unit : -<br>Recommend : - $\vdots$  -<br> $\vdots$  +20:00:12.34'<br> $\cdot$  DEC(12000) of Comment : DEC(J2000) of pointing (+/-DD:MM:SS.SS)<br>DescriptionE : Declination of pointing based on J2000 equinox. If telescope control system is<br>based on the J2000, this value is equals to the value of keyword DEC. Notice t

なる。必ずしも観測装置の視野中心と一致する必要はない。 ------------------------------------------------------------

------------------------------------------------------------ HeaderKeyWord: EQUINOX<br>Category : Object Category : Object Importance : Common FormatF : F20.1 Unit : year Recommend : - Sample : 1999.01 Comment : Standard FK5 (years) DescriptionE : Epoch of the mean equator and equinox of the coordinate system used to express the WCS mapping. (FK5). DescriptionJ : 望遠鏡指向の基準となる分点。この分点を基準として、RA, DEC をヘッダ中に記述する。 ------------------------------------------------------------ HeaderKeyWord: OBJECT<br>Category : Object Category : Object<br>Importance : Common Importance : Common<br>FormatF : A30<br>Unit<br>Recommend : -<br>Sample : '3C120 ' Comment : Target Description DescriptionE : Identification of object observed. DescriptionJ : 観測対象天体の名称、あるいは、識別子 ------------------------------------------------------------ HeaderKeyWord: RA Category : Object Importance : Common FormatF : A12<br>Unit : -Unit : - Unit<br>Recommend<br>Sample Sample : '01:01:02.003' Comment : RA of telescope pointing (HH:MM:SS.SSS)<br>DescriptionE : Right Ascension of telescope pointing. This value is based on an EQUINOX. Notice<br>DescriptionJ :<br>DescriptionJ : する必要はない。 ------------------------------------------------------------ HeaderKeyWord: RA2000<br>Category : Object : Object<br>: Common Importance : Comm<br>
FormatF : A12 FormatF : A12<br>Unit : -<br>Recommend : - $\frac{1}{2}$  ,  $\frac{1}{21:54:32.123}$ Comment : RA(J2000) pointing (HH:MM:SS.SSS) DescriptionE : Right Ascension of pointing based on J2000 equinox. If telescope control system is based on the J2000, this value is equals to the value of keyword RA. Notice that this value dose NOT show accurate field center of the instrument. DescriptionJ : J2000 HeaderKeyWord: RADECSYS<br>Category : Object : Object<br>: Common Importance : Com<br>
FormatF : A8<br>
Unit : -FormatF : A8<br>Unit : -<br>Recommend : FK5 Sample : 'FK5 ' Comment : The equatorial coordinate system DescriptionE : The equatorial coordinate system used at observatory. FK5 is the default system at SUBARU. DescriptionJ : すばるで用いている空間座標系の基準。推奨値、FK5 ------------------------------------------------------------

 $[Dictionary = Basic] (Category \t 7-1: Origin)$ 

 $[Dictionary = Basic]$   $(Category$  6-2:  $Object)$ 

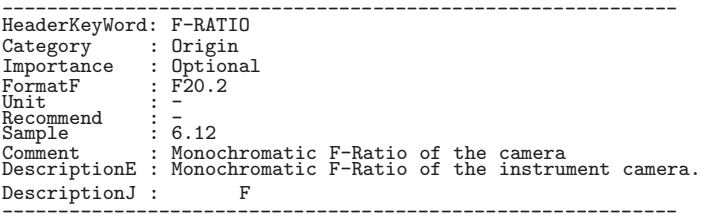

 $10.1.$ 

 $[Dictionary = Basic]$   $(Category$  7-2:  $Origin()$ 

------------------------------------------------------------ HeaderKeyWord: FOC-LEN<br>Category : Origin Category : Origin<br>Importance : Optiona : Optional FormatF : F20.3<br>Unit : mm<br>Recommend : <del>10000</del>  $\frac{F20.3}{\text{mm}}$ <br> $\frac{3}{100000.111}$ Comment : Focal length of the telescope (mm) DescriptionE : Focal length of the telescope. DescriptionJ : 望遠鏡の焦点距離。 ------------------------------------------------------------ HeaderKeyWord: FOC-POS Category : Origin<br>Importance : Common : Common<br>: A12<br>: -FormatF : A12<br>Unit : -<br>Recommend : -Sample : 'CASSEGRAIN' Comment : Focus where the instrument is attached DescriptionE : Focus name where the instrument is attached. /PRIME/CASSEGRAIN/NASMYTH-IR /NASMYTH-OPT/COUDE/  $DescriptionJ :$ HeaderKeyWord: FOC-VAL<br>Category : Origin : Origin<br>: Common Importance : Common<br>FormatF : F20.3 FormatF : F20.3 Unit<br>Recommend Recommend : - Sample : 100000.254 Comment : Encoder value of the focus unit (mm) DescriptionE : Position of the telescope focus unit (secondary mirror, prime focus unit). DescriptionJ : HeaderKeyWord: OBSERVAT<br>Category : Origin : Origin<br>: Common Importance : Comm<br>
FormatF : A20<br>
Ilnit : -FormatF : A20<br>Unit : <del>.</del>.. Recommend : NAOJ Sample : 'NAOJ ' Comment : Observatory DescriptionE : Observatory where the data was taken. Recommended values are 'NAOJ ' or 'Natl.Astr.Obs.Japan'.  ${\rm Description 3:}\begin{equation*} \begin{aligned} {\rm Description 3:}\end{aligned} \end{equation*} \begin{equation*} {\rm NAOJ} \end{equation*} \begin{equation*} {\rm NAOJ} \end{equation*} \begin{equation*} {\rm NADJ} \end{equation*} \begin{equation*} {\rm NADJ} \end{equation*} \begin{equation*} {\rm NADJ} \end{equation*} \begin{equation*} {\rm NADJ} \end{equation*} \begin{equation*} {\rm NADJ} \end{equation*} \begin{equation*} {\rm NADJ} \end{equation*} \begin{equation*} {\rm NADJ} \end{equation*} \begin{equation$ HeaderKeyWord: OBSERVER<br>Category : Origin : Origin<br>: Common Importance : Comm<br>
FormatF : A50<br>
Unit : -FormatF : A50<br>Unit : -<br>Recommend : -Recommend : -<br>Sample : 'G.KOSUGI, et al.' Comment : Name(s) of observer(s) DescriptionE : This keyword shows the name(s) of observer(s) who took the data. DescriptionJ : 当該データを取得した観測者 (グループ) ------------------------------------------------------------ HeaderKeyWord: PROP-ID Category : Origin Importance : Common FormatF : A8<br>Unit : -<br>Recommend : -FormatF : 88<br>
FormatF : 88<br>
Unit : -<br>
Recommend : 7<br>
Sample : 7098003<br>
Comment : Proposal I : Proposal ID DescriptionE : Proposal ID of the observation.<br>DescriptionJ : ID DescriptionJ : 観測プロポーザル ID ------------------------------------------------------------ HeaderKeyWord: TELESCOP : Origin<br>: Common Importance : Comm<br>
FormatF : A30 FormatF : A30<br>Unit : -Necommend<br>Sample : -<br>: 'Subaru ' Comment : Telescope/System which Inst. is attached DescriptionE : Subaru / Hilo Software Simulator / Hilo Optical Simulator / Mitaka Software Simulator / Mitaka Optical Simulator DescriptionJ :  $\qquad \qquad$  DescriptionJ :  $\qquad \qquad$  Subaru / Hilo Software Simulator / Hilo Optical Simulator / Mitaka Software Simulator / Mitaka Optical Simulator

 $10.1.$ 

 $[Dictionary = Basic]$  (Category 8-1: Polarimetry)

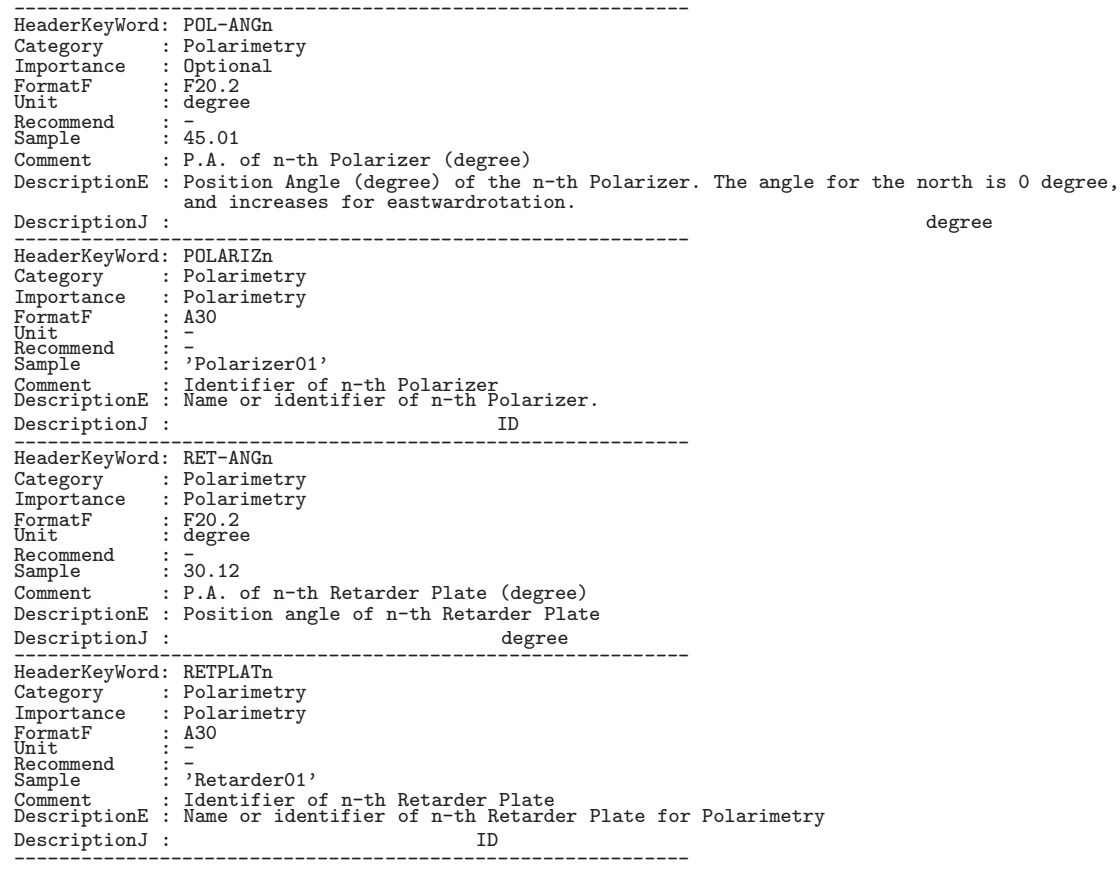

 $[Dictionary = Basic]$   $(Category$   $9-1: Spectroscopy)$ 

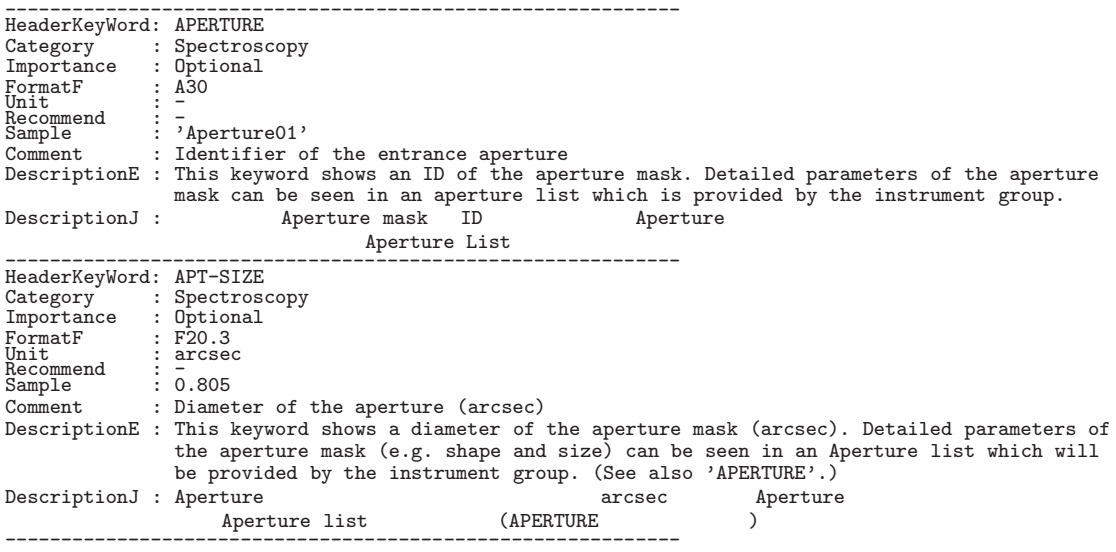

 $[Dictionary = Basic] (Category \t 9-2: Spectroscopy($ 

```
------------------------------------------------------------
HeaderKeyWord: APTC-DEC
Category : Spectroscopy
Importance : Optional
FormatF : F20.8
Unit : degree
FormatF<br>Unit<br>Recommend<br>Sample
Recommend : -\text{Sample} : 138.28976543<br>Comment : DEC of the ap
                    : DEC of the aperture center (degree)
DescriptionE : This keyword shows a declination of the aperture center (degree). A position
described by 'APTC-RA' and this 'APTC-DEC' corresponds to that on the detector
                         described by 'APTCPIX1' and 'APTCPIX2'. (See 'APTCPIX1' and 'APTCPIX2')
DescriptionJ : Aperture Dec. degree APTC-RA APTCPIX1, APTCPIX2 (APTCPIX1, APTCPIX2APTCPIX1, APTCPIX2 に対応する。(APTCPIX1,APTCPIX2 も参照の事) ------------------------------------------------------------
HeaderKeyWord: APTC-RA<br>Category : Spectros
Category : Spectroscopy
Importance : Optional
FormatF : F20.8
Unit : degree
FormatF<br>Unit<br>Recommend<br>Sample
Sample : 23.45678901
Comment : RA of the aperture center (degree)
DescriptionE : 'APTC-RA' shows a right ascension of the aperture center (degree). A position
described by 'APTC-DEC' and this 'APTC-RA' corresponds to a position on the
                        detector described by 'APTCPIX1' and 'APTCPIX2'. (See 'APTCPIX1' and 'APTCPIX2')<br>Aperture R.A. degree APTC-DEC<br>APTC-DEC
DescriptionJ : Aperture 中心の R.A. を記述する。単位は degree。これと APTC-DEC で記述される位置が、検出器上
                                                              では APTCPIX1, APTCPIX2 に対応する。(APTCPIX1,APTCPIX2 も参照の事) ------------------------------------------------------------
HeaderKeyWord: APTCPIX1
Category : Spectroscopy
Importance : Optional
FormatF : F20.1
Unit : pixel
Recommend<br>Sample
Recommend : -<br>
Sample : 511.5<br>
Comment : Apertu
                    : Aperture center projected on det. (pix)
DescriptionE : This keyword shows a position on the detector where a ray of 'WAVELEN' come from
the aperture center was dropped. This is written in a unit of pixel along the first
axis described by NAXIS1 keyword.
DescriptionJ : Aperture WAVELEN WAVELEN WAVELEN NAXIS1
                                     軸に沿った値で、単位は pixel ------------------------------------------------------------
HeaderKeyWord: APTCPIX2<br>Category : Spectrosco
Category : Spectroscopy
Importance : Optional
FormatF : F20.1
Unit : pixel
Recommend : \frac{1}{5}<br>Sample : 511.5
Sample : 511.5
Comment : Aperture center projected on det.(pix)<br>DescriptionE : This keyword shows a position on the detector where a ray of 'WAVELEN' come from<br>the aperture center was dropped. This is written in a unit of pixel along the
DescriptionJ : Aperture \overline{W}MAVELEN \overline{W} MAXIS2
                                           軸に沿った値で、単位は pixel ------------------------------------------------------------
HeaderKeyWord: DISPAXIS
Category : Spectroscopy<br>Importance : Spectroscopy<br>FormatF : I20<br>Unit : -<br>Sample : 1<br>Sample : 1<br>Comment : Dispersion axis in frame
DescriptionE : The number of axis (n of NAXISn) along to dispersion.<br>DescriptionJ : (NAXISn n )
                                                              (NAXISn n )
HeaderKeyWord: DISPERSR
Category : Spectroscopy
Importance : Spectroscopy
FormatF : A20<br>Unit : -<br>Recommend : -
Sample : 'Grism500-6400'
Comment : Identifier of the disperser used
DescriptionE : Identifier (Name, grooves, etc.) of the disperser used.
DescriptionJ :
```
 $[Dictionary = Basic]$   $(Category$  9-3:  $Spectroscopy()$ 

------------------------------------------------------------ HeaderKeyWord: SLIT<br>Category : Spect Category : Spectroscopy<br>Importance : Spectroscopy : Spectroscopy<br>: A20 FormatF<br>Unit<br>Recommend<br>Sample Unit : -<br>Recommend : -<br>Sample : 'Longslit03'<br>Comment : Identifier of the entrance slit used<br>DescriptionE : Identifier (Name, etc.) of the entrance slit used.  $DescriptionJ$  : HeaderKeyWord: SLT-LEN<br>Category : Spectros Category : Spectroscopy<br>Importance : Spectroscopy Importance : Spectroscopy FormatF : F20.3 Unit : arcsec FormatF<br>Unit<br>Recommend<br>Sample Sample : 65.255 Comment : Length of the slit used (arcsec) DescriptionE : Length of the slit used. (arcsec)<br>DescriptionJ : DescriptionJ : スリットを天球面に投影したときの空間的な長さ (arcsec) ------------------------------------------------------------ HeaderKeyWord: SLT-OBJP<br>Category : Spectroso Category : Spectroscopy<br>Importance : Optional : Optional<br>: F20.3<br>: arcsec FormatF<br>Unit Unit : arcsec<br>Recommend : -<br>Sample : 30.254 Comment : Object position on the slit (arcsec) DescriptionE : Object's position on the slit (arcsec). The zero point is defined for each instrument. DescriptionJ : スリット上の天体の位置 (スリットに沿った方向)。原点は観測装置ごとに定める。 ------------------------------------------------------------ HeaderKeyWord: SLT-PA<br>Category : Spectros Category : Spectroscopy<br>Importance : Spectroscopy Importance : Spectroscopy FormatF<br>Unit Unit : degree Recommend : - Sample : 33.3 Comment : Slit Position Angle (degree) DescriptionE : Typical position angle of the slit during exposure (degree). 0 degree for the north, and increased for the east direction. DescriptionJ : 露出中のスリットの典型的な位置角。北を0度とし、東回りに取った角度で表わされる。 ------------------------------------------------------------ HeaderKeyWord: SLT-PEND<br>Category : Spectros Category : Spectroscopy<br>Importance : Optional : Optional<br>: F20.1<br>: degree FormatF : F20.1 Unit : degree Recommend : - Sample : 32.2 Comment : Slit PA at exposure end (degree) DescriptionE : Position angle of the slit at the end of exposure (degree). The method of defining the angle is the same with 'SLT-PA'. DescriptionJ : 露出終了時のスリットの位置角。角度の定義は'SLT-PA' に同じ。 ------------------------------------------------------------ HeaderKeyWord: SLT-PSTR Category : Spectroscopy<br>Importance : Optional Importance : Optional FormatF : F20.1 Unit : degree Recommend : - Sample : 34.4 Comment : Slit PA at exposure start (degree) DescriptionE : Position angle of the slit at the start of exposure (degree). The method of defining the angle is the same with 'SLT-PA'. DescriptionJ : 露出開始時のスリットの位置角。角度の定義は'SLT-PA' に同じ。 ------------------------------------------------------------ HeaderKeyWord: SLT-WID<br>Category : Spectros Category : Spectroscopy Importance : Spectroscopy FormatF : F20.3<br>Unit : arcsec<br>Recommend : -FormatF : F20.3<br>Unit : arcsec<br>Recommend : Tacsec<br>Sample : 0.155 Comment : Width of the slit used (arcsec) DescriptionE : Width of the slit used. (arcsec) DescriptionJ :  $(arcsec)$ 

 $[Dictionary = Basic] (Category \t 9-4: Spectroscopy($ 

------------------------------------------------------------ HeaderKeyWord: SLTC-DEC Category : Spectroscopy<br>Importance : Optional  $\begin{tabular}{ll} \texttt{Importance} & \texttt{: Optional} \\ \texttt{FormatF} & \texttt{: F20.5} \\ \texttt{Unit} & \texttt{: degree} \end{tabular}$ FormatF : F20.5 Unit : degree Recommend<br>Sample Recommend: -<br>Sample: 188.73662<br>Comment: slit cent : slit center DEC at the EQUINOX (degree) DescriptionE : DEC corresponding to slit center described by the EQUINOX (degree) DescriptionJ : EQUINOX で示される分点でのスリット中心の赤緯 ------------------------------------------------------------ HeaderKeyWord: SLTC-RA<br>Category : Spectro:<br>Importance : Optiona. Category : Spectroscopy Importance : Optional FormatF : F20.5 Unit : degree Recommend<br>Sample Sample : -12.58243 Comment : slit center RA at the EQUINOX (degree) DescriptionE : RA corresponding to slit center described by the EQUINOX (degree). DescriptionJ : EQUINOX HeaderKeyWord: SLTCPIX1<br>Category : Spectroso Category : Spectroscopy<br>Importance : Spectroscopy Importance : Spectroscopy<br>
FormatF : F20.1<br>
Unit : pixel FormatF : F20.1 Unit : pixel Recommend : - Sample : 512.5 Recommend : -<br>
Sample : 512.5<br>
Comment : Slit center projected on detector(pixel) DescriptionE : Slit center projected on detector at WAVELENGTH for the axis 1 (pixel)  $\begin{array}{lll} \texttt{DescriptionJ}: & \texttt{WAVELEN} \\ \texttt{---} & \texttt{---} & \texttt{$ HeaderKeyWord: SLTCPIX2<br>Category : Spectrosc Category : Spectroscopy<br>Importance : Spectroscopy Importance : Spectroscopy FormatF : F20.1 Unit : pixel Recommend : - Recommend : -<br>
Sample : 512.5<br>
Comment : Slit of : Slit center projected on detector(pixel) DescriptionE : Slit center projected on detector at WAVELENGTH for the axis 2 (pixel)<br>DescriptionJ : WAVELEN DescriptionJ : 検出器上での WAVELEN にあたる波長とスリット中心に相当する位置。第2軸について。 ------------------------------------------------------------ HeaderKeyWord: WAV-MAX<br>Category : Spectros Category : Spectroscopy Importance : Spectroscopy FormatF : F20.4 Unit : nm<br>Recommend : <del>.</del> Sample : 6522.1234 Comment : Longest wavelen. focused on detector(nm) DescriptionE : Longest wavelength focused on the detector (nm). DescriptionJ : 検出器に写っている波長の最大値。 ------------------------------------------------------------ HeaderKeyWord: WAV-MIN<br>Category : Spectros Category : Spectroscopy Importance : Spectroscopy FormatF : F20.4<br>Unit : nm<br>Recommend : -Sample : Im<br>
Sample : 6585.5432<br>
Comment : Shortest w : Shortest wavelen.focused on detector(nm) DescriptionE : Shortest wavelength focused on the detector (nm). DescriptionJ : HeaderKeyWord: WAVELEN<br>Category : Spectros Category : Spectroscopy<br>Importance : Spectroscopy Importance : Spectroscopy FormatF : F20.4 Unit : nm nii<br>Recommend<br>Sample Sample : "<br>Sample : 655.3278<br>Comment : Waveleng : Wavelength at detector center (nm) DescriptionE : Central wavelength of focused on the detector (nm). DescriptionJ :

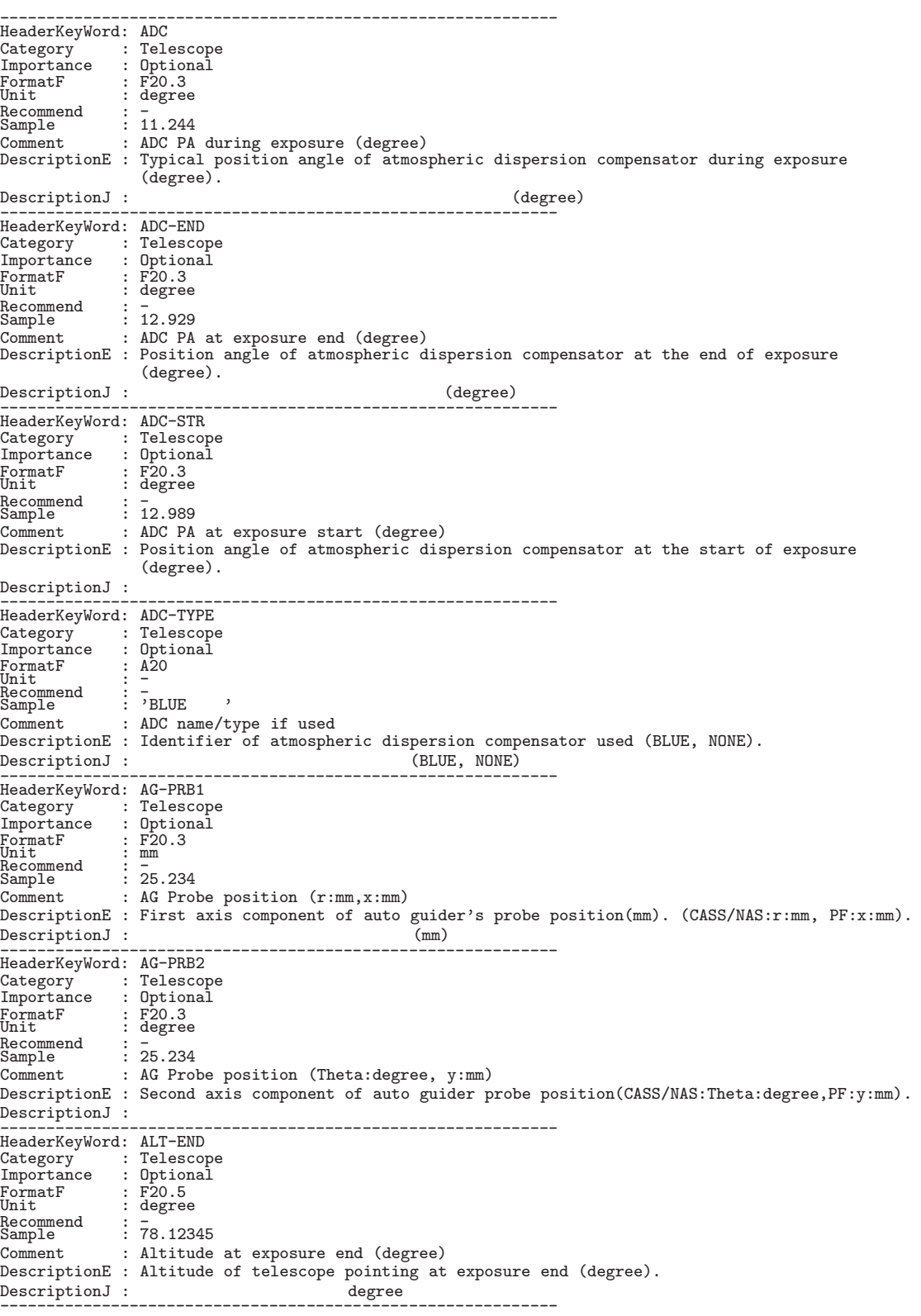

 $[Dictionary = Basic]$  (Category 10-1: Telescope)

 $[Dictionary = Basic] (Category \t\t 10-2: Telescope( ) )$ 

------------------------------------------------------------ HeaderKeyWord: ALT-STR Category : Telescope<br>Importance : Optional  $\begin{tabular}{ll} \textsc{Importance} & : \textsc{Optional} \\ \textsc{FormatF} & : \textsc{F20.5} \\ \textsc{Unit} & : \text{ degree} \end{tabular}$ FormatF : F20.5 Unit : degree Recommend<br>Sample Recommend : -<br>Sample : 78.15678<br>Comment : Altitude : Altitude at start exposure (degree) DescriptionE : Altitude of telescope pointing at exposure start (degree).  $\begin{array}{l} \texttt{DescriptionJ} \end{array} \begin{array}{l} \texttt{.} \end{array}$ HeaderKeyWord: ALTITUDE<br>Category : Telescope<br>Importance : Optional Category : Telescope Importance : Optional FormatF : F20.5 Unit : degree Recommend<br>Sample Recommend : -<br>Sample : 78.23456<br>Comment : Altitude : Altitude of telescope pointing (degree) DescriptionE : Typical altitude of telescope pointing (degree). Altitude changes during the exposure.  $DescriptionJ$  : -----------<br>HeaderKeyWord: AO-FREQ<br>Category : Telescop Category : Telescope<br>
Importance : Optional : Optional<br>:  $I20$ <br>:  $Hz$ FormatF : I20 Unit : Hz Recommend : =<br>Sample : 10 Sample<br>Comment : frequency of AO loop (Hz) DescriptionE : Frequency of AO control (Hz). Times per second the deformable mirror was transformed. DescriptionJ : AO の制御 (波面補正) 周波数 (Hz)。可変形鏡を1秒間に変形させた (=波面補正) 回数。 ------------------------------------------------------------ HeaderKeyWord: AO-TIP<br>Category : Telesco Category : Telescope Importance : Optional FormatF : A8<br>Unit : -Recommend : <del>.</del><br>Sample : 'ON , Comment : Action of AO tip-tilt Mirror (ON/OFF) DescriptionE : Action of AO tip-tilt Mirror (ON/OFF)  $\texttt{DescriptionJ : A0}$  tip-tilt ( ) 'ON ' 'OFF ' -----------------------<br>HeaderKeyWord: AO-WFS<br>Category : Telesco Category : Telescope<br>Importance : Optional : Optional<br>: Dptional<br>: F20.5 FormatF : F20.5<br>Unit : -<br>Recommend : -Necommend<br>
Sample : 1.21111??<br>
Comment : sigma of : : sigma of residual wave front?? DescriptionE : sigma of residual wave front??<br>DescriptionJ : DescriptionJ : ウェーブフロントセンサーでの補正後の残差?? ------------------------------------------------------------ HeaderKeyWord: AZ-END Category : Telescope<br>Importance : Optional Importance : Optional<br>
FormatF : F20.5<br>
Unit : degree FormatF : F20.5 Unit : degree Recommend<br>Sample Recommend : -<br>Sample : -23.45678<br>Comment : Azimuth a : Azimuth angle at exposure end (degree) DescriptionE : Azimuth angle of telescope when an exposure ends (degree). North is 0, East is 90 degree. DescriptionJ : 露出終了時の方位角。多重露出フレームの場合は、最終露出の終了時の方位角。北が <sup>0</sup> 度、東が <sup>90</sup> 度。 ------------------------------------------------------------ HeaderKeyWord: AZ-STR<br>Category : Telesco : Telescope<br>: Optional  $\begin{tabular}{ll} \textsc{Importance} & : \textsc{Option} \\ \textsc{FormatF} & : \textsc{F20.5} \\ \textsc{Unit} & : \text{degree} \end{tabular}$ FormatF : F20.5<br>Unit : degree<br>Recommend : -Recommend : -<br>Sample : 23.56789 Comment : Azimuth angle at exposure start (degree) DescriptionE : Azimuth angle of telescope when an exposure begins (degree). North is 0, East is 90 degree. DescriptionJ :  $0$  90  $90$ 度。 ------------------------------------------------------------

 $[Dictionary = Basic] (Category 10-3: Telescope( ))$ 

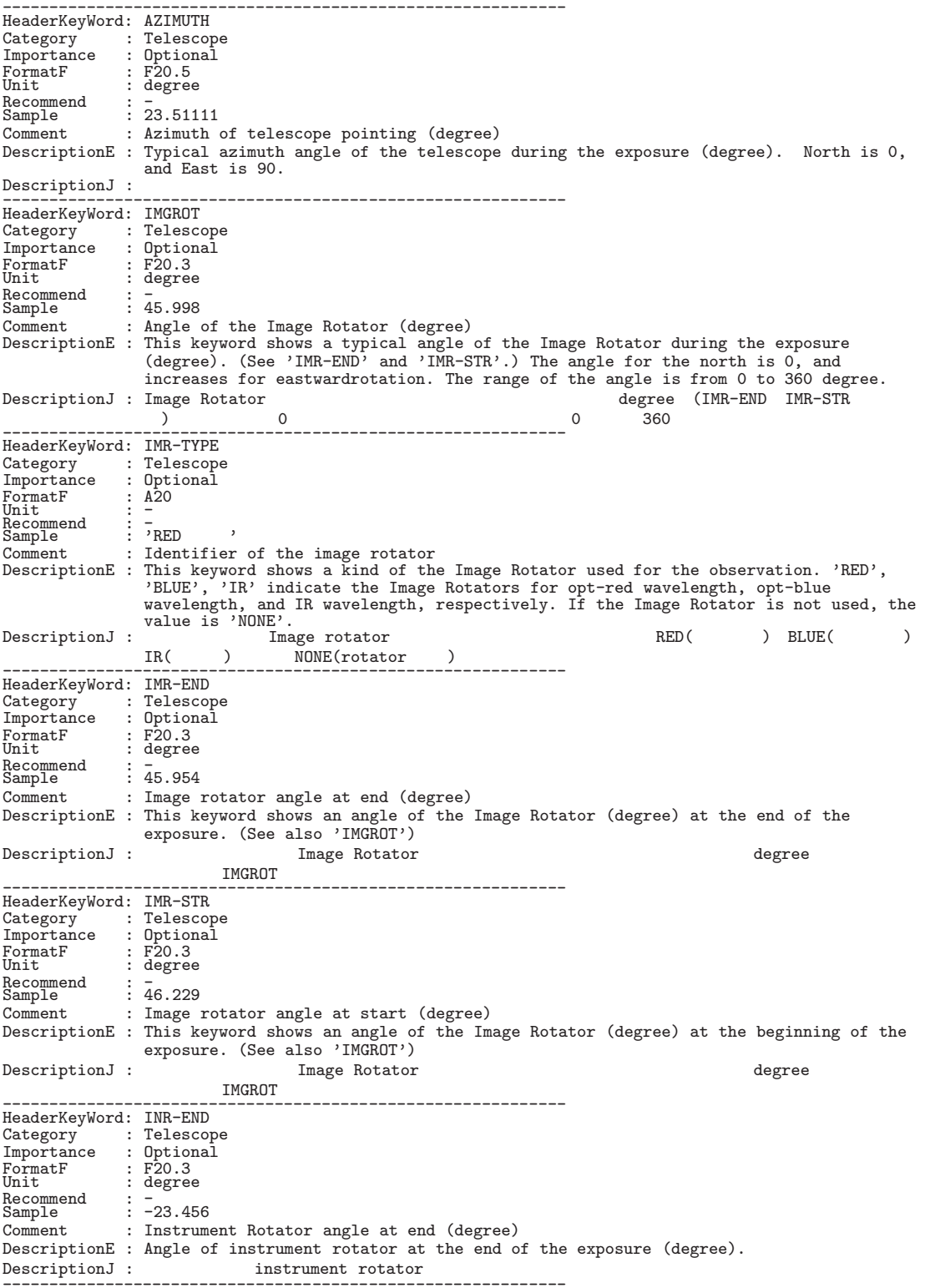

 $[Dictionary = Basic]$   $(Category$  10-4:  $Telescope( )$ 

------------------------------------------------------------ HeaderKeyWord: INR-STR Category : Telescope<br>Importance : Optional  $\begin{tabular}{ll} \textsc{Importance} & : \texttt{Optional} \\ \textsc{FormatF} & : \texttt{F20.3} \\ \textsc{Unit} & : \texttt{degree} \end{tabular}$ : F20.3<br>: degree Unit : degree Recommend<br>Sample Sample : 14.567 Comment : Instrument Rotator angle at Start (deg) DescriptionE : Angle of instrument rotator at the start of the exposure (degree). DescriptionJ : <br>
<br>  ${\tt Insertument\ rotator}$ HeaderKeyWord: INSROT<br>Category : Telesco<br>Importance : Optiona Category : Telescope Importance : Optional FormatF : F20.3 Unit : degree Recommend : - Sample : -23.444 Comment : Typical inst. rot. angle at exp.(degree) DescriptionE : Typical angle of instrument rotator during the exposure (degree).<br>DescriptionJ : instrument rotator instrument rotator しい。 ------------------------------------------------------------ HeaderKeyWord: M2-ANG1<br>Category : Telescop Category : Telescope Importance : Optional FormatF : F20.3 Unit : arcmin FormatF<br>Unit<br>Recommend<br>Sample Sample : 0.015 Comment : Theta X of the M2 (arcmin) DescriptionE : X-direction Angle of the secondary mirror (arcmin). DescriptionJ : 第2鏡のX方向の角度 (arcmin) ------------------------------------------------------------ HeaderKeyWord: M2-ANG2 Category : Telescope<br>
Importance : Optional<br>
FormatF : F20.3<br>Unit : arcmin<br>Recommend : -<br>
Sample : 0.026 Comment : Theta Y of the M2 (arcmin) DescriptionE : Y-direction Angle of the secondary mirror (arcmin). DescriptionJ : 第2鏡のY方向の角度 (arcmin) ------------------------------------------------------------ HeaderKeyWord: M2-ANG3 Category : Telescope Importance : Optional FormatF : F20.3 Unit : arcmin Recommend : - Sample : 0.026 Comment : Theta Z of the M2 (arcmin) DescriptionE : Z-direction Angle of the secondary mirror (arcmin). DescriptionJ : 第2鏡のZ方向の角度 (arcmin) ------------------------------------------------------------ HeaderKeyWord: M2-POS1 Category : Telescope Importance : Optional FormatF : F20.3<br>Unit : mm<br>Recommend : -UNIT<br>
Recommend : -<br>
Sample : 5.123<br>
Comment : X-Pos: : X-Position of the M2 (mm) DescriptionE : X-direction Position of the secondary mirror (mm).<br>DescriptionJ : (mm)  $Description J$  : HeaderKeyWord: M2-POS2<br>Category : Telescop Category : Telescope<br>
Importance : Optional  $\begin{array}{lll} \text{Importance} & : \text{Optional} \\ \text{FormatF} & : \text{ F20.3} \\ \text{Recommend} & : \text{mm} \\ \text{Sample} & : \text{0.023} \end{array}$ Comment : Y-Position of the M2 (mm) DescriptionE : Y-direction Position of the secondary mirror (mm).<br>DescriptionJ : (mm) DescriptionJ : 第2鏡のY方向の位置 (mm) ------------------------------------------------------------

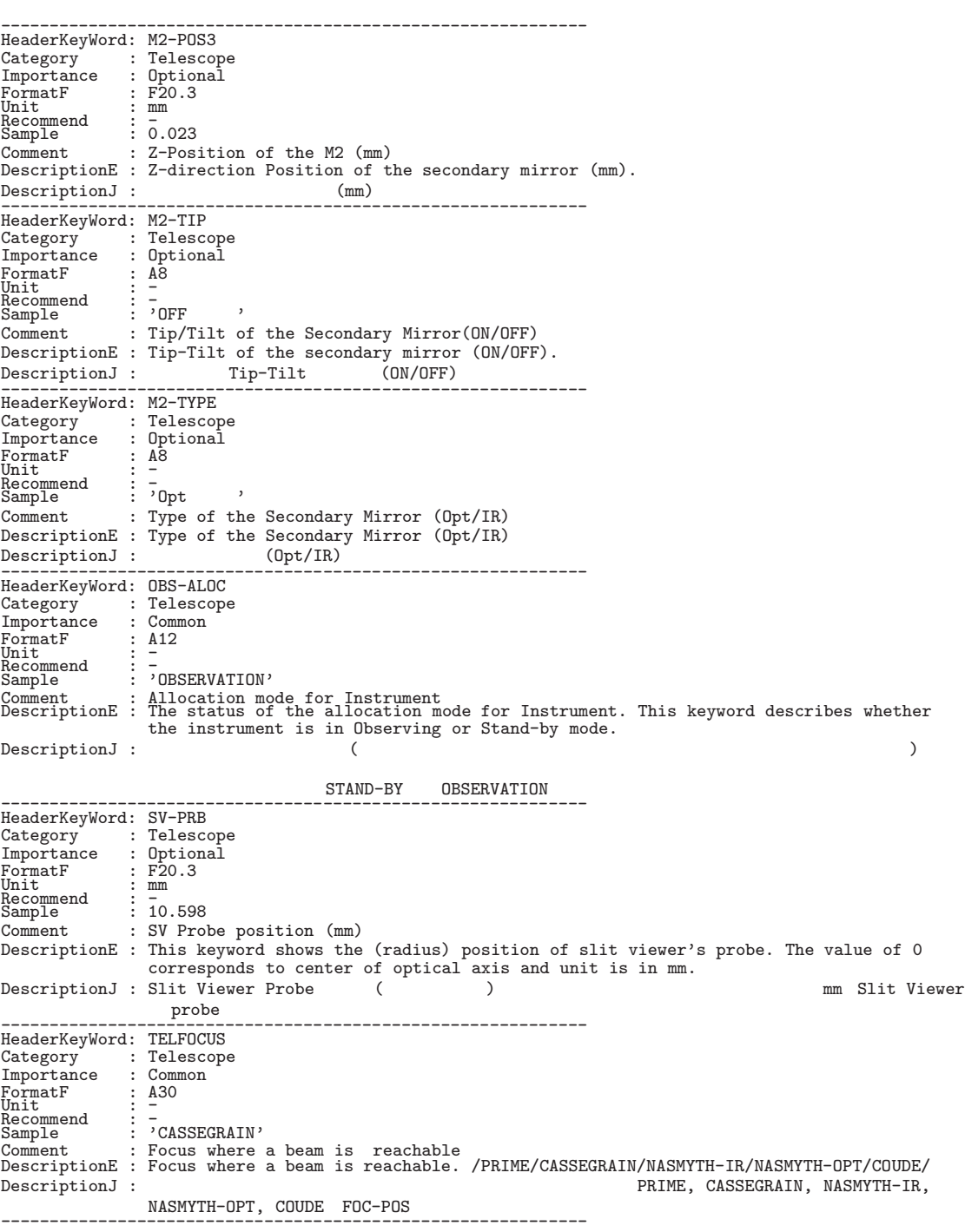

 $[Dictionary = Basic] (Category 10-5: Telescope( ) )$ 

 $[Dictionary = Basic]$   $(Category$  11-1: Time)

------------------------------------------------------------ HeaderKeyWord: AIRM-END<br>Category : Time Category : Time<br>Importance : Optional Importance : Option<br>FormatF : F20.3 FormatF : F20.3<br>Unit : -<br>Recommend : - 001 Unit : -<br>Recommend : -<br>Sample : 1.221<br>Comment : Air ma : Air mass at exposure end DescriptionE : Air mass when an exposure ends. DescriptionJ : 露出終了時の大気量。多重露出の場合は、最終露出の終了時刻の大気量。 ------------------------------------------------------------ HeaderKeyWord: AIRM-STR Category : Time Importance : Optional FormatF : F20.3<br>Unit : -<br>Recommend : -Unit<br>
Recommend:  $\frac{120.3}{5}$ <br>
Sample: 1.224<br>
Comment: Air ma : Air mass at exposure start DescriptionE : Air mass when an exposure begins.<br>DescriptionJ : DescriptionJ : 露出開始時の大気量。多重露出の場合は、最初の露出の開始時刻の大気量。 ------------------------------------------------------------ [Dictionary = Basic] (Category 順、その 11-2: Time( )) HeaderKeyWord: AIRMASS<br>Category : Time Category : Time<br>Importance : Common Importance : Common<br>FormatF : F20.3 FormatF : F20.3<br>Unit : -<br>Recommend : - 000 Sample : 1.223 Comment : Typical air mass during exposure DescriptionE : Typical air mass during the exposure. DescriptionJ : 露出中の典型的な大気量。露出中の平均大気量、あるいは、露出中間時刻の大気量が望ましい。 ------------------------------------------------------------ HeaderKeyWord: DATE-OBS<br>Category : Time Category : Time<br>Importance : Common  $\begin{tabular}{ll} \textsc{Importance} & : \textsc{Com} \\ \textsc{FormatF} & : \textsc{A10} \\ \textsc{Unit} & : \textsc{UTC} \end{tabular}$ FormatF<br>Unit Unit : UTC Recommend : - Sample : '1998-09-14' Comment : Observation start date (yyyy-mm-dd) DescriptionE : UTC date at the beginning of the exposure. Format : yyyy-mm-dd DescriptionJ : 露出開始の時点の日時。単位は UTC で、yyyy-mm-dd の形式とする。 ------------------------------------------------------------ HeaderKeyWord: EXP1TIME Category : Time<br>Importance : Option : Optional<br>: F20.3<br>: sec FormatF : F20.3<br>Unit : sec<br>Recommend : 2015 Recommend : -<br>Sample : 0.015<br>Comment : Expos : Exposure time of a frame(sec) DescriptionE : 'EXP1TIME' shows an integration time (sec) of each sub-exposure. Total integration time of a frame is accumulated by this 'EXP1TIME' and 'COADD' which shows how many sub-exposures were coadded. ('COADD' and 'EXPTIME'). (EXPTIME = EXP1TIME \* COADD)<br>sub-exposure expections are the section of the section of the sub-exposure DescriptionJ :  $\overline{sub-exposure}$  (COADD, EXPTIME = EXP1TIME \* COADD) と枚数 COADD の積となる。(COADD,EXPTIME も参照)(EXPTIME = EXP1TIME \* COADD) ------------------------------------------------------------ HeaderKeyWord: EXPTIME Category<br>Importance IG: Enfinite<br>: Time<br>: Common FormatF : F20.2<br>Unit : sec<br>Recommend : Test Sample : 1234.56 Comment : Total integration time of the frame(sec) DescriptionE : 'EXPTIME' shows an integration time [sec] of a frame. If a frame was made from some sub-exposures, the 'EXPTIME' corresponds to the product of 'EXP1TIME' and  ${\tt 'COADD'}. \ \ ({\tt EXPTIME = EXPTIME * COADD)}\atop 1 {\tt frame}$ DescriptionJ : 201 frame the sec 1 frame sub-exposure sec 1 frame sub-exposure し合わせである場合 EXPTIME EXP1TIME COADD の積と等しくなる。(EXPTIME= EXP1TIME \* COADD) ------------------------------------------------------------

128

 $[Dictionary = Basic] (Category \t11-2: Time( ) )$ 

------------------------------------------------------------ HeaderKeyWord: HST<br>Category : Time Category : Time Importance : Common FormatF : A12<br>Unit : HST<br>Recommend : T Expressions : common<br>
FormatF : A12<br>
Unit : HST<br>
Recommend : 74:25:00.012'<br>
Sample : Typical HST at<br>
Comment : Typical HST at : Typical HST at exposure (HH:MM:SS.SSS) DescriptionE : Typical Hawaii Standard Time of exposure (HH:MM:SS.SSS). A middle time of the exposure is recommended.<br>DescriptionJ : Hawaii Star Hawaii Standard Time (
トランド) 多重露出の場合には、最初の露出開始と最終の露出終了の中間におけるハワイ標準時が望ましい。 ------------------------------------------------------------ HeaderKeyWord: HST-END Category<br>Importance : Optional FormatF : %12s<br>Unit : HST<br>Recommend : 714:27:00.012'<br>Sample : 714:27:00.012' Comment : HST at exposure end (HH:MM:SS.SSS) DescriptionE : Hawaii Standard Time when an exposure ends (HH:MM:SS.SSS). DescriptionJ : 露出終了時の Hawaii Standard Time (ハワイ標準時)。多重露出の場合は、最終露出終了の時刻。 ------------------------------------------------------------ HeaderKeyWord: HST-STR Category : Time Importance : Optional FormatF : %12s<br>Unit : HST<br>Recommend : 714:23:00.012'<br>Sample : 714:23:00.012' Comment : HST at exposure start (HH:MM:SS.SSS) DescriptionE : Hawaii Standard Time when an exposure begins (HH:MM:SS.SSS). DescriptionJ : **Hawaii Standard Time (**  $\qquad \qquad$ ) HeaderKeyWord: LST<br>Category : Time : Time<br>: Common Importance : Com<br>
FormatF : A12<br>
Unit : LST FormatF<br>Unit Unit : LST Unit<br>Recommend<br>Sample Sample : '00:25:00.012' Comment : Typical LST during exp. (HH:MM:SS.SSS) DescriptionE : Typical Local Sidereal Time during the exposure (HH:MM:SS.SSS). A middle time of the exposure is recommended.<br>DescriptionJ : Local Sidereal Local Sidereal Time ( ) 時が望ましい。 ------------------------------------------------------------ HeaderKeyWord: LST-END Category : Time Importance : Optional FormatF : A12<br>Unit : LST<br>Recommend : 700:27:00.012'<br>Sample : 700:27:00.012' Comment : LST at end of exposure (HH:MM:SS.SSS) DescriptionE : Local Sidereal Time at the end of the exposure (HH:MM:SS.SSS).  $\text{Local Sidereal Time } ($ HeaderKeyWord: LST-STR Category : Time Importance : Optional FormatF : A12<br>Unit : LST<br>Recommend : 700:23:00.012'<br>Sample : 700:23:00.012' Comment : LST at start of exposure (HH:MM:SS.SSS) DescriptionE : Local Sidereal Time at start of the exposure (HH:MM:SS.SSS). DescriptionJ :  $\qquad \qquad$  Local Sidereal Time ( ) の恒星時。 ------------------------------------------------------------

 $10.1.$ 

10. *FITS* 

 $[Dictionary = Basic]$   $(Category$  11-3: Time()

------------------------------------------------------------ HeaderKeyWord: MJD<br>Category : Time Category : Time<br>Importance : Common  $\begin{tabular}{ll} \texttt{Importance} & : \texttt{Common} \\ \texttt{FormatF} & : \texttt{F20.8} \\ \texttt{Unit} & : \texttt{day} \end{tabular}$ FormatF : F20.8 Unit : day Recommend<br>Sample Recommend : 2013<br>
Sample : 51137.01789537<br>
Comment : Modified Julian : Modified Julian Date at typical time DescriptionE : Modified Julian Date at typical time during the exposure. MJD=JD-2400000.5 (JD:Julian Date)  $DescriptionJ :$   $MJD$   $MJD$   $=$   $-2400000.5$ いる。「典型的な」をどのように解釈定義するかは観測機器によって任意。 ------------------------------------------------------------ HeaderKeyWord: MJD-END Category<br>Importance : Optional<br>: F20.8<br>: days FormatF : F20.8<br>Unit : days<br>Recommend : -Sample : 51137.01789537 Comment : Modified Julian Date at the end of exp. DescriptionE : Modified Julian Date at the end of the exposure. MJD=JD-2400000.5 (JD:Julian Date) DescriptionJ : 露出終了時点における修正ユリウス日 ------------------------------------------------------------ HeaderKeyWord: MJD-STR<br>Category : Time Category : Time Importance : Optional FormatF : F20.8 Unit : days Recommend<br>Sample Sample : 51137.01789537 Comment : Modified Julian Date of the start exp. Comment : Modified Julian Date of the start exp.<br>DescriptionE : Modified Julian Date at the start of the exposure. MJD=JD-2400000.5 (JD:Julian Date) DescriptionJ : 露出開始時点における修正ユリウス日 ------------------------------------------------------------ HeaderKeyWord: SECZ : Time<br>: Optional Importance : Option<br>FormatF : F20.3 FormatF : F20.3<br>Unit : -<br>Recommend : -COMMEDIA : The Sample : 1.026<br>
Sample : 1.026<br>
Comment : SEC(Ze SEC(Zenith Distance) at typical time<br>Comment distance at typic DescriptionE : A secant of zenith distance at typical time of exposure. A middle time of the exposure is recommended.<br>sec Z ( DescriptionJ : a sec Z (Sec 2 (Sec 2 (Sec 2 (Sec 2 (Sec 2 (Sec 2 (Sec 2 (Sec 2 million) レームの場合には、最初の露出開始と最終の露出終了の中間時刻における値が望ましい。 ------------------------------------------------------------ HeaderKeyWord: SECZ-END Category : Time Importance : Optional FormatF : F20.3<br>Unit : -<br>Recommend : -Sample : 1.027 Comment : SEC(Zenith Distance) at exposure end DescriptionE : A secant of zenith distance at exposure end time. DescriptionJ : 露出終了時の sec Z (天頂距離のセカント)。多重露出フレームの場合は、最終露出終了時の sec Z ------------------------------------------------------------ HeaderKeyWord: SECZ-STR Category<br>Importance : Time<br>: Optional<br>: F20.3<br>: -FormatF : F20.3<br>Unit : -<br>Recommend : -Sample : 1.025 Comment : SEC(Zenith Distance) at exposure start Comment : SEC(Zenith Distance) at exposure start<br>DescriptionE : A secant of zenith distance at exposure start time.<br>DescriptionJ : sec Z () DescriptionJ : 露出開始時の sec Z (天頂距離のセカント)。多重露出フレームの場合は、最初の露出開始時の sec Z ------------------------------------------------------------ HeaderKeyWord: TIMESYS Category : Time<br>Importance : Common Importance : Com<br>FormatF : A8  $\begin{tabular}{ll} For matrix & B\\ \hline \texttt{Unit} & \texttt{:\ } \mathsf{--} \\ \texttt{Recommend} & \texttt{:\ } \mathsf{UTC} \\ \texttt{Sample} & \texttt{:\ } \mathsf{VUC} \end{tabular}$ Unit : -<br>Recommend : UTC ,<br>Sample : 'UTC , Comment : Time System used in the header DescriptionE : Explicit time scale specification of the Telescope. UTC is default/defined time system for SUBARU. DescriptionJ : 時刻系の基準。すばるでは既定値、'UTC ' ------------------------------------------------------------

 $10.1.$ 

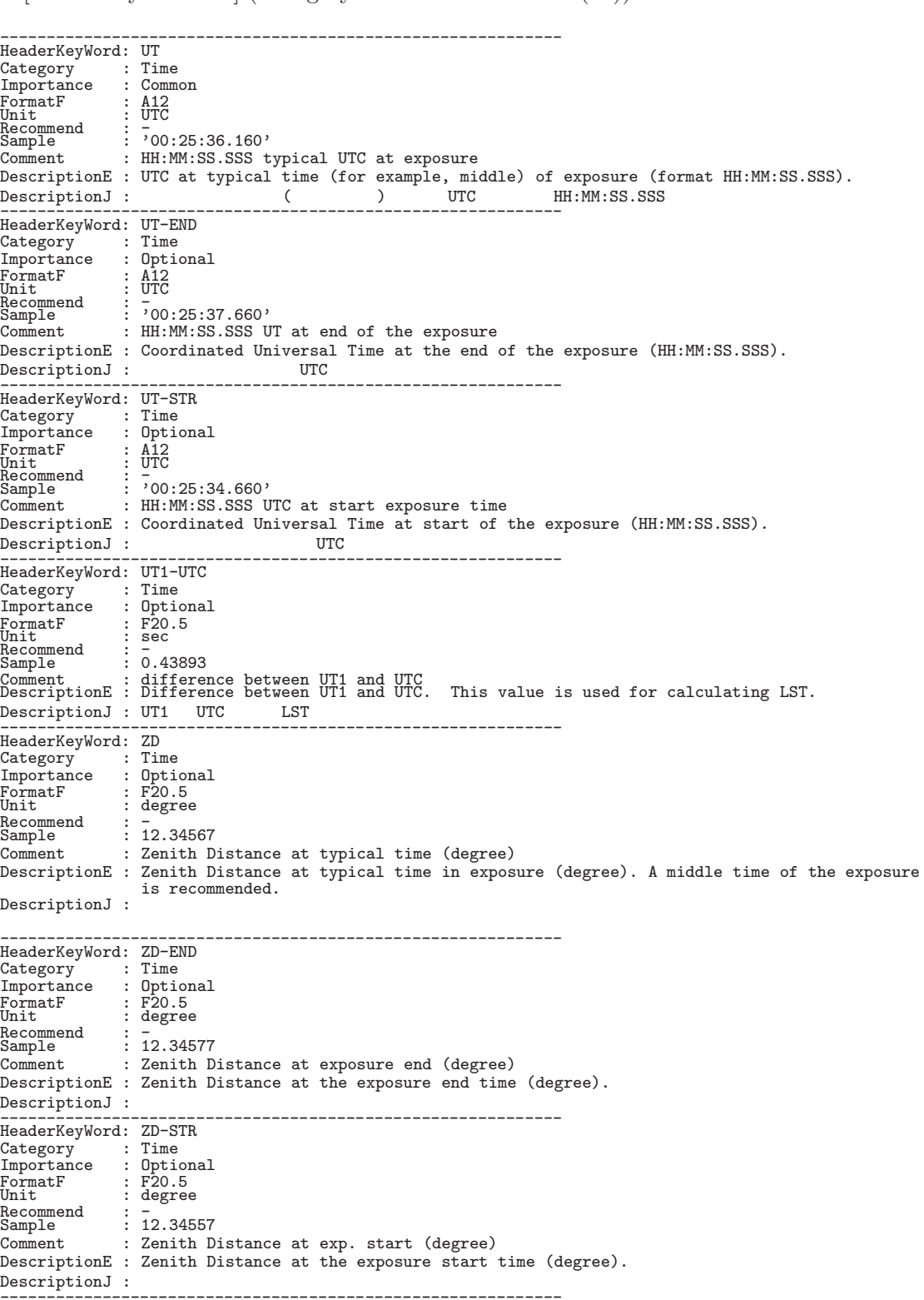

 $[Dictionary = Basic]$  (Category 12-1: WCS)

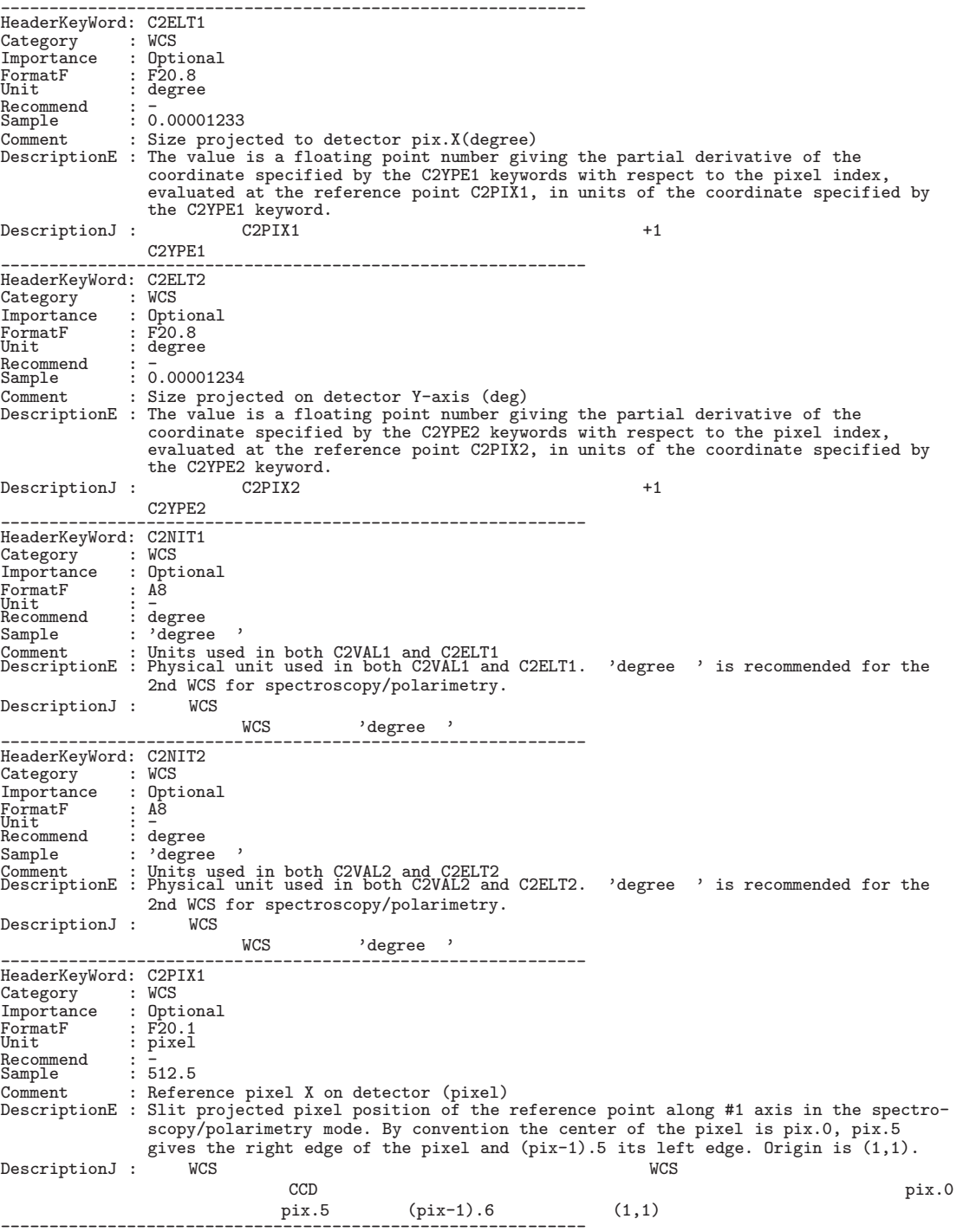

 $[Dictionary = Basic]$   $(Category$  12-2:  $WCS( )$ ------------------------------------------------------------ HeaderKeyWord: C2PIX2<br>Category : WCS Category<br>Importance : Optional  $\overline{FormatF}$ <br>Unit : F20.1<br>: pixel<br>: 512.5 Recommend : - Sample : 512.5 Comment : Reference pixel Y on detector (pixel) DescriptionE : Slit projected pixel position of the reference point along #2 axis in the spectroscopy/polarimetry mode. By convention the center of the pixel is pix.0, pix.5 gives the right edge of the pixel and (pix-1).5 its left edge. Origin is (1,1). DescriptionJ : WCS <br>
CCD CCD  $\verb|CCD|$   $\verb|CD|$ ピクセル右端が pix.5、左端が (pix-1).5 とする。原点 (1,1) ------------------------------------------------------------ HeaderKeyWord: C2VAL1 Category : WCS Importance : Optional FormatF : F20.8 Unit : degree Recommend : - Sample : 188.73662083 Comment : Physical value of ref. pixel X (degree) DescriptionE : The value field shall contain a floating point number giving the value of the partial coordinate specified by the C2YPE1 keyword at the reference point C2PIX1. DescriptionJ : WCS C2PIX1 C2YPE1 WCS  $C2PIX1$  C2YPE1 でスリットやダイアフラムの CCD 上への投影位置を正確に示すために用いられる。 ------------------------------------------------------------ HeaderKeyWord: C2VAL2 Category<br>Importance Importance : Optional<br>
FormatF : F20.8<br>
Unit : degree FormatF : F20.8 Unit : degree Recommend<br>Sample Recommend: -<br>Sample: 12.48544329<br>Comment: Physical va : Physical value of ref. pixel Y (degree) DescriptionE : The value field shall contain a floating point number giving the value of the partial coordinate specified by the C2YPE2 keyword at the reference point C2PIX2. DescriptionJ :  $WCS$  C2PIX2 C2YPE2  $WCS$ でスリットやダイアフラムの CCD 上への投影位置を正確に示すために用いられる。 ------------------------------------------------------------ HeaderKeyWord: C2YPE1<br>Category : WCS Category<br>Importance : Optional FormatF : A8<br>Unit : -Recommend : RA---TAN Sample : 'RA---TAN' Comment : Pixel coordinate system DescriptionE : Type of projection used for #1 axis in 2nd WCS. 'RA---TAN' or 'DEC--TAN' is recommended for spectroscopy/polarimetry mode. DescriptionJ : WCS <br>
'DEC--TAN' <br>
DEC--TAN'  $\,$ 'DEC--TAN' が推奨される。 ------------------------------------------------------------ HeaderKeyWord: C2YPE2<br>Category : WCS Category<br>Importance : Optional FormatF : A8<br>Unit : -Recommend : DEC--TAN Sample : 'DEC--TAN' Comment : Pixel coordinate system DescriptionE : Type of projection used for #2 axis in 2nd WCS. 'RA---TAN' or 'DEC--TAN' is recommended for spectroscopy/polarimetry mode.<br>DescriptionJ : WCS DescriptionJ : 第2 WCS 第2座標軸の座標名を表わす文字列。分光データの第2 WCS の場合は 'RA---TAN' あるいは、 'DEC--TAN' が推奨される。 ------------------------------------------------------------ HeaderKeyWord: LONGPOLE<br>Category : WCS<br>Importance : Imaging Category<br>Importance Importance : Imaging FormatF : F20.1 Unit : degree Recommend : 180.0 Sample : 180.0 Comment : The North Pole of standard system (deg) DescriptionE : The north pole of the standard system in the native system (degree).<br>DescriptionJ : (degree) TAN

DescriptionJ : TAN  $180.0$ 

度として良い。 ------------------------------------------------------------

 $[Dictionary = Basic]$   $(Category$  12-3:  $WCS( )$ 

------------------------------------------------------------ HeaderKeyWord: N2XIS<br>Category : WCS Category : WCS<br>Importance : Optional Importance : Opt:<br>FormatF : I20 FormatF : I20<br>Unit : = Recommend : 2 Sample : 2 Comment : Dimension of axes in 2nd WCS DescriptionE : Dimension of the 2nd WCS DescriptionJ : スリットの投影を WCS で記述するときの軸の数。通常 <sup>2</sup>。主に分光モードで用いられる。 ------------------------------------------------------------ HeaderKeyWord: N2XIS1 Category : WCS Importance : Optional FormatF : I20 Unit : pixel Recommend : <del>-</del><br>Sample : 1024 Comment : # of pixels/row for slit projection DescriptionE : Number of pixels along the X axis of the slit projection.<br>DescriptionJ :  $WCS$   $X$   $(1)$ DescriptionJ : スリットの投影を WCS で記述するときの <sup>X</sup> ( <sup>1</sup> ) 方向の画素数。主に分光モードで用いられる。 ------------------------------------------------------------ HeaderKeyWord: N2XIS2<br>Category : WCS Category : WCS<br>Importance : Opti : Optional<br>: I20<br>: -FormatF : I20<br>Unit : oniu<br>Recommend<br>Sample Recommend<br>
Sample :  $\frac{1}{1024}$ <br>
Comment : # of : # of scan lines for slit projection DescriptionE : Number of pixels along the Y axis of the slit projection. DescriptionJ : スリットの投影を WCS で記述するときの <sup>Y</sup> (第2軸) 方向の画素数。主に分光モードで用いられる。 ------------------------------------------------------------ HeaderKeyWord: P2iiijjj Category<br>Importance : WCS<br>: WCS<br>: Optional<br>: F20.8<br>: -FormatF : F20.8<br>Unit : -<br>Recommend : - $\vdots$  1.00000000 Comment : Pixel Coordinate translation matrix DescriptionE : Pixel Coordinate translation matrix for spectroscopy: iii and jjj are the axis numbers, 001 or 002. DescriptionJ : る。 ------------------------------------------------------------ HeaderKeyWord: P2OJP1 Category<br>Importance : WCS<br>
: UCS<br>
: 0ptional<br>
: F20.1<br>
. -FormatF : F20.1 Unit : - Recommend : 0.0 Sample : 0.0 Unit<br>Recommend : 0.0<br>Sample : 0.0<br>Comment : Projection type of the first axis DescriptionE : Projection type of the X (1-st) axis for slit projection: fixed to 0.0<br>Description I :  $X( )$ DescriptionJ : モードで使用される。 ------------------------------------------------------------ HeaderKeyWord: P20JP2<br>Category : WCS Category<br>Importance : Optional<br>
: F20.1<br>
: -<br>
: 0.0<br>
: 0.0 FormatF : F20.1 Unit : - Recommend : 0.0 Sample : 0.0 Comment : Projection type of the second axis DescriptionE : Projection type of the Y (2-nd) axis for slit projection: fixed to 0.0 DescriptionJ :  $Y( )$ モードで使用される。 ------------------------------------------------------------ HeaderKeyWord: PCiiijjj Category<br>Importance Tu: Forring,<br>: WCS<br>: Imaging<br>: F20.8<br>: -FormatF : F20.8<br>Unit : -<br>Recommend : - 000  $\frac{1}{2}$  1.00000000 Comment : Pixel Coordinate translation matrix DescriptionE : Pixel Coordinate translation matrix: iii and jjj are the axis numbers, 001 or 002.  $\begin{aligned} \text{Description J} \quad : \quad \quad & \text{PCi\_j} \\ \text{CDi\_j} \quad \quad & \text{CDi\_j} \end{aligned}$ CDi\_j との共存は可能。 ------------------------------------------------------------

 $[Dictionary = Basic]$   $(Category$  12-4:  $WCS( )$ ------------------------------------------------------------ HeaderKeyWord: PROJP1 Category<br>Importance : WCS<br>: Optional FormatF : F20.1<br>Unit : -<br>Recommend : 0.0<br>Sample : 0.0 : Prolession<br>
: F20.1<br>
: 0.0<br>
: 0.0<br>
: Projection type of the first axis DescriptionE : Projection type of the X (1-st) axis: fixed to 0.0 DescriptionJ :  $X( )$ <br>TAN 0.0 撮像観測に対応する TAN 変換では 0.0 ------------------------------------------------------------ HeaderKeyWord: PROJP2 Category : WCS<br>Importance : Optional<br>FormatF : F20.1<br>Unit : F20.1<br>Sample : 0.0<br>Sample : 0.0<br>Comment : Projection type of the second axis DescriptionE : Projection type of the Y (2-nd) axis: fixed to 0.0 DescriptionJ :  $Y(2)$ 撮像観測に対応する TAN 変換では 0.0 ------------------------------------------------------------ HeaderKeyWord: WCS-ORIG Category : WCS Importance : Imaging FormatF : A20<br>Unit : -<br>Brancommend : -<br>Sample : 'SUBARU Toolkit'<br>Comment : Origin of the WCS value<br>CescriptionE : Origin of the World coordinate values. Specify 'SUBARU Toolkit' if it's calculated using toolkit.<br>DescriptionJ : WCS DescriptionJ : WCS パラメータの出処。すばるツールキットを使用した場合、'SUBARU Toolkit' という値が入る。 ------------------------------------------------------------ HeaderKeyWord: CDj\_i Category : WCS Importance : Optional FormatF : F20.8 Unit<br>Recommend : -<br>Sample : 0.0445<br>Sample : 0.0445<br>Comment : Pixel Coordinate transformation matrix which will be a default for world coordinate description in FITS format.<br>DescriptionJ : DescriptionJ : データの画素値空間座標系から歪みや回転を取り除くのに用いられる変換行列。 ------------------------------------------------------------

10.2

 $ID$ 

#### 10.2.1 CIAO

Header Value

[CIAO Dictionary 1/2]

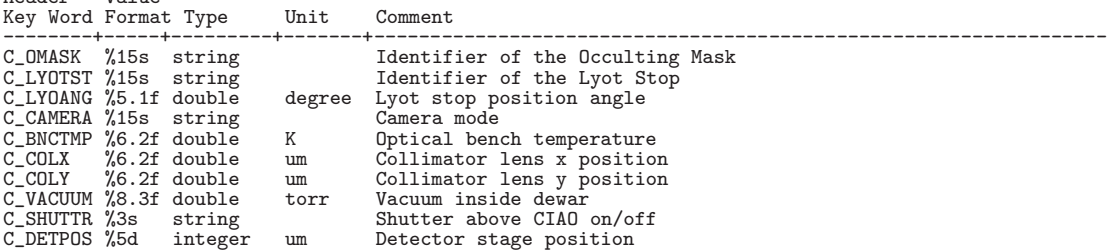

135

## [CIAO Dictionary 2/2]

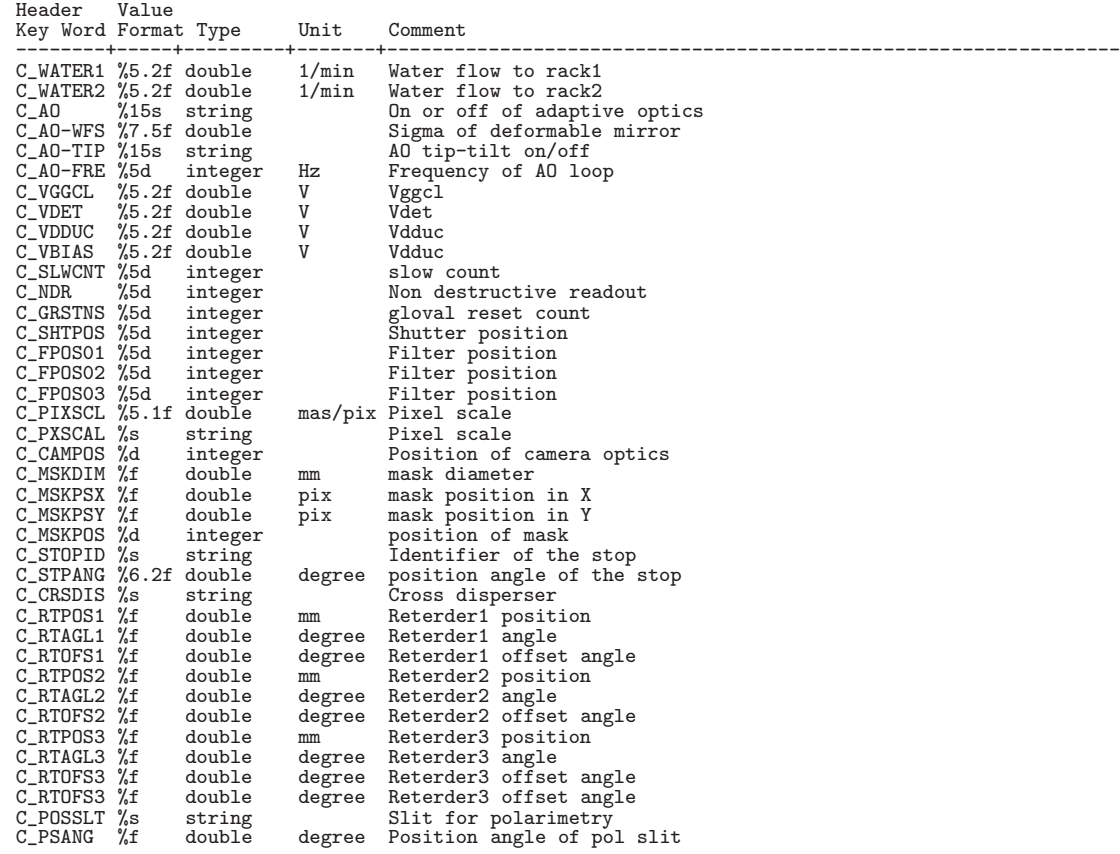

## 10.2.2 COMICS

## [COMICS Dictionary 1/3]

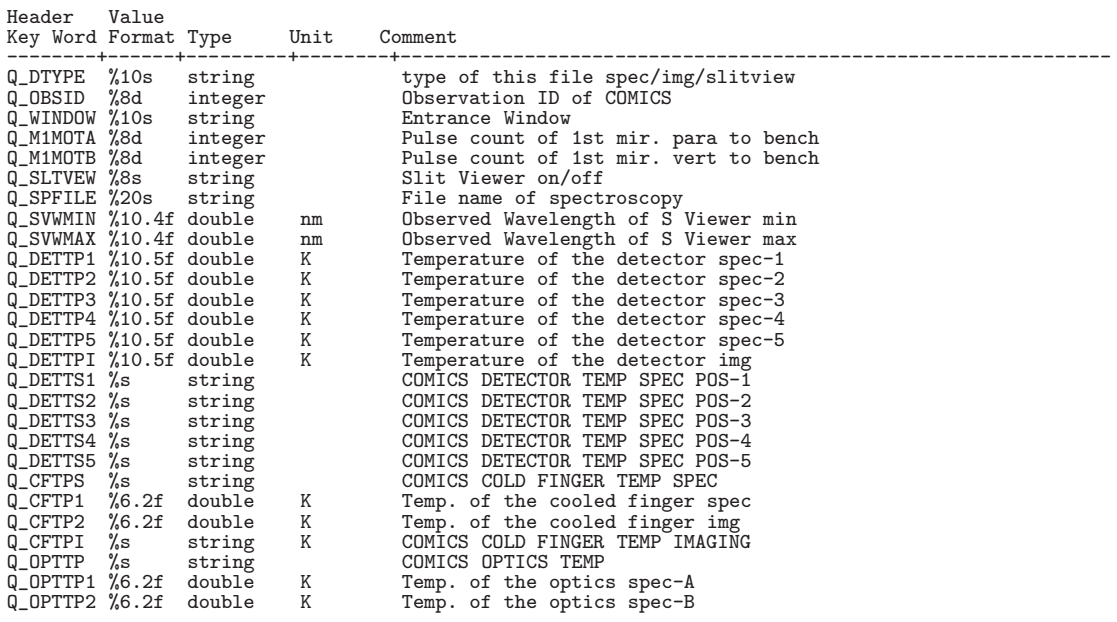

# [COMICS Dictionary 2/3]

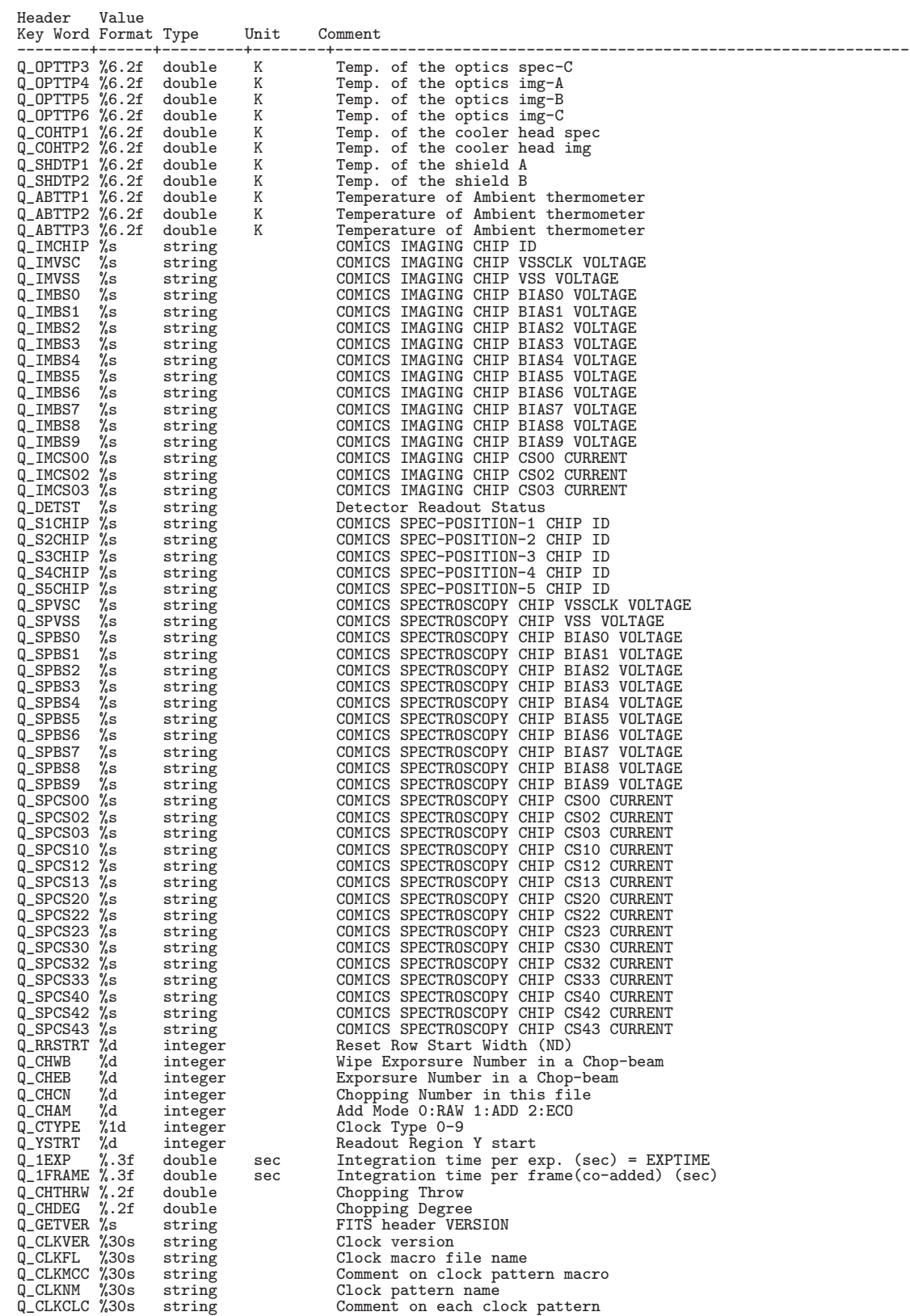

# [COMICS Dictionary 3/3]

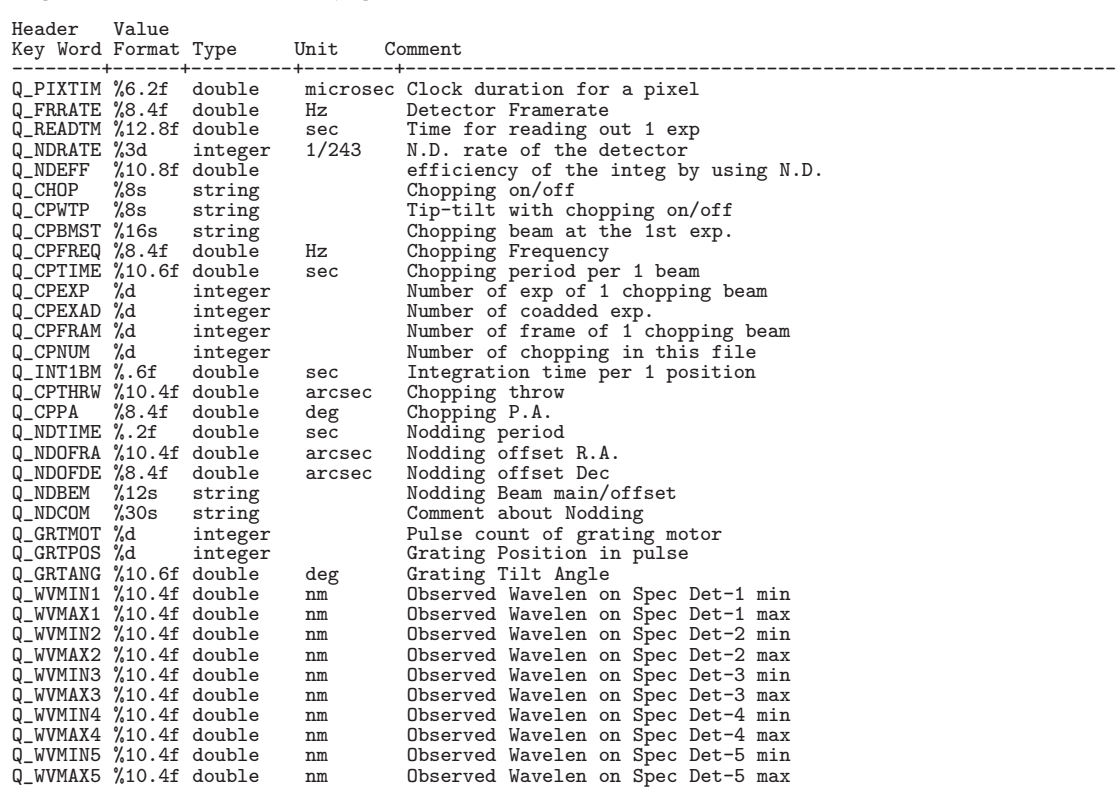

## 10.2.3 FOCAS

## ( : ASCII Table Extension あり。)

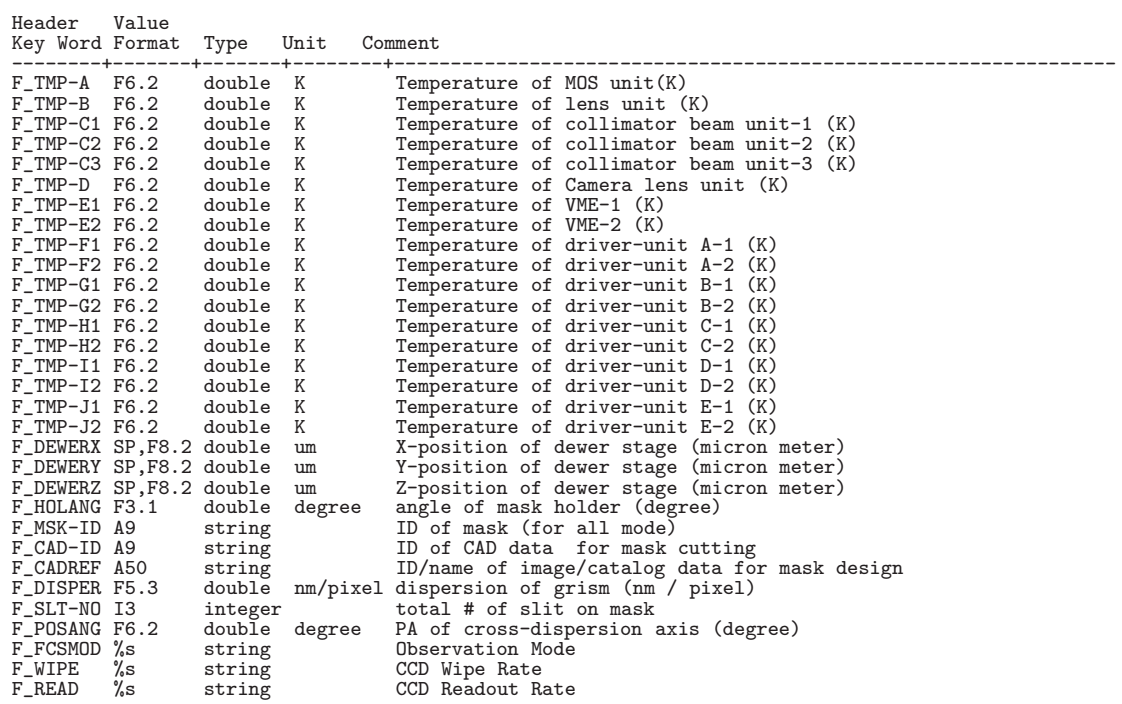

## 10.2.4 **HDS**

## $($   $\,$  : ASCII Table Extension  $\,$   $\,$   $\,$   $)$

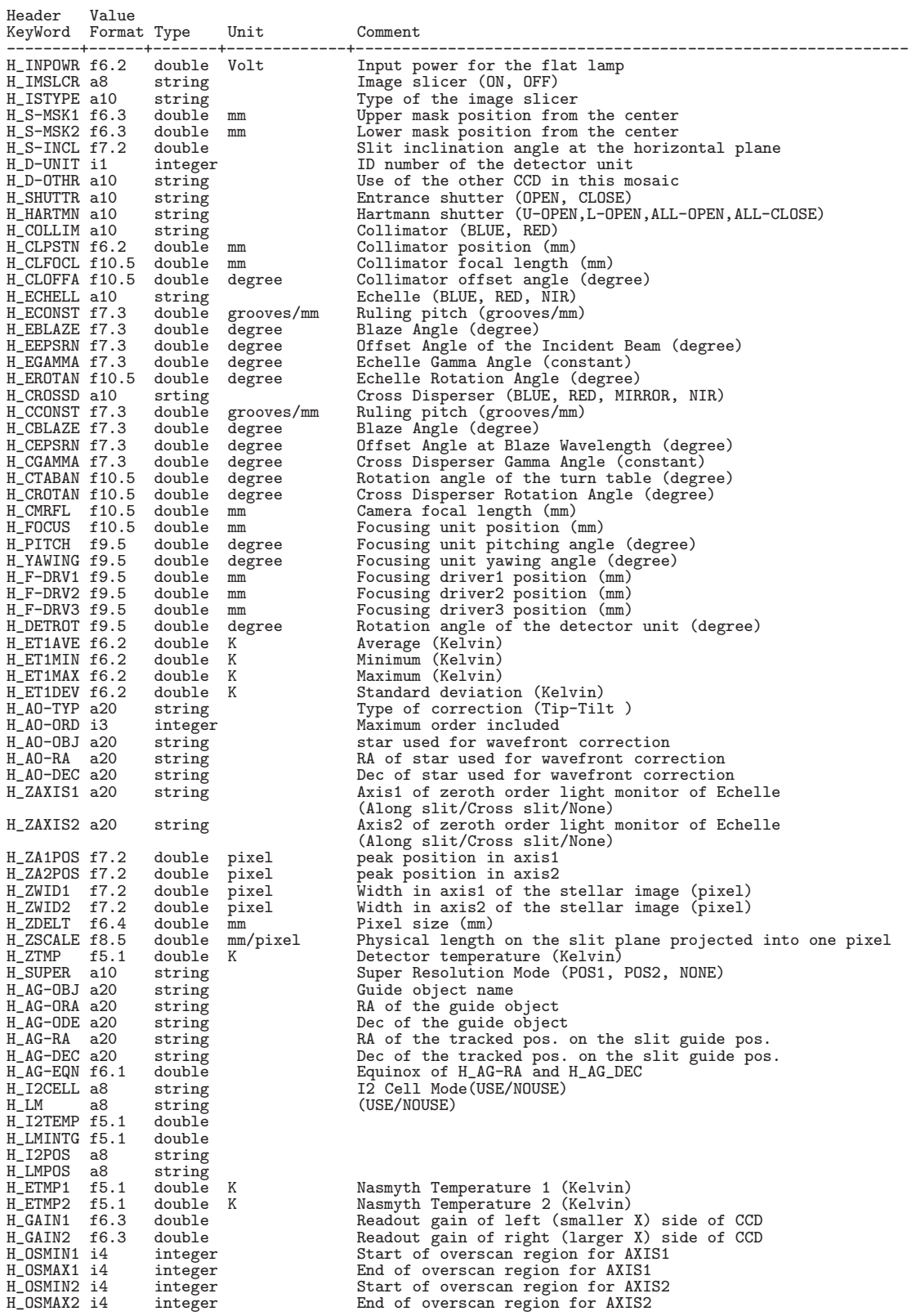

139

# 10.2.5 CISCO/OHS

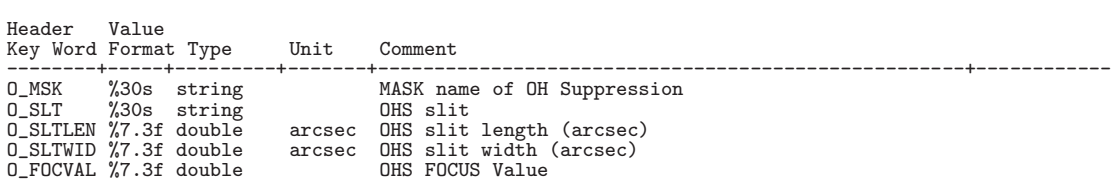

## 10.2.6 SuprimeCam

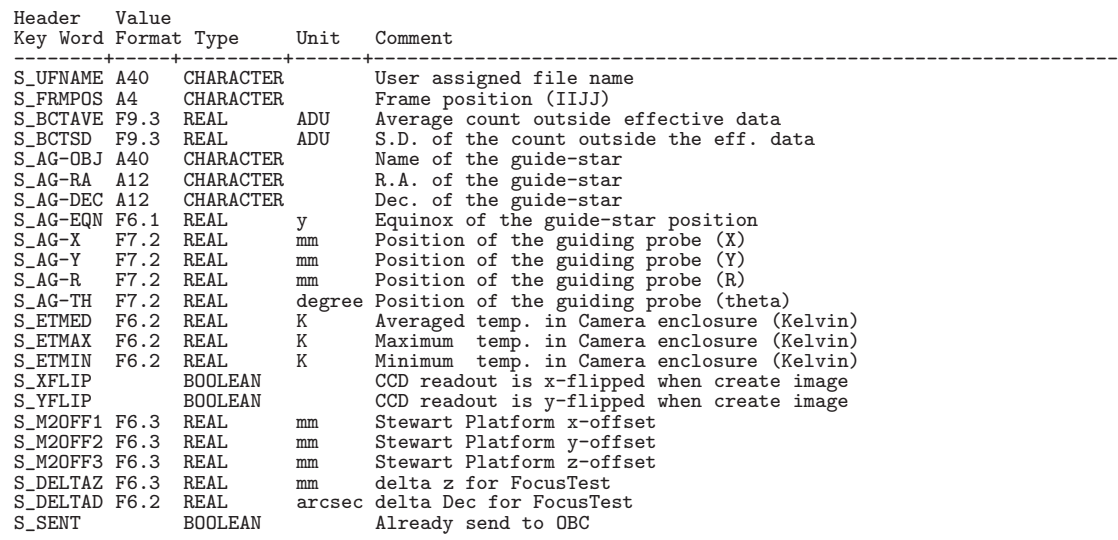

## **10.2.7 MIRTOS**

[MIRTOS Dictionary 1/2]

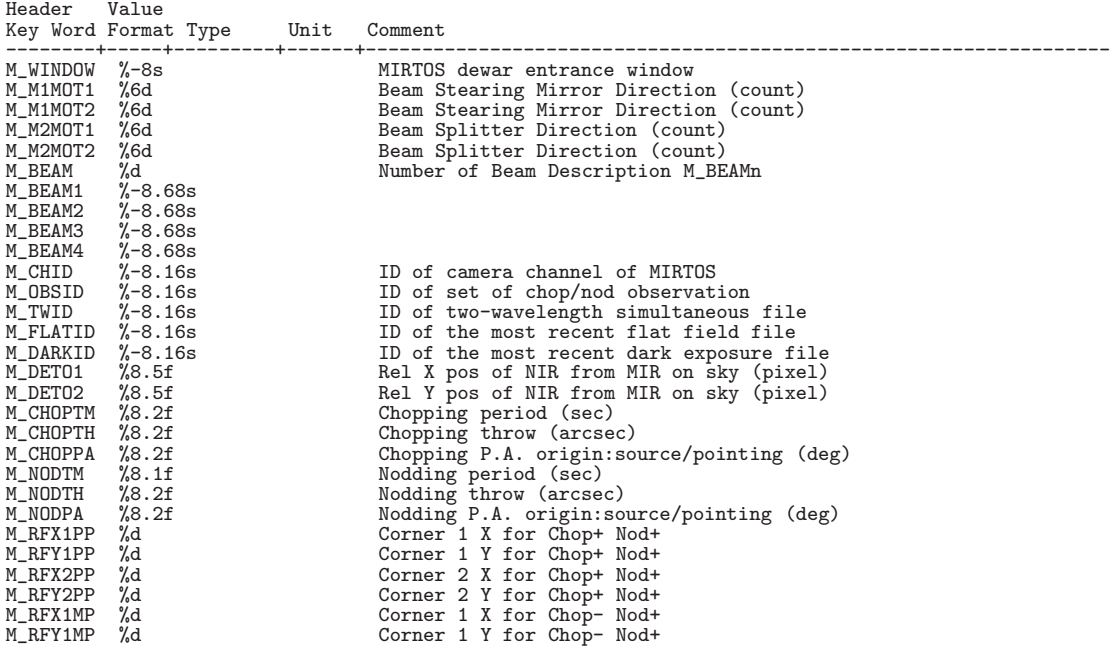

140

## [MIRTOS Dictionary 2/2]

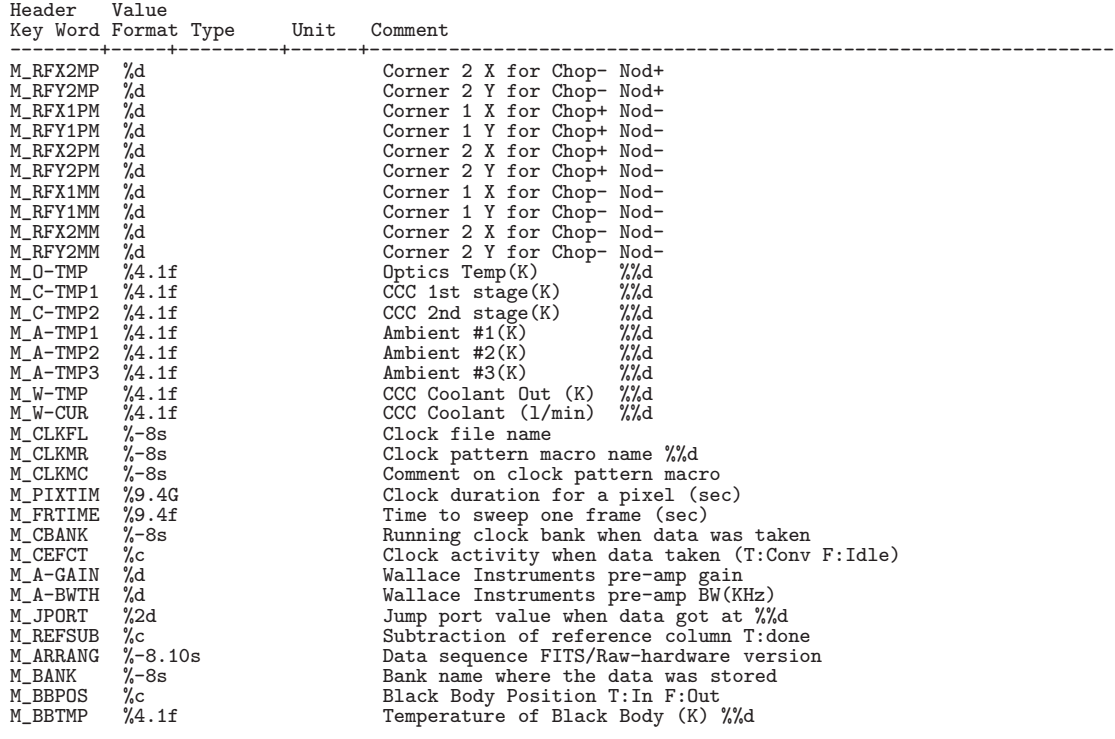

#### 10.2.8 IRCS

[IRCS Dictionary 1/3]

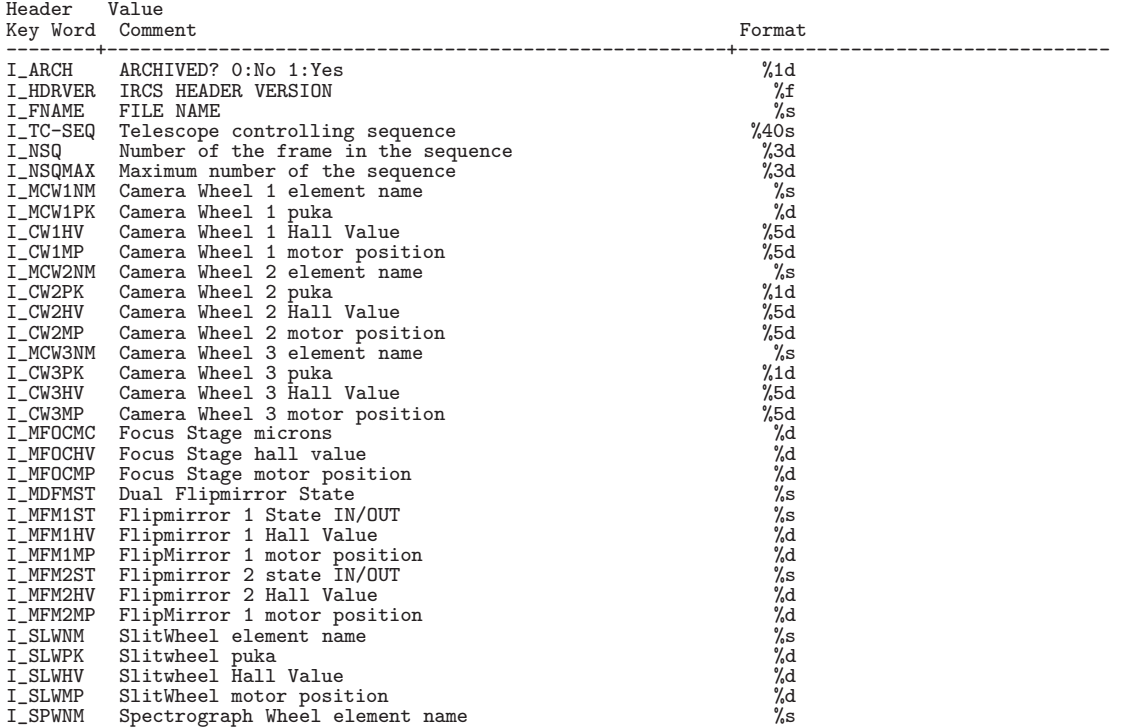

# [IRCS Dictionary 2/3]

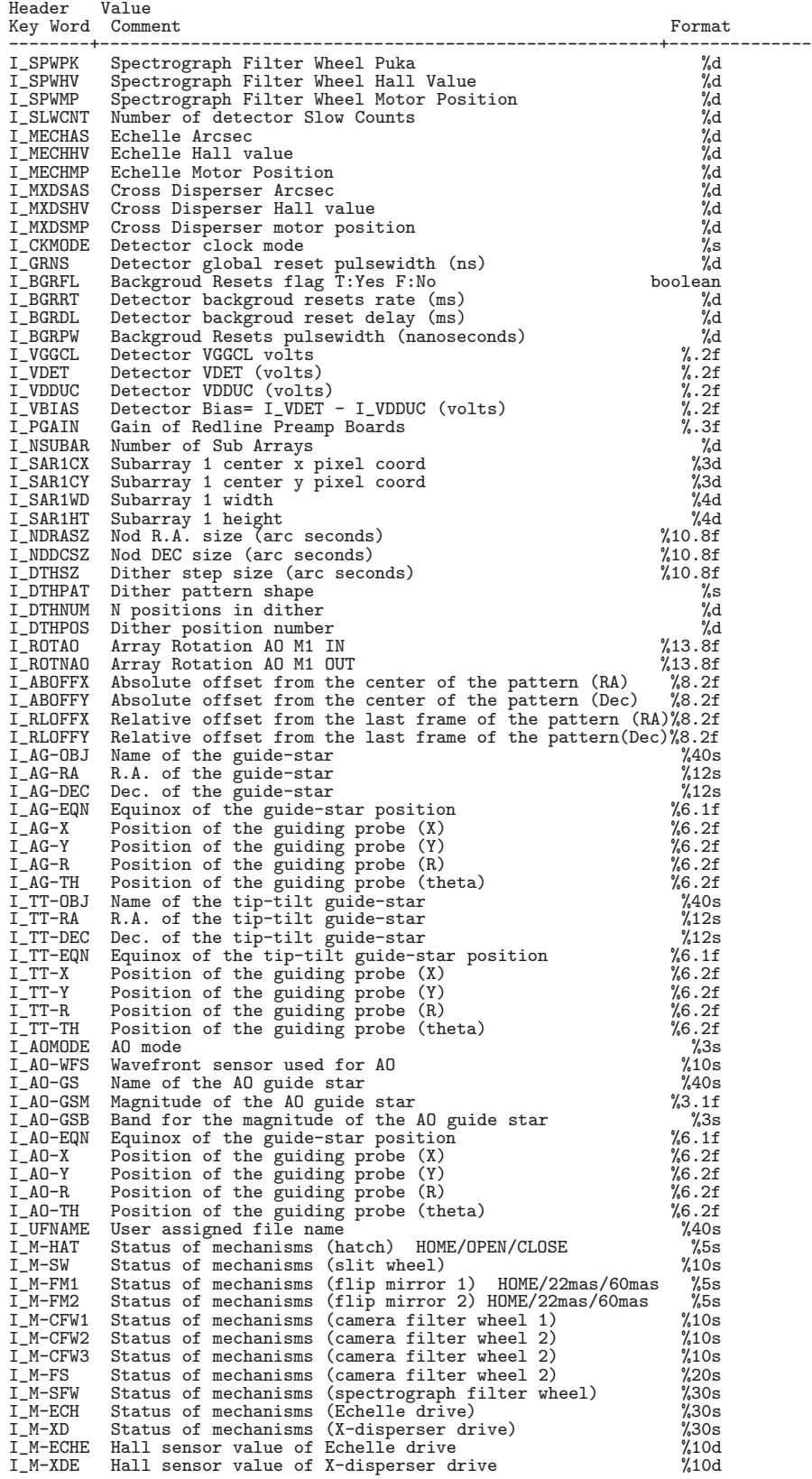
### [IRCS Dictionary 3/3]

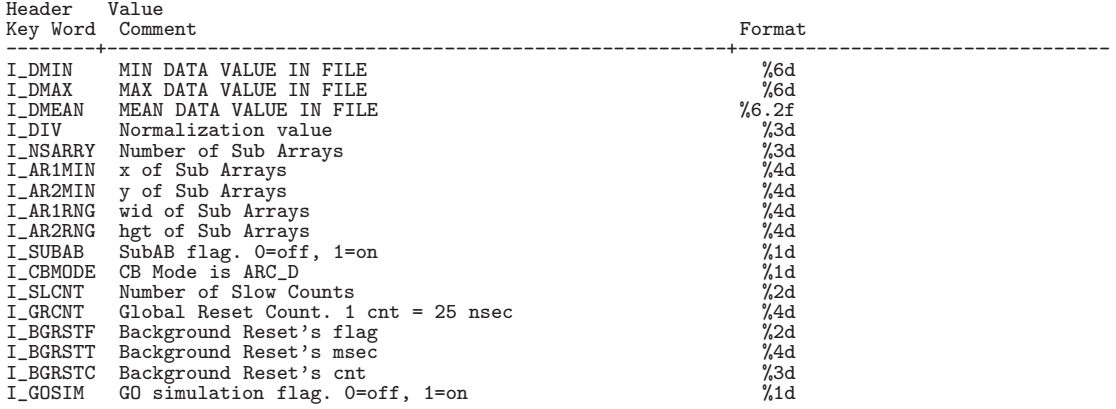

### 10.2.9 AO(Adaptive Optics)

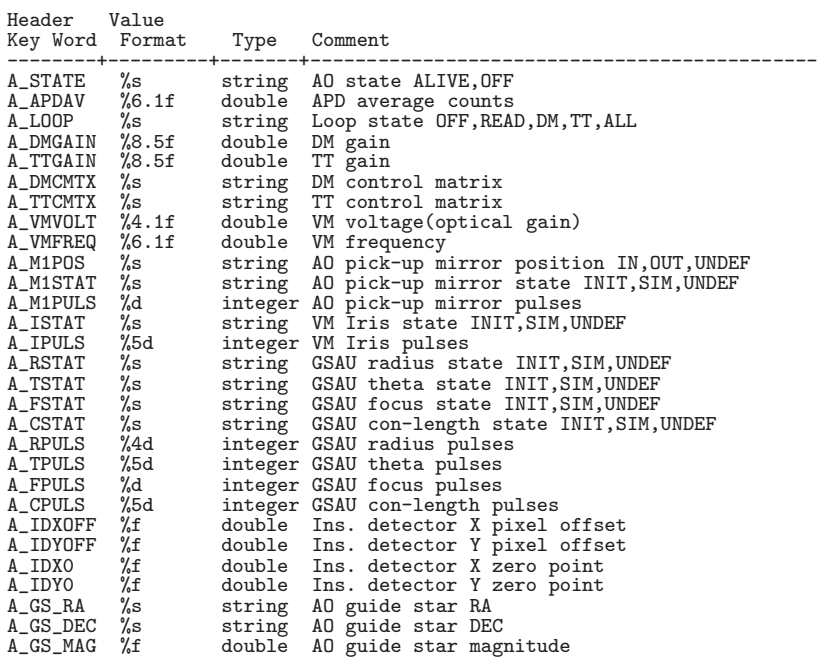

**10.3** (1998/09/09)

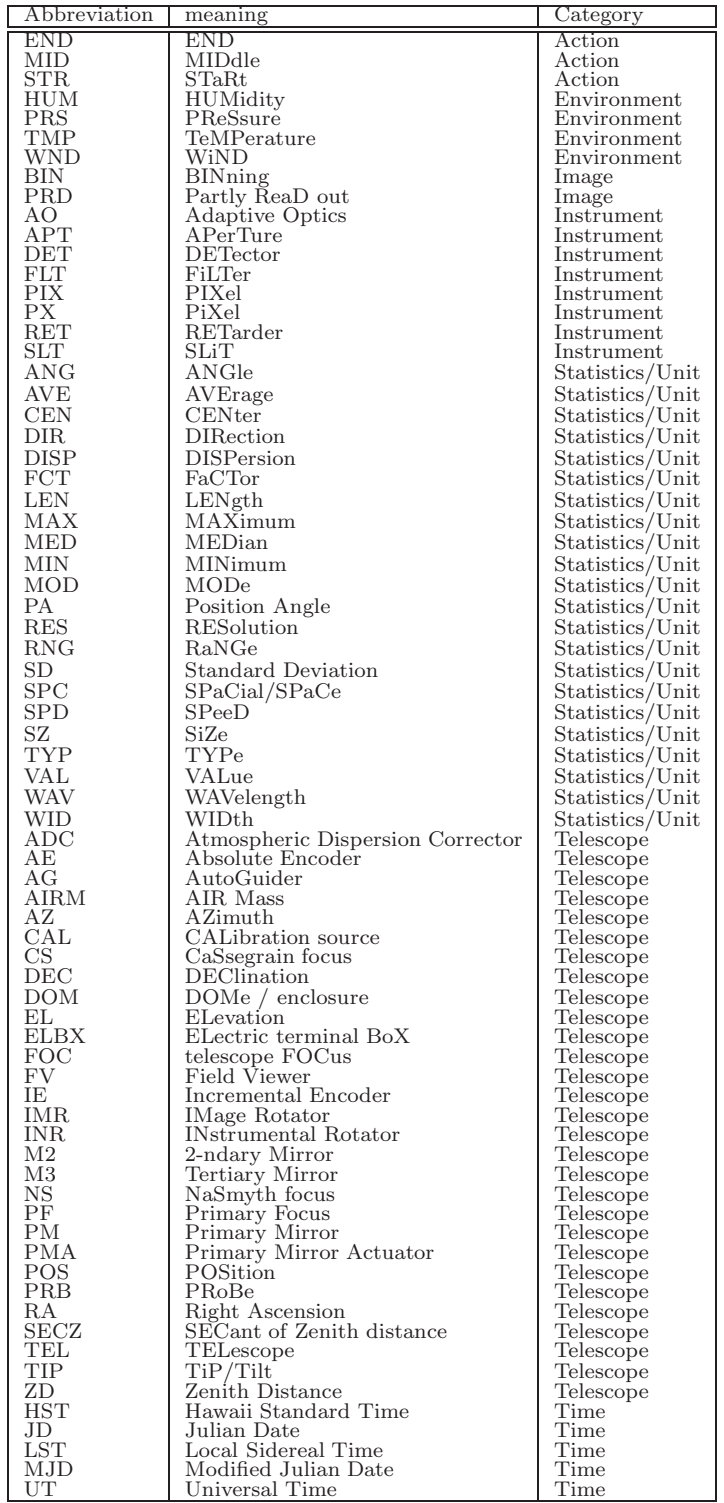

**10.4 FITS** 

eta *FITS* and  $\overline{NOST}$ 

#### **10.4.1 CIAO(2003/12/31)**

CIAO Imaging mode

1234567 1234567890123456789012345678901234567890123456789012345678901234567890123456789 ------------------------------------------------------------------------------- SIMPLE = T / DATA IS IN FITS FORMAT BITPIX = 32 / 32 BITS TWOS COMPLEMENT INTEGERS NAXIS = 2 / NUMBER OF AXIS NAXIS1 = 1024 / PIXELS ON 1st MOST VARYING AXIS NAXIS2 = 1024 / PIXELS ON 2nd MOST VARYING AXIS EXTEND = F / Existence of extension or not BLANK = 32768 / Value used for NULL pixels BSCALE = 1.00 / Real = fits-value\*BSCALE+BZERO BUNIT = 'ADU ' / Unit of original pixel values BZERO = 0.00 / Real = fits-value\*BSCALE+BZERO COMMENT COMMENT COMMENT \*\*\*\*\* Telescope, Instrument and FITS header version COMMENT<br>OBSERVAT= 'NAOJ OBSERVAT= 'NAOJ ' / Observatory name<br>TELESCOP= 'SUBARU ' / The name of teles TELESCOP= 'SUBARU ' / The name of telescope data obtained INSTRUME= 'CIAO ' / The name of instrument OBS-ALOC= 'Observation' / Allocation mode for Instrument INS-VER = CIAO-H01S02 / version of the instrument / control-soft OBS-ALOC= 'Observation'<br>INS-VER = CIAO-<br>COMMENT COMMENT COMMENT \*\*\*\*\* Observation \*\*\*\*\* COMMENT<br>OBSERVER= 'CIAO OBSERVER= 'CIAO ' / Observer<br>PROP-ID = '01127 ' / Proposal ID<br>DATE-OBS= '2011-10-17' / / Observation start date ('yyyy-mm-dd')<br>UT = '03:58:55.642' / HH:MM:SS.S start UTC at exposure<br>HST = '17:58:55.642' / HH:MM:SS.S start LST = '20:40:48.382' / HH:MM:SS.S start LST at exposure<br>
MJD = 52950.16591746 / Modified Julian day<br>
TIMESYS = 'UTC / Time system used in this header<br>
DATASET = 'DS0000 ' / ID of an observation dataset<br>
FRAMEID = 'CIAA0009 0BJECT = 'DARK '<br>
RADECSYS= 'FK5 ' The equatorial coordinate system<br>
RA = '20:40:41.637' / HH:MM:SS.SSS RA pointing<br>
DEC = '+19:48:49.03' / +/-DD:MM:SS.SS RA pointing<br>
EQUINOX = '19:48:49.03' / +/-DD:MM:SS.SSS DEC pointing COMMENT COMMENT \*\*\*\*\* Telescope Status \*\*\*\*\* COMMENT<br>
AZIMUTH = 89.92588 / Azimuth of telescope pointing<br>
M2-TIP = 'CS\_IR ' / 2nd mirror type<br>
M2-TIP = 'OFF ' / 2nd mirror tip-tilt on-off<br>
INSROT = -0.000 / Angle of instrument rotator<br>
INST-PA = 49.760 / Offset of in FOC-POS = 'Cassegrain' / Focus where the instrument is attached FOC-VAL = 0.752 / Encoder value of the focus unit COMMENT COMMENT COMMENT \*\*\*\*\* Coordinate \*\*\*\*\* COMMENT WCS-ORIG= 'SUBARU Toolkit' / Origin of the WCS value

CRPIX1 = 512 / Reference pixel in X<br>
CRPIX2 = 512 / Reference pixel in Y CRPIX2 = 512 / Reference pixel in Y CRVAL1 = 310.08782083 / Physical value of the reference pixel X CRVAL2 = 19.81363611 / Physical value of the reference pixel Y CDELT1 = 0.00000604 / Size projected into a detector pixel X<br>CDELT2 = 0.00000604 / Size projected into a detector pixel Y<br>CTYPE1 = 'RA---TAN' / Pixel coordinate system<br>CTYPE2 = 'DEC--TAN' / Pixel coordinate system CUNIT1 = 'degree ' / Units used in both CRVAL1 and CDELT1 CUNIT2 = 'degree ' / Units used in both CRVAL2 and CDELT2 PROJP1 = 0.0 / Projection type of the first axis PROJP2 = 0.0 / Projection type of the second axis<br>
LONGPOLE= 1.00000000 / Pixel coordinate translation matrix<br>
PC001001= 0.00000000 / Pixel coordinate translation matrix<br>
PC002001= 0.00000000 / Pixel coordinate translation COMMENT COMMENT COMMENT \*\*\*\*\* Environment Condition \*\*\*\*\* COMMENT<br>DOM-HUM = DOM-HUM = 4.2 / Dome humidity (%) OUT-HUM = 4.1 / Outside humidity (%) DOM-TMP = 277.25 / Dome temperature (C)  $OUT-TMP = 277.65 / Outside temperature (C)$ <br> $DOM-WND = 1.50 / Dome wind speed (m/sec)$ DOM-WND = 1.50 / Dome wind speed (m/sec) OUT-WND = 7.40 / Outside wind speed (m/sec) DOM-PRS = 622.10 / Dome pressure (hpa) OUT-PRS = 622.10 / Outside pressure (hpa) WEATHER = 'Fare ' / Weather condition C\_VACUUM= 999.99 / Vacuum inside dewar (torr) C\_WATER1= -99.99 / Water flow rack1 (l/min) C\_WATER2= -99.99 / Water flow rack2 (l/min) C\_BNCTMP= 57.86 / Optical bench tenperature (K) COMMENT COMMENT COMMENT \*\*\*\*\* Detector \*\*\*\*\* COMMENT<br>DETECTOR= 'Alladin2' DETECTOR= 'Alladin2' / Name of the detector/CCD<br>DET-TMP = 29.00 / Detector temperature DET-TMP = 29.00 / Detector temperature DET-TSD = 0.00 / Standard deviation of detector temp.(K) GAIN = 7.4 / AD conversion factor<br>
C\_VGGCL = -3.25 / Vggcl (v)<br>
C\_VDET = -3.45 / Vdet (v)<br>
C\_VDDUC = -3.75 / Vdduc (v)<br>
C\_VBIAS = 0.30 / Vdduc (v) C\_SLWCNT= 12 / slow count C\_NDR = 6 / Non destructive readout C\_GRSTNS= 800 / gloval reset count. DET-SMPL= 'ARC\_D ' / Sample method of detector BIN-FCT1= 1 / Binning factor of X axis<br>
BIN-FCT2= 1 / Binning factor of Y axis<br>
PRD-MIN1= 1 / Start x pos. of partialy read out<br>
PRD-MIN2= 1 / Start y pos. of partialy read out<br>
PRD-RNG1= 1024 / x range of partialy read ou DET-NSMP= 6 / # of multiple sample in each exposure COMMENT **COMMENT** COMMENT \*\*\*\*\* General Optical Configuration \*\*\*\*\* COMMENT<br>C\_SHUTTR= 'open ' C\_SHUTTR= 'open ' / Shutter OPEN/CLOSE<br>
C\_SHTPOS= 0 / Shutter position (pulses)<br>
C\_COLX = -21000 / Collimator lens x position (pix)<br>
C\_COLY = -192000 / Collimator lens y position (pix)<br>
FILTERO1= 'block ' / Filter name/ID<br> C\_FPOS02= 0 / Filter position (pulses) FILTER03= 'none ' / Filter name/ID C\_FPOS03= / Filter position (pulses) C\_CAMERA= 'MRM<br>C\_PIXSCL= C\_PIXSCL= 21.7 / Pixel scale (mas/pix) C\_PXSCAL= 22MAS / Pixel scale (mas/pix) C\_CAMPOS= 0 / Position of camera optics (pulses) C\_DETPOS= 130000 / Detector stage position (mm) COMMENT COMMENT COMMENT \*\*\*\*\* Adaptive Optics \*\*\*\*\* COMMENT<br>A\_STATE =<br>A\_APDAV = UNDEF / AO state ALIVE, OFF A\_APDAV = 241.1 / APD average counts<br>A\_LOOP = 'OFF ' / Loop state OFF.REA / Loop state OFF, READ, DM, TT, ALL

A\_DMGAIN=<br>
A\_TTGAIN= 0.01000 / DM gain<br>
A\_DMGMTX= C\_MTX\_DM.cfg / DM control matrix<br>
A\_TTCMTX= C\_MTX\_TT.cfg / TT control matrix<br>
A\_VMVOLT= 0.1 / VM voltage(optical gain)<br>
A\_VMFREQ= 2060.0 / VM frequency<br>
A\_M1STAT= 'UNDEF ' A\_M1PULS=<br>
A\_ISTAT = 'UNDEF <br>
A\_IPULS = 'UNDEF / VM Iris state INIT,SIM,UNDEF<br>
A\_IPULS = 'UNDEF / GSAU radius state INIT,SIM,UNDEF<br>
A\_RSTAT = 'UNDEF / GSAU radius state INIT,SIM,UNDEF<br>
A\_FSTAT = 'UNDEF / GSAU focus state I A\_RPULS = 5618 / GSAU radius pulses A\_TPULS = 72243 / GSAU theta pulses A\_FPULS = 0 / GSAU focus pulses A\_CPULS = 19782 / GSAU con-length pulses A\_IDXOFF= / Ins. detector X pixel offset A\_IDYOFF= / Ins. detector Y pixel offset<br>A\_IDXO = / Ins. detector X zero point<br>A\_IDYO = / Ins. detector Y zero point A\_GS\_RA = / AO guide star RA<br>A\_GS\_DEC= / AO guide star DEC<br>A\_GS\_MAG= / AO guide star magnitude COMMENT COMMENT COMMENT \*\*\*\*\* Coronagraph \*\*\*\*\* COMMENT<br>C\_OMASK = 'sapphire' C\_OMASK = 'sapphire' / Identifier of occulting mask<br>C\_MSKDIM= 'sapphire' / mask diameter (mm)<br>C\_MSKPSY= UNDEF / mask position in X (pix)<br>C\_MSKPSY= UNDEF / mask position in Y (pix) C\_MSKPOS= / position of mask (pulses) C\_STOPID= '8mm ' / Identifier of the stop C\_STPANG= 208.00 / position angle of the stop (deg) COMMENT COMMENT COMMENT \*\*\*\*\* Spectroscopy \*\*\*\*\* COMMENT<br>SLIT = 'none SLIT = 'none ' / Identifier of the entrance slit used<br>SLT-LEN = 0.000 / Length of the slit used<br>SLT-WID = 0.000 / Width of the slit used<br>SLT-PA = 0.00 / Slit position angle<br>DISPERSR= 'none ' / Disperser C\_CRSDIS= 'none ' / Cross disperser<br>WAVELEN = 0.0000 / Wavelength at detector center<br>WAV-MIN = 0.0000 / Shortest wavelength focused on detector<br>WAV-MAX = 0.0000 / Longest wavelength focused on detector SLTC-RA = 310.08782 / RA of slit center (degree) SLTC-DEC= 19.81364 / DEC of slit center (degree) SLTCPIX1= 0.0 / Pixel of slit center (AXIS1) SLTCPIX2= 0.0 / Pixel of slit center (AXIS2) COMMENT COMMENT COMMENT \*\*\*\*\* Polarimtry \*\*\*\*\* COMMENT<br>RETPLAT1= 'OUT RETPLAT1= 'OUT ' / Identifier of the retarder plate1<br>C\_RTPOS1= 0.0 / Reterder1 position (mm)<br>C\_RTAGL1= 0.0 / Reterder1 angle (deg)<br>C\_RTOFS1= 0.0 / Reterder1 offset angle (deg) RET-ANG1= 0.0 / Position angle of retarder1 (deg)<br>RETPLAT2= '0UT ' / Identifier of the retarder plate2 RETPLAT2= 'OUT '<br>
C\_RTPOS2= 0.0 / Reterder2 position (mm)<br>
C\_RTAGL2= 0.0 / Reterder2 angle (deg)<br>
C\_RTAGL2= 0.0 / Reterder2 offset angle (deg)<br>
RET-ANG2= 0.000 / Position angle of retarder2 (deg)<br>
RETPLAT3= 'OUT ' / Identi C\_RTPOS3= 0.0 / Reterder3 position (mm) C\_RTAGL3= 0.0 / Reterder3 angle (deg) C\_RTOFS3= 0.0 / Reterder3 offset angle (deg) RET-ANG3= 0.000 / Position angle of retarder3 (deg) C\_POSSLT= 'none ' / Slit for polarimetry C\_PSANG = / Position angle of pol slit (deg) POLARIZ1= 'none ' / Name of the polarizer POL-AGL1= 0.0 / Position angle of polarizer (deg) COMMENT COMMENT \*\*\*\*\* FITS end \*\*\*\*\* COMMENT END

### CIAO Polarimetry mode

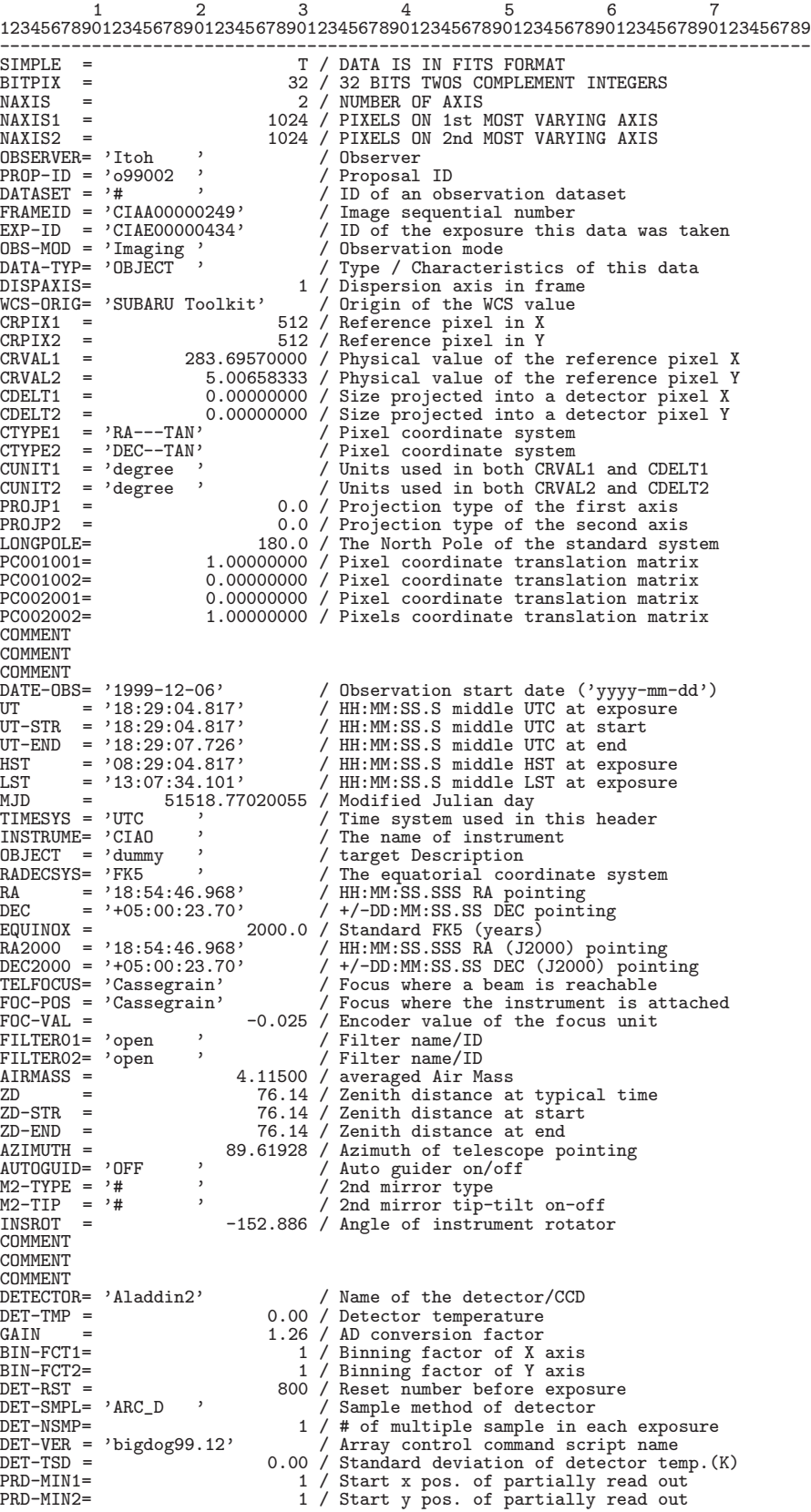

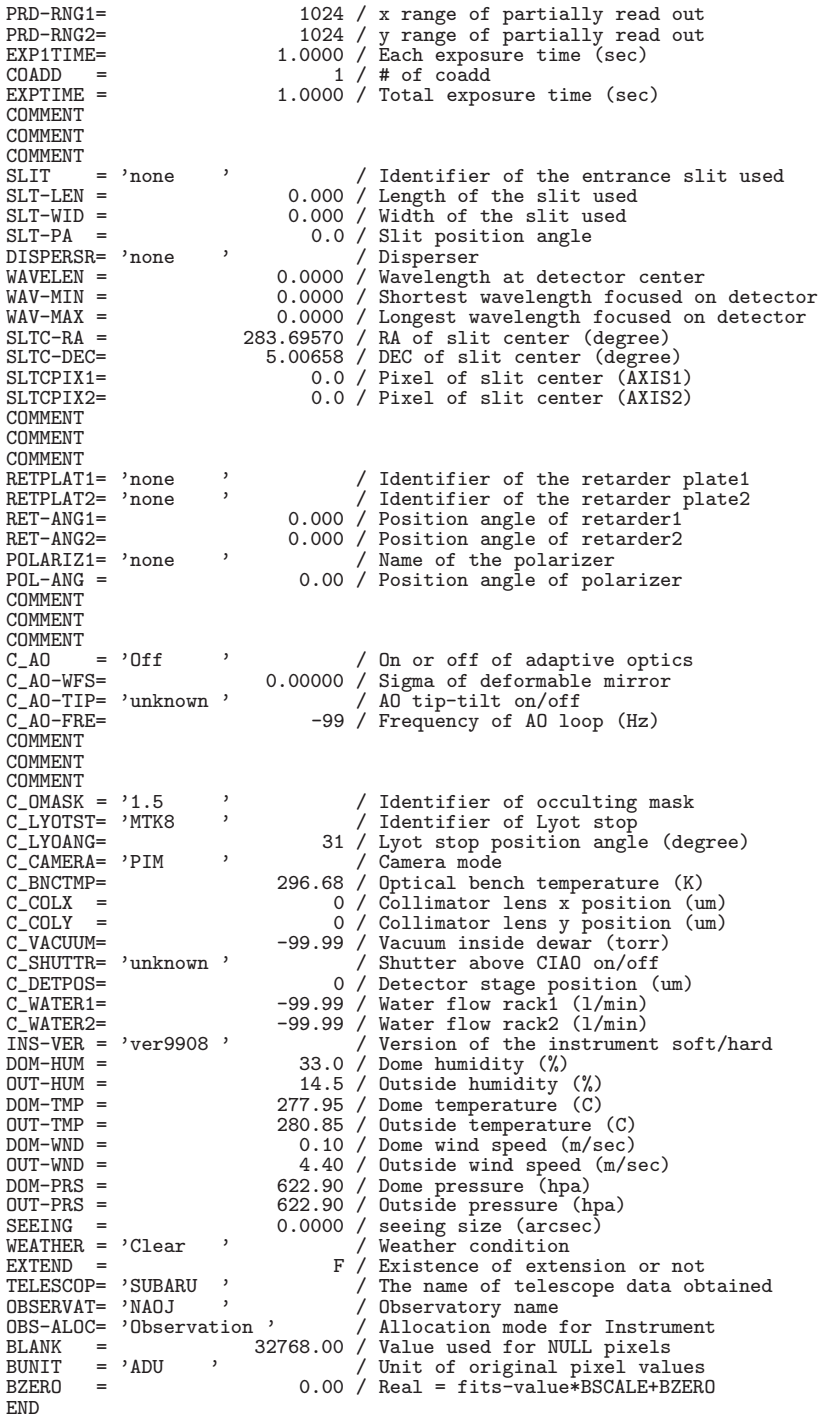

### CIAO SpectroPolarimetry mode

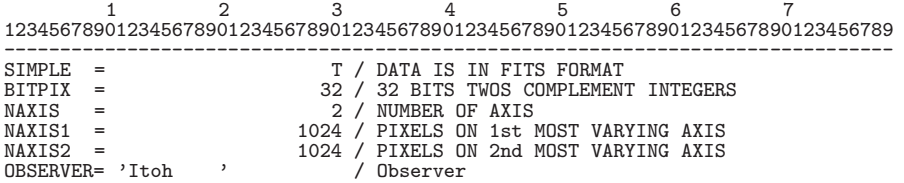

10. *FITS* 

```
\begin{array}{lllllll} \text{PROP-ID} & = & \text{'o99002} & \text{'} & \text{/} & \text{Proposal ID} \\ \text{DATASET} & = & \text{'#} & & \text{/} & \text{ID of an ob:} \\ \text{FRAMEID} & = & \text{'CIAA00000249} & & \text{/} & \text{Image sequence} \end{array}DATASET = '# ' / ID of an observation dataset
FRAMEID = 'CIAA00000249' / Image sequential number
EXP-ID = 'CIAE00000434' / ID of the exposure this data was taken
EXP-ID = 'CIAE00000434'<br>
OBS-MOD = 'Imaging'<br>
DATA-TYP= 'OBJECT''
                                                                  DATA-TYP= 'OBJECT ' / Type / Characteristics of this data
DISPAXIS= 1 / Dispersion axis in frame
WCS-ORIG= 'SUBARU Toolkit' / Origin of the WCS value
CRPIX1 = 512 / Reference pixel in X<br>
CRPIX2 = 512 / Reference pixel in Y<br>
CRVAL1 = 283.69570000 / Physical value of the reference pixel X<br>
CRVAL2 = 5.00658333 / Physical value of the reference pixel Y<br>
CDELT1 = 0.00000000
CTYPE2 = 'DEC--TAN' / Pixel coordinate system
CUNIT1 = 'degree ' / Units used in both CRVAL1 and CDELT1
CUNIT2 = 'degree ' / Units used in both CRVAL2 and CDELT2
PROJP1 = 0.0 / Projection type of the first axis
PROJP2 = 0.0 / Projection type of the second axis
LONGPOLE= 180.0 / The North Pole of the standard system<br>PC001001= 1.00000000 / Pixel coordinate translation matrix<br>PC001002= 0.00000000 / Pixel coordinate translation matrix<br>PC002001= 0.00000000 / Pixel coordinate translat
PC002002= 1.00000000 / Pixels coordinate translation matrix
COMMENT
COMMENT
COMMENT<br>DATE-OBS= '1999-12-06'
DATE-OBS= '1999-12-06' / Observation start date ('yyyy-mm-dd')<br>UT = '18:29:04.817' / HH:MM:SS.S middle UTC at exposure<br>UT-STR = '18:29:04.817' / HH:MM:SS.S middle UTC at start
                                                                 WELLMANS AND STATE OF STATEMENT / HH:MM:SS.S middle UTC at exposure<br>
/ HH:MM:SS.S middle UTC at start
UT-STR = '18:29:04.817' / HH:MM:SS.S middle UTC at start<br>
UT-END = '18:29:07.726' / HH:MM:SS.S middle UTC at end<br>
HST = '08:29:04.817' / HH:MM:SS.S middle HST at exposure<br>
LST = '13:07:34.101' / HH:MM:SS.S middle LST at e
0BJECT = 'dummy '<br>
RADECSYS= 'FK5 ', Y The equatorial coordinate system<br>
RA = '18:54:46.968' / HH:MM:SS.SSS RA pointing<br>
DEC = '105:00:23.70' / +/-DD:MM:SS.SS DEC pointing<br>
EQUINOX = 2000.0 / Standard FK5 (years)<br>
RA2000 =
FOC-POS = 'Cassegrain' / Focus where the instrument is attached<br>FOC-VAL = -0.025 / Encoder value of the focus unit<br>FILTER01= 'open ' / Filter name/ID
FILTER01= 'open ' / Filter name/ID
FILTER02= 'open ' / Filter name/ID
AIRMASS = 4.11500 / averaged Air Mass
ZD = 76.14 / Zenith distance at typical time
ZD-STR = 76.14 / Zenith distance at start
ZD-END = 76.14 / Zenith distance at end
AZIMUTH = 89.61928 / Azimuth of telescope pointing<br>AUTOGUID= 'OFF ' / Auto guider on/off
AUTOGUID= 'OFF ' / Auto guider on/off<br>
M2-TYPE = '# ' / 2nd mirror type
M2-TYPE = '# ' / 2nd mirror type
M2-TIP = '# ' / 2nd mirror tip-tilt on-off
M2-TIP = '#<br>INSROT = -152.886 / Angle of instrument rotator
COMMENT
COMMENT
COMMENT<br>DETECTOR= 'Aladdin2'
DETECTOR= 'Aladdin2' / Name of the detector/CCD<br>DET-TMP = 0.00 / Detector temperature
DET-TMP = 0.00 / Detector temperature<br>GAIN = 1.26 / AD conversion factor
GAIN = 1.26 / AD conversion factor<br>BIN-FCT1= 1 / Binning factor of X
BIN-FCT1=<br>BIN-FCT2= 1 / Binning factor of Y axis<br>DET-RST = 800 / Reset number before exposure<br>DET-SMPL= 'ARC_D ' / Sample method of detector
DET-NSMP= 1 / # \text{ of multiple sample in each exposure}<br>DET-VER = 'bigdog99.12' / Array control command script name
DET-VER = 'bigdog99.12' / Array control command script name
DET-TSD = 0.00 / Standard deviation of detector temp.(K)
PRD-MIN1= 1 / Start x pos. of partially read out<br>
PRD-MIN2= 1 / Start y pos. of partially read out<br>
PRD-RNG1= 1024 / x range of partially read out<br>
PRD-RNG2= 1024 / y range of partially read out<br>
EXP1TIME= 1.0000 / Each ex
COMMENT
COMMENT
COMMENT
SLIT = 'none ' / Identifier of the entrance slit used<br>SLIT = 'none ' / O.000 / Length of the slit used
SLT-LEN = 0.000 / Length of the slit used<br>SLT-WID = 0.000 / Width of the slit used
                                                    0.000 / Width of the slit used
```
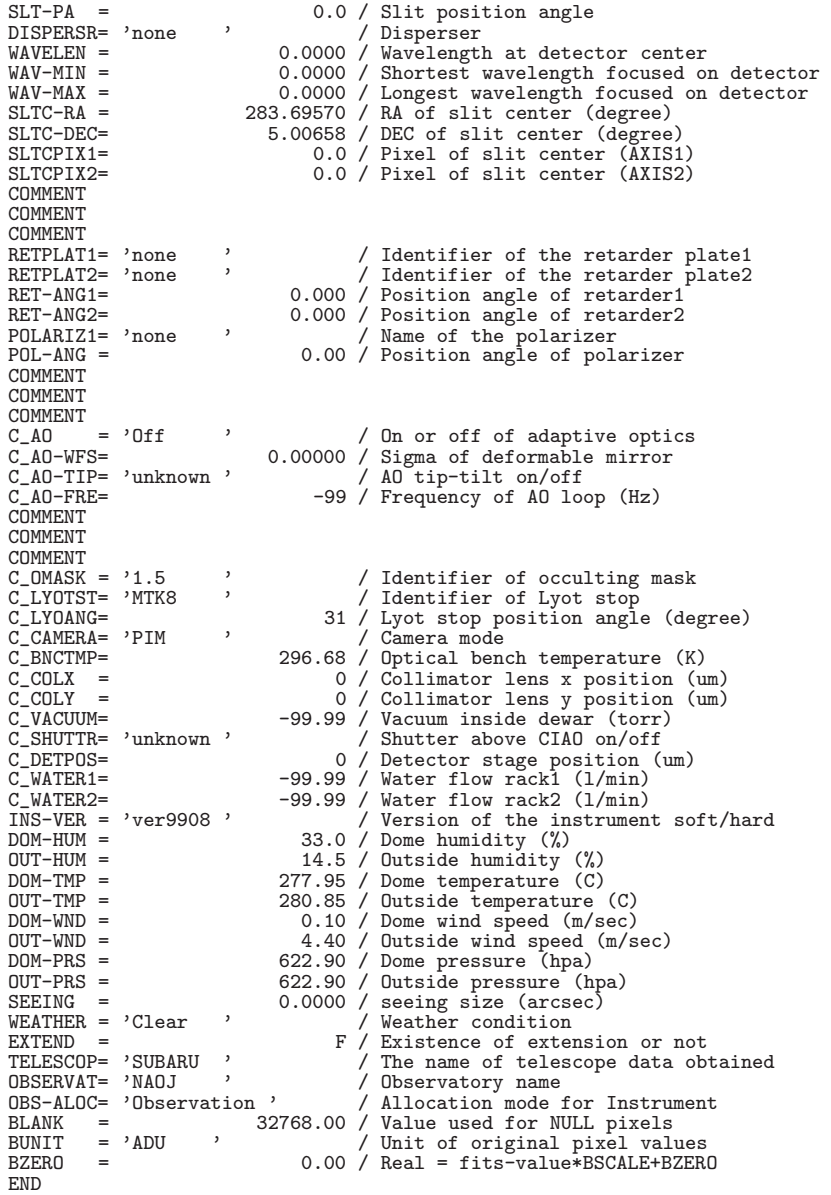

CIAO Spectroscopy mode

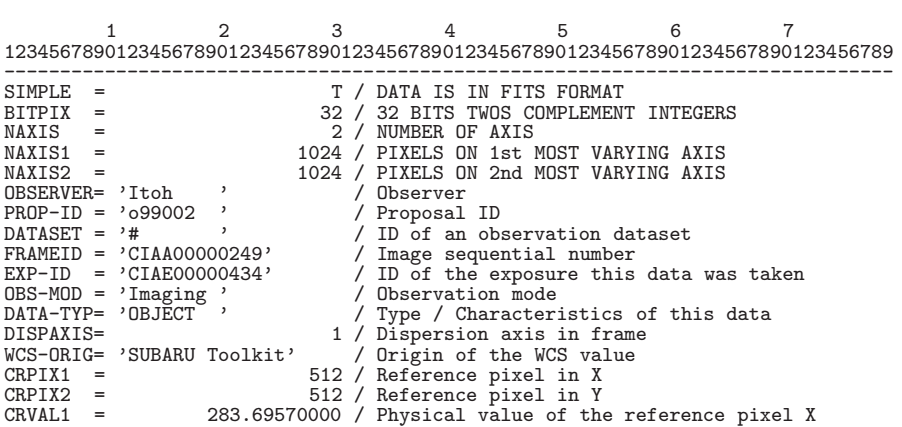

10. *FITS* 

CRVAL2 =  $$6.00658333$  / Physical value of the reference pixel Y<br>
CDELT1 = 0.00000000 / Size projected into a detector pixel X<br>
CDELT2 = 0.00000000 / Size projected into a detector pixel Y<br>
CTYPE1 = 'RA---TAN' / Pixel coo PROJP1 =  $-5$ <br>PROJP1 = 0.0 / Projection type of the first axis<br>PROJP2 = 0.0 / Projection type of the second axis PROJP2 = 0.0 / Projection type of the second axis<br>
LONGPOLE= 1.00000000 / Pixel coordinate translation matrix<br>
PC001001= 0.00000000 / Pixel coordinate translation matrix<br>
PC002001= 0.00000000 / Pixel coordinate translation COMMENT COMMENT COMMENT<br>DATE-OBS= '1999-12-06' DATE-OBS= '1999-12-06' / Observation start date ('yyyy-mm-dd')<br>UT = '18:29:04.817' / HH:MM:SS.S middle UTC at exposure<br>UT-STR = '18:29:04.817' / HH:MM:SS.S middle UTC at start UT = '18:29:04.817' / HH:MM:SS.S middle UTC at exposure UT-STR = '18:29:04.817' / HH:MM:SS.S middle UTC at start UT-END = '18:29:07.726' / HH:MM:SS.S middle UTC at end HST = '08:29:04.817' / HH:MM:SS.S middle HST at exposure LST = '13:07:34.101' / HH:MM:SS.S middle LST at exposure MJD = 51518.77020055 / Modified Julian day<br>
TIMESYS = 'UTC ' / Time system used in<br>
INSTRUME= 'CIAO ' / target Description<br>
OBJECT = 'dummy ' / target Description<br>
' / The equatorial coore TIMESYS = 'UTC ' / Time system used in this header<br>
INSTRUME= 'CIAO ' / The name of instrument<br>
OBJECT = 'dummy ' / target Description<br>
RADECSYS= 'FK5 ' / The equatorial coordinate system RA = '18:54:46.968' / HH:MM:SS.SSS RA pointing<br>
DEC = '+05:00:23.70' / +/-DD:MM:SS.SS DEC pointing<br>
EQUINOX = '18:54:46.968' / Standard FK5 (years)<br>
RA2000 = '18:54:46.968' / HH:MM:SS.SSS RA (J2000) pointing<br>
DEC2000 = '+0 FOC-POS = 'Cassegrain' / Focus where the instrument is attached<br>
FOC-VAL = -0.025 / Encoder value of the focus unit<br>
FILTERO1= 'open ' / Filter name/ID<br>
FILTERO2= 'open ' / Filter name/ID AIRMASS = 4.11500 / averaged Air Mass ZD = 76.14 / Zenith distance at typical time ZD-STR = 76.14 / Zenith distance at start ZD-END = 76.14 / Zenith distance at end AZIMUTH = 89.61928 / Azimuth of telescope pointing AUTOGUID= 'OFF ' / Auto guider on/off M2-TYPE = '# ' / 2nd mirror type M2-TIP = '# ' / 2nd mirror tip-tilt on-off  $M2-TIP = 7H - 7.$ <br>  $M2-TIP = 7H$   $M2-TIP = 7H$   $M3R0T = -152.886 / Angle of instrument rotator$ COMMENT COMMENT COMMENT<br>DETECTOR= 'Aladdin2' DETECTOR= 'Aladdin2' / Name of the detector/CCD DET-TMP = 0.00 / Detector temperature GAIN = 1.26 / AD conversion factor<br>BIN-FCT1= 1 / Binning factor of X BIN-FCT1= 1 / Binning factor of X axis BIN-FCT2= 1 / Binning factor of Y axis DET-RST = 800 / Reset number before exposure<br>DET-SMPL= 'ARC\_D ' / Sample method of detector  $DEF-SMPL = 'ARC_D$  ' / Sample method of detector<br>DET-NSMP=  $1 / #$  of multiple sample in ea DET-NSMP= 1 / # of multiple sample in each exposure DET-VER = 'bigdog99.12' / Array control command script name DET-TSD = 0.00 / Standard deviation of detector temp.(K) PRD-MIN1= 1 / Start x pos. of partially read out PRD-MIN2= 1 / Start y pos. of partially read out PRD-RNG1=<br>
PRD-RNG2=<br>
PRD-RNG2=<br>
COADD = 1.0000 / Each exposure time (sec)<br>
EXPTIME = 1.0000 / Total exposure time (sec)<br>
EXPTIME = 1.0000 / Total exposure time (sec) **COMMENT** COMMENT COMMENT<br>SLIT = 'none SLIT = 'none ' / Identifier of the entrance slit used<br>SLT-LEN = 0.000 / Length of the slit used SLT-LEN = 0.000 / Length of the slit used SLT-WID = 0.000 / Width of the slit used SLT-PA = 0.0 / Slit position angle DISPERSR= 'none ' / Disperser WAVELEN = 0.0000 / Wavelength at detector center<br>
WAV-MIN = 0.0000 / Shortest wavelength focused on detector<br>
WAV-MIN = 0.0000 / Shortest wavelength focused on detector<br>
NAV-MIN = 283.69570 / RA of slit center (degree)<br>
SL COMMENT COMMENT

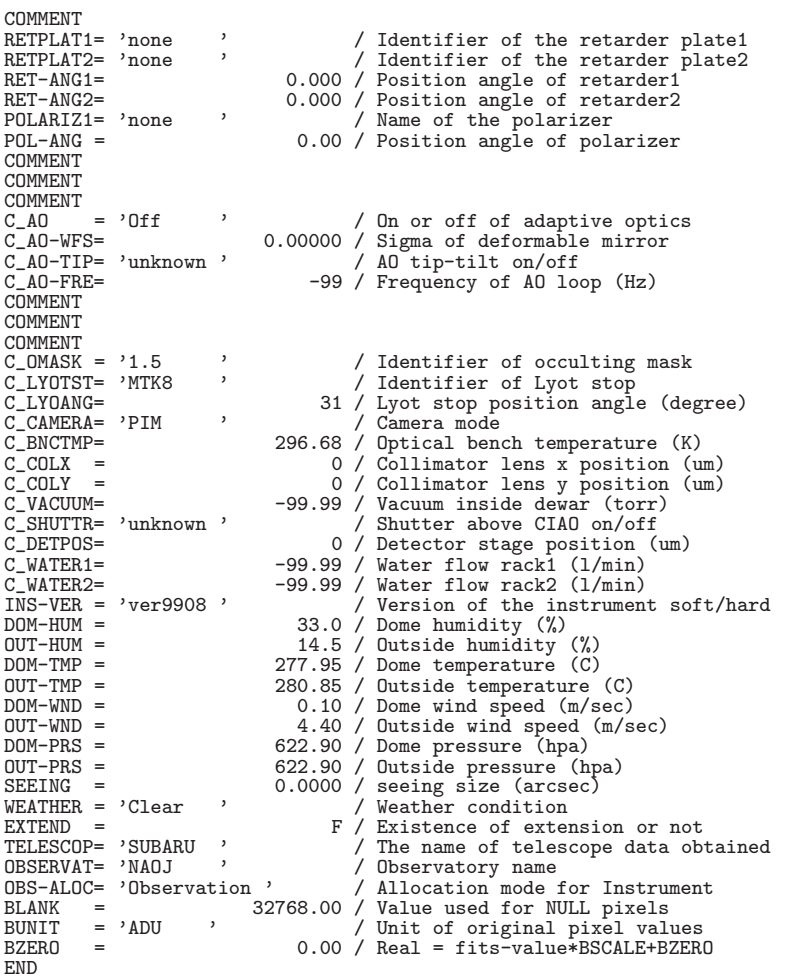

# **10.4.2 COMICS(2003/12/31)**

COMICS Imaging mode

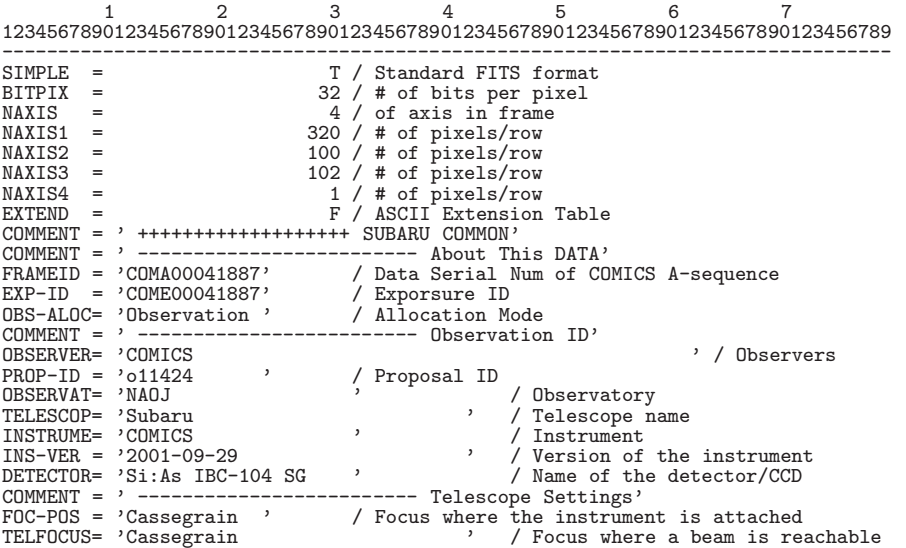

FOC-LEN = 100000.111 / Focal length of the telescope (mm)<br>FOC-VAL = 0.786 / Encoder value of the focus unit (m FOC-VAL = 0.786 / Encoder value of the focus unit (mm) INSROT = 48.342 / Instrument Rotator angle (deg) INST-PA = 0.000 / Instrument Rotator P.A. (deg) AUTOGUID= 'OFF ' / Auto Guider on/off<br>M2-TYPE = 'CS\_IR ' / Type of the Secondary Mirror (Opt/IR)<br>M2-TIP = 'CHOPPING' / 2nd Mirror tip-tilt on/off<br>M2-ANG1 = -0.960 / 2nd Mirror Angle-1 M2-ANG2 = 2.107 / 2nd Mirror Angle-2 M2-POS1 = -3.386 / 2nd Mirror Position-1 M2-POS2 = -1.542 / 2nd Mirror Position-2 COMMENT = ' ---------------------------- Size, Coordinate etc..'<br>
DETPRSZ1= 0.0500 / Detector pixel size in axis1 (mm)<br>
DETPRSZ2= 0.0500 / Detector pixel size in axis2 (mm)<br>
CDELT1 = 0.00003611 / X Scale projected on detec CRPIX1 =  $185.0$ /Reference pixel in X (pixel, IMG)<br>
CRPIX2 =  $46.0$ /Reference pixel in Y (pixel, IMG)<br>
CRVAL1 =  $68.97903333$ /Physical value of the reference pixel X<br>
CRVAL2 =  $16.5080333$ /Physical value of the reference  $\begin{tabular}{ll} CD1_2 & = & -0.00003611 / \text{Pixel Coordinate translation matrix} \\ \text{PC002001} & = & 1.000000000 / \text{Pixel Coordinate translation matrix} \\ CD2_1 & = & -0.000000000 / \text{Pixel Coordinate translation matrix} \\ \text{PC002002} & = & 0.000000000 / \text{Pixel Coordinate translation matrix} \\ CD2_2 & = & -0.00000000 / \text{Pixel Coordinate translation matrix} \\ \text{BSCALE = & & 1.00000000 / \text{Real-fits-value*BSCALE+BZER0} \\ \text{BUXIT = 'ADU & &$ WCS-ORIG= 'comics20001209 ' / Origin of the WCS value COMMENT = ' (So far, WCS parameters may be incorrect?)' COMMENT = '<br>
COMMENT = '<br>
TIMESYS = 'UTC ', 'Time System used in the header. UTC fix.<br>
DATE-OBS= '2011-10-12' / yyyy-mm-dd UTC obs start date<br>
UT = '13:53:29.000' / HH:MM:SS.SSS Universal Time<br>
UTT = '03:53:29.000' / HH:MM RADECSYS= 'FK5 ' / The equatorial coordinate system<br>OBJECT = 'Nandesuka ' / Target Description<br>EQUINOX = 2000.0 / Equinox RA = '04:35:54.968' / HH:MM:SS.SSS RA pointing (given EQ)<br>RA2000 = '04:35:54.968' / HH:MM:SS.SSS RA pointing (J2000)<br>DEC = '416:30:29.10' / +/-DD:MM:SS.SS DEC pointing (given EQ)<br>DEC2000 = '416:30:29.10' / +/-DD:MM:SS.SS D SECZ =  $1.004 / \text{SEC(Zenith Distance)}$ <br>
LONGPOLE=  $180.0 / \text{ The North Pole of st}$ 180.0 / The North Pole of standard system (deg) COMMENT = ' ------------------------- COMICS Optics' OBS-MOD = 'imaging ' / Observation Mode FILTER01= 'H13 ' / Filter name/ID (pre-opt filter-1) FILTER02= 'H21 ' / Filter name/ID (pre-opt filter-2) FILTER03= 'F11C24.50W2.20 ' / Filter name/ID (img-opt filter) FILTER04= 'L02L20I ' / Lens name/ID (img-opt) DISPERSR= 'G01L10L ' / Identifier of the disperser used SLIT = 'S01W000 <br>SLIT = 'S01W000 <br>SLT-LEN = 39.600 / Length of the slit used SLT-LEN = 39.600 / Length of the slit used<br>SLT-PA = 39.600 / Slit Position Angle (dee SLT-PA = 0.0 / Slit Position Angle (degree)<br>SLT-WID = 0.000 / Width of the slit used<br>SLTCPIX1= 120.0 / Slit center projected on detector(pix)<br>SLTCPIX2= 160.0 / Slit center projected on detector(pix)<br>COMMENT = ' -----------EXPTIME = 0.026 / 1 exposure integration time per exp(sec)<br>DET-TMP = 4.82 / Detector temperature (K) DET-TMP = 4.82 / Detector temperature (K) GAIN = 350.000 / AD conversion factor (electron/ADU) PRD-MIN1= 1 / Start X pos. of partialy read out (pix) PRD-MIN2= 1 / Start Y pos. of partialy read out (pix) PRD-RNG1= 336 / X Range of partialy read out (pix)

PRD-RNG2= 241 / Y Range of partialy read out (pix) BIN-FCT1= 1 / Binning factor of X axis (pixel) BIN-FCT2= 1 / Binning factor of Y axis (pixel)<br>COMMENT = ' -------------------------- Weather Condition'<br>WEATHER = 'Fare 0.00 / Long integ PSF FWHM in optical (arcsec)<br>DOM-WND = 0.10 / Wind speed in the dome (m/s)<br>OUT-WND DOM-TMP = 277.35 / Temperature measured in the dome (K)<br>
DUT-TMP = 277.55 / Temperature measured outside dome (K)<br>
DOM-HUM = 9.7 / Humidity measured in the dome<br>
DOM-HUM = 9.3 / Humidity measured outside dome<br>
DOM-PRS = 62 COMMENT = ' ------------------------- Type of the data' Q\_DTYPE = 'imaging ' / type of this data spec/img/slitview COMMENT = ' ------------------------- Pre-Optics' Q\_WINDOW= 'W05KBr ' / Entrance Window Q\_M1MOTA= 1420 / Pulse count of 1st mir. outer frame Q\_M1MOTB= 1775 / Pulse count of 1st mir. inner frame Q\_GRTPOS= 24335 / Grating Position in pulse COMMENT = ' ------------------------- Temperature ' COMMENT = ' (Not yet completed)' Q\_DETTPI= 'unknown ' / COMICS DETECTOR TEMP IMAGING Q\_CFTPI = '4.82 ' / COMICS COLD FINGER TEMP IMAGING Q\_DETTS1= 'unknown ' / COMICS DETECTOR TEMP SPEC POS-1 Q\_DETTS2= 'unknown ' / COMICS DETECTOR TEMP SPEC POS-2 Q\_DETTS3= 'unknown ' / COMICS DETECTOR TEMP SPEC POS-3 Q\_DETTS4= 'unknown ' / COMICS DETECTOR TEMP SPEC POS-4 Q\_DETTS5= 'unknown ' / COMICS DETECTOR TEMP SPEC POS-5 Q\_CFTPS = '5.56 ' / COMICS COLD FINGER TEMP SPEC Q\_OPTTP = '30.97 ' / COMICS OPTICS TEMP COMMENT = ' ------------------------- Detector bias,clock' Q\_IMCHIP= 'IBC-104 ' / COMICS IMAGING CHIP ID Q\_IMVSC = '-5.0032 ' / COMICS IMAGING CHIP VSSCLK VOLTAGE Q\_IMVSS = '-5.8722 ' / COMICS IMAGING CHIP VSS VOLTAGE Q\_IMBS0 = '-6.9115 ' / COMICS IMAGING CHIP BIAS0 VOLTAGE Q\_IMBS1 = '-7.0651 ' / COMICS IMAGING CHIP BIAS1 VOLTAGE Q\_IMBS2 = '-5.1021 ' / COMICS IMAGING CHIP BIAS2 VOLTAGE Q\_IMBS3 = '-3.8124 ' / COMICS IMAGING CHIP BIAS3 VOLTAGE Q\_IMBS4 = '-2.8108 ' / COMICS IMAGING CHIP BIAS4 VOLTAGE Q\_IMBS5 = '-3.5052 ' / COMICS IMAGING CHIP BIAS5 VOLTAGE Q\_IMBS6 = '-2.0008 ' / COMICS IMAGING CHIP BIAS6 VOLTAGE Q\_IMBS7 = '-6.0237 ' / COMICS IMAGING CHIP BIAS7 VOLTAGE Q\_IMBS8 = '-3.0170 ' / COMICS IMAGING CHIP BIAS8 VOLTAGE Q\_IMBS9 = '-4.1090 ' / COMICS IMAGING CHIP BIAS9 VOLTAGE Q\_IMCS00= '84.2 ' / COMICS IMAGING CHIP CS00 CURRENT Q\_IMCS02= '168.3 ' / COMICS IMAGING CHIP CS02 CURRENT Q\_IMCS03= '147.3 ' / COMICS IMAGING CHIP CS03 CURRENT Q\_DETST = '100000<br>Q\_CLKFL = '/home/comics/cbin/clk/clkgen/013/c030.00030.001.03' / Macro File<br>Q\_FIXTIM= 30 / Clock duration for a pixel (0.1us)<br>Q\_FIXTIM= 1 / Reset Row Start Width (ND)<br>Q\_CHWB = 5 / Wipe Exporsure Number in Q\_CHEB = 38 / Exporsure Number in a Chop-beam<br>Q\_CHCN = 102 / Chopping Number in this file<br>Q\_CHAM = 1 / Add Mode 0:RAW 1:ADD 2:ECO<br>Q\_CHOP = 1 / Chopping ON=1 OFF=0<br>Q\_CTYPE = 0 / Clock Type 0-9<br>Q\_IERR = 0.026 / Integration t COMMENT = ' ------------------------- CHOPPING' Q\_CHTHRW= 10.00 / Chopping Throw Q\_CHDEG = 390.04 / Chopping Degree COMMENT = ' ------------------------- FITS VERSION' Q\_GETVER= '4.24 ' / FITS header VERSION END

#### COMICS Spectroscopy mode

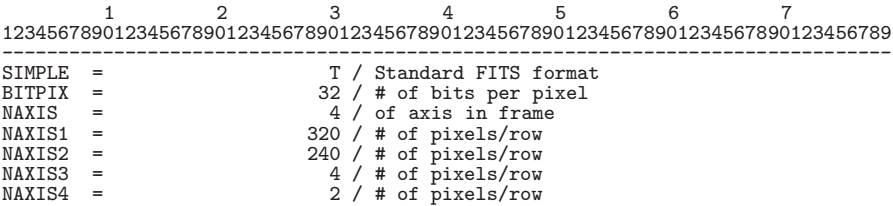

EXTEND = F / ASCII Extension Table<br>
COMMENT = ' ++++++++++++++++++++++ SUBARU COMMON'<br>
COMMENT = ' -------------------------- About This DATA'<br>
FRAMEID = 'COMA00044302' / Data Serial Num of COMICS A-sequence<br>
EXP-ID = 'COM OBSERVER= 'COMICS ' / Observers PROP-ID = 'o11111 ' / Proposal ID OBSERVAT= 'NAOJ ' / Observatory THE THAT THE COMICS<br>
TELESCOP= 'Subaru ' / Telescope name<br>
INSTRUME= 'COMICS ' / Telescope name<br>
INSTRUME= 'COMICS ' / Version of the instrument<br>
DETECTOR= 'Si:As IBC-104 SG ' / Name of the detector/CCD INSTRUME= 'COMICS ' / Instrument INS-VER = '2001-09-29 ' / Version of the instrument DETECTOR= 'Si:As IBC-104 SG ' / Name of the detector/CCD COMMENT = ' ------------------------- Telescope Settings' FOC-POS = 'Cassegrain ' / Focus where the instrument is attached TELFOCUS= 'Cassegrain ' / Focus where a beam is reachable FOC-LEN = 100000.111 / Focal length of the telescope (mm) FOC-LEN = 0.800 / Encoder value of the telescope (mm)<br>FOC-VAL = 0.800 / Encoder value of the focus unit (mm)<br>INSROT = -16.209 / Instrument Rotator angle (deg) INSROT = -16.209 / Instrument Rotator angle (deg)<br>
INST-PA = -30.000 / Instrument Rotator P.A. (deg)<br>
AUTOGUID= 'OFF , / Auto Guider on/off<br>
M2-TYPE = 'CS\_IR , / Type of the Secondary Mirror (Opt/IR)<br>
M2-TIP = 'CHOPPING' / DETPXSZ1= 0.0500 / Detector pixel size in axis1 (mm)<br>
DETPXSZ2= 0.0000 / Detector pixel size in axis2 (mm)<br>
CDELT1 = 0.00004583 / X Scale projected on detector (#/pix)<br>
CDELT2 = 0.00004583 / Y scale projected on detector (  $\begin{tabular}{l l l l} \multicolumn{1}{l}{{\bf \small{PROO1001}}} = & 0.0 & / \text{Projection type of the second axis} \\ {\bf \small{C00101}} = & 0.86602540 & / \text{ pixel Coordinate translation matrix} \\ {\bf \small{C011}} = & -0.00003969 & / \text{ pixel Coordinate translation matrix} \\ {\bf \small{PC001002}} = & -0.50000000 & / \text{ pixel Coordinate translation matrix} \\ {\bf \small{C011}} = & 0.00002292 & / \text{ pixel Coordinate translation matrix} \\ {\bf \small{C022001}} = & -0.50000000 &$ CD2\_2 = 0.00003969 / Pixel Coordinate translation matrix<br>
BSCALE = 1.00000000 / Real=fits-value\*BSCALE+BZERO<br>
BZERO = 0.00000000 / Real=fits-value\*BSCALE+BZERO<br>
BUNIT = 'ADU , / Unit of original pixel values<br>
BLANK = 0 / V COMMENT = ' (So far, WCS parameters may be incorrect?)' COMMENT = ' (dummy)' COMMENT = ' ------------------------- Date' TIMESYS = 'UTC ' / Time System used in the header. UTC fix. DATE-OBS= '2011-11-11' / yyyy-mm-dd UTC obs start date UT = '12:41:04.000' / HH:MM:SS.SSS Universal Time HST = '02:41:04.000' / HH:MM:SS.SSS HST ? UT1-UTC = -0.38291000 / UT1-UTC LST = '07:42:21.943' / HH:MM:SS.SSS LST MJD = 52985.52851409 / Modified Julian Date COMMENT = ' ------------------------- Object' DATA-TYP= 'OBJECT ' / Type of this data RADECSYS= 'FK5 ' / The equatorial coordinate system<br>
EQUINOX = 'Nandesuka ' / Target Description<br>
EQUINOX = '06:45:53.703' / HH:MM:SS.SSS RA pointing (given EQ)<br>
RA2000 = '06:45:53.703' / HH:MM:SS.SSS RA pointing (30000)<br> FILTER02= 'H21 ' / Filter name/ID (pre-opt filter-2) FILTER03= 'H01 ' / Filter name/ID (img-opt filter) FILTER04= 'L01L10I ' / Lens name/ID (img-opt) DISPERSR= 'G01L10L ' / Identifier of the disperser used SLIT = 'S02W160 ' / Identifier of the slit SLT-LEN = 39.600 / Length of the slit used SLT-PA = 0.0 / Slit Position Angle (degree) SLT-WID = 0.330 / Width of the slit used SLTCPIX1= 120.0 / Slit center projected on detector(pix) SLTCPIX2= 160.0 / Slit center projected on detector(pix) COMMENT = ' --- Spectroscopy only'<br>DISPAXIS= 1 / Dispersion Axis in frame<br>WAV-MIN = 7500.0000 / Shortest wavelen (nm)<br>WAV-MAX = 13500.0000 / Longest wavelen (nm)<br>WAVELEN = 10500.0000 / Central wavelen (nm)<br>COMMENT = ' ----EXPTIME = 0.301 / 1 exposure integration time per exp(sec)<br>
DET-TMP = 5.56 / Detector temperature (K)<br>
CAIN = 350.000 / AD conversion factor (electron/ADU)<br>
PRD-MIN1= 1 / Start X pos. of partialy read out (pix)<br>
PRD-RNG1= BIN-FCT2= 1 / Binning factor of Y axis (pixel)<br>COMMENT = 'Fare Weather Condition'<br>WEATHER = 'Fare 0.42 / Long integ PSF FWHM in optical (arcsec)<br>DOM-WND = 0.10 / Wind speed in the dome (m/s)<br>DUT-WND = 8.20 / Wind speed out COMMENT = ' ------------------------- Type of the data' Q\_DTYPE = 'blindslit ' / type of this data spec/img/slitview COMMENT = ' ------------------------- Pre-Optics' Q\_WINDOW= 'W05KBr ' / Entrance Window Q\_M1MOTA= 1420 / Pulse count of 1st mir. outer frame Q\_M1MOTB= 1775 / Pulse count of 1st mir. inner frame Q\_GRTPOS= 24335 / Grating Position in pulse COMMENT = ' ------------------------- Temperature ' COMMENT = '(Not yet completed)'<br>
Q\_DETTPI='unknown' '/COMICS DETECTOR TEMP IMAGING<br>
Q\_CFTPI = 'unknown' '/COMICS COLD FINGER TEMP IMAGING<br>
Q\_DETTS1='unknown' '/COMICS DETECTOR TEMP SPEC POS-1<br>
Q\_DETTS2='unknown' '/COMICS D COMMENT = ' ------------------------- Detector bias,clock' Q\_S1CHIP= 'IBC-105 ' / COMICS SPEC-POSITION-1 CHIP ID Q\_S2CHIP= 'IBC-30388 ' / COMICS SPEC-POSITION-2 CHIP ID Q\_S3CHIP= 'IBC-30814 ' / COMICS SPEC-POSITION-3 CHIP ID Q\_S4CHIP= 'IBC-30394 ' / COMICS SPEC-POSITION-4 CHIP ID Q\_S5CHIP= 'IBC-131 ' / COMICS SPEC-POSITION-5 CHIP ID Q\_SPVSC = '-4.9963 ' / COMICS SPECTROSCOPY CHIP VSSCLK VOLTAGE Q\_SPVSS = '-5.8527 ' / COMICS SPECTROSCOPY CHIP VSS VOLTAGE Q\_SPBS0 = '-6.9088 ' / COMICS SPECTROSCOPY CHIP BIAS0 VOLTAGE Q\_SPBS1 = '-7.0406 ' / COMICS SPECTROSCOPY CHIP BIAS1 VOLTAGE Q\_SPBS2 = '-5.1111 ' / COMICS SPECTROSCOPY CHIP BIAS2 VOLTAGE Q\_SPBS3 = '-3.8042 ' / COMICS SPECTROSCOPY CHIP BIAS3 VOLTAGE Q\_SPBS4 = '-2.8033 ' / COMICS SPECTROSCOPY CHIP BIAS4 VOLTAGE Q\_SPBS5 = '-3.5046 ' / COMICS SPECTROSCOPY CHIP BIAS5 VOLTAGE Q\_SPBS6 = '-2.0001 ' / COMICS SPECTROSCOPY CHIP BIAS6 VOLTAGE Q\_SPBS7 = '-6.0121 ' / COMICS SPECTROSCOPY CHIP BIAS7 VOLTAGE Q\_SPBS8 = '-3.0010 ' / COMICS SPECTROSCOPY CHIP BIAS8 VOLTAGE Q\_SPBS9 = '-4.1060 ' / COMICS SPECTROSCOPY CHIP BIAS9 VOLTAGE Q\_SPCS00= '106.3 ' / COMICS SPECTROSCOPY CHIP CS00 CURRENT Q\_SPCS02= '127.5 ' / COMICS SPECTROSCOPY CHIP CS02 CURRENT Q\_SPCS03= '148.7 ' / COMICS SPECTROSCOPY CHIP CS03 CURRENT Q\_SPCS10= '85.0 ' / COMICS SPECTROSCOPY CHIP CS10 CURRENT Q\_SPCS12= '148.7 ' / COMICS SPECTROSCOPY CHIP CS12 CURRENT Q\_SPCS13= '148.7 ' / COMICS SPECTROSCOPY CHIP CS13 CURRENT Q\_SPCS20= '106.3 ' / COMICS SPECTROSCOPY CHIP CS20 CURRENT Q\_SPCS22= '127.5 ' / COMICS SPECTROSCOPY CHIP CS22 CURRENT Q\_SPCS23= '148.7 ' / COMICS SPECTROSCOPY CHIP CS23 CURRENT Q\_SPCS30= '106.3 ' / COMICS SPECTROSCOPY CHIP CS30 CURRENT Q\_SPCS32= '127.5 ' / COMICS SPECTROSCOPY CHIP CS32 CURRENT

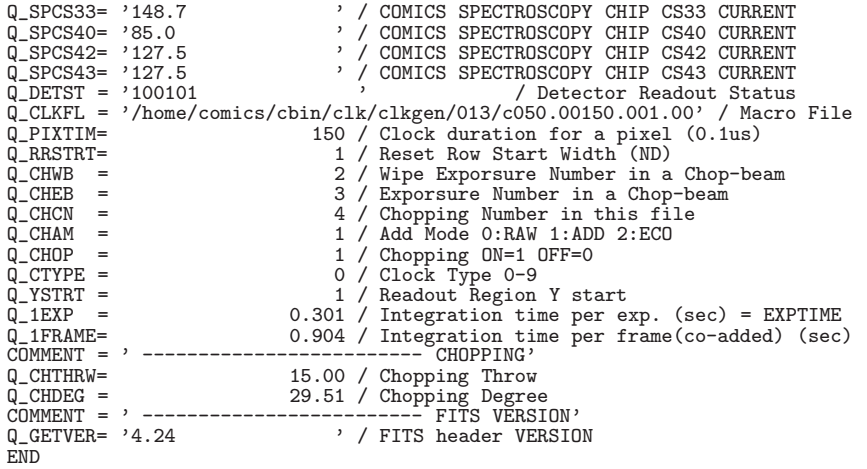

## **10.4.3 FOCAS(2003/12/31)**

FOCAS Imaging mode

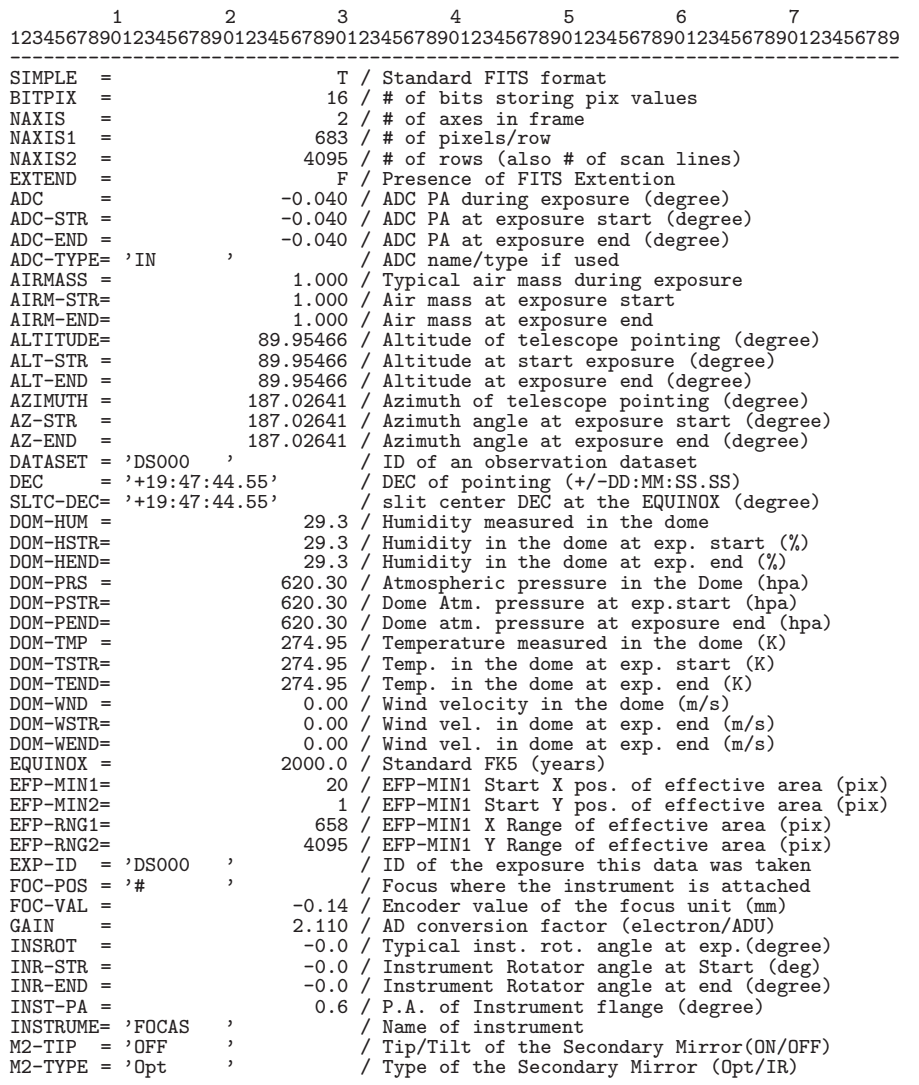

OBJECT = 'BIAS ' / Target Description<br>
OBS-ALOC= 'Observation' / Allocation mode for OBS-ALOC= 'Observation' / Allocation mode for Instrument<br>
OBSERVER= 'FOCAS ' / Name(s) of observer(s) OBSERVER= 'FOCAS ' / Name(s) of observer(s)<br>
OBS-MOD = 'IMAG ' / Observation Mode OBS-MOD = 'IMAG ' / Observation Mode<br>
OUT-HUM = 35.0 / Humidity measured OUT-HUM = 35.0 / Humidity measured outside of dome (%) OUT-HSTR= 35.0 / Outside humidity at exp. start (%) OUT-HEND= 35.0 / Outside humidity at exp. end (%) OUT-PRS = 620.30 / Atmospheric pressure outside dome (hpa)<br>
OUT-PSTR= 620.30 / Outside Atmos.press. at exp. start (hpa) 0UT-PSTR= 620.30 / Outside Atmos.press. at exp. start (hpa)<br>0UT-PEND= 620.30 / Outside Atmos.press. at exp. end (hpa)<br>0UT-TMP = 275.55 / Temperature measured outside of dome (K)<br>0UT-TSTR= 275.55 / Outside temperature at ex OUT-WEND=<br>
OUT-WEND= 0.60 / Outside wind velocity at exp. end (m/s)<br>
PROP-ID = '011426 ' / Proposal ID PROP-ID =  $'011426$ <br>RA =  $'08:51:24.109'$ RA = '08:51:24.109' / RA of telescope pointing (HH:MM:SS.SSS) SLTC-RA = '08:51:24.109' / slit center RA at the EQUINOX (degree) SECZ = 08:51:24.109 / slit center RA at the EQUINOX (degree<br>SECZ = 1.000 / SEC(Zenith Distance) at typical time<br>SECZ-STR= 1.000 / SEC(Zenith Distance) at exposure star<br>SECZ-END= 1.000 / SEC(Zenith Distance) at exposure end SECZ-STR= 1.000 / SEC(Zenith Distance) at exposure start<br>SECZ-END= 1.000 / SEC(Zenith Distance) at exposure end SECZ-END= 1.000 / SEC(Zenith Distance) at exposure end<br>SEEING = 0.00 / StarSize FWHM at telescope focus(arcs SEEING = 0.00 / StarSize FWHM at telescope focus(arcsec)<br>TELESCOP= 'Subaru ' / Telescope/System which Inst. is attached TELESCOP= 'Subaru ' / Telescope/System which Inst. is attached<br>TELFOCUS= 'Cassegrain' / Focus where a beam is reachable TELFOCUS= 'Cassegrain' / Focus where a beam is reachable<br>TRANSP = 0.600 / Skv transparency TRANSP = 0.600 / Sky transparency TRAN-STR= 0.600 / Sky transparency at beginning of exp. TRAN-END= 0.600 / Sky transparency at the end of exposure UT1-UTC = -0.37139 / difference between UT1 and UTC WEATHER = 'Fare '<br>
ZD -STR = 0.04534 / Zenith Distance at typical time (degree)<br>
ZD-STR = 0.04534 / Zenith Distance at exp. start (degree)<br>
ZD-END = 0.04534 / Zenith Distance at exposure end (degree)<br>
BIN-FCT1= 3 / Binning BUNIT = 'ADU ' / Unit of original pixel values BZERO = 32768.000000 / Real=fits-value\*BSCALE+BZERO DATA-TYP= 'BIAS ' / Type / Characteristics of this data<br>DATE-DBS= '2011-11-28' / Observation start date (yyyy-mm-dd)<br>DEC2000 = '+19:47:44.55' / DEC(J2000) of pointing (+/-DD:MM:SS.SS)<br>DETECTOR= 'MIT ' / Name of the detecto DET-ID = 1 / Comment... DETPXSZ1= 0.015000 / Detector pixel size in axis1 (mm) DETPXSZ2= 0.015000 / Detector pixel size in axis2 (mm) DETPXSZ2=<br>DETPXSZ2= 0.015000 / Detector pixel size in axis2 (mm)<br>DET-TMP = -99.800003 / Detector temperature (K)<br>DISPAXIS= 2 / Dispersion axis in frame DISPAXIS= 2 / Dispersion axis in frame<br>DISPERSR= 'SCFCGRMB01' / Identifier of the disper DISPERSR= 'SCFCGRMB01' / Identifier of the disperser used EXPTIME = 0.0 / Total integration time of the frame(sec) FILTER01= 'SCFCFLL600'<br>FILTER02= 'NONE ' FILTER02= 'NONE ' / Filter name/ID FILTER03= 'NONE ' / Filter name/ID FRAMEID =  $'FCSA00046275'$ <br>  $'HT = '06:47:06.231'$  / Typical HST at exposure HST = '06:47:06.231' / Typical HST at exposure (HH:MM:SS.SSS) HST-STR = '06:47:06.231' / HST at exposure start (HH:MM:SS.SSS) HST-END = '06:47:06.244' / HST at exposure end (HH:MM:SS.SSS) LST = '08:51:39.611' / Typical LST during exp. (HH:MM:SS.SSS) LST-STR = '08:51:39.611' / LST at start of exposure (HH:MM:SS.SSS) LST-END = '08:51:39.624' / LST at end of exposure (HH:MM:SS.SSS) MJD = 52940.69937338 / Modified Julian Date at typical time<br>MJD = 52940.69937338 / Modified Julian Date at typical time<br>MJD-STR = 52940.69937338 / Modified Julian Date of the start ex MJD-STR = 52940.69937338 / Modified Julian Date of the start exp.<br>MJD-END = 52940.69937353 / Modified Julian Date at the end of exp MJD-END = 52940.69937353 / Modified Julian Date at the end of exp.<br>PRD-MIN1= 59 / Start X pos. of partial readout (pix) PRD-MIN1= 59 / Start X pos. of partial readout (pix)<br>PRD-MIN2= 1 / Start pos Y of partial readout (pix) PRD-MIN2= 1 / Start pos Y of partial readout (pix)<br>
PRD-RNG1= 2049 / X Range of the partial readout (pix)<br>
PRD-RNG2= 4095 / Y Range of the partial readout (pix)<br>
RA2000 = '08:51:24.109' / RA(J2000) pointing (HH:MM:SS.SSS) PRD-RNG1= 2049 / X Range of the partial readout (pix)<br>PRD-RNG2= 4095 / Y Range of the partial readout (pix)<br>RA2000 = '08:51:24.109' / RA(J2000) pointing (HH:MM:SS.SSS)<br>SLIT = 'SCFCSLLC08' / Identifier of the entrance slit SLTCPIX1= 0.0 / Slit center projected on detector(pixel) SLTCPIX2= 0.0 / Slit center projected on detector(pixel) SLT-LEN = 300.000 / Length of the slit used (arcsec) SLT-PA = -0.6 / Slit Position Angle (degree) SLT-WID = 0.5 / Width of the slit used (arcsec) TIMESYS = 'UTC  $\overline{U}$  / Time System used in the header<br>UT = '16:47:06.231' / HH:MM:SS.SSS typical UTC at ex UT = '16:47:06.231' / HH:MM:SS.SSS typical UTC at exposure UT-STR = '16:47:06.231' / HH:MM:SS.SSS UTC at start exposure time UT-END = '16:47:06.244' / HH:MM:SS.SSS UT at end of the exposure WAVELEN = 550.0000 / Wavelength at detector center (nm) WAV-MAX = 655.0000 / Longest wavelen. focused on detector (nm WAV-MIN = 132.85044861 / Physical valu  $WAVELEN =$  550.0000 / Wavelength at detector center  $\begin{pmatrix} 1 \text{ m} \\ \text{mm} \end{pmatrix}$ <br>WAV-MAX = 655.0000 / Longest wavelen focused on detect WAV-MAX = 655.0000 / Longest wavelen. focused on detector(nm)<br>WAV-MIN = 655.0000 / Shortest wavelen.focused on detector(nm) WAV-MIN = 655.0000 / Shortest wavelen.focused on detector(nm) CRVAL1 = 132.85044861 / Physical value of the reference pixel X CRVAL2 = 19.79570770 / Physical value of the reference pixel Y  $CRPIX1 = -34.0 / Reference pixel in X (pixel)$ 

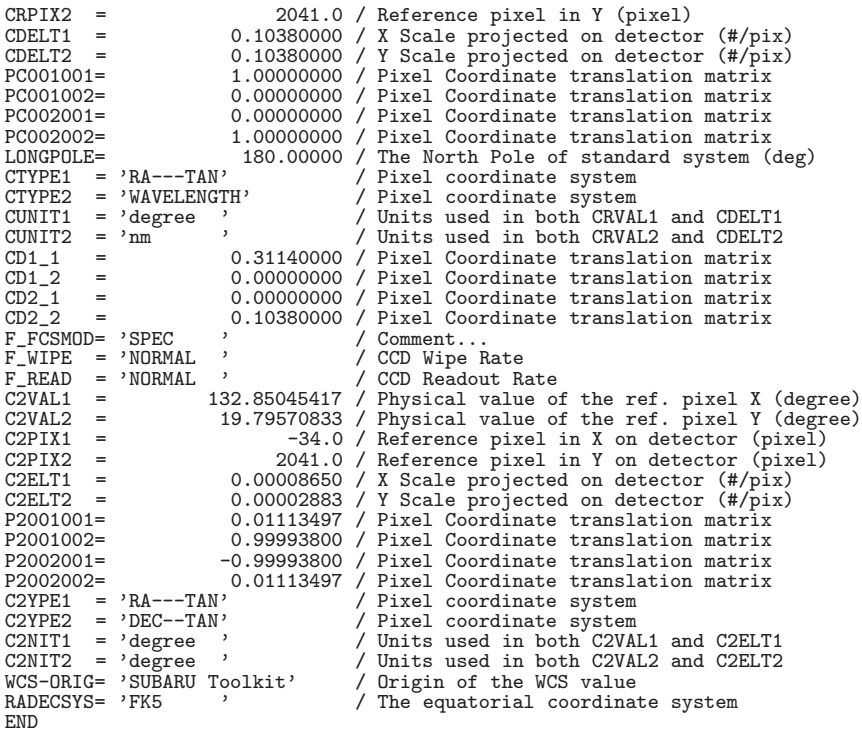

FOCAS ImagingPolarimetry mode

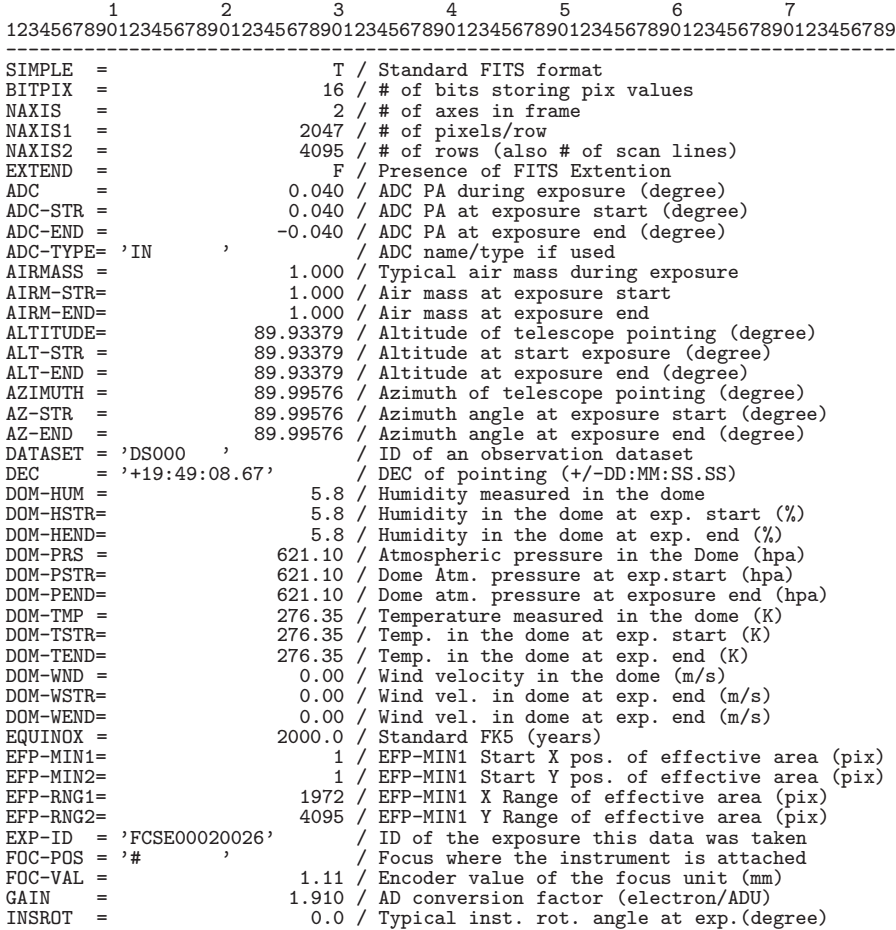

160

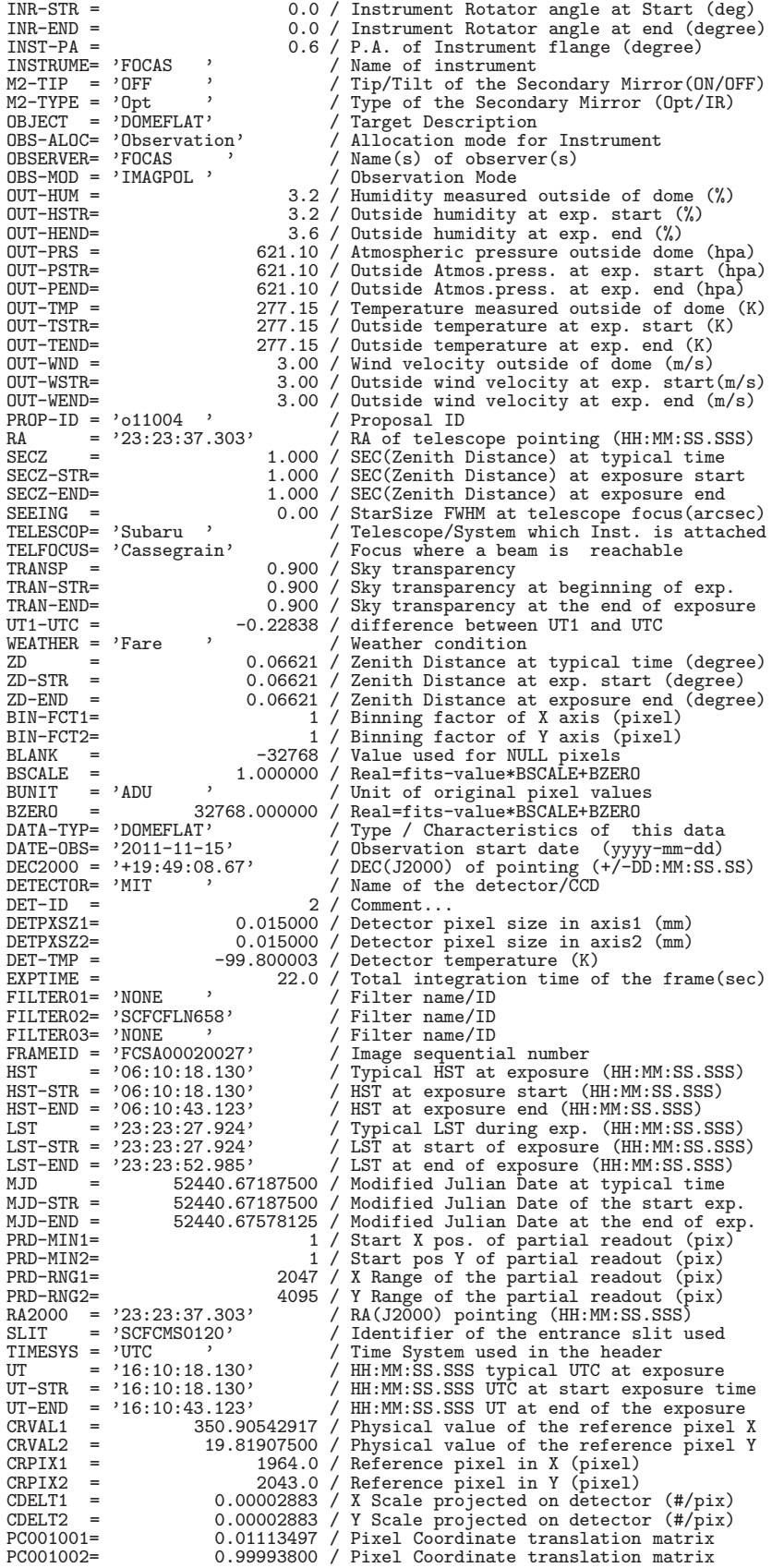

10. *FITS* 

PC002001= -0.99993800 / Pixel Coordinate translation matrix PC002002= 0.01113497 / Pixel Coordinate translation matrix LONGPOLE= 180.00000 / The North Pole of standard system (deg) CTYPE1 = 'RA---TAN' / Pixel coordinate system CTYPE2 = 'DEC--TAN' / Pixel coordinate system CUNIT1 = 'degree ' / Units used in both CRVAL1 and CDELT1 CUNIT2 = 'degree ' / Units used in both CRVAL2 and CDELT2  $CD11 =$  0.00000032 / Pixel Coordinate translation matrix<br> $CD21 =$  -0.00002883 / Pixel Coordinate translation matrix CD2\_1 = -0.00002883 / Pixel Coordinate translation matrix CD1\_2 = 0.00002883 / Pixel Coordinate translation matrix  $CD2<sub>-2</sub>$  = 0.00000032 / Pixel Coordinate translation matrix  $F_FCSMOD = 'IMAG_MOS_POL'$  / Comment... F\_FCSMOD= 'IMAG\_MOS\_POL' / Comment...<br>F\_WIPE = 'NORMAL ' / CCD Wipe Rate  $F_WIPE = 'NORMAL$ <br> $F_READ = 'NORMAL$ F\_READ = 'NORMAL ' / CCD Readout Rate WCS-ORIG= 'SUBARU Toolkit' / Origin of the WCS value RADECSYS= 'FK5 ' / The equatorial coordinate system END FOCAS Spectroscopy mode 1234567 1234567890123456789012345678901234567890123456789012345678901234567890123456789 ------------------------------------------------------------------------------- SIMPLE = T / Standard FITS format BITPIX =  $16 / #$  of bits storing pix values<br>NAXIS =  $2 / #$  of axes in frame NAXIS =  $\begin{array}{rcll} \texttt{MAXIS} & = & 2 \neq 6 \text{ axes in frame} \\ \texttt{MAXIS1} & = & 683 \neq 6 \text{ gives} \\ \texttt{MAXIS2} & = & 4095 \neq 6 \text{ rows (also # of scan lines)} \\ \texttt{EXTEMD} & = & -0.040 \neq 0.040 \neq 0.040 \neq 0.040 \neq 0.040 \neq 0.040 \neq 0.040 \neq 0.040 \neq 0.040 \neq 0.040 \neq 0.040 \neq 0.040 \neq$ ALTITUDE= 89.95366 / Altitude of telescope pointing (degree)<br>ALT-STR = 89.95366 / Altitude at start exposure (degree)<br>AZIMUTH = 89.95365 / Altitude at exposure end (degree)<br>AZIMUTH = 328.52454 / Azimuth of telescope pointi DATASET = 'DS000 ' / ID of an observation dataset DEC = '+19:52:45.14' / DEC of pointing (+/-DD:MM:SS.SS) SLTC-DEC= '+19:52:45.14' / slit center DEC at the EQUINOX (degree) DOM-HUM = 28.8 / Humidity measured in the dome<br>DOM-HSTR= 28.8 / Humidity in the dome at exp. DOM-HSTR= 28.8 / Humidity in the dome at exp. start (%)<br>DOM-HEND= 28.7 / Humidity in the dome at exp. end (%) DOM-HEND= 28.7 / Humidity in the dome at exp. end (%) DOM-PRS = 620.10 / Atmospheric pressure in the Dome (hpa) DOM-PSTR= 620.10 / Dome Atm. pressure at exp.start (hpa) DOM-PEND= 620.10 / Dome atm. pressure at exposure end (hpa)<br>DOM-TMP = 275.15 / Temperature measured in the dome (K)<br>DOM-TSTR= 275.15 / Temp. in the dome at exp. end (K)<br>DOM-TEND= 275.15 / Temp. in the dome at exp. end (K) DOM-TSTR=<br>
DOM-TEND=<br>
DOM-TEND=<br>
275.15 / Temp. in the dome at exp. start (K)<br>
DOM-WDD=<br>
0.00 / Wind velocity in the dome (m/s)<br>
DOM-WSTR=<br>
0.00 / Wind vel. in dome at exp. end (m/s) DOM-WSTR= 0.00 / Wind vel. in dome at exp. end (m/s) DOM-WEND= 0.00 / Wind vel. in dome at exp. end (m/s)  $EQUINOX = 2000.0 / Standard FK5 (years)   
EFP-MIN1 = 20 / EFP-MIN1 Start X pos$ EFP-MIN1= 20 / EFP-MIN1 Start X pos. of effective area (pix)<br>EFP-MIN2= 1 / EFP-MIN1 Start Y pos. of effective area (pix)<br>EFP-RNG1= 658 / EFP-MIN1 X Range of effective area (pix)<br>EFP-RNG2= 4095 / EFP-MIN1 Y Range of effecti  $\text{EXP-ID}$  = 'FCSE00046259' / ID of the exposure this data was taken<br>FOC-POS = '#  $\text{POC-POS}$  / Focus where the instrument is attached FOC-POS = '#<br>
FOC-VAL = <br>
CO-VAL = -0.14 / Encoder value of the focus unit (mm)<br>
GAIN = 2.110 / AD conversion factor (electron/ADU)<br>
INSROT = -234.4 / Typical inst. rot. angle at exp. (degree)<br>
INR-STR = -234.4 / Instrumen INSTRUME= 'FOCAS ' / Name of instrument M2-TIP = 'OFF ' / Tip/Tilt of the Secondary Mirror(ON/OFF) M2-TYPE = 'Opt ' / Type of the Secondary Mirror (Opt/IR) OBJECT = 'DOMEFLAT' / Target Description<br>OBS-ALOC= 'Observation' / Allocation mode for Instrument<br>OBSERVER= 'FOCAS ' / Name(s) of observer(s) OBS-MOD = 'SPEC ' / Observation Mode OUT-HUM = 18.3 / Humidity measured outside of dome (%) OUT-HSTR= 18.3 / Outside humidity at exp. start (%)<br>
OUT-HEND= 17.6 / Outside humidity at exp. end (%) 0UT-HEND= 17.6 / Outside humidity at exp. end (%)<br>
0UT-PRS = 620.10 / Atmospheric pressure outside dome (hpa)<br>
0UT-PSTR= 620.10 / Outside Atmos.press. at exp. start (hpa)<br>
0UT-TMP = 620.10 / Outside Atmos.press. at exp. en

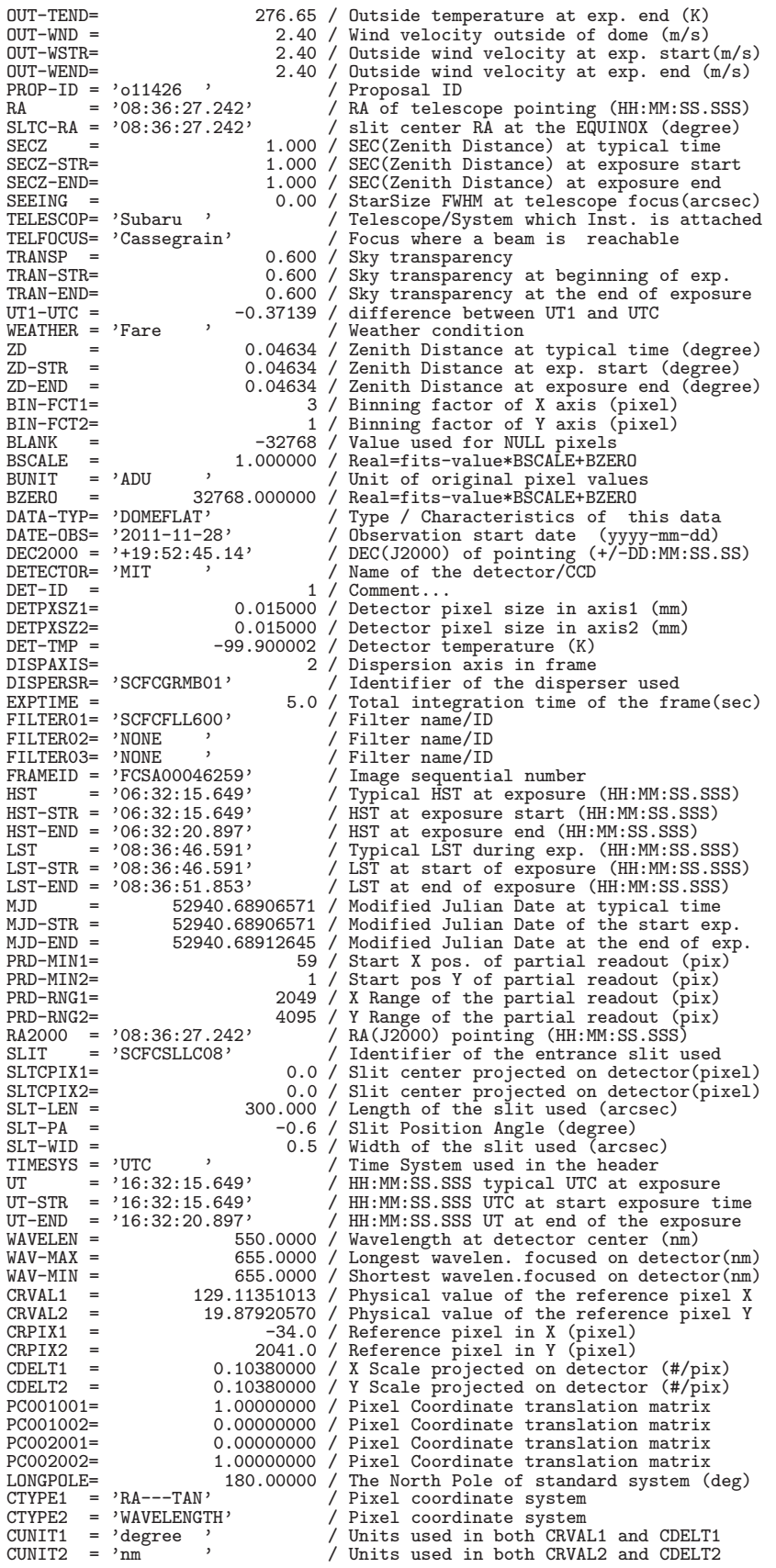

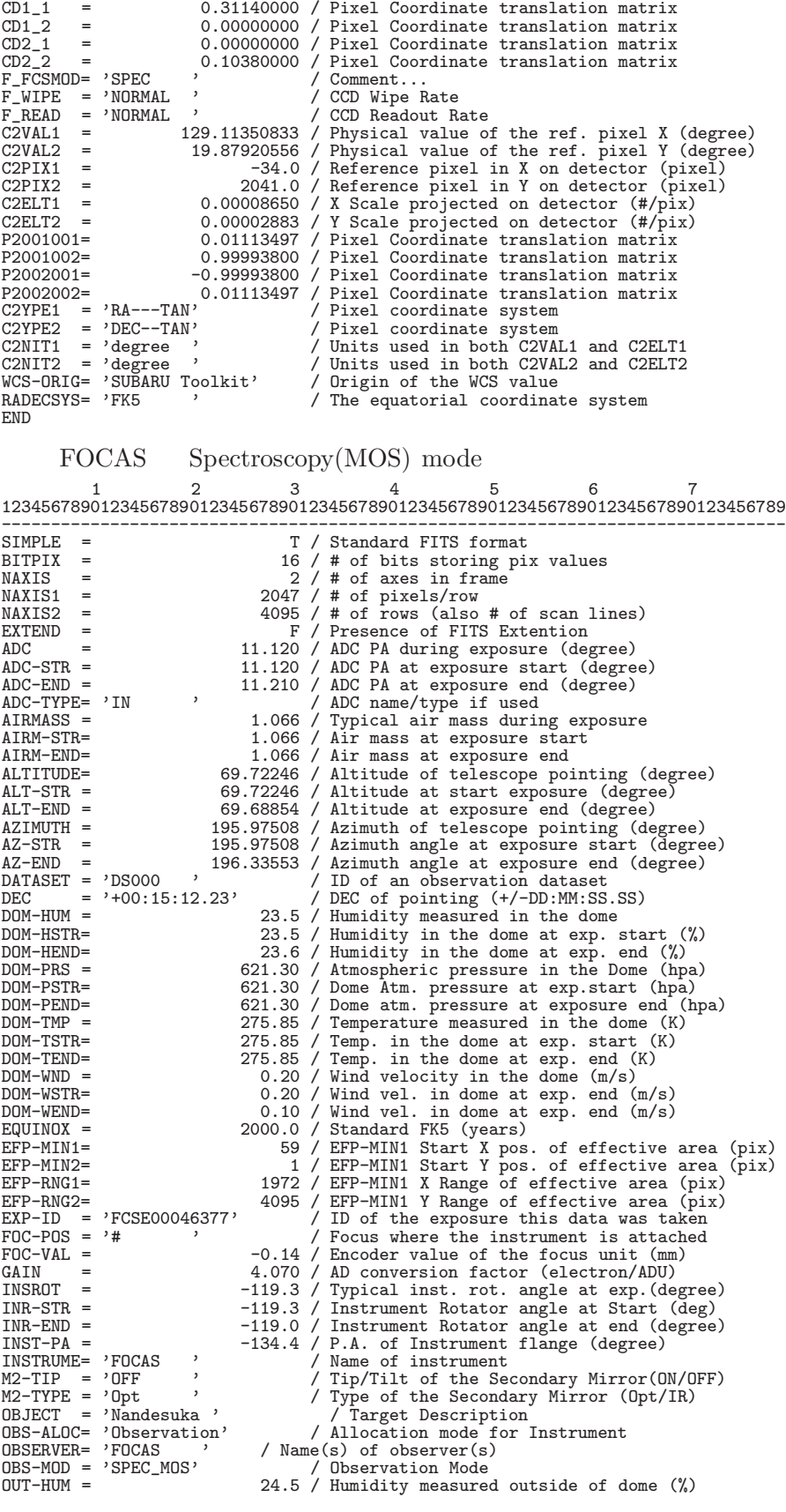

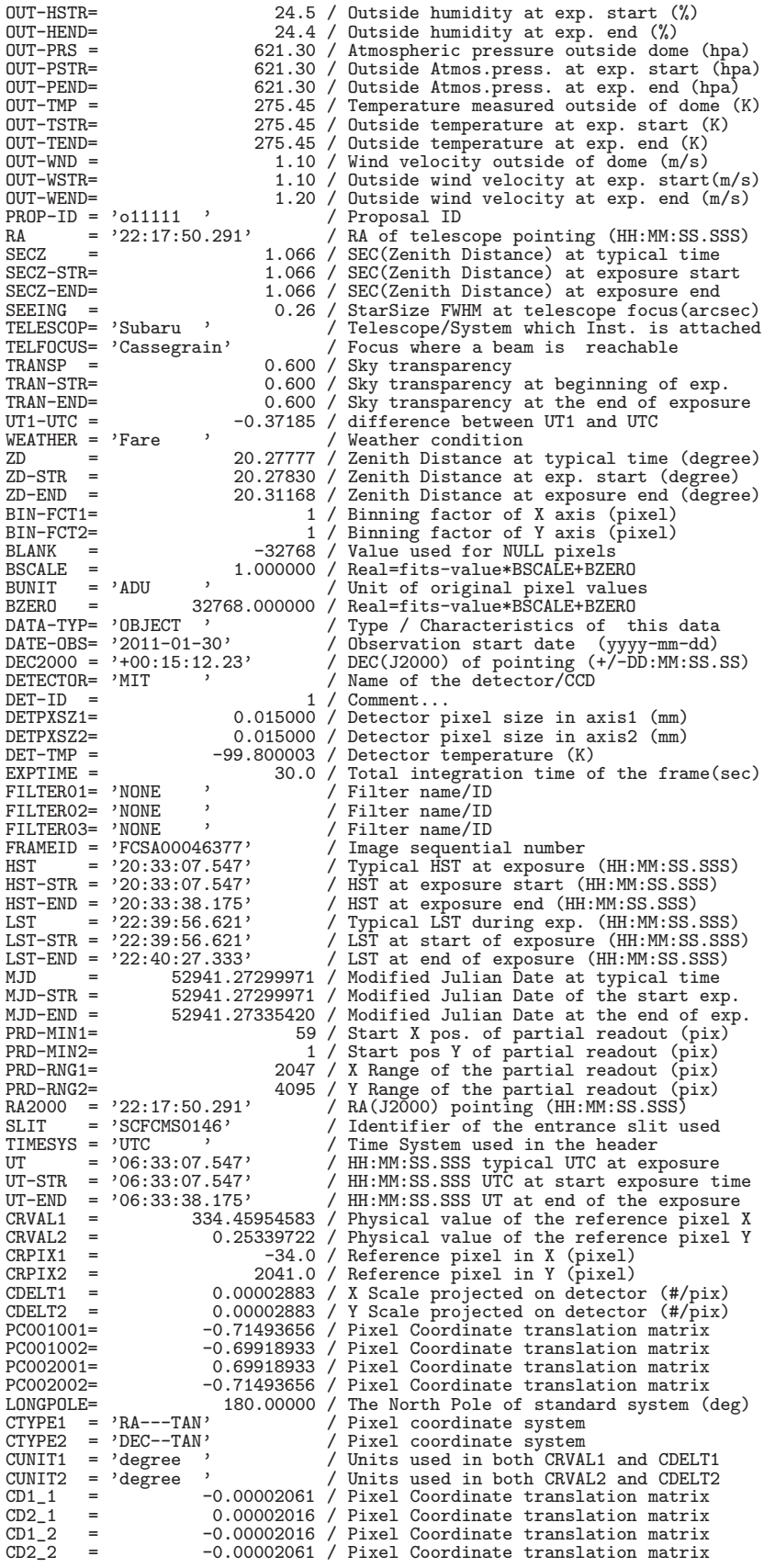

F\_FCSMOD= 'IMAG\_MOS' / Comment... F\_WIPE = 'FAST ' / CCD Wipe Rate F\_READ = 'FAST ' / CCD Readout Rate END

WCS-ORIG= 'SUBARU Toolkit' / Origin of the WCS value RADECSYS= 'FK5 ' / The equatorial coordinate system

#### FOCAS SpectroPolarimetry mode

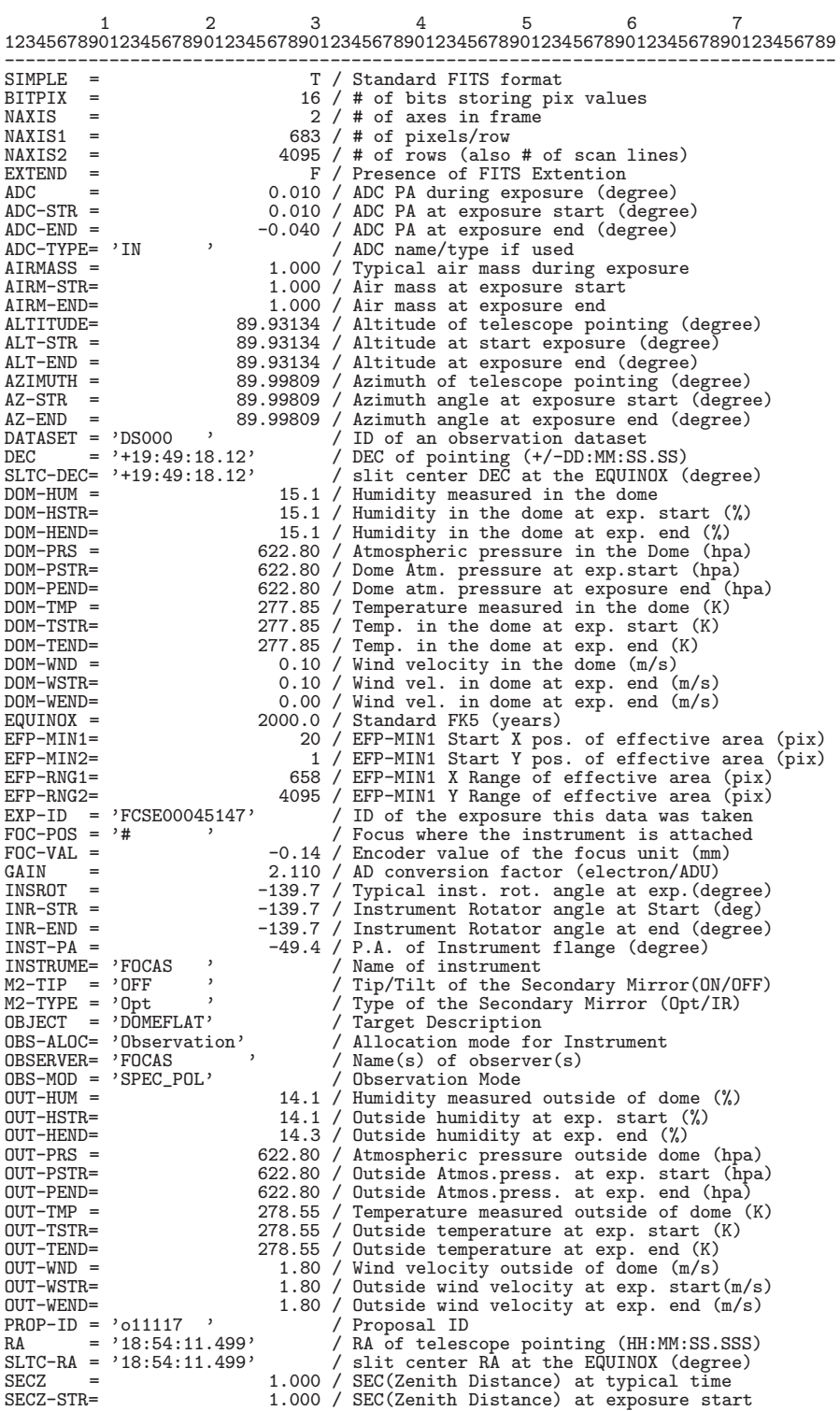

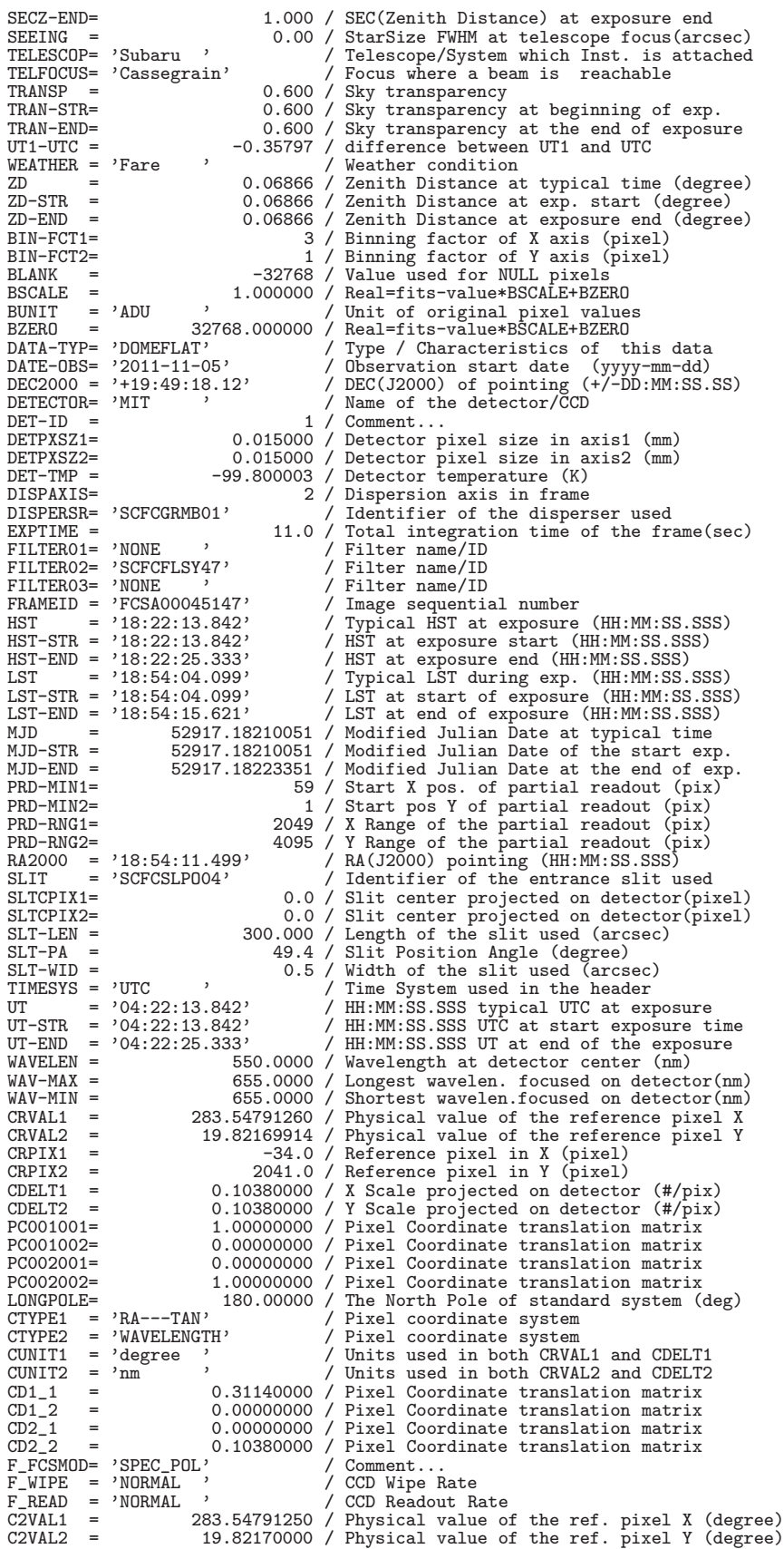

10. FITS

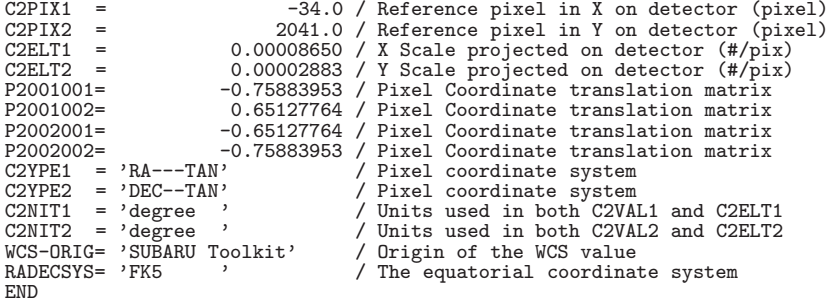

1234567

FOCAS ASCII Table Extension

 $\left(\mathrm{Imaging\ and\ Spectroscopy\ mode}\right)$   $\left(\begin{array}{cc} \end{array}\right)$ 

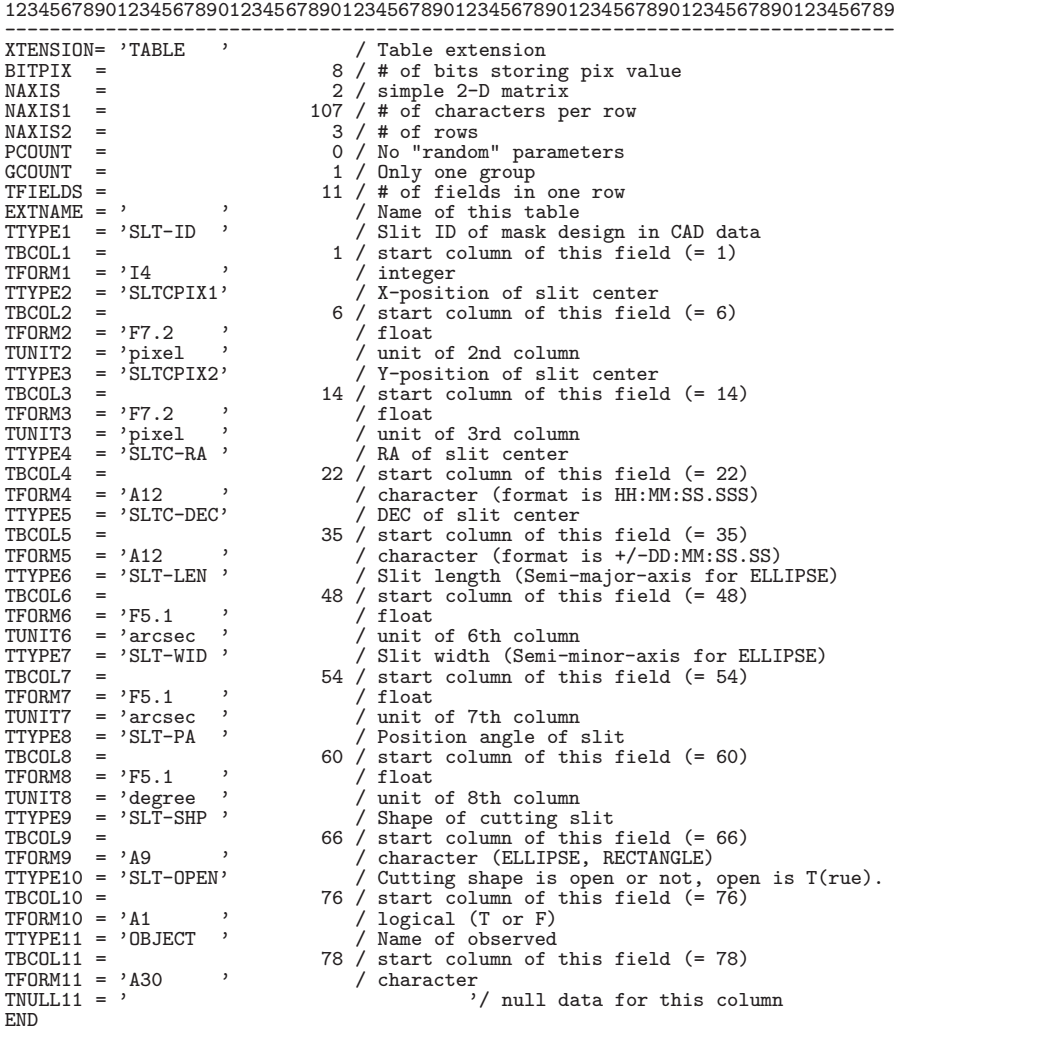

123456789 12345678901234567890123456789012345678901234567890123456789012345678901234567890123456789012345 ----------------------------------------------------------------------------------------------- 1 102.10 110.79 12:35:39.940 +42:05:30.82 13.8 0.2 0.0 RECTANGLE T 52 1053.05 2090.23 12:35:44.555 +42:08:09.56 150.0 0.2 0.0 RECTANGLE T FOCAS123545+4208 1894 3179.93 3565.33 12:35:59.109 +42:11:12.74 18.0 0.2 0.0 RECTANGLE T

#### FOCAS ASCII Table Extension

 $\left(\text{ImagingPolarimetry and SpectroPolarimetry mode}\right)\left(\text{ImagingPolarimetry and SpectroPolarimetry mode}\right),$ 

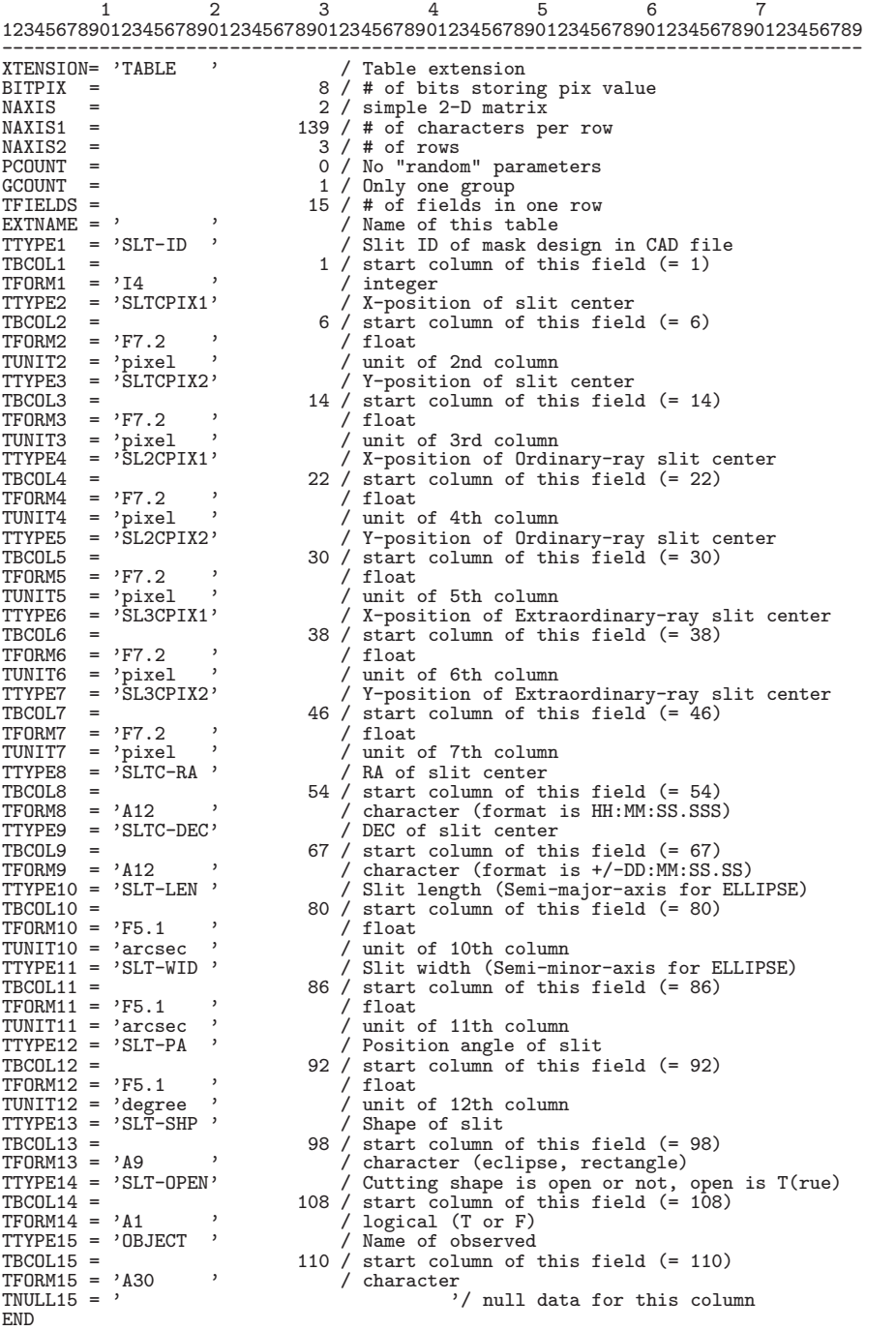

<sup>123456789012</sup> <sup>123456789012345678901234567890123456789012345678901234567890123456789012345678901234567890123456789012345678901234567890</sup>

------------------------------------------------------------------------------------------------------------------------ 1 102.10 110.79 102.10 10.99 102.10 210.49 12:35:39.940 +42:05:30.8213.8 0.2 0.0 RECTANGLE T 52 1053.05 2090.23 1053.05 1990.43 1053.05 2189.93 12:35:44.555 +42:08:09.5620.0 0.2 0.0 RECTANGLE T FOCAS123545+4208 1893 3179.93 3565.33 3179.93 3465.53 3179.93 3665.03 12:35:59.109 +42:11:12.7418.0 0.2 0.0 RECTANGLE T

## **10.4.4 HDS(2003/12/31)**

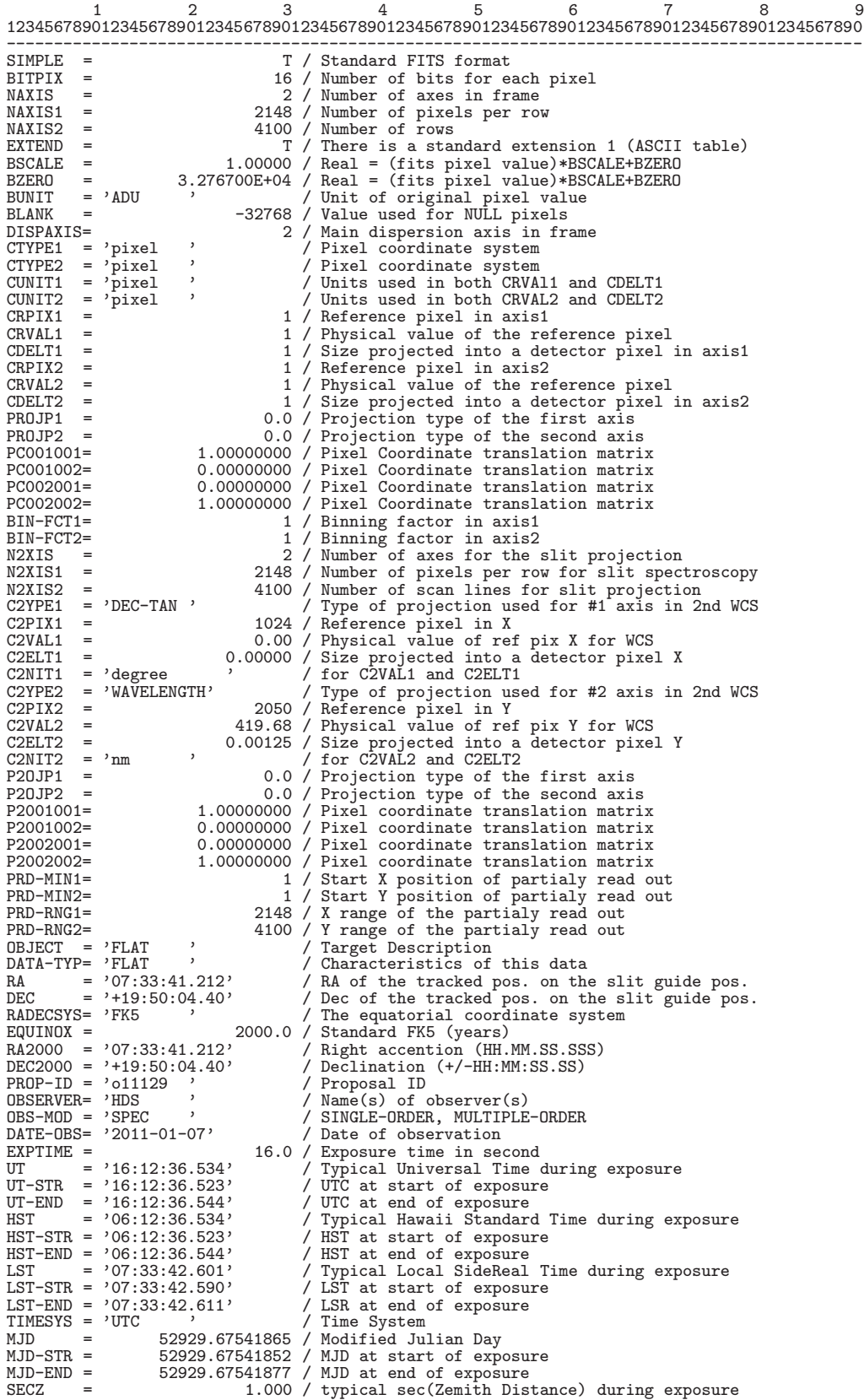

170

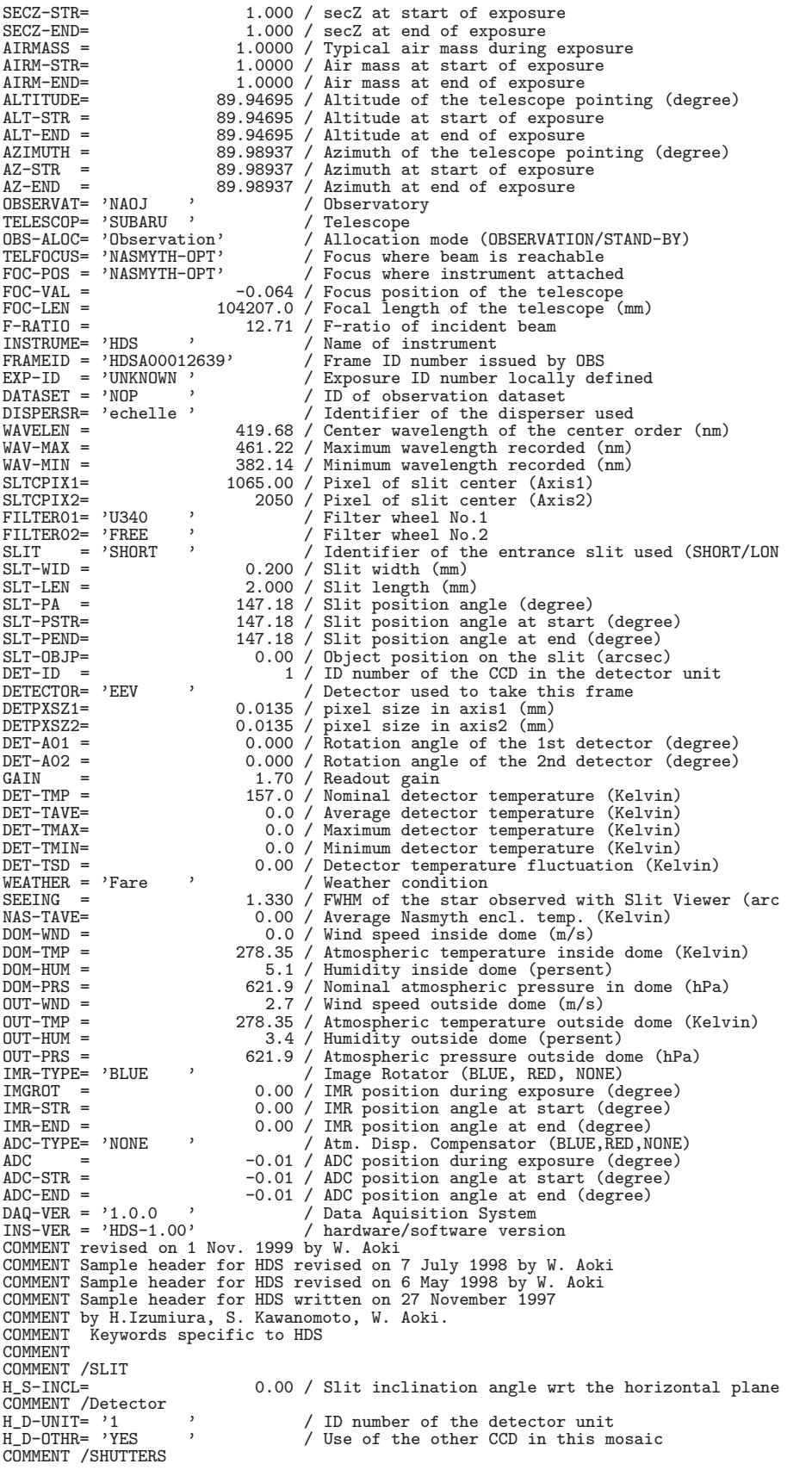

H\_SHUTTR= 'OPEN ' / Entrance shutter (OPEN, CLOSE) H\_HARTMN= 'ALL-OPEN' / Hartmann shutter (U-OPEN,L-OPEN,ALL-OPEN,ALL-CL COMMENT / COLLIMATOR MIRROR<br>H\_COLLIM= 'BLUE ' H\_COLLIM= 'BLUE ' / Collimator (BLUE, RED) H\_CLPSTN= -5.18 / Collimator position (mm) H\_CLFOCL= 3396.51 / Collimator focal length (mm) COMMENT / ECHELLE GRATING H\_ECONST= 31.60 / Ruling pitch (grooves/mm)<br>H\_EBLAZE= 70.30 / Blaze Angle (degree) H\_EBLAZE= 70.30 / Blaze Angle (degree) H\_EEPSRN= 6.00 / Offset Angle of the Incident Beam (degree) H\_EGAMMA= 0.00 / (degree) H\_EROTAN= 0.40031 / Echelle Rotation Angle (degree) COMMENT / CROSS DISPERSER GRATING<br>H CROSSD= 'BLUE ' H\_CROSSD= 'BLUE ' / Cross Disperser (BLUE, RED, MIRROR, NIR)<br>H\_CCONST= 400.000 / Ruling pitch (grooves/mm)<br>H\_CBLAZE= 4.760 / Blaze Angle (degree)<br>H\_CEPSRN= 0.00 / Offset Angle at Blaze Wavelengths (degree)<br>H\_CROTAN= 45.00 COMMENT / CAMERA<br>H\_CMRFL = H\_CMRFL = 770.85 / Camera focal length (mm)<br>COMMENT /Detector Focusinig Unit<br>H\_FOCUS = 0.71001 / Focusing unit position (mm)<br>H\_FOCUS = -0.00000 / Focusing unit pitching angle (degree)<br>H\_YAWING= -0.05000 / Focusing unit yaw COMMENT /I2Cell and Light Monitor<br>H\_I2CELL= 'NOUSE ' / I2 Cell Mode (USE/NOUSE)<br>H\_LM = 'NOUSE ' H\_I2TEMP= 0.0 H\_LMINTG= 0.0 H\_I2POS = 'UNKNOWN '  $H_LMPOS = 'UNKNOWN'$ <br> $H_LETMP1 =$ H\_ETMP1 = 5.1 / Nasmyth Temperature 1 (Kelvin) H\_ETMP2 = 5.1 / Nasmyth Temperature 2 (Kelvin) H\_SUPER = 'NONE ' / Super Resolution Mode (POS1, POS2, NONE) H\_EINN 2 -<br>H\_SUPER = 'NONE ' (Sup<br>COMMENT /Auto Guider (offset guider)  $H_AG-OBJ=$  '<br> $H_AG-ORA=$  ' H\_AG-ORA= ' ' / RA of the guide object<br>
H\_AG-ODE= ' ' / Dec of the guide object H\_AG-ODE= ' ' / Dec of the guide object H\_AG-RA = ' ' / RA of the tracked pos. on the slit guide pos. H\_AG-DEC= ' ' / Dec of the tracked pos. on the slit guide pos. H\_GAIN1 = 1.628 / Readout gain of left (smaller X) side of CCD H\_GAIN2 = 1.615 / Readout gain of right (larger X) side of CCD H\_OSMIN1= 1025 / Start of overscan region for AXIS1 H\_OSMAX1=<br>
H\_OSMAX1=<br>
H\_OSMIN2=<br>
1 / Start of overscan region for AXIS1<br>
1 / Start of overscan region for AXI 1 / Start of overscan region for AXIS2 H\_OSMAX2= 4100 / End of overscan region for AXIS2 HISTORY File modified by user 'hdsuser' with fv on 2001-10-12T04:43:56 END XTENSION= 'TABLE ' / Table extension BITPIX = 8 / 8-bits per "pixel" NAXIS = 2 / simple 2-D matrix NAXIS1 = 72 / No. of characters per row NAXIS2 = 45 / The number of rows (= ) PCOUNT = 0 / No "random" parameters GCOUNT = 1 / Only one group TFIELDS = 12 / There are 12 fields per row TTYPE1 = 'ORDER ' / Order number TBCOL1 = 1 / starting column  $\begin{array}{ccc}\n\text{TFORM1} & = & '13 & \cdots \\
\text{TTYPE2} & = & 'X-MIN & \cdots\n\end{array}$  $T = 'X-MIN$  ' / X-position of the blue-end of the order (pixel)<br>= 5 /  $TBCOL2 = TFRM2 = 714$ TFORM2<br>TUNTT2  $TUNIT2 = 'PIXEL'$ <br> $TTYPE3 = 'Y-MIN'$ / Y-position of the blue-end of the order (pixel) 10 /  $\,$  $\begin{array}{rcl} \text{TECOL3} & = & \\ \text{TFORM3} & = & ?14 & \end{array}$  $TFORM3 = 'I4$  '<br>  $TUNIT3 = 'PIXEL'$  $\begin{tabular}{lllll} TUNIT3 & = & 'PIXEL & ' \\ \hline TTYPE4 & = & 'WL-MIN & ' \end{tabular}$  $\frac{7}{15}$  / Blue-end wavelength of the order (nm) TBCOL4<br>TFORM4  $TFORM4 = 'F8.3$ <br> $TUNIT4 = 'nanom$ TUNIT4 = 'nanometer'<br>TTYPE5 = 'X-CEN' / X-position of the center of the order (pixel) 24 /  $TBCOL5 = TFORMS = 'I4$  $TFORM5 = 'I4$  '<br>  $TUNIT5 = 'PIXEL'$ TUNIT5 = 'PIXEL ' /  $T = 'Y-CEN'$  /  $Y-position of the center of the order (pixel)$ <br>= 29 /  $TBCOL6 = TFAMA = 'T4$ TFORM6<br>TUNIT6 TUNIT6 = 'PIXEL '<br>TTYPE7 = 'WL-CEN '  $\frac{7}{34}$  / Center wavelength of the order (nm) TBCOL7

172

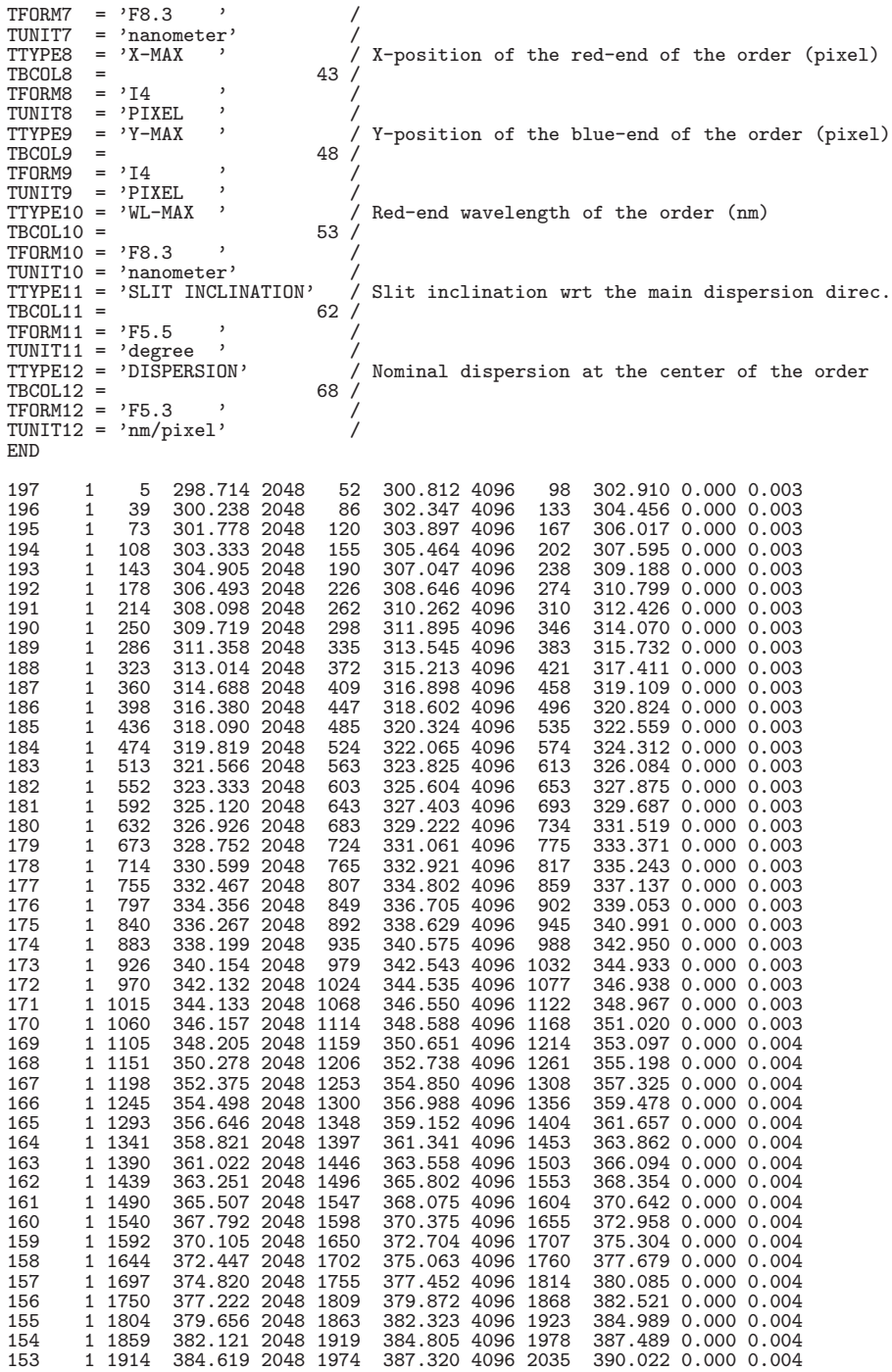

# **10.4.5 CISCO/OHS (2003/12/31)**

CISCO Imaging mode

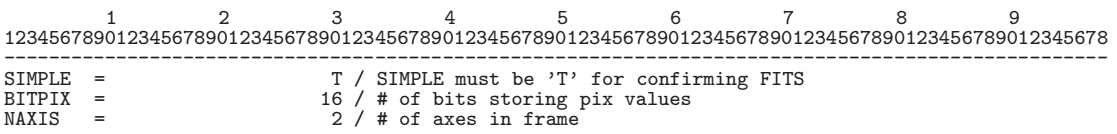

 $\begin{array}{lll} \mathtt{MAXIS1} & = & 1024 \end{array}$  / # of pixels/row<br> $\begin{array}{lll} \mathtt{MAXIS2} & = & 1024 \end{array}$  / # of rows (also  $NAXIS2 =$ <br> $S X TEND =$ <br> $S Y T D Q 1024 / # of rows (also # of scan lines)$ <br> $S Y T D Q 1024 / # of rows (also # of scan lines)$ EXTEND =  $\begin{array}{cc} F / \text{The existence of extension or not} & (T \text{ or } F) \\ \text{DISPAXIS} = & 2 / \# \text{ of axis describing dispersion direction} \end{array}$ DISPAXIS= 2 / # of axis describing dispersion direction OBSERVER= '"CISCO" ' / Name of observer OBSERVER= '"CISCO" ' / Name of observer  $PROP-ID = 'o11121$  ,<br>FRAMEID = '0HSA00132385' FRAMEID = 'OHSA00132385' / Image sequential number EXP-ID = 'OHSEO0132384' / ID of the exposure this data was taken<br>
OBS-MOD = 'IMAG' ' / Observation Mode<br>
DATA-TYP= 'OBJECT ' / Type / Characteristics of this data<br>
DATASET = 'DS0000 ' / ID of an observation dataset<br>
RA = RA2000 = '02:48:01.620' / HH:MM:SS.SSS RA (J2000) pointing DEC2000 = '-03:31:42.86' / +/-DD:MM:SS.SS DEC (J2000) pointing  $\begin{array}{ccc}\n\text{WCS}-\text{ORIG}=& \text{'SUBARU Toolkit'}\\
\text{CRPIX1}=& 512.0\n\end{array}$ CRPIX1 = 512.0 /<br>
CRPIX2 = 512.0 /  $CRVAL1 = 42.00675000 / CRVAL2 = -3.52857222 /$  $CRVAL2 =$ <br>CDELT1 =  $CDELT1 = 0.00003083$ <br>  $CDELT2 = 0.00003083$ 0.00003083 CTYPE1 =  $'RA---TAN'$ <br>CTYPE2 =  $'DEC--TAN'$  $=$  'DEC--TAN'  $CUNIT1 = 'degree$ <br> $CUNIT1 = 'degree$  $\begin{array}{lll}\n\text{CUNIT2} & = & \text{degree} \\
\text{Long} & \text{degree} \\
\text{Long} & \text{degree}\n\end{array}$ LONGPOLE= 180.00000 /<br>PC001001= -1.00000000 / PC001001= -1.00000000 /<br>PC001002= -0.00000000 / PC001002=  $-0.00000000$ <br>PC002001=  $-0.00000000$ PC002001=  $-0.0000000000$ <br>PC002002= 1.00000000  $PC002002=$ <br>C2PIX1 = 1.00000000 /<br>512.0 /  $C2PIX1 = 512.0 / Reference pixel in X  
\nC2PIX2 = 512.0 / Reference pixel in Y$ C2PIX2 = 512.0 / Reference pixel in Y<br>C2VAL1 = 42.00675000 / Physical value of the reference pixel Y<br>C2VAL1 = 2130.00000000 / Physical value of the reference pixel X<br>C2ELT1 = 0.00003194 / Size projected into a detector pix C2ELT2 = 0.00000000 / Size projected into a detector pixel X<br>C2YPE1 = 'DEC--TAN' / Pixel coordinate system<br>C2YPE2 = 'WAVELENGTH' / Pixel coordinate system C2NIT1 = 'degree ' / Units used in both CRVAL2 and CDELT2 C2NIT2 = 'nm ' / Units used in both CRVAL1 and CDELT1 92001001= 1.00000000 / Pixel Coordinate translation matrix<br>92001002= 0.00000000 / Pixel Coordinate translation matrix<br>92002001= 0.00000000 / Pixel Coordinate translation matrix<br>92002002= 1.00000000 / Pixel Coordinate trans SLIT = 'NONE '<br>SLIT = 'NONE' ' / Identifier of the entrance slit used 'NONE' if<br>SLT-LEN = 115.229 / Length of the slit used 0.000 if Priem Sn SLT-LEN = 115.229 / Length of the slit used 0.000 if Prism Sp SLT-WID = 119.969 / Width of the slit used 0.000 if Prism Sp SLT-PA = -360.0 / Slit Position Angle 0.0 if Prism Sp<br>SLTC-RA = 42.00675000 / RA of slit center (degree)<br>SLTC-DEC= -3.52857222 / DEC of slit center (degree)<br>SLTCPIX1= 512.0 / Slit center projected on detector (pixel)<br>SLTCP DISPERSR= 'NONE ' / Name of disperser used<br>WAVELEN = 2130.00000 / Wavelength at detector WAVELEN = 2130.00000 / Wavelength at detector center (nm)<br>WAV-MIN = 1960.00000 / Shortest wavelength focused on dete<br>WAV-MAX = 2300.00000 / Longest wavelength focused on dete WAV-MIN = 1960.00000 / Shortest wavelength focused on detector (nm) WAV-MAX = 2300.00000 / Longest wavelength focused on detector (nm) DATE-OBS= '2011-01-14' / Observation start date (yyyy-mm-dd) UT = '07:24:51.291' / HH:MM:SS.S typical UTC at exposure UT-STR = '07:24:51.291' / HH:MM:SS.S UTC at start UT-END =  $'07:25:09.064'$  / HH:MM:SS.S UT at end<br>HST =  $'21:24:51.2'$  / HH:MM:SS.S Typical HS HST = '21:24:51.2' / HH:MM:SS.S Typical HST at exposure LST = '22:32:40.995' / HH:MM:SS.S Typical LST at exposure MJD = 52926.30892278 / Modified Julian Day at typical time TIMESYS = 'UTC ' / Time system used in this header EXPTIME = 15.000 / Total integration time (sec) OBJECT = 'Nandesuka' / Target Description<br>AZIMUTH = 103.0 / Azimuth angle of to AZIMUTH = 103.0 / Azimuth angle of telescope pointing ALTITUDE= 23.2 / Altitude angle of telescope pointing TELFOCUS= 'Nasmyth-IR' / Focus where a beam is reachable<br>FOC-POS = 'Nasmyth-IR' / Focus where the instrument is a FOC-POS = 'Nasmyth-IR' / Focus where the instrument is attached FOC-VAL =  $-0.245$  / Encoder value of the focus unit FOC-VAL = -0.245 / Encoder value of the focus unit<br>M2-TIP = 'OFF ' / 2nd Mirror tip-tilt on/off<br>M2-TYPE = 'CS\_IR ' / Type of the Secondary Mirror (Opt/IR)<br>FILTERO1= 'Kp ' / Filter name/ID<br>FILTERO2= 'NONE ' / Filter name/ID AIRMASS = 2.52900 / Averaged Air Mass<br>
ZD = 66.83 / Zenith Distance at typical time<br>
INS-VER = 66.83 / Version of the instrument<br>
DETECTOR= 'HAWAII ' / Name of the detector DET-TMP = 77.0 / Detector temperature<br>
GAIN = 3.50 / AD conversion factor 3.50 / AD conversion factor

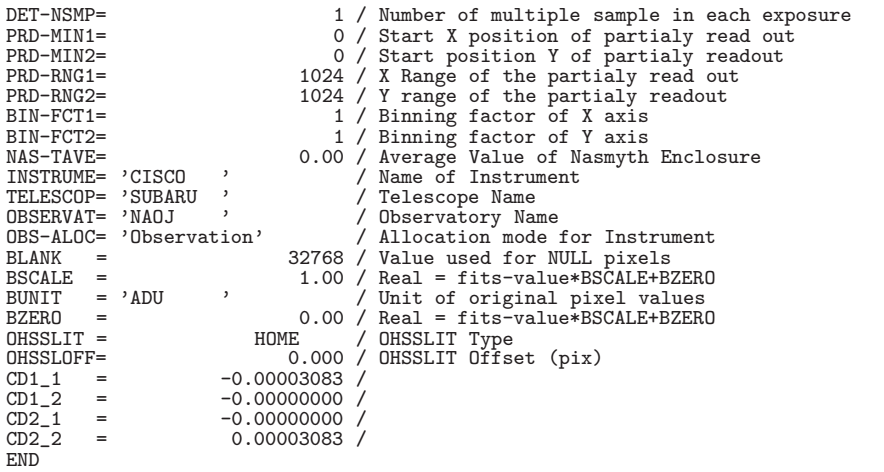

CISCO Spectroscopy mode

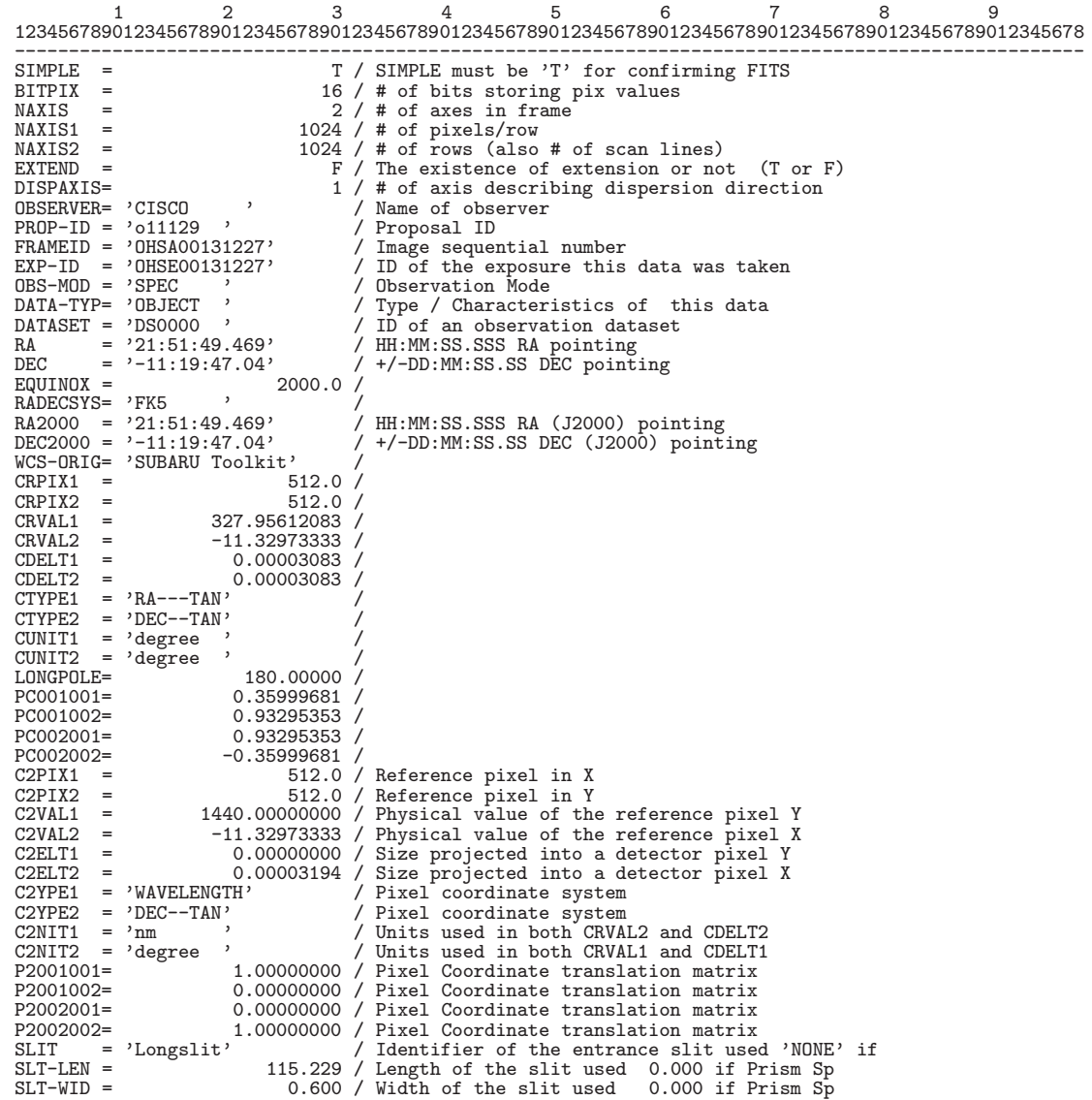

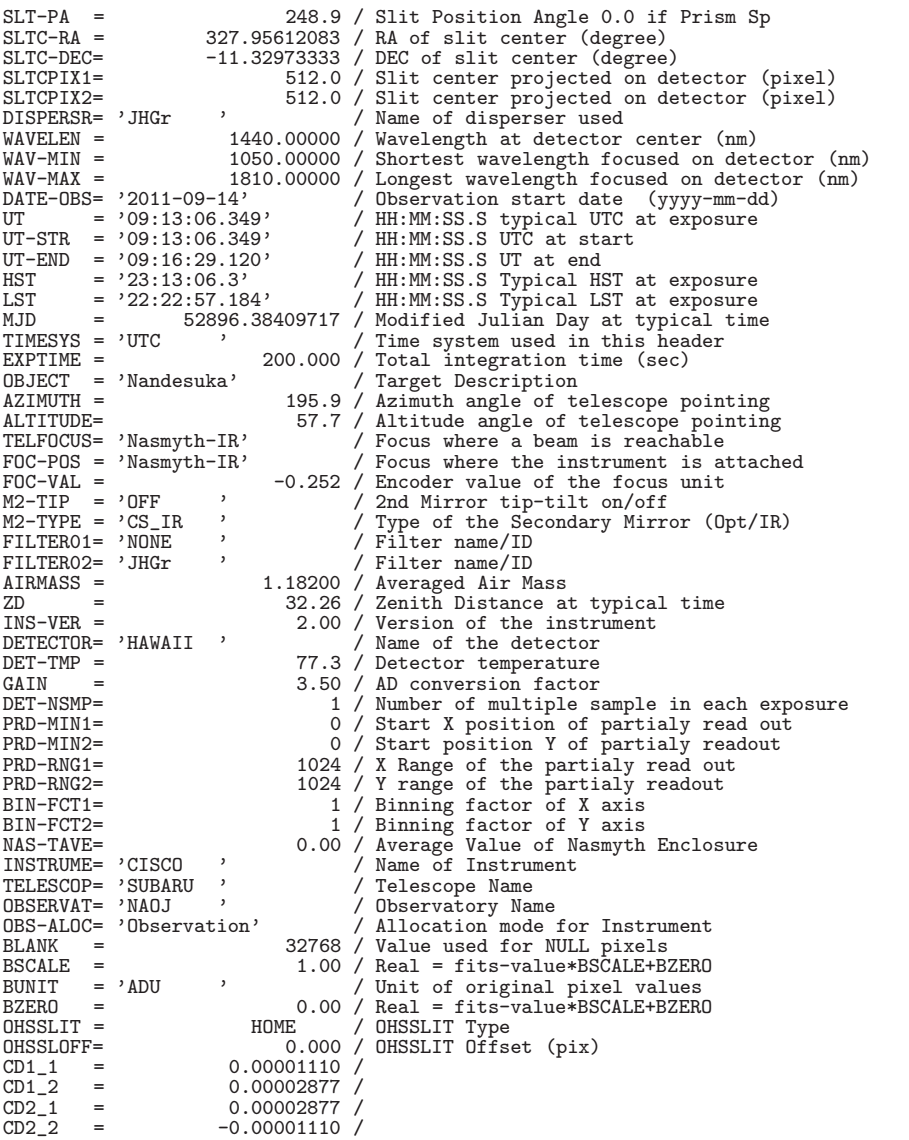

CD2\_2<br>END

### OHS Spectroscopy mode

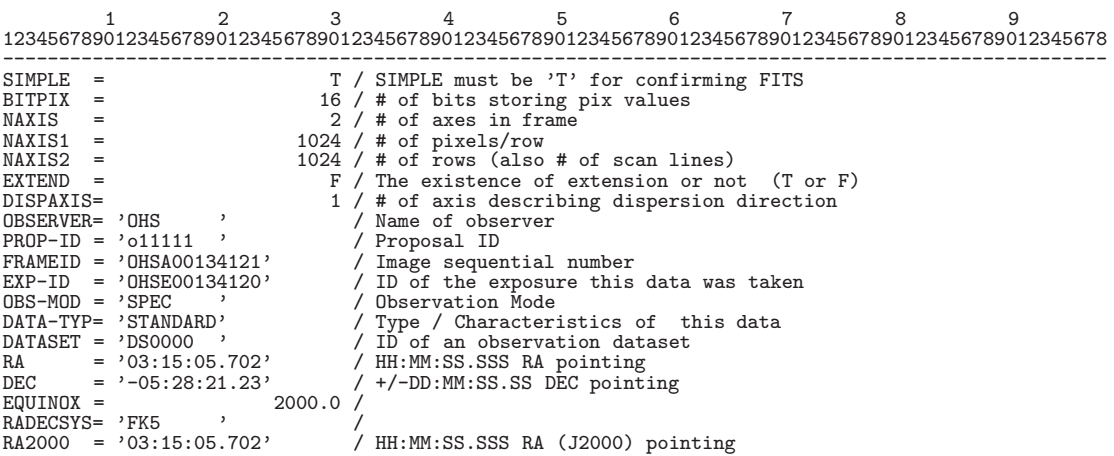

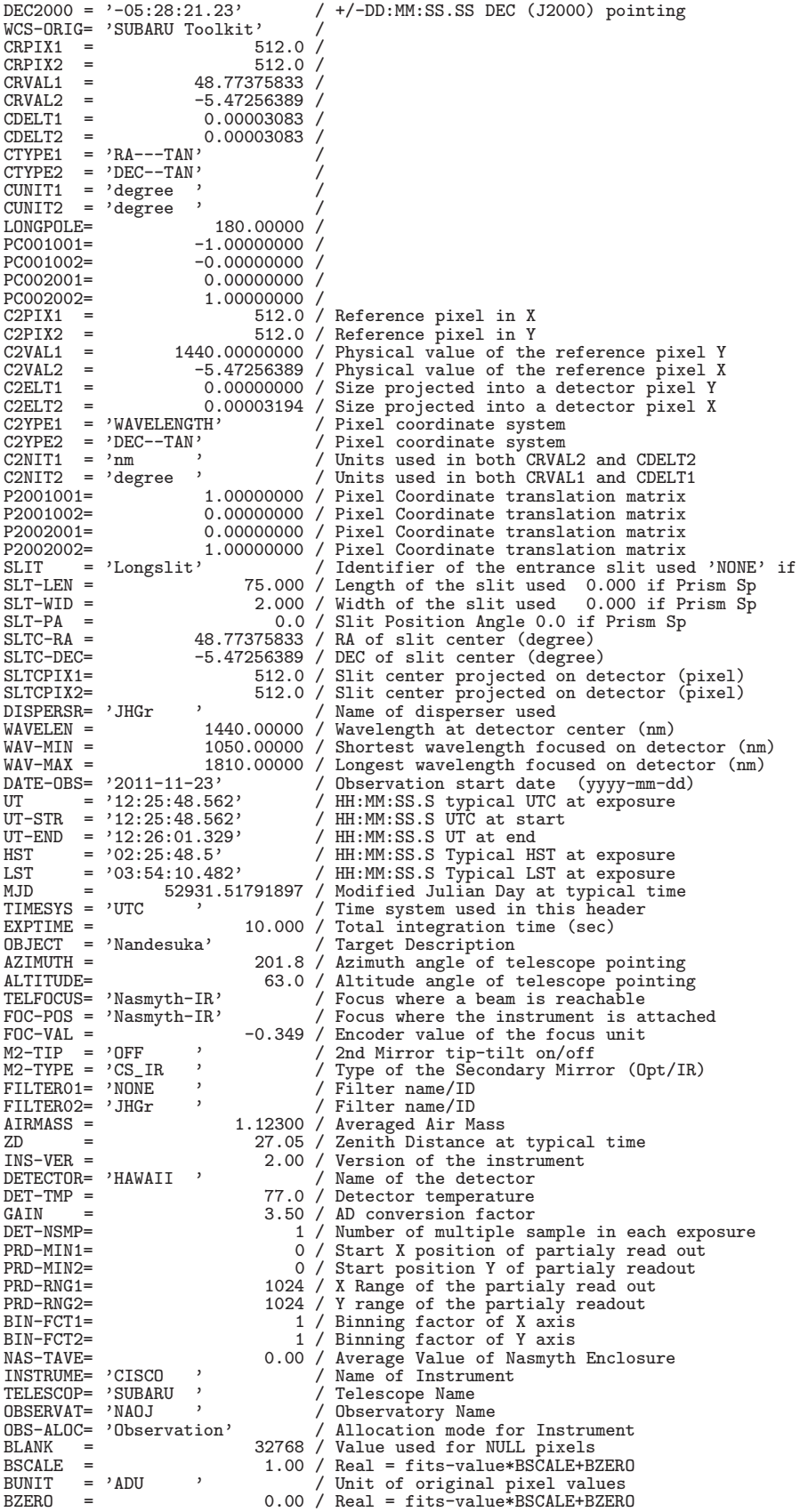

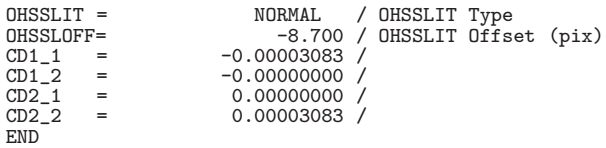

# **10.4.6 Suprime-Cam (2003/12/31)**

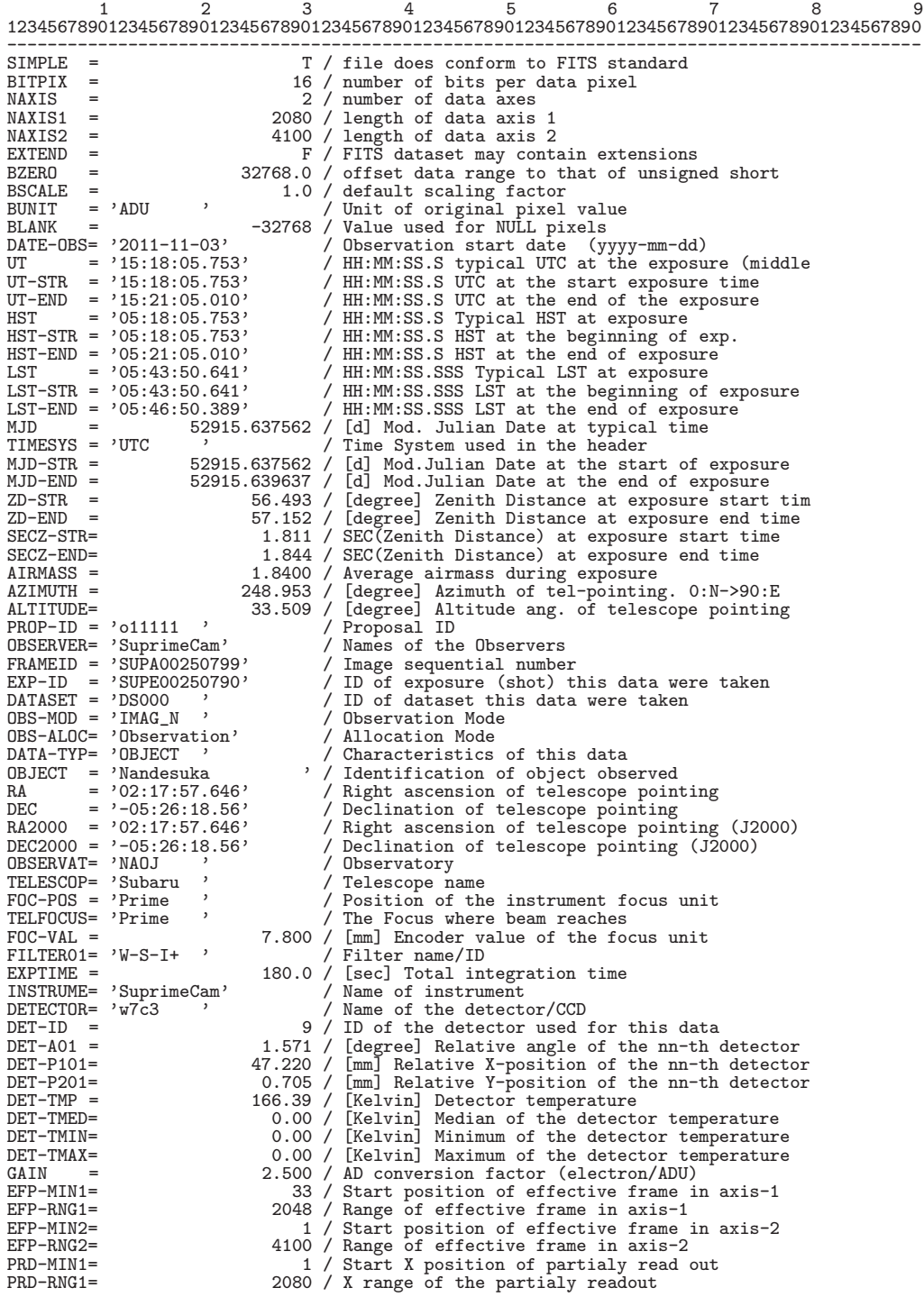
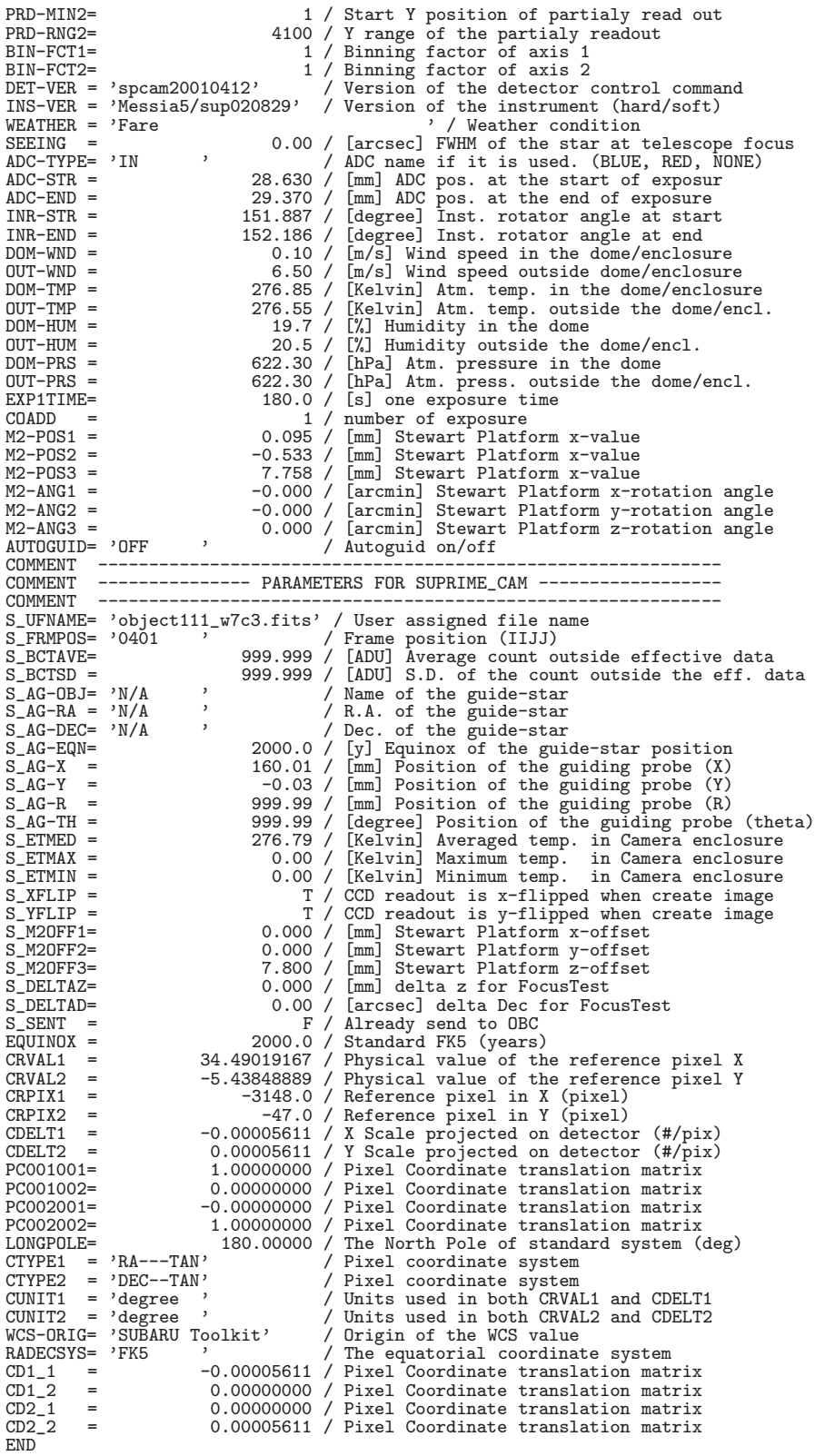

### **10.4.7 MIRTOS (1998/09/03)**

MIRTOS MIR mode ASCII Table Extension 1234567 1234567890123456789012345678901234567890123456789012345678901234567890123456789 ------------------------------------------------------------------------------- SIMPLE = T / Standard FITS format BITPIX = 32 / Number of bits storing pix values<br>NAXIS = 3 / Number of axis in frame NAXIS = 3 / Number of axis in frame NAXIS1 = 336 / Number of pixels/row NAXIS2 = 240 / Number of rows NAXIS3 = 10 / Number of frames EXTEND = T / ASCII Table for Z-frame description COMMENT Sample Primary header for MIRTOS written by Tomono on 1998/9/2 COMMENT Updated: string format %-30s => %-8.30s, M\_BEAM, M\_OBSID<br>OBSERVER= 'D.Tomono, Y.Doi, T.Nishimura' / Name of observers<br>PROP-ID = 'P1998-0430-1' / Proposal ID<br>DATASET = 'Used for DASH' / What is this? Ref. George<br>INS UBSERVER "ULLOMONO, ILMISHIMUTA" / WAMEL PROPERT = 'USed for DASH' / Version of the instrument DATASET = 'Used for DASH' / What is this? Ref. George INSTRUME= 'MIRTOS ' / Name of instrument INS-VER = '1.1 980701' / Version / FITS File sequential number  $EXP-ID = 'MIRM000000001'$ OBS-MOD = 'imaging '<br>DATA-TYP= 'object ' % Observation Mode<br>/ object/flat/pupil/pupil\_flat/dark OBSERVAT= 'NAOJ ' TELESCOP= 'Subaru '  $\begin{tabular}{ll} \texttt{CRPIX1} & = & 160.0 / Reference pixel in X (pixel) \\ \texttt{CRPIX2} & = & 120.0 / Reference pixel in Y (pixel) \\ \texttt{CRVIA1} & = & 189.00529167 / Physical value of the reference pixel X \\ \texttt{CRVAL2} & = & -39.86927778 / Physical value of the reference pixel Y \\ \texttt{CDELT1} & = & 0.0000186328 / X Scale projected on detector(\#/pix) \\ \texttt{CDELT2} & = & 0.0000186328 / Y scaled projected on detector(\#/pix) \\ \texttt{CTYPE1} & = 'RA--TAN'$ CUNIT1 = 'degree ' / Units used in both CRVAL1 and CDELT1<br>CUNIT2 = 'degree ' / Units used in both CRVAL2 and CDELT2<br>TIMESYS = 'UTC ' / Time System used in the header. UTC fix.<br>RADECSYS= 'FK5 ' / The equatorial coordinate s PROJP1 = 0.0 / Projection type of the first axis PROJP2 = 0.0 / Projection type of the second axis LONGPOLE= 180.00000 / The North Pole of standard system (deg) PC001001= 1.00000000 / Pixel Coordinate translation matrix PC001002= 0.000000000 / Pixel Coordinate translation matrix<br>PC002001= 0.000000000 / Pixel Coordinate translation matrix PC002001= 0.00000000 / Pixel Coordinate translation matrix<br>PC002002= 1.00000000 / Pixel Coordinate translation matrix PC002002= 1.000000000 / Pixel Coordinate translation matrix<br>BSCALE = 1 / Real=fits-value\*BSCALE+BZER0 BSCALE = 1 / Real=fits-value\*BSCALE+BZERO<br>BZERO = 0 / Real=fits-value\*BSCALE+BZERO BZERO = 0 / Real=fits-value\*BSCALE+BZERO<br>
BUNIT = 'ADU / Unit of original pixel values<br>
BLANK = 32768 / Value used for NULL pixels<br>
DATE-OBS= '1998-04-30' / yyyy-mm-dd UTC obs start date<br>
UT = '09:12:00.0' / HH:MM:SS.S LTC  $E\text{XPTIME} = 0.0800$  / Total integration time per frame(sec)<br>  $E\text{ZPTIME} = \text{'HR } 4796$  / Target Description<br>  $RA = \text{'12:36:01.270'}$  / HH: $M\text{'}$ :SS.SSS RA (J2000) pointing 0BJECT = 'HR 4796 ' / Target Description<br>RA = '12:36:01.270' / HH:MM:SS.SSS RA (J2000) pointing<br>RA2000 = '12:36:01.270' / / HH:MM:SS.SSS RA (J2000) pointing<br>DEC = '-39:52:09.40' / +/-DD:MM:SS.SS DEC (J2000) pointing DEC2000 = '-39:52:09.40' / +/-DD:MM:SS.SS DEC (J2000) pointing<br>
EQUINOX = 2000.0<br>
AZIMUTH = 2.34000 / Azimuth of telescope pointing (degree)<br>
ALTITUDE= 12.34000 / Altitude of telescope pointing (degree)<br>
FOC-DEN = 'CASSEGR AIRMASS = 4.67918 / Averaged Air Mass ZD = 77.660 / Zenith Distance at typical time SECZ = 4.679 / SEC(Zenith Distance) at typical time M\_WINDOW= 'ZnSe ' / MIRTOS dewar entrance window M\_M1MOT1= 224 / Beam Stearing Mirror Direction (count)<br>M\_M1MOT2= 339 / Beam Stearing Mirror Direction (count)<br>M\_M2MOT1= 224 / Beam Splitter Direction (count)<br>M\_M2MOT1= 339 / Beam Splitter Direction (count)<br>FILTERO1= 'Throu

DETECTOR= 'Ratheon Si:As IBC 320x240' / Name of the detector/CCD<br>
DET-ID = 0.050 / Detector wirel size in axis1 (mm)<br>
DETPXSZ2= 0.050 / Detector pixel size in axis1 (mm)<br>
DETPXSZ2= 0.050 / Detector pixel size in axis2 (mm) COMMENT === Beams are also described in ASCII Table Extension WEATHER = 'Sunny ' / Weather condition WEATHER = 'Sunny ' / Weather condition<br>
DEMING = 0.45 / Long integ PSF FWHM (arcsec)<br>
DOM-IWD = 4.61 / Wind speed outside (m/s)<br>
DOM-IMP = 7.79 / Wind speed outside (m/s)<br>
DOM-IMP = 273.5 / Temperature measured in the dome COMMENT COMMENT (: Subaru Device Dependent Header for MIRTOS :) COMMENT  $\begin{array}{lll} \text{COMMENT} & ==& \text{ID} \\ \text{M\_CHID} & =& \text{'MIR} \end{array}$ M\_CHID = 'MIR '<br>M\_OBSID = '19980430-0001' / ID of set of chop/nod observation<br>M\_TWID = '19980430-0001' / ID of set of chop/nod observation<br>M\_TWID = 'NA ' / ID of the most recent flat field file<br>M\_DARKID= 'NA ' / ID of the M\_DETO1 = 12.30000 / Rel X pos of NIR from MIR on sky (pixel)<br>
M\_DETO2 = 45.60000 / Rel Y pos of NIR from MIR on sky (pixel)<br>
COMMENT === Chopping and Nodding<br>
M\_CHOPTM= 90.00 / Chopping period (sec)<br>
M\_CHOPTM= 90.00 / Cho M\_RFX2PP= -1 / Corner 2 X for Chop+ Nod+<br>
M\_RFX2PP= -1 / Corner 2 Y for Chop+ Nod+<br>
M\_RFX1MP= -1 / Corner 1 X for Chop- Nod+<br>
M\_RFX1MP= -1 / Corner 1 X for Chop- Nod+ M\_RFX1MP= -1 / Corner 1 X for Chop- Nod+<br>M\_RFY1MP= -1 / Corner 1 Y for Chop- Nod+<br>M\_RFX2MP= -1 / Corner 2 X for Chop- Nod+<br>M\_RFX1PM= -1 / Corner 1 X for Chop+ Nod-<br>M\_RFX1PM= -1 / Corner 1 X for Chop+ Nod-M\_RFY1PM=<br>
M\_RFX2PM= -1 / Corner 1 Y for Chop+ Nod-<br>
M\_RFX2PM= -1 / Corner 2 Y for Chop+ Nod-<br>
-1 / Corner 2 Y for Chop- Nod-<br>
M\_RFX1MM= -1 / Corner 1 Y for Chop- Nod-<br>
M\_RFX2MM= -1 / Corner 1 Y for Chop- Nod-<br>
M\_RFX2MM= -COMMENT === Temperature  $M_0$ -TMP = M\_0-TMP = 35.6 / Temperature of Optics (K)<br>M\_A-TMP1= 300.1 / Temperature of Ambient thermometer (K)<br>M\_A-TMP2= 350.3 / Temperature of Ambient thermometer (K)<br>M\_A-TMP3= 280.4 / Temperature of Ambient thermometer (K)<br>M\_A-TMP4  $COMMENT$  ===  $Clock$ M\_CLKFL = '/common/clock/980828/twsaa2\_mir' / Clock file name M\_CLKMR = 'chop02nod10\_1' / Clock pattern marco name M\_CLKMC = 'This is only preliminary' / Comment on clock pattern macro M\_PIXTIM= 5.0 / Clock duration for a pixel (us) M\_FRTIME= 32.3 / Time to sweep one frame (ms)  $\begin{array}{lll}\n\text{COMMENT} & == & \text{FMC} \\
\text{M\_JPORT} & = & & \n\end{array}$ M\_JPORT = 0 / Jump port value at the time of getting data M\_REFSUB= T / Subtraction of reference column T:done M\_ARRANG= 'Raw980828' / Data sequence FITS/Raw-hardware version / Bank name where the data was stored  $M_BANK = 'A$ <br>COMMENT == BlackBody<br> $M_BBPOS =$ M\_BBPOS = F / Black Body Position T:In F:Out M\_BBTMP = 270.0 / Temperature of Black Body (K) END

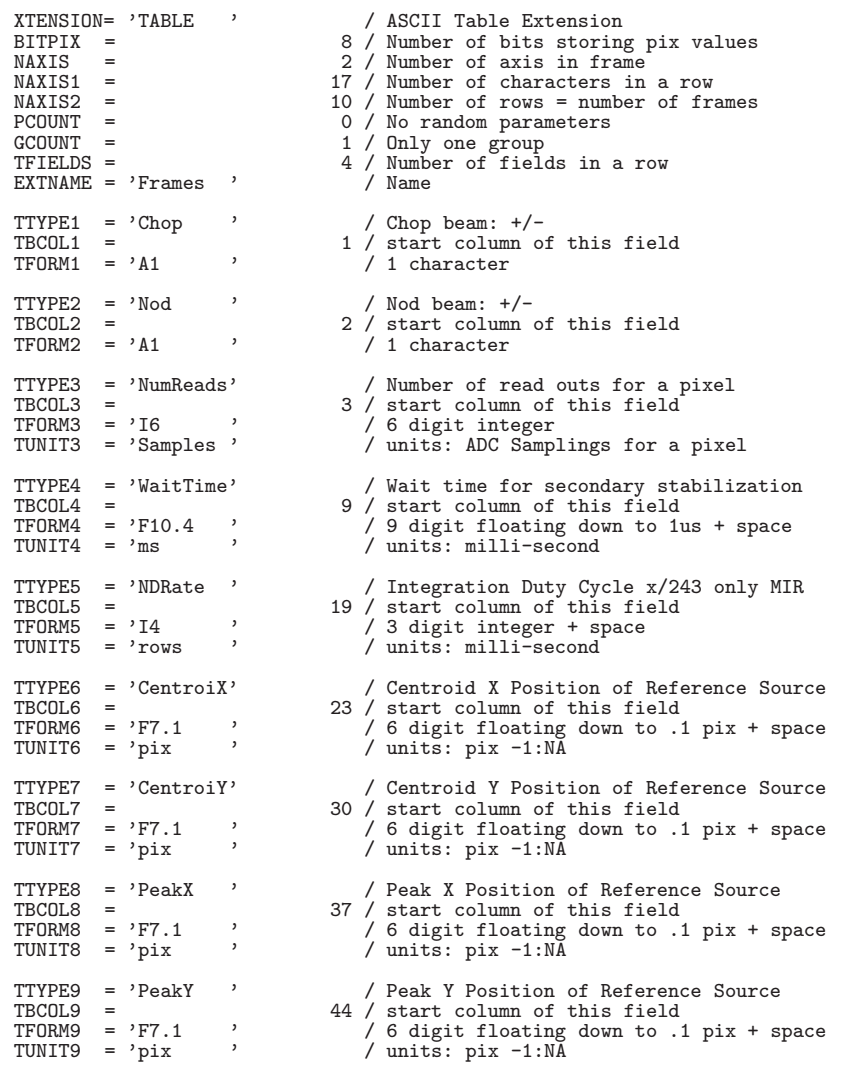

COMMENT Sample ASCII Extension header for MIRTOS written by Tomono on 1998/9/2 COMMENT Storage of Centroid/peak position needs to be thought again END

MIRTOS NIR mode ASCII Table Extension

1234567 1234567890123456789012345678901234567890123456789012345678901234567890123456789 -------------------------------------------------------------------------------

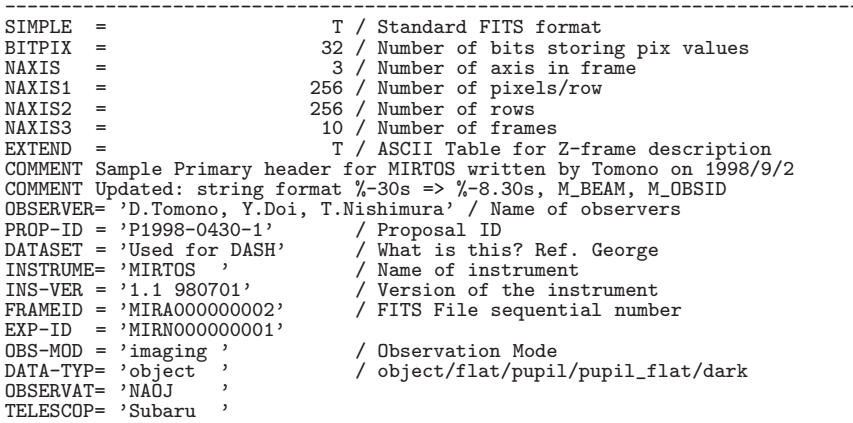

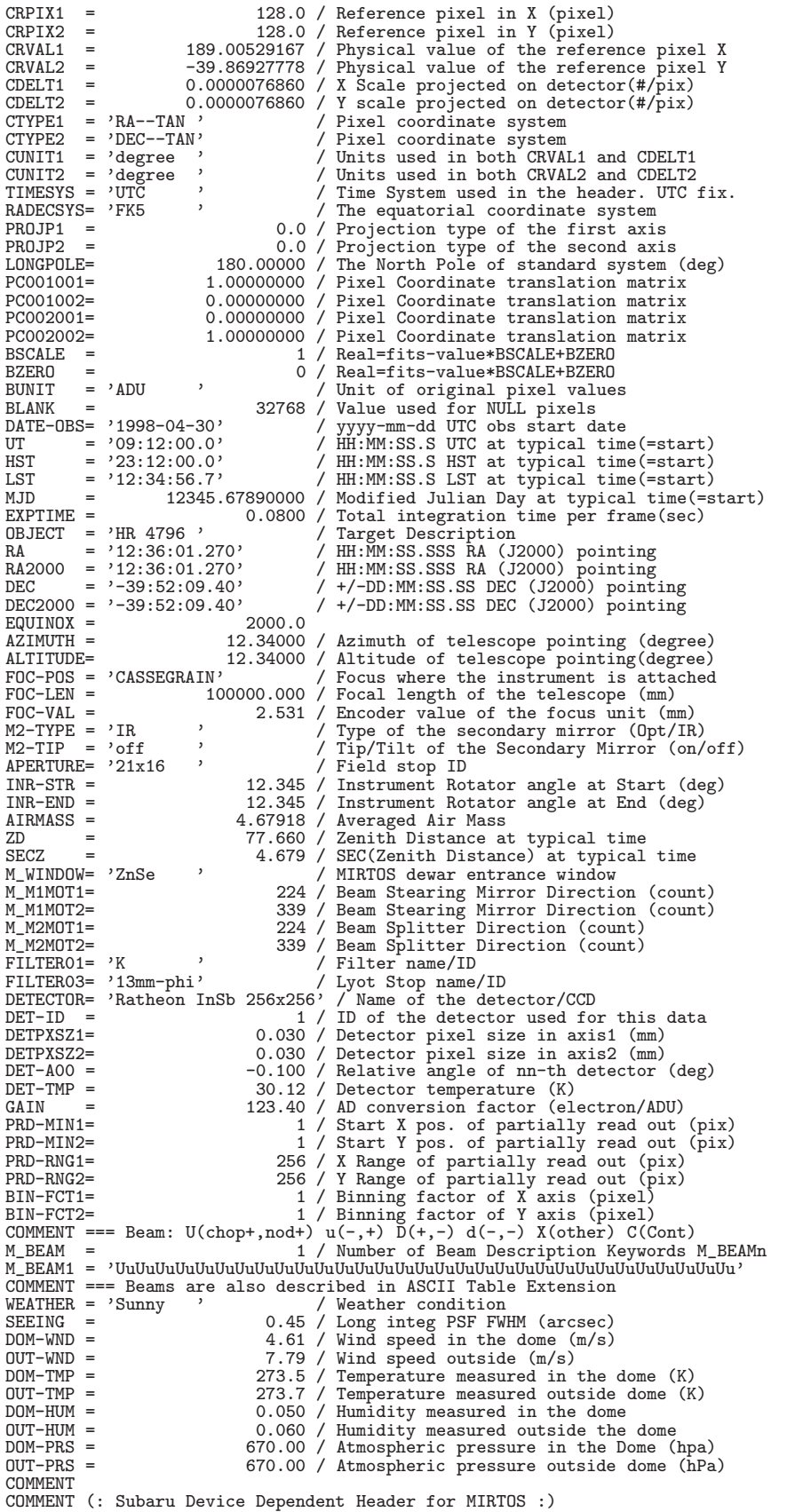

COMMENT COMMENT ===  $ID$ <br>M\_CHID = 'NIR M\_CHID = 'NIR ' / ID of camera channel of MIRTOS M\_OBSID = '19980430-0001' / ID of set of chop/nod observation M\_TWID = '19980430-0010' / ID of two-wavelength simultaneous file M\_FLATID= 'NA ' / ID of the most recent flat field file M\_DARKID= 'NA ' / ID of the most recent dark exposure file M\_DETO1 = 12.30000 / Rel X pos of NIR from MIR on sky (pixel)<br>M\_DETO2 = 45.60000 / Rel Y pos of NIR from MIR on sky (pixel) M\_DETO2 = 45.60000 / Rel Y pos of NIR from MIR on sky (pixel)<br>
M\_CHOPTM= 0.20 / Chopping period (sec)<br>
M\_CHOPTM= 0.00 / Chopping throw (arcsec)<br>
M\_CHOPTM= 0.00 / Chopping throw (arcsec)<br>
M\_NODTM = 10.0 / Nodding period (se M\_RFY2PP= -1 / Corner 2 N for Chop+ Nod+<br>
M\_RFX1MP= -1 / Corner 1 X for Chop- Nod+<br>
M\_RFX1MP= -1 / Corner 1 Y for Chop- Nod+<br>
M\_RFY1MP= -1 / Corner 1 Y for Chop- Nod+ M\_RFY1MP= -1 / Corner 1 Y for Chop- Nod+ M\_RFX2MP= -1 / Corner 2 X for Chop- Nod+ M\_RFY2MP= -1 / Corner 2 Y for Chop- Nod+<br>M\_RFX1PM= -1 / Corner 1 X for Chop+ Nod-M\_RFX1PM= -1 / Corner 1 X for Chop+ Nod-<br>
M\_RFY1PM= -1 / Corner 1 Y for Chop+ Nod-M\_RFY1PM= -1 / Corner 1 Y for Chop+ Nod-<br>M\_RFX2PM= -1 / Corner 2 X for Chop+ Nod-M\_RFX2PM= -1 / Corner 2 X for Chop+ Nod-M\_RFY2PM= -1 / Corner 2 Y for Chop+ Nod-M\_RFX1MM= -1 / Corner 1 X for Chop- Nod-M\_RFY1MM= -1 / Corner 1 Y for Chop- Nod-M\_RFX2MM= -1 / Corner 2 X for Chop- Nod-M\_RFY2MM= -1 / Corner 2 Y for Chop- Nod-COMMENT === Temperature<br>M\_O-TMP = M\_0-TMP = 56.7 / Temperature of Optics (K)<br>M\_A-TMP1= 300.1 / Temperature of Ambient thermometer (K)<br>M\_A-TMP2= 350.3 / Temperature of Ambient thermometer (K)<br>M\_A-TMP3= 280.4 / Temperature of Ambient thermometer (K)<br>M\_A-TMP4 COMMENT === Clock M\_CLKFL = '/common/clock/980828/twsaa2\_mir' / Clock file name M\_CLKMR = 'chop02nod10\_1' / Clock pattern marco name M\_CLKMC = 'This is only preliminary' / Comment on clock pattern macro M\_PIXTIM= 6.1 / Clock duration for a pixel (us) M\_FRTIME= 32.3 / Time to sweep one frame (ms) COMMENT === FMC<br>M\_JPORT = M\_JPORT = 0 / Jump port value at the time of getting data<br>M\_ARRANG= 'Raw980828' / Data sequence FITS/Raw-hardware version / Data sequence FITS/Raw-hardware version / Bank name where the data was stored  $M_BANK = 'A'$ <br>COMMENT == BlackBody<br> $M_BBPOS =$ M\_BBPOS = F / Black Body Position T:In F:Out M\_BBTMP = 270.0 / Temperature of Black Body (K) END XTENSION= 'TABLE ' / ASCII Table Extension<br>BITPIX = 8 / Number of bits storing BITPIX = 8 / Number of bits storing pix values NAXIS = 2 / Number of axis in frame NAXIS1 = 17 / Number of characters in a row NAXIS2 = 10 / Number of rows = number of frames PCOUNT =  $0 / No$  random parameters<br>CCOUNT =  $1 / Only$  one group GCOUNT = 1 / Only one group TFIELDS = 4 / Number of fields in a row  $EXTNAME = 'Frames'$  / Name TTYPE1 = 'Chop ' / Chop beam: +/- TBCOL1 = 1 / start column of this field TFORM1 = 'A1 ' / 1 character  $TTYPE2 = 'Nod'$  /  $Nod beam: +/- TBCOL2 =$ <br> $TBCOL2 =$  2 / start column TBCOL2 = 2 / start column of this field TFORM2 = 'A1 ' / 1 character TTYPE3 = 'NumReads' / Number of read outs for a pixel<br>TBCOL3 = 3 / start column of this field TBCOL3 = 3 / start column of this field  $TFORMS = 'I6$ <br>TUNIT3 = 'Samples' TUNIT3 = 'Samples ' / units: ADC Samplings for a pixel TTYPE4 = 'WaitTime'  $\begin{array}{r} \longrightarrow \end{array}$  / Wait time for secondary stabilization TBCOL4 =  $\begin{array}{r} 9 \end{array}$  / start column of this field TBCOL4 = 9 / start column of this field TFORM4 = 'F10.4 ' / 9 digit floating down to 1us + space TUNIT4 = 'ms ' / units: milli-second TTYPE5 = 'MIR\_ND ' / Integration Duty Cycle x/243 only MIR TBCOL5 = 19 / start column of this field

10.4. FITS

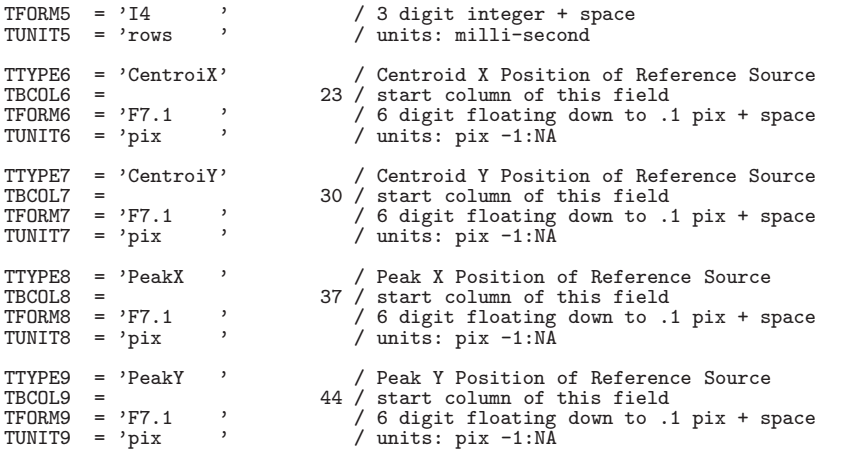

COMMENT Sample ASCII Extension header for MIRTOS written by Tomono on 1998/9/2 COMMENT Storage of Centroid/peak position needs to be thought again END

## **10.4.8 IRCS (1999/03/02)**

## IRCS Imaging mode

123456789 12345678901234567890123456789012345678901234567890123456789012345678901234567890123456789012345678 -------------------------------------------------------------------------------------------------- SIMPLE = T / DATA IS IN FITS FORMAT BITPIX = 32 / 32 BIT SIGNED TWOS COMPLEMENT INTEGER

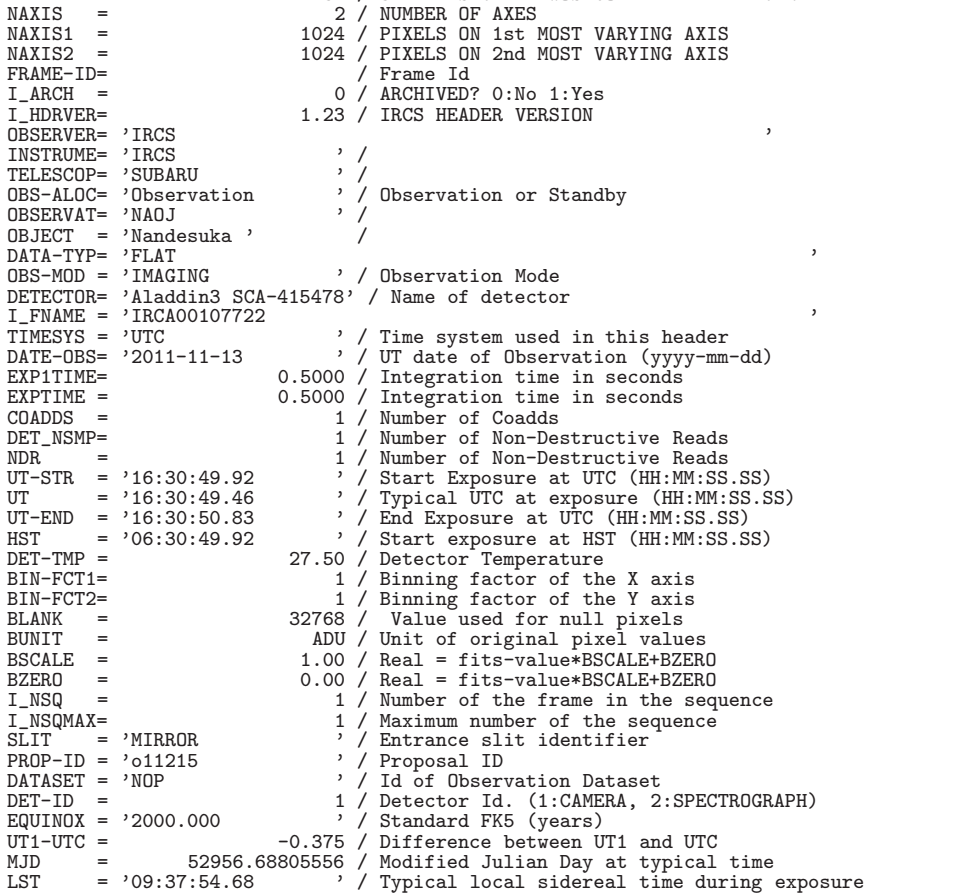

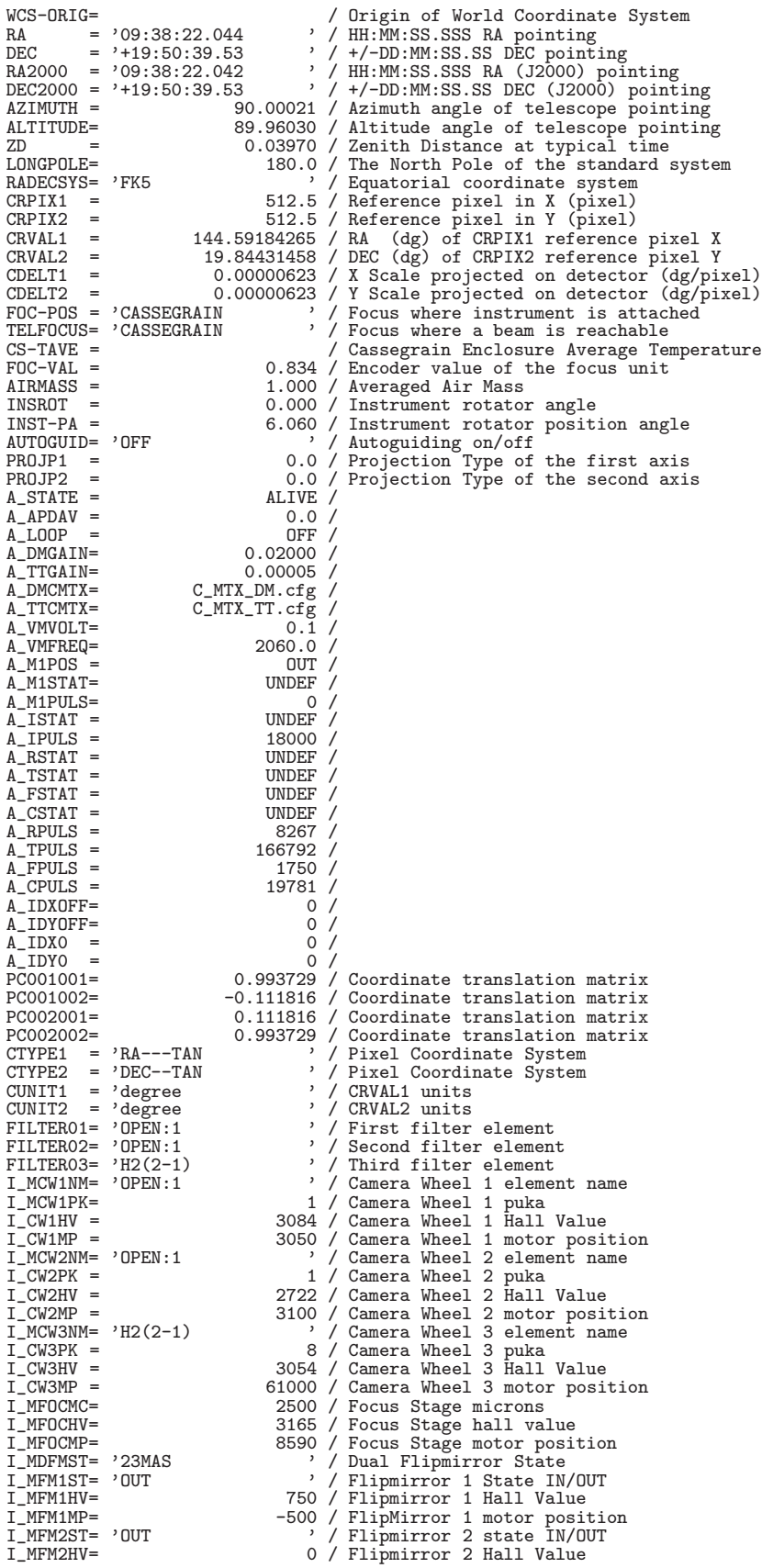

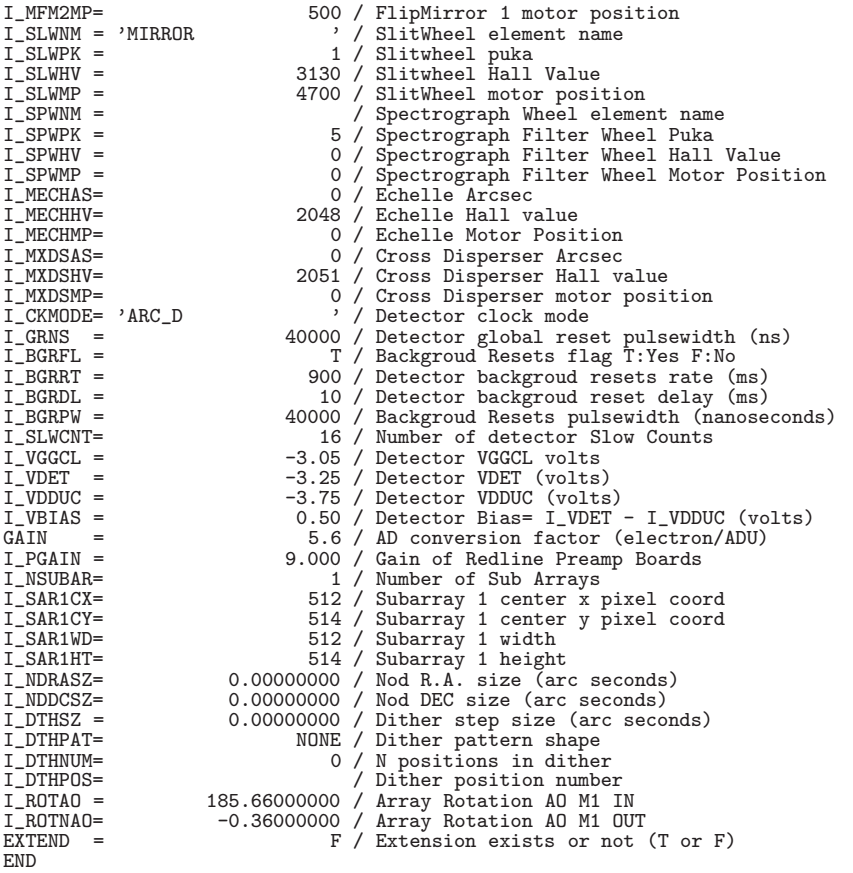

IRCS Grism Spectroscopy

1234567 1234567890123456789012345678901234567890123456789012345678901234567890123456789 ------------------------------------------------------------------------------- SIMPLE = T / DATA IS IN FITS FORMAT<br>
BITPIX = 32 / 32 BIT SIGNED TWOS COMPLEMENT INTEGER<br>
NAXIS1 = 2 / NUMBER OF AXES<br>
NAXIS1 = 1024 / PIXELS ON 1st MOST VARYING AXIS<br>
FRAME-ID= 1024 / PIXELS ON 2nd MOST VARYING AXIS<br>
FLAR OBSERVER= 'IRCS ' INSTRUME= 'IRCS ' / TELESCOP= 'SUBARU ' / , '<br>' / Observation or Standby<br>' / OBSERVAT= 'NAOJ  $OBJECT$  = ' $GRISM_JH_ON$ DATA-TYP= 'FLAT<br>OBS-MOD = 'GRISM / Observation Mode<br>DETECTOR= 'Aladdin3 SCA-415478' / Name of detector<br>I\_FNAME = 'IRCA00107604 / Time system used in this header , DATE-OBS= '2011-12-15 ' / UT date of Observation (yyyy-mm-dd) EXP1TIME= 0.5000 / Integration time in seconds<br>
CCADDS = 0.5000 / Integration time in seconds<br>
CCADDS = 1 / Number of Coadds<br>
DET\_NSMP= 1 / Number of Non-Destructive Reads<br>
NDR = 16:10:30.47 / Start Exposure at UTC (HH:MM:

BUNIT =  $\begin{array}{ccc} \text{ADU} & / \text{Unit of original pixel values} \\ \text{BSCALE} & = & 1.00 \\ \text{D} & . & . & . \end{array}$ BSCALE = 1.00 / Real = fits-value\*BSCALE+BZERO BZERO = 0.00 / Real = fits-value\*BSCALE+BZERO  $\begin{tabular}{lllllll} I_NSQ & = & & 1 & / Number of the frame in the sequence \\ I_NSQMAX= & & 1 & / Maximum number of the sequence \\ \end{tabular}$ I\_NSQMAX= 1 / Maximum number of the sequence SLIT = 'Reflective 3 ' / Entrance slit identifier  $SLIT$  = 'Reflective 3<br>PROP-ID = 'o11111<br>DATASET = 'NOP DATASET = 'NOP ' / Id of Observation Dataset<br>DET-ID = ' 1 / Detector Id. (1:CAMERA, 2 DET-ID = 1 / Detector Id. (1:CAMERA, 2:SPECTROGRAPH) EQUINOX = '2000.000 ' / Standard FK5 (years) UT1-UTC =  $-0.375$ /Difference between UT1 and UTC<br>
MJD = 52956.67394676 / Modified Julian Day at typical time<br>
LST =  $'09:17:32.34$  / Typical local sidereal time during exposure<br>
WCS-ORIG= / Typical local sidereal time du CRPIX2 = 512.5 / Reference pixel in Y (pixel)<br>CRVAL1 = 139.49568176 / RA (dg) of CRPIX1 reference pixel X<br>CRVAL2 = 19.84311485 / DEC (dg) of CRPIX2 reference pixel Y<br>CDELT1 = 0.00001618 / X Scale projected on detector (dg FOC-POS = 'CASSEGRAIN ' / Focus where instrument is attached TELFOCUS= 'CASSEGRAIN ' / Focus where a beam is reachable CS-TAVE =  $\angle$  Cassegrain Enclosure Average Temperature<br>FOC-VAL =  $\angle$  0.834 / Encoder value of the focus unit FOC-VAL = 0.834 / Encoder value of the focus unit AIRMASS = 1.000 / Averaged Air Mass AIRMASS =  $1.000 /$  Averaged Air Mass<br>INSROT =  $0.000 /$  Instrument rotator INSROT = 0.000 / Instrument rotator angle<br>INST-PA = 6.060 / Instrument rotator posit INST-PA = 6.060 / Instrument rotator position angle<br>AUTOGUID= 'OFF ' / Autoguiding on/off AUTOGUID= 'OFF ' / Autoguiding on/off PROJP1 = 0.0 / Projection Type of the first axis PROJP2 = 0.0 / Projection Type of the second axis<br>A STATE = ALIVE /  $A\_STATE =$ <br> $A\_APDAV =$ <br> $A \cup V =$ <br> $A \cup V =$ <br> $A \cup V =$  $A$ <sup> $A$ </sup>PDAV = 0.0 /<br> $A$ <sup> $A$ </sup>DOP = 0FF /  $A\_LOOP$  =  $OFF$ <br> $A\_DMGAIN=$  0.02000 A\_DMGAIN=<br>A\_TTGAIN=  $A$ <sup>TTGAIN=</sup> 0.00005 /<br> $A$  DMCMTX= C MTX DM.cfg / A\_DMCMTX= C\_MTX\_DM.cfg / A\_TTCMTX= C\_MTX\_TT.cfg / A\_VMVOLT= 0.1 / A\_VMFREQ= 2060.0 /<br>A\_M1POS = 1N /  $A_M1POS =$ <br> $A_M1STAT =$  INDEE / A\_M1STAT= UNDEF /<br>A\_M1PULS= 23100 / A\_M1PULS= 23100 /<br>A ISTAT = 000 UNDEF /  $A_I \text{ISTAT} = \text{UNDEF} / \text{AD} = 18000 / \text{AD}$  $\overline{A}$ IPULS = 18000 /<br> $\overline{A}$ RSTAT = 19000 /  $A_RSTAT = UNDEF / A_TSTAT = UNDEF / A_TSTAT = UNDEF /$  $A_TSTAT = UNDEF / A_FSTAT = UNDEF /$  $A_F^FSTAT = UNDEF / A_CSTAT = UNDEF /$  $A_CSTAT =$  UNDEF /<br> $A_RPULS =$  8267 /  $A$ <sub>R</sub>PULS = 8267 /<br> $A$  TPIII.S = 166792 /  $A_T$  TPULS = 166792 /<br> $A_F$  FPULS = 1750 / A\_FPULS = 1750 /<br>A CPULS = 1750 /  $A_CPULS = 19781$ <br> $A IDXOFF = 0$ A\_IDXOFF= 0 /<br>A\_IDYOFF= 0 /  $A$ \_IDYOFF= 0 /  $A_I$ DXO =<br> $A_I$ DYO = A\_IDY0 = 0 / PC001001= 0.993729 / Coordinate translation matrix PC001002= -0.111816 / Coordinate translation matrix PC002001= 0.111816 / Coordinate translation matrix PC002002= 0.993729 / Coordinate translation matrix CTYPE1 = 'RA---TAN ' / Pixel Coordinate System CTYPE2 = 'LINEAR ' / Pixel Coordinate System CUNIT1 = 'degree ' / CRVAL1 units CUNIT2 = 'microns ' / CRVAL2 units FILTER01= 'Grism JH ' / First filter element FILTER02= 'JH58Low(G) ' / Second filter element FILTERO3= 'OPEN:1 (0.0000000 / Wavelength at detector center (microns)<br>
WAVELEN = 0.00000000 / Slit detector center (microns)<br>
SLTCPIX2= 0.00000000 / Slit detector center (pixel)<br>
SLTCPIX2= 0.00000000 / Slit detector cente

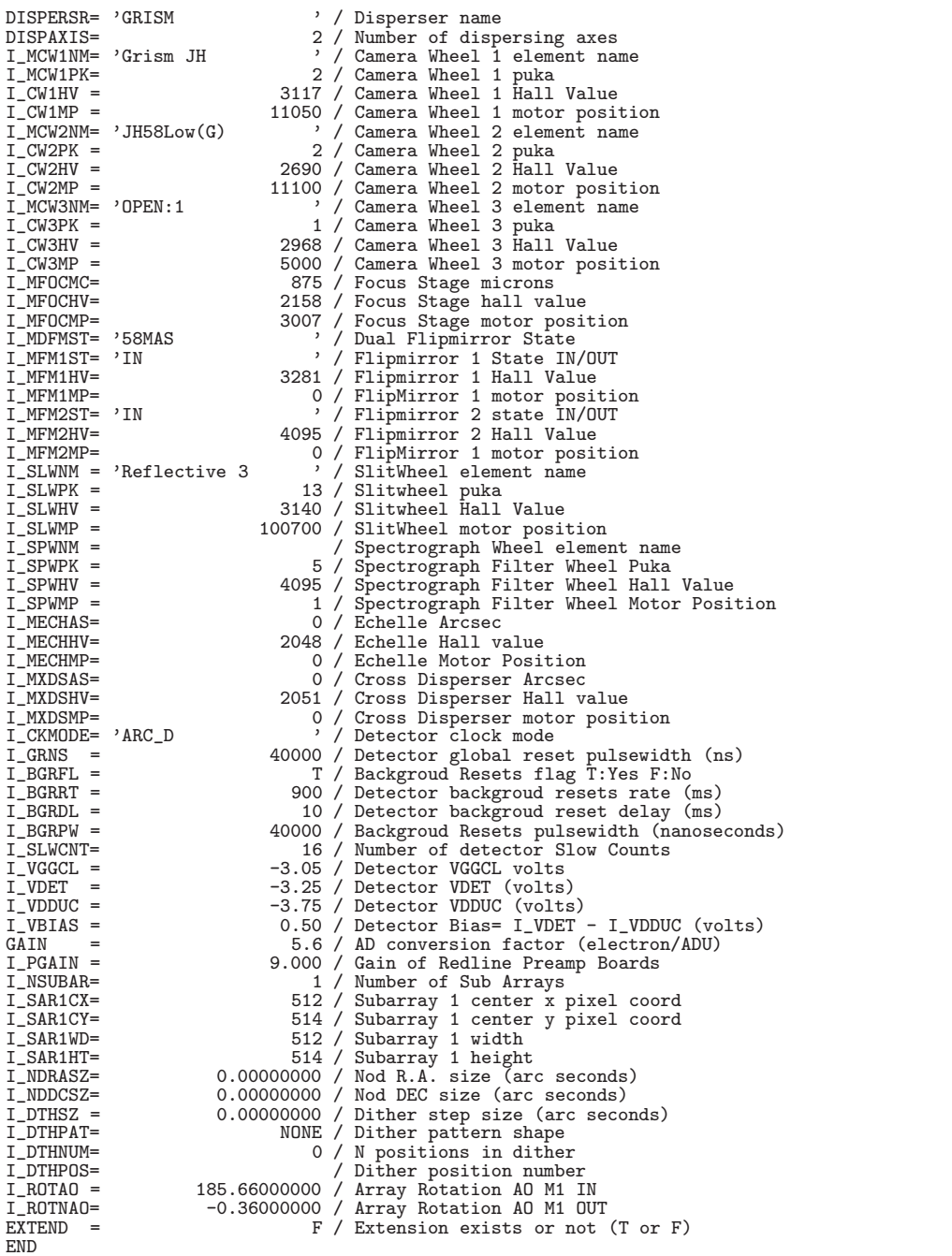

## $\rm IRCS-{\it Echelle}$

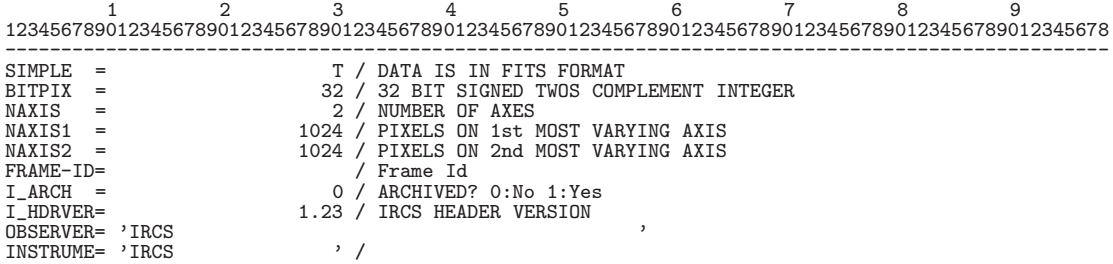

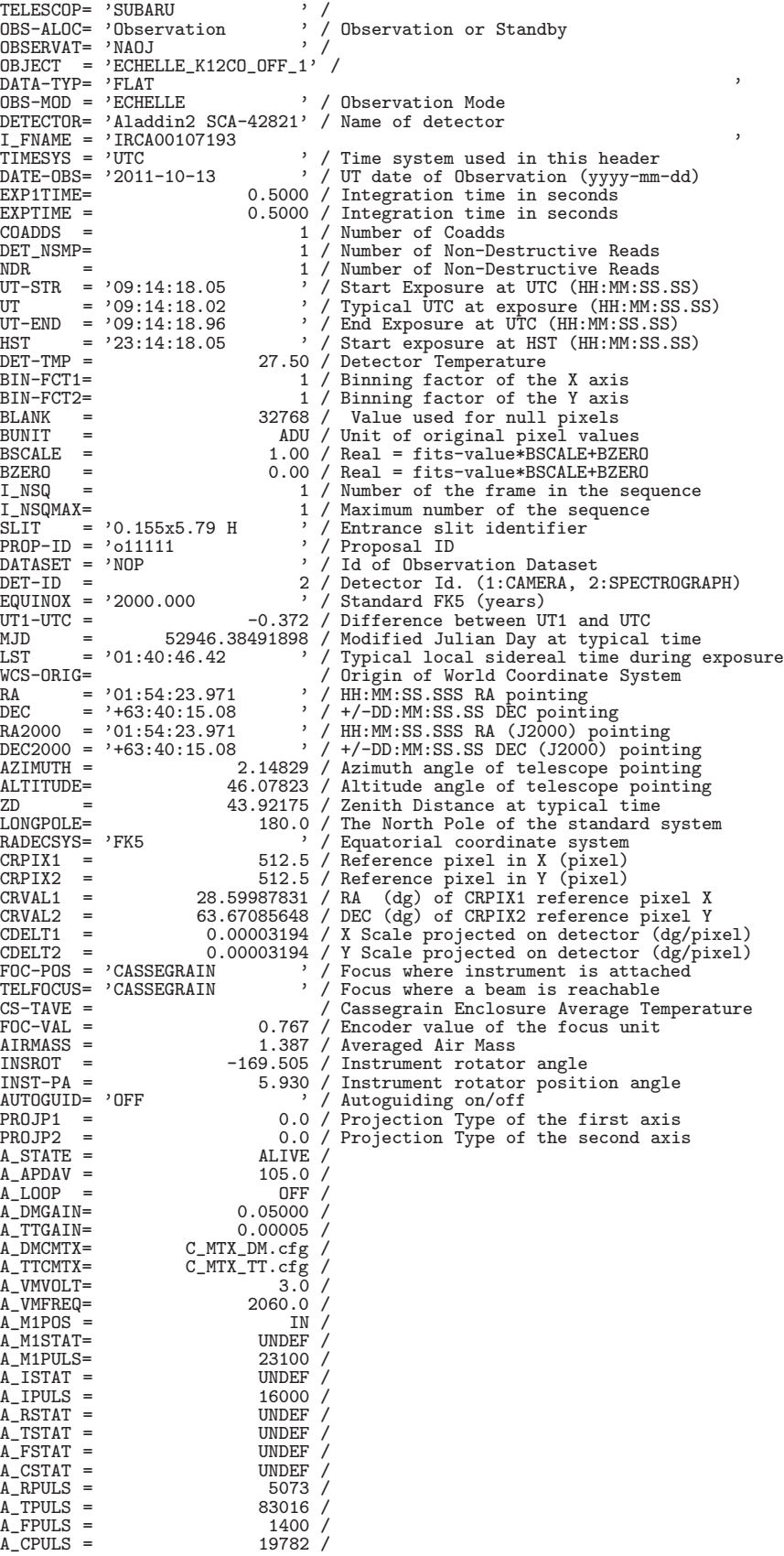

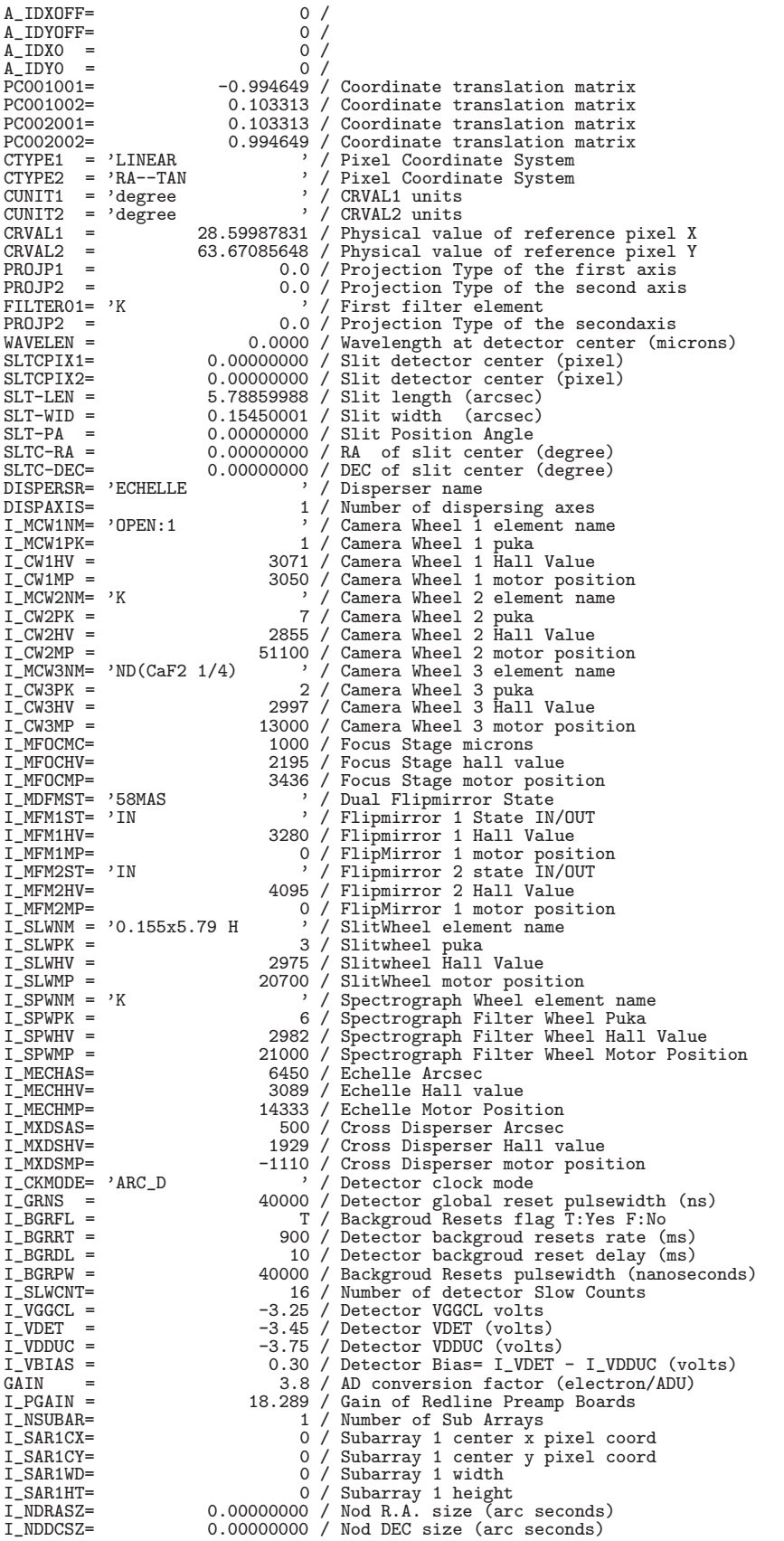

### 10. *FITS*

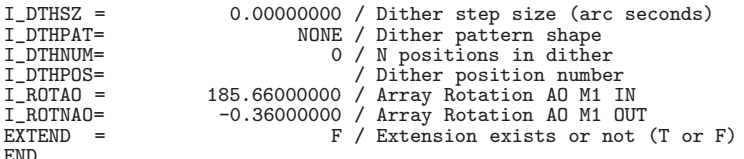

IRCS SlitViewing

123456789 12345678901234567890123456789012345678901234567890123456789012345678901234567890123456789012345678 -------------------------------------------------------------------------------------------------- SIMPLE = T / DATA IS IN FITS FORMAT BITPIX = 32 / 32 BIT SIGNED TWOS COMPLEMENT INTEGER NAXIS = 2 / NUMBER OF AXES NAXIS1 = 1024 / PIXELS ON 1st MOST VARYING AXIS NAXIS2 = 1024 / PIXELS ON 2nd MOST VARYING AXIS FRAME-ID= / Frame Id I\_ARCH = 0 / ARCHIVED? 0:No 1:Yes I\_HDRVER= 1.23 / IRCS HEADER VERSION OBSERVER= 'IRCS ' INSTRUME= 'IRCS TELESCOP= 'SUBARU<br>OBS-ALOC= 'Observation , '<br>' / Observation or Standby<br>' / OBSERVAT= 'NAOJ ' / OBJECT = 'Nandesuka ' / DATA-TYP= 'SLITVIEW ' OBS-MOD = 'SLITVIEW ' / Observation Mode DETECTOR= 'Aladdin3 SCA-415478' / Name of detector DETECTOR-<br>
I\_FNAME = 'IRCA00107155<br>
TIMESYS = 'UTC TIMESYS = 'UTC ' / Time system used in this header<br>DATE-OBS= '2011-10-11 ' / UT date of Observation (yyyy-mm-dd) EXP1TIME= 5.0000 / Integration time in seconds EXPTIME = 5.0000 / Integration time in seconds COADDS = 1 / Number of Coadds DET\_NSMP= 12 / Number of Non-Destructive Reads NDR = 12 / Number of Non-Destructive Reads UT-STR = '09:08:04.99 ' / Start Exposure at UTC (HH:MM:SS.SS) UT =  $'09:08:09.49$  / Typical UTC at exposure (HH:MM:SS.SS)<br>UT-END =  $'09:08:14.91$  / End Exposure at UTC (HH:MM:SS.SS) UT-END = '09:08:14.91 ' / End Exposure at UTC (HH:MM:SS.SS) HST = '23:08:04.99 ' / Start exposure at HST (HH:MM:SS.SS) DET-TMP = 27.50 / Detector Temperature<br>
BIN-FCT1= 1 / Binning factor of the X axis<br>
BIN-FCT2= 1 / Binning factor of the Y axis<br>
BLANK = 32768 / Value used for null pixels<br>
BUNIT = ADU / Unit of original pixel values<br>
BSCAL  $\begin{array}{lll} \texttt{BZERO} & = & \multicolumn{2}{c}{0.00} \end{array} \begin{array}{lll} \texttt{Real} = \texttt{fits-value*BSCALE+BZERO} \\ \texttt{1\_NSQ} & = & \multicolumn{2}{c}{1} \end{array} \begin{array}{lll} \texttt{Number of the frame in the seq} \\ \texttt{1 / Number of the frame in the seq} \end{array}$ I\_NSQ = 1 / Number of the frame in the sequence I\_NSQMAX= 1 / Maximum number of the sequence Summan manual state in the slit identifier<br>
' / Proposal ID<br>
' / Id of Observation Dataset -<br>
PROP-ID = '0.155x5.79 H<br>
PROP-ID = '011111 <br>
DATASET = 'NOP ' DATASET = 'NOP ) / Id of Observation Dataset<br>DET-ID = '2000.000 ) / Detector Id. (1:CAMERA, 2:SPECTROGRAPH)<br>EQUINOX = '2000.000 ) / Standard FK5 (years)<br>UT1-UTC = -0.372 / Difference between UT1 and UTC<br>MJD = 52946.3805902 LST = '01:34:31.39 ' / Typical local sidereal time during exposure<br>
WCS-ORIG= '01:54:23.971 ' / Urigin of World Coordinate System<br>
RA<br>
RA = '01:54:23.971 ' / HH:MM:SS.SSS RA pointing<br>
DEC = '+63:40:15.07 ' / +/-DD:MM:SS.SS CRPIX1 = 512.5 / Reference pixel in X (pixel)<br>CRPIX2 = 512.5 / Reference pixel in Y (pixel)<br>CRVAL1 = 28.5997831 / RA (dg) of CRPIX1 reference pixel X<br>CRVAL2 = 63.67085266 / DEC (dg) of CRPIX2 reference pixel Y<br>CDELT1 = 0. CS-TAVE =  $\overline{C}$  / Cassegrain Enclosure Average Temperature<br>FOC-VAL = 0.767 / Encoder value of the focus unit FOC-VAL = 0.767 / Encoder value of the focus unit<br>  $\tt HRMASS = 1.389$  / Averaged Air Mass AIRMASS = 1.389 / Averaged Air Mass INSROT = -167.393 / Instrument rotator angle

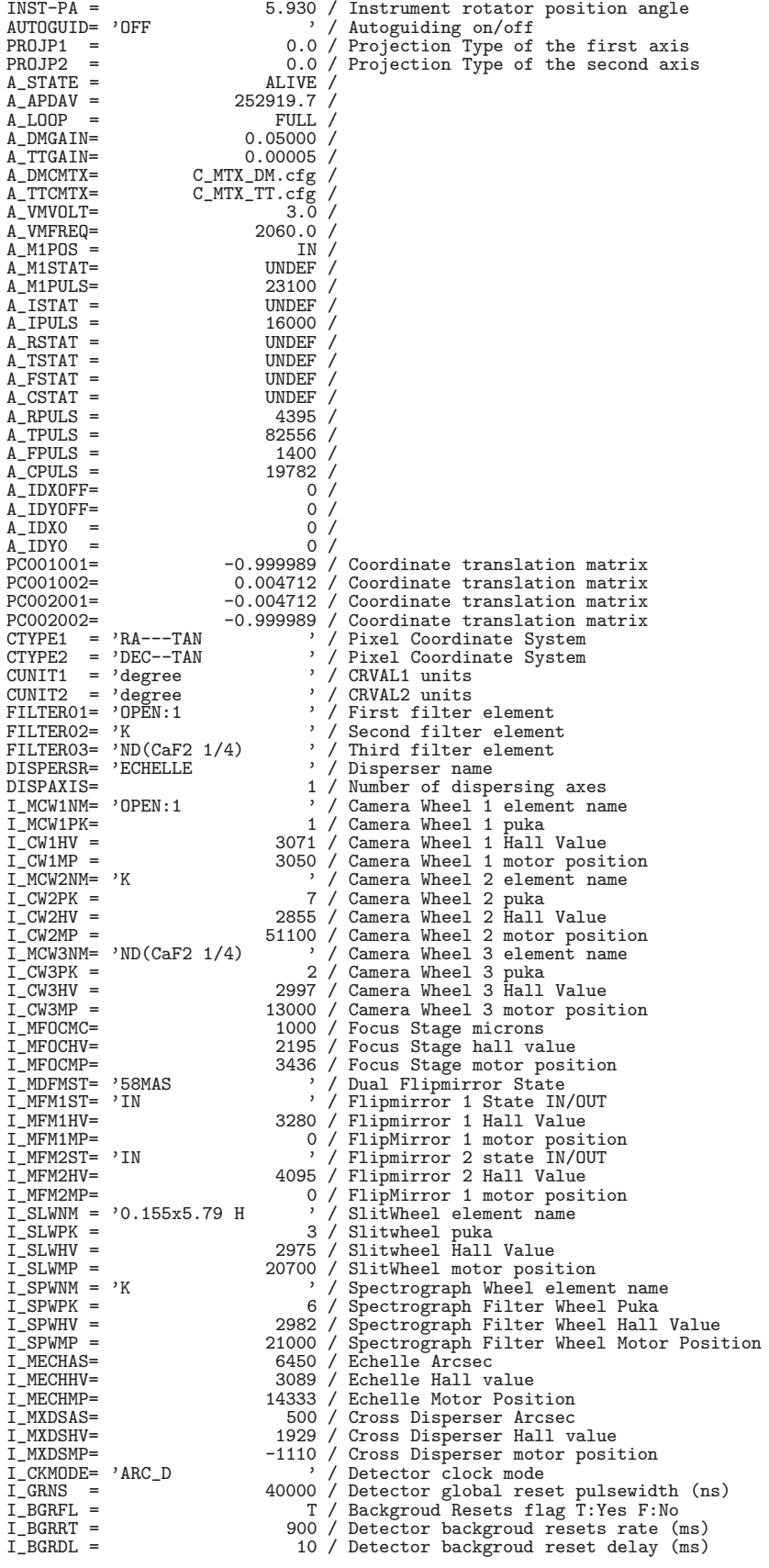

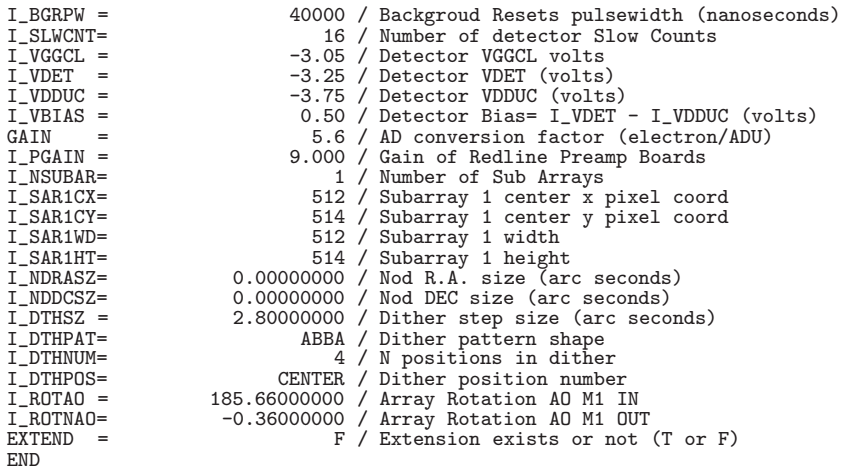

## **10.4.9 CAC (1999/03/02)**

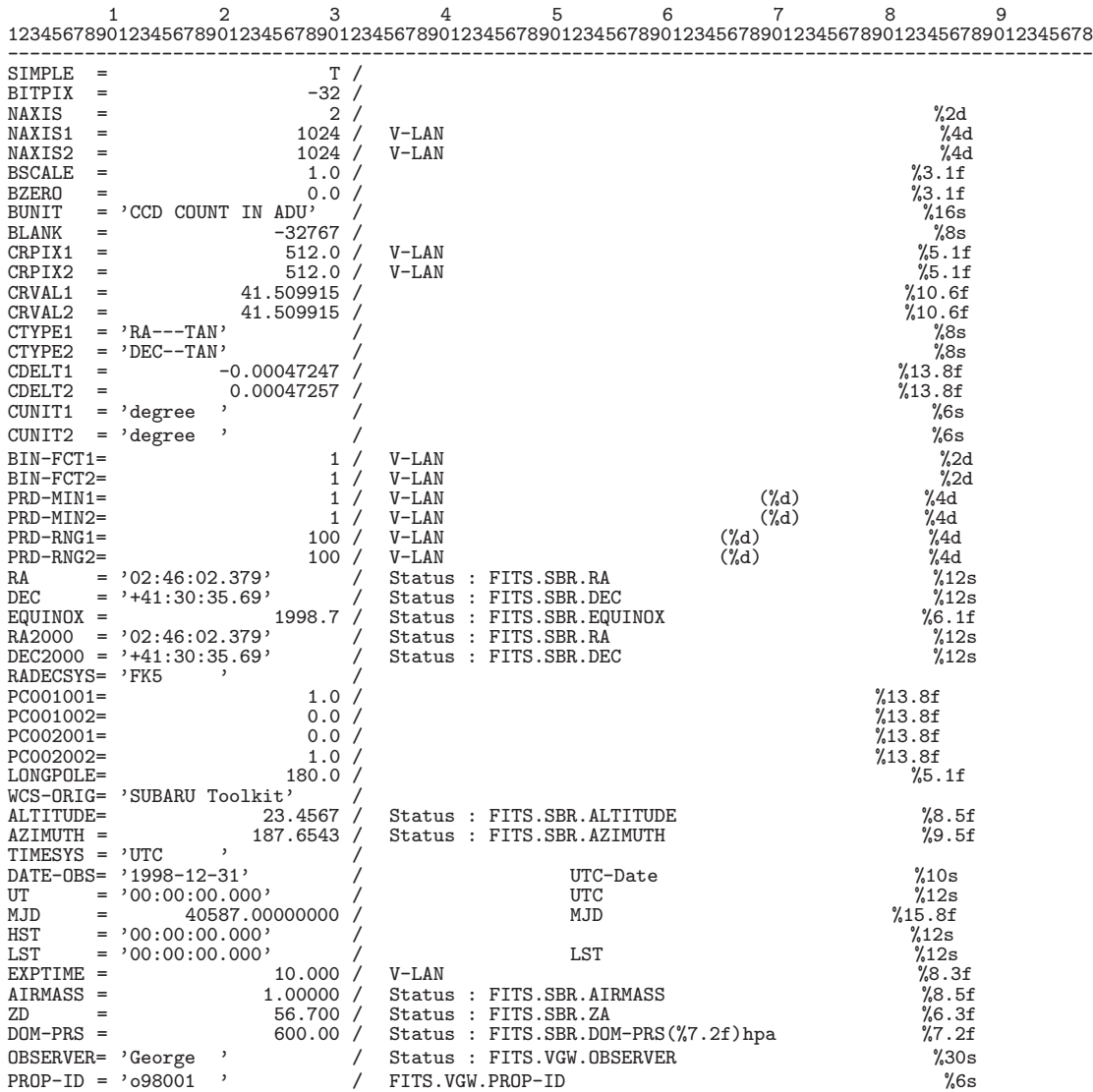

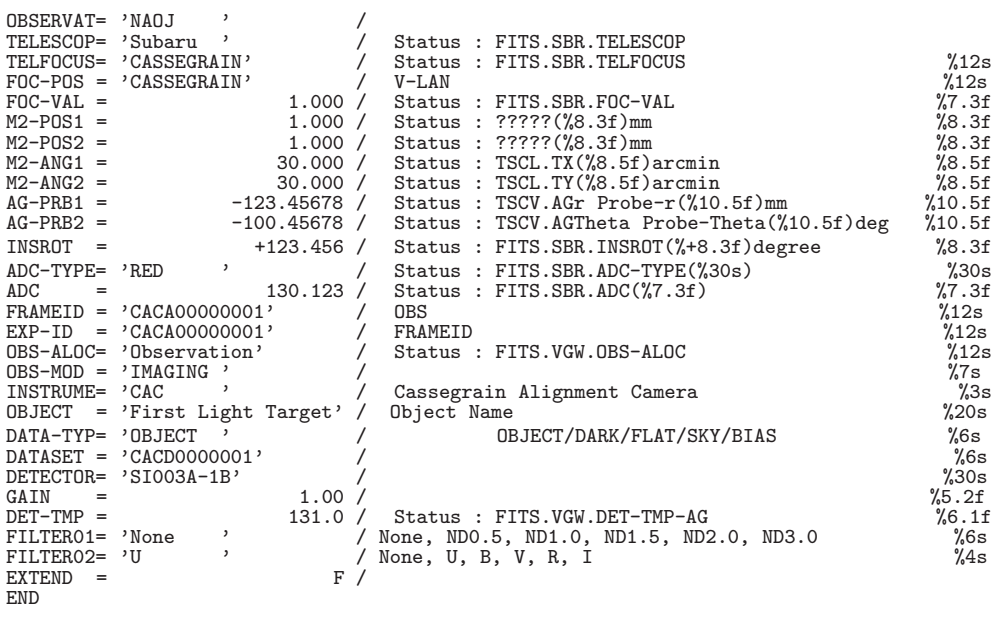

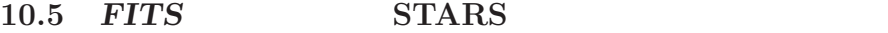

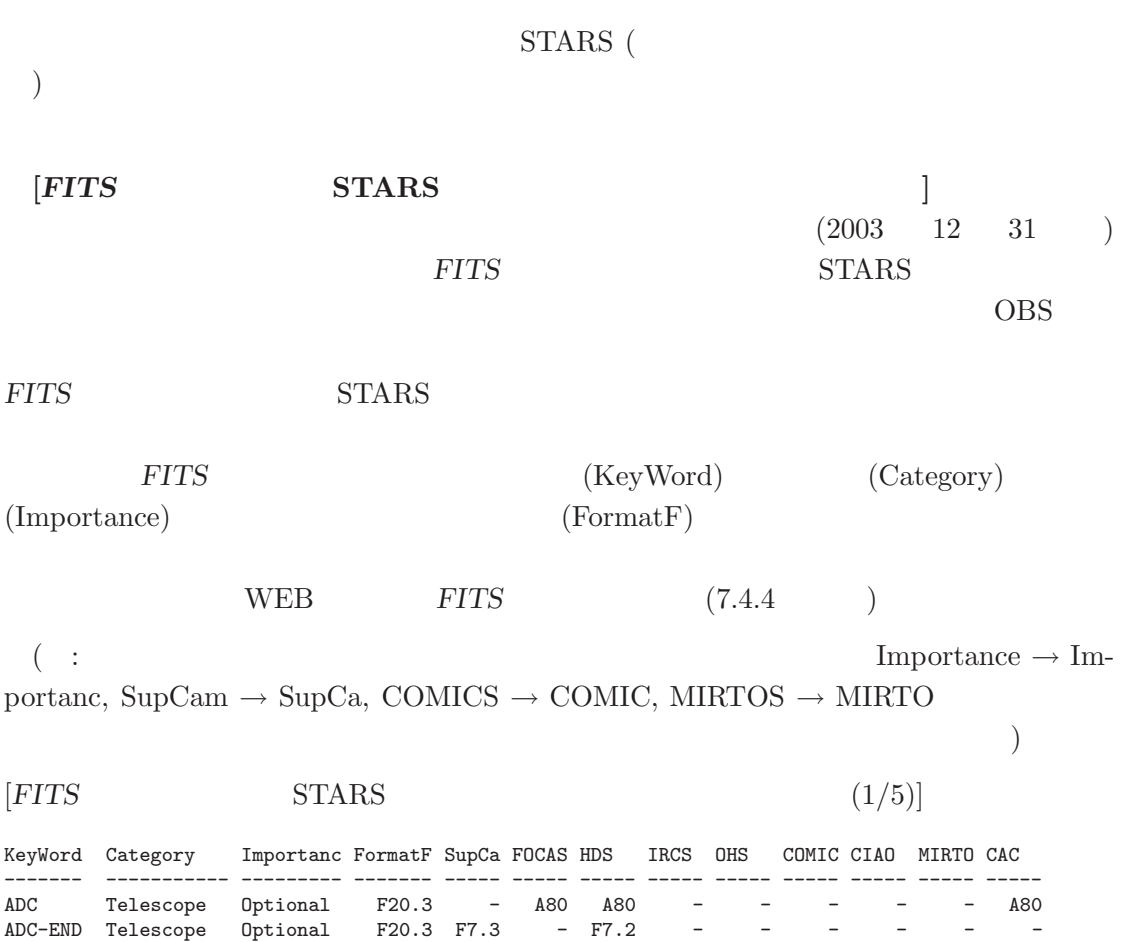

ADC-STR Telescope Optional F20.3 F7.3 - F7.2------ ADC-TYPE Telescope Optional A20 A80 - A80 - - - - - A80

# $[FTTS$  STARS  $(2/5)]$

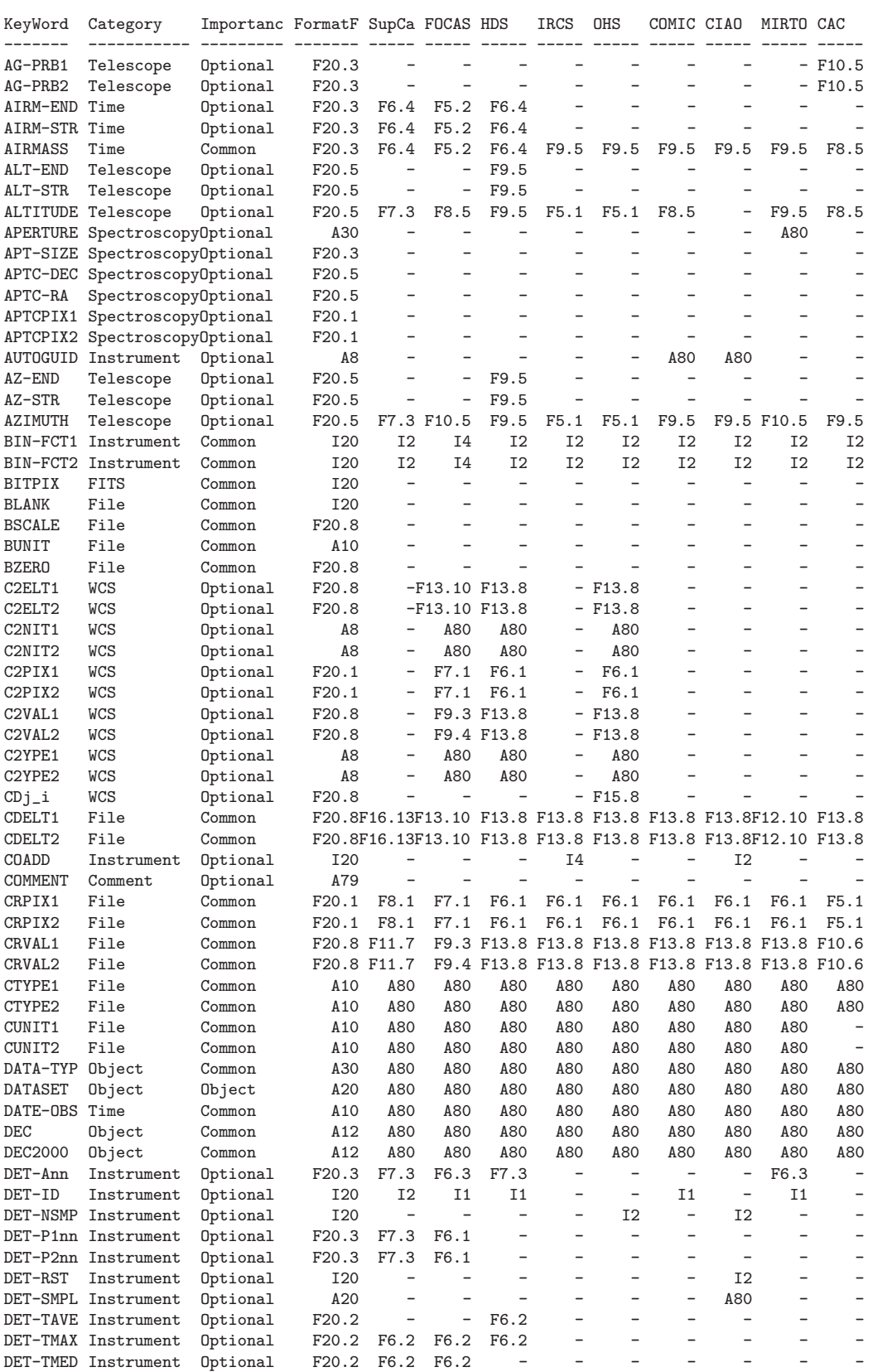

10.5. FITS STARS

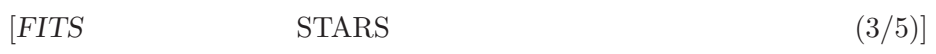

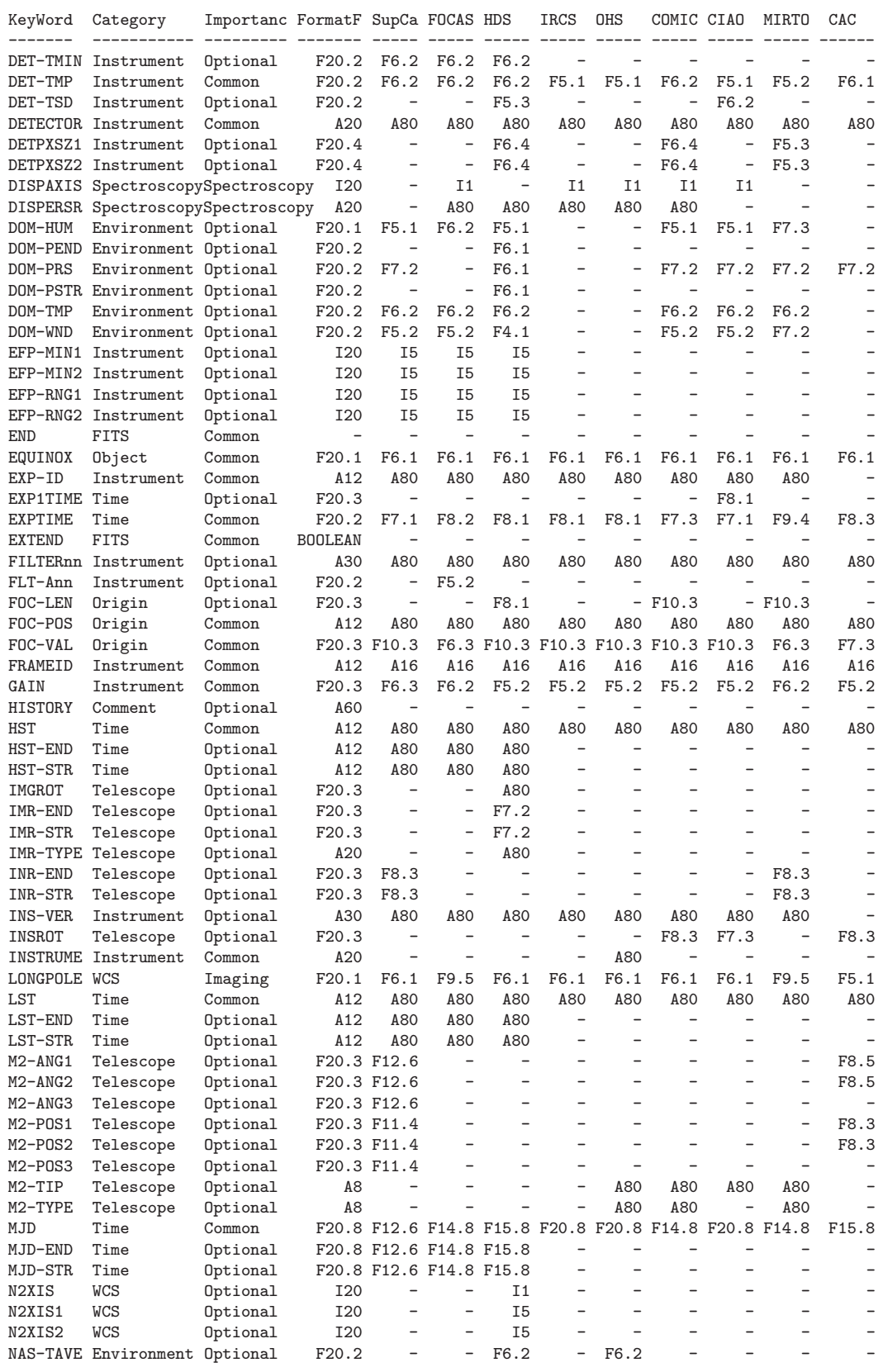

# $[FITS$  STARS  $(4/5)]$

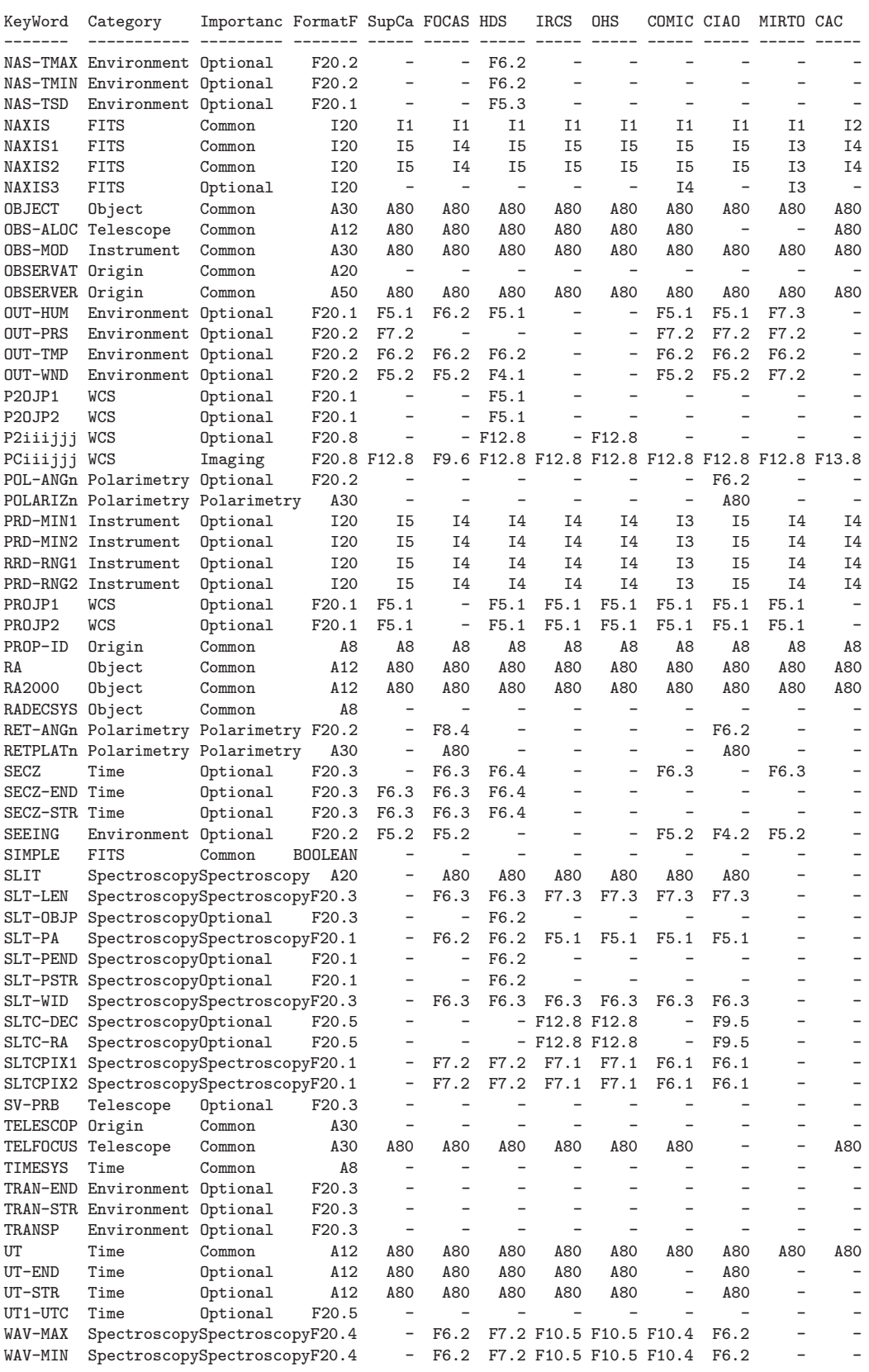

10.6. **FITS** 

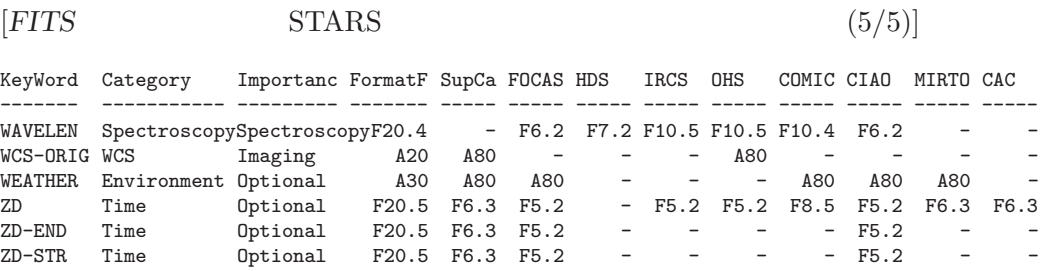

## 10.6 *FITS*

 $\rm FITS$ 

*FITS* 

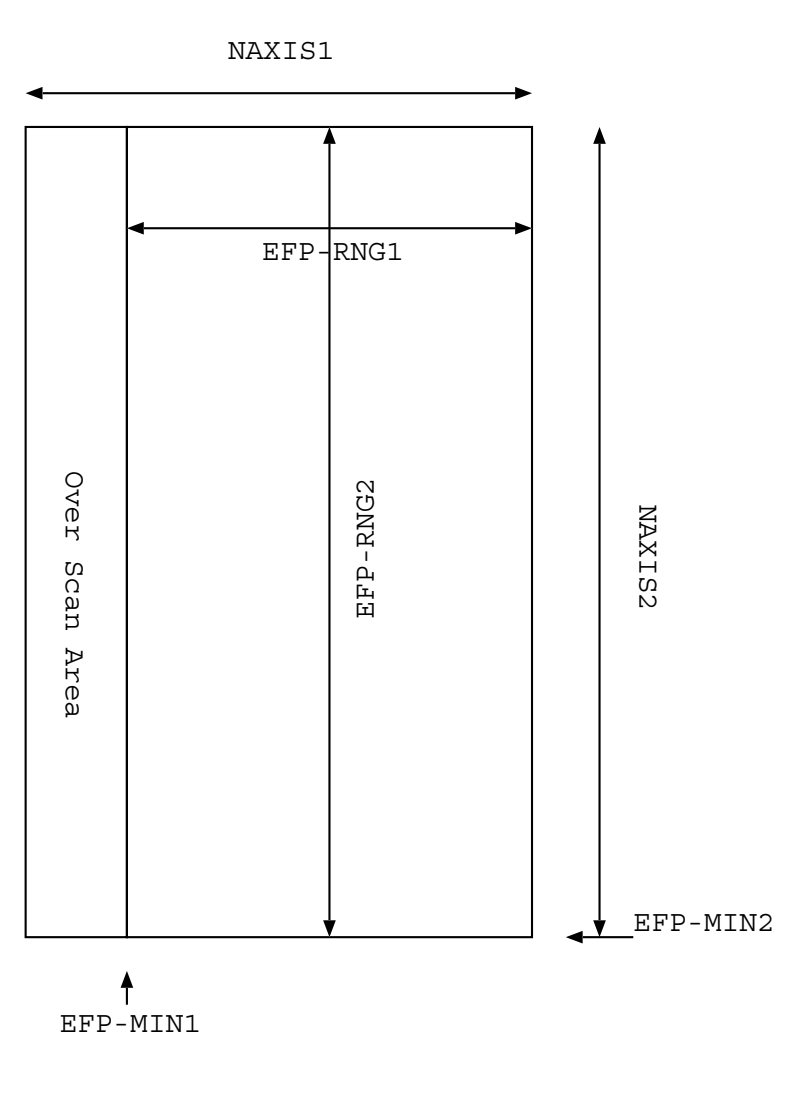

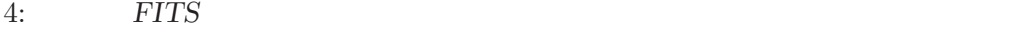

 $2003\copyright$ 

| 1993                        | $1 \quad$        | <b>20</b>      | 1                                  |  |
|-----------------------------|------------------|----------------|------------------------------------|--|
| 1996 1 23                   |                  |                | $\overline{2}$                     |  |
| 1997 12                     |                  | 8 <sup>8</sup> | 3                                  |  |
| 1998                        | $\boldsymbol{9}$ | $\overline{4}$ | 3.1                                |  |
| 1999                        |                  | $3 \quad 13$   | 3.2                                |  |
| $2000\,$                    | 3 14             |                | $\overline{4}$                     |  |
| $2001\quad \  2\quad \  28$ |                  |                | 4.1                                |  |
| 2004                        | 2 <sup>1</sup>   | 10             | 5                                  |  |
|                             |                  |                | $($ kanamitu@fukuoka-edu.ac.jp $)$ |  |